# *Thermische Simulation des Mehrzweckgebäudes "Artur Woll-Haus" der Universität Siegen*

*- Parametervariationen und Vergleich mit Messergebnissen -*

Diplomarbeit zur Erlangung des akademischen Grades Diplom-Physikingenieur

> dem Fachbereich Physik der Universität Siegen

> > vorgelegt von

### *Alexander Reh*

*Februar 2006* 

## **Inhaltsverzeichnis**

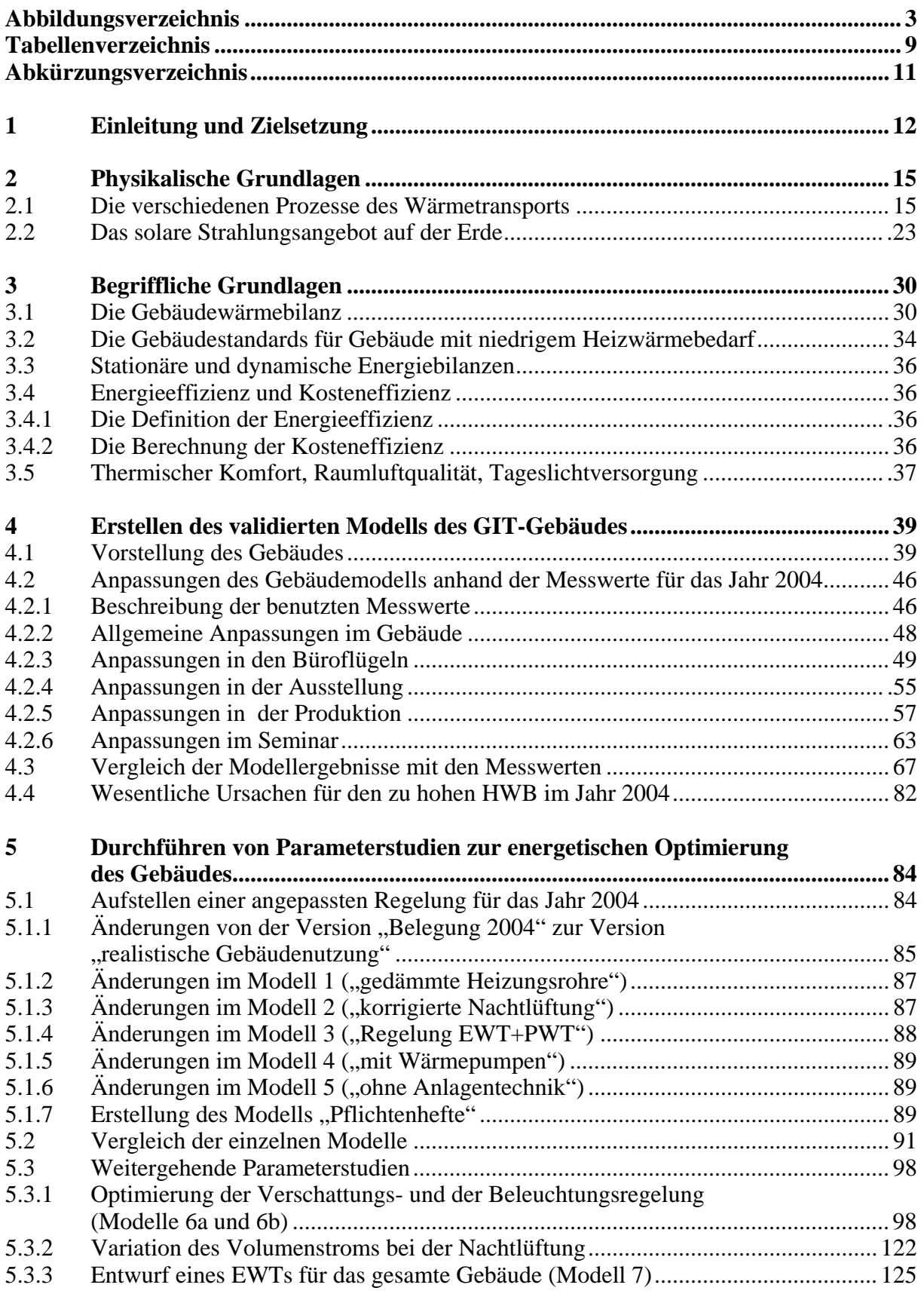

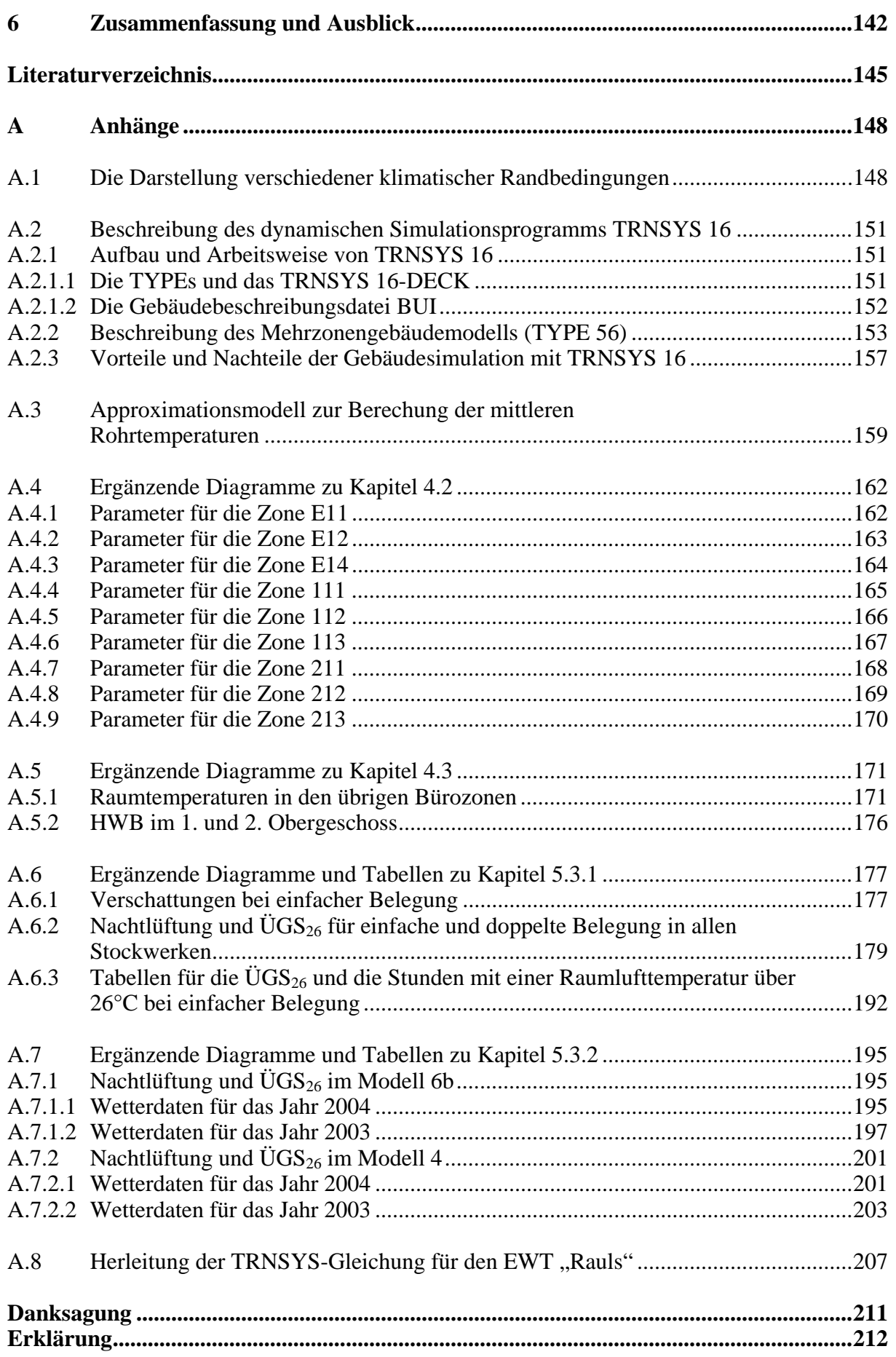

## **Abbildungsverzeichnis**

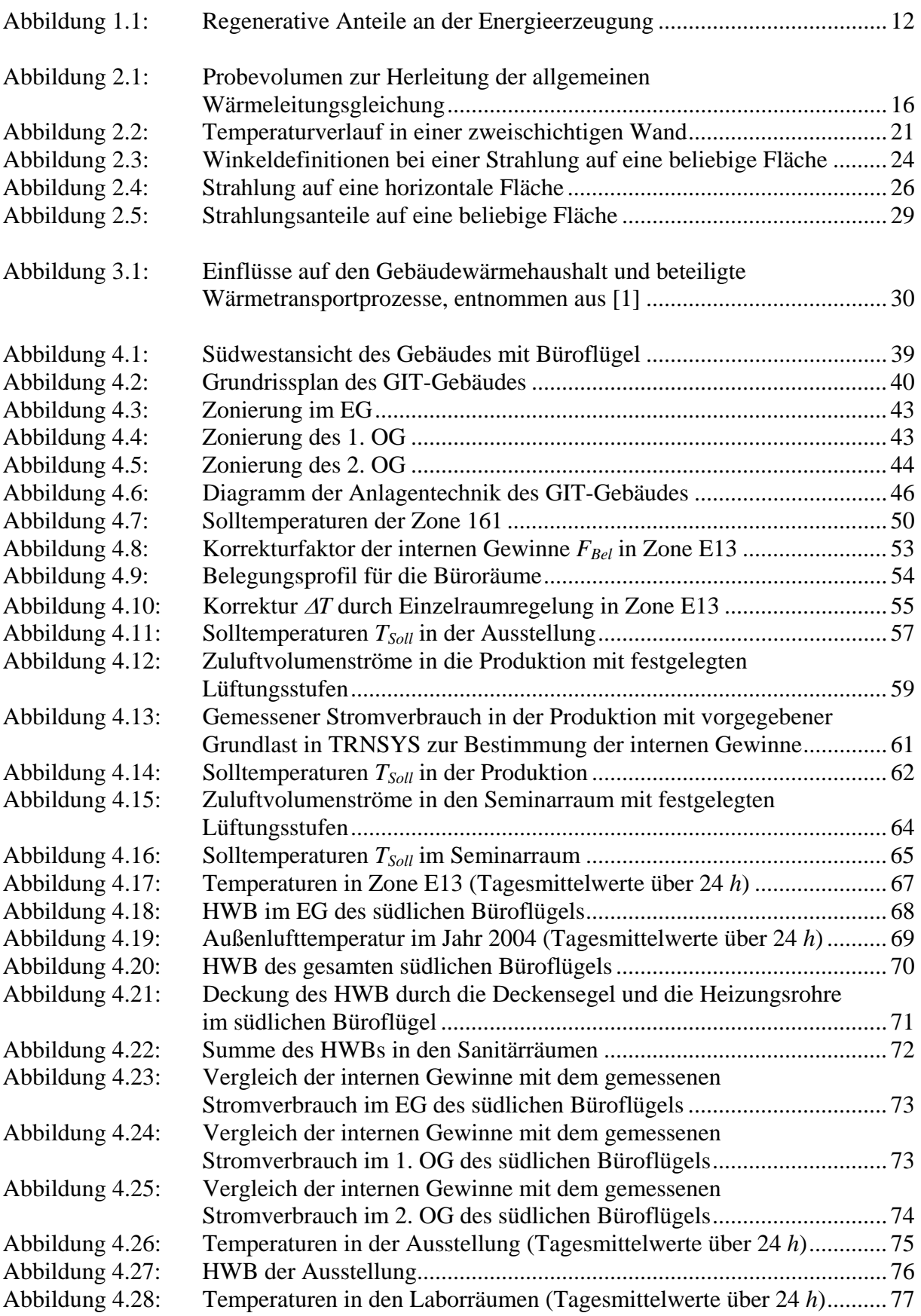

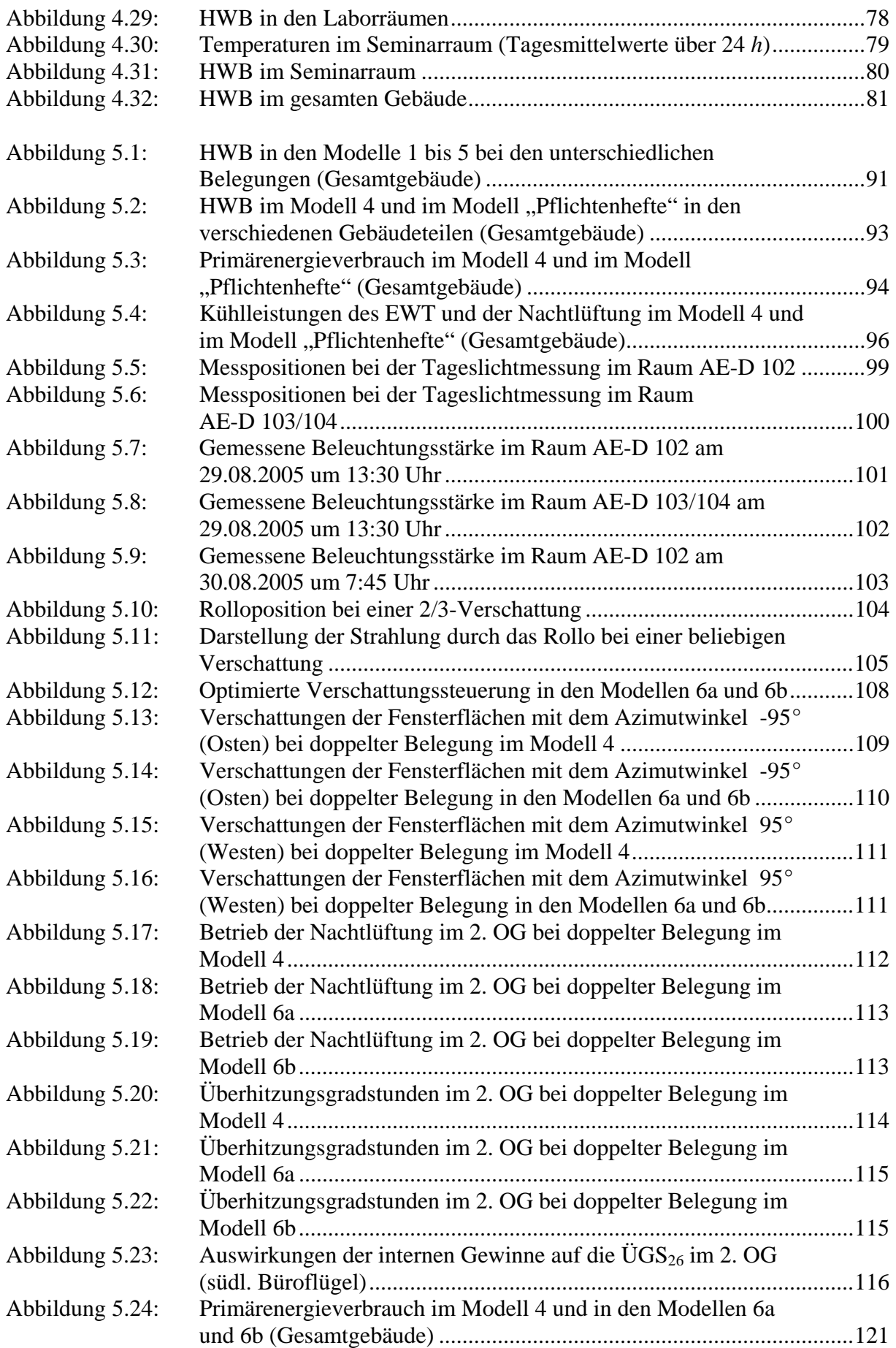

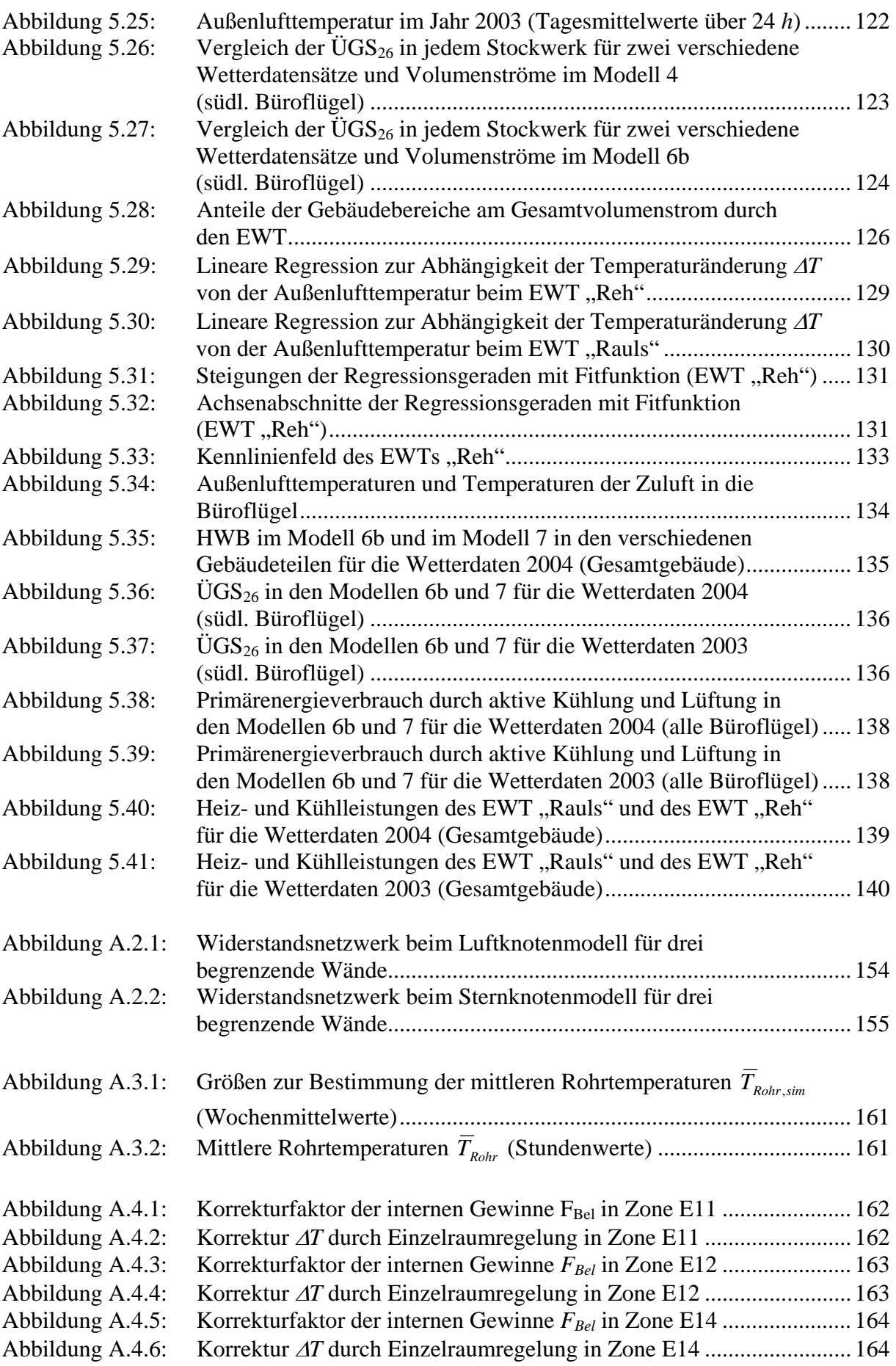

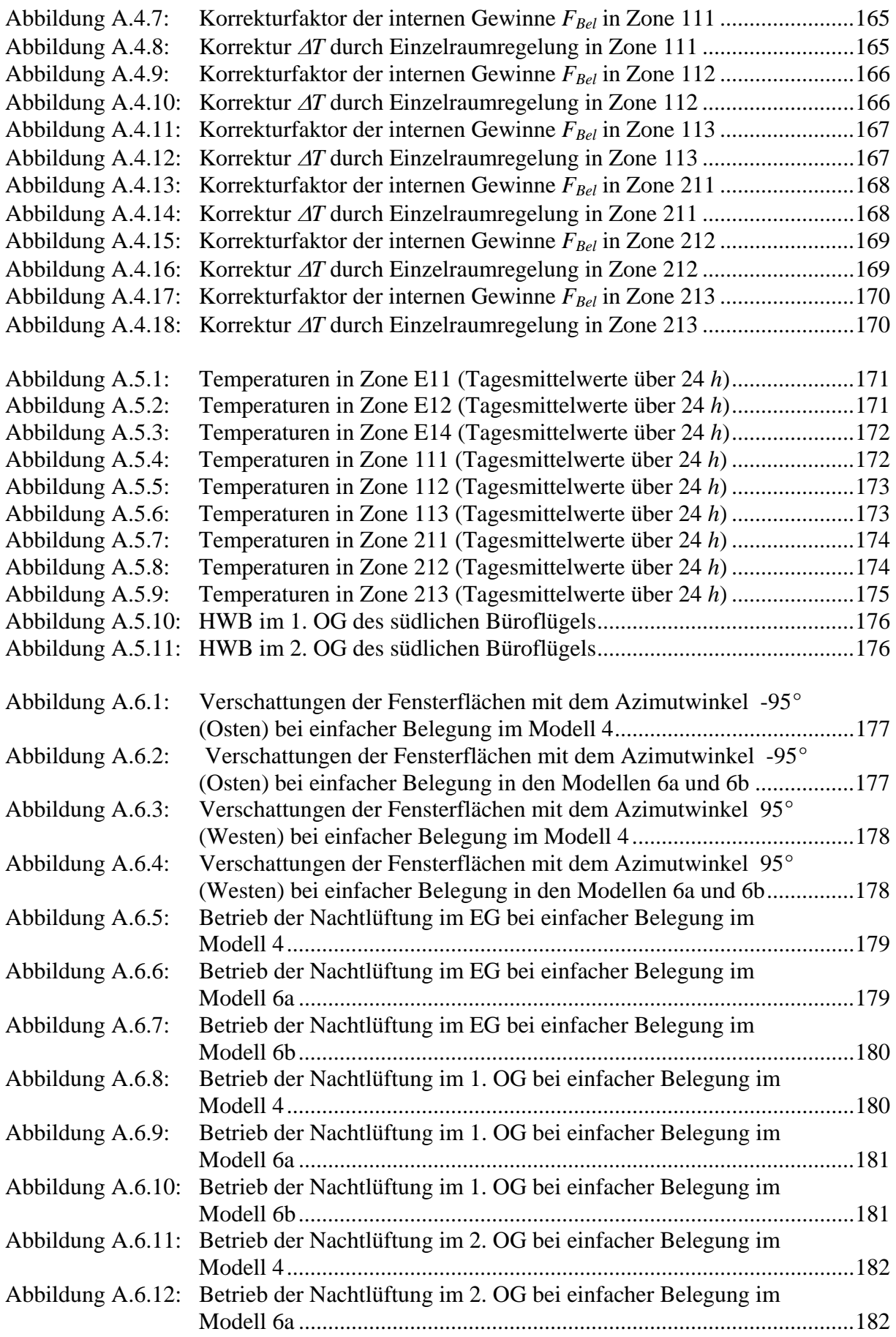

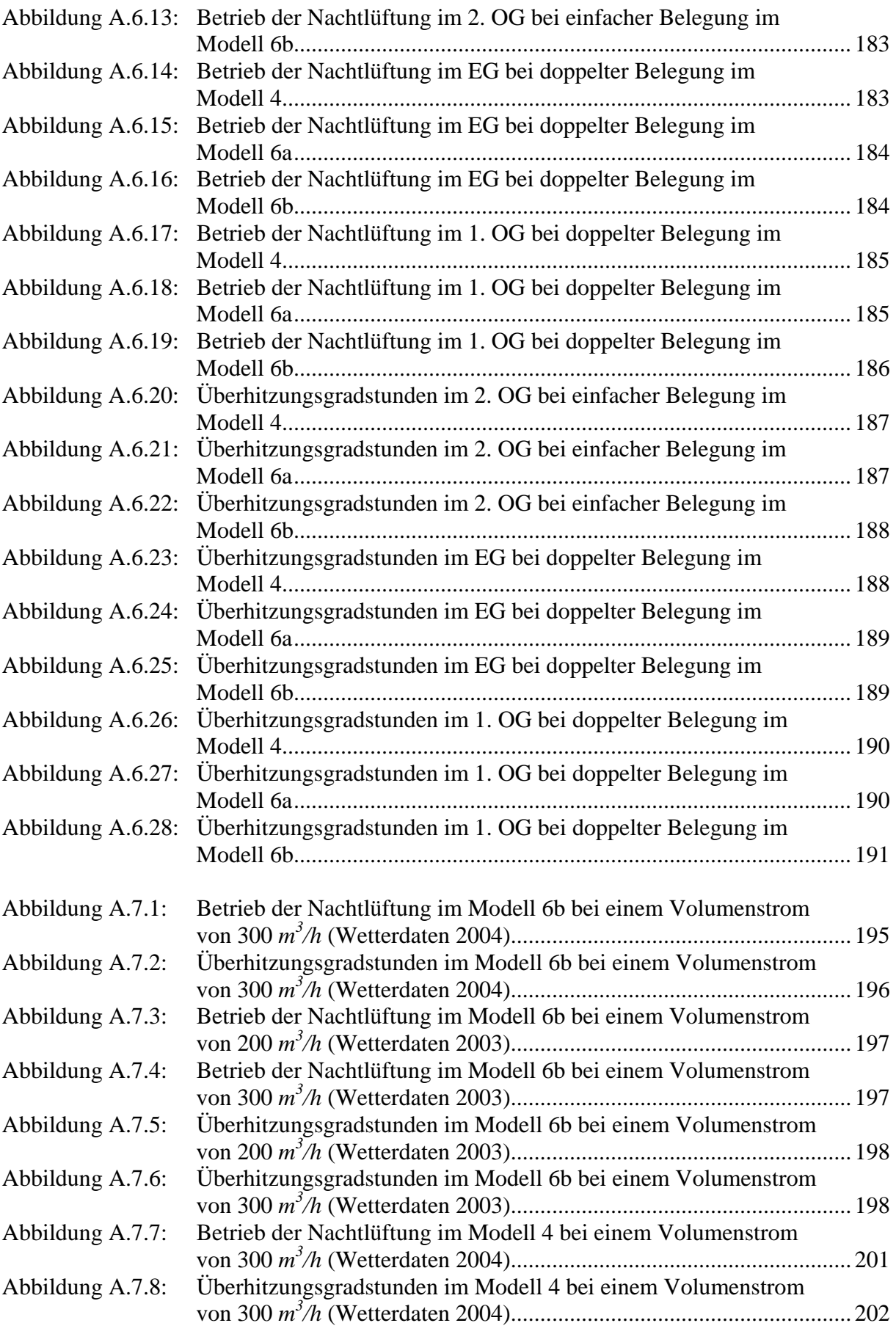

### **Abbildungsverzeichnis**

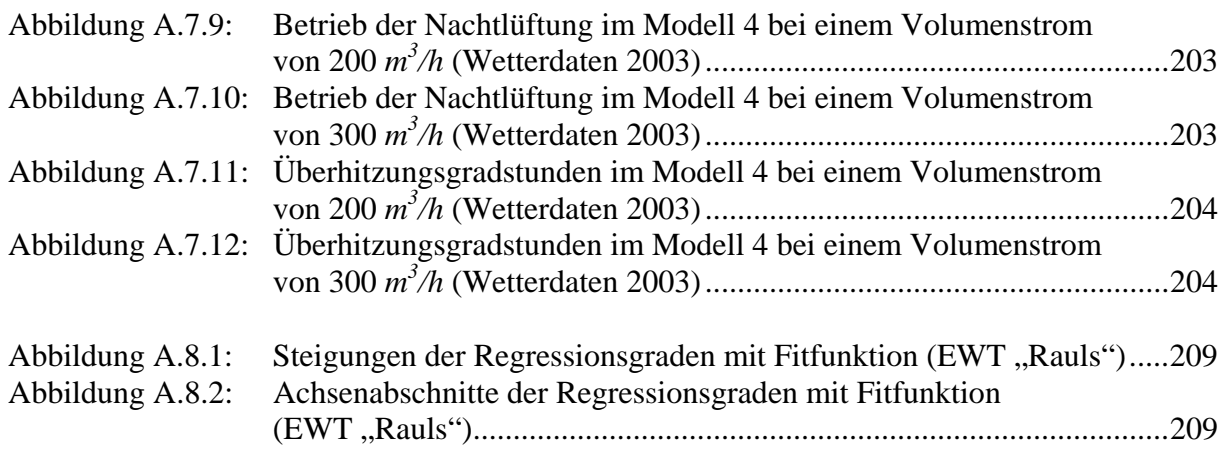

## **Tabellenverzeichnis**

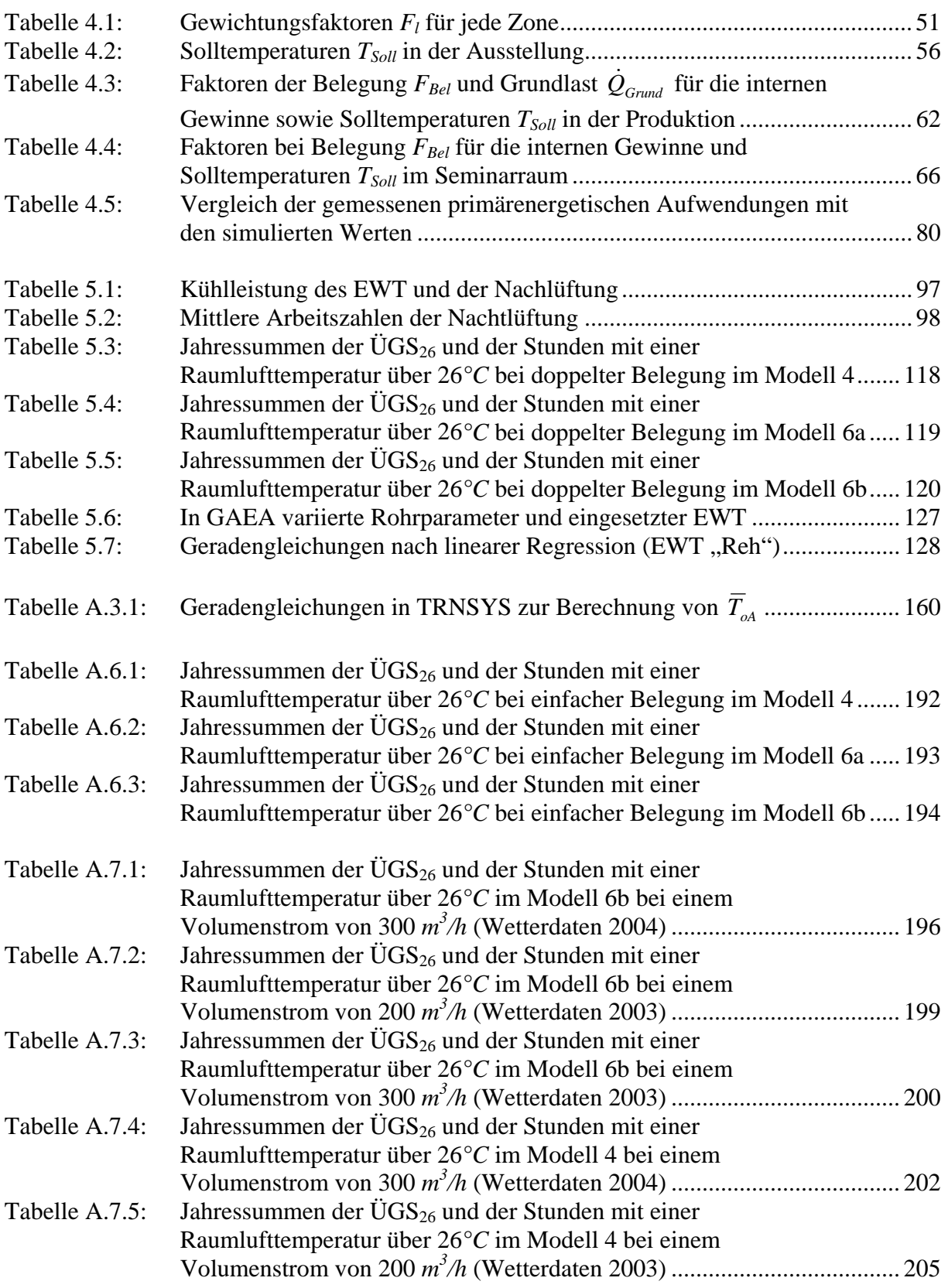

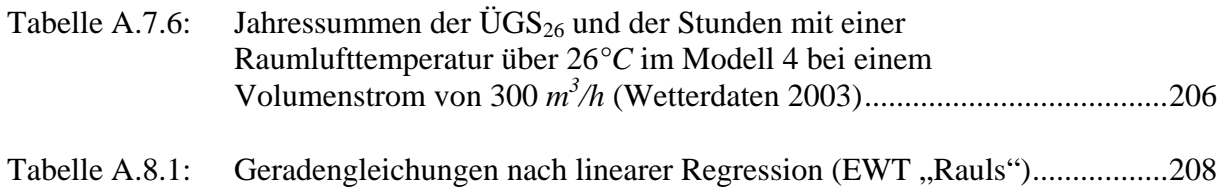

## **Abkürzungsverzeichnis**

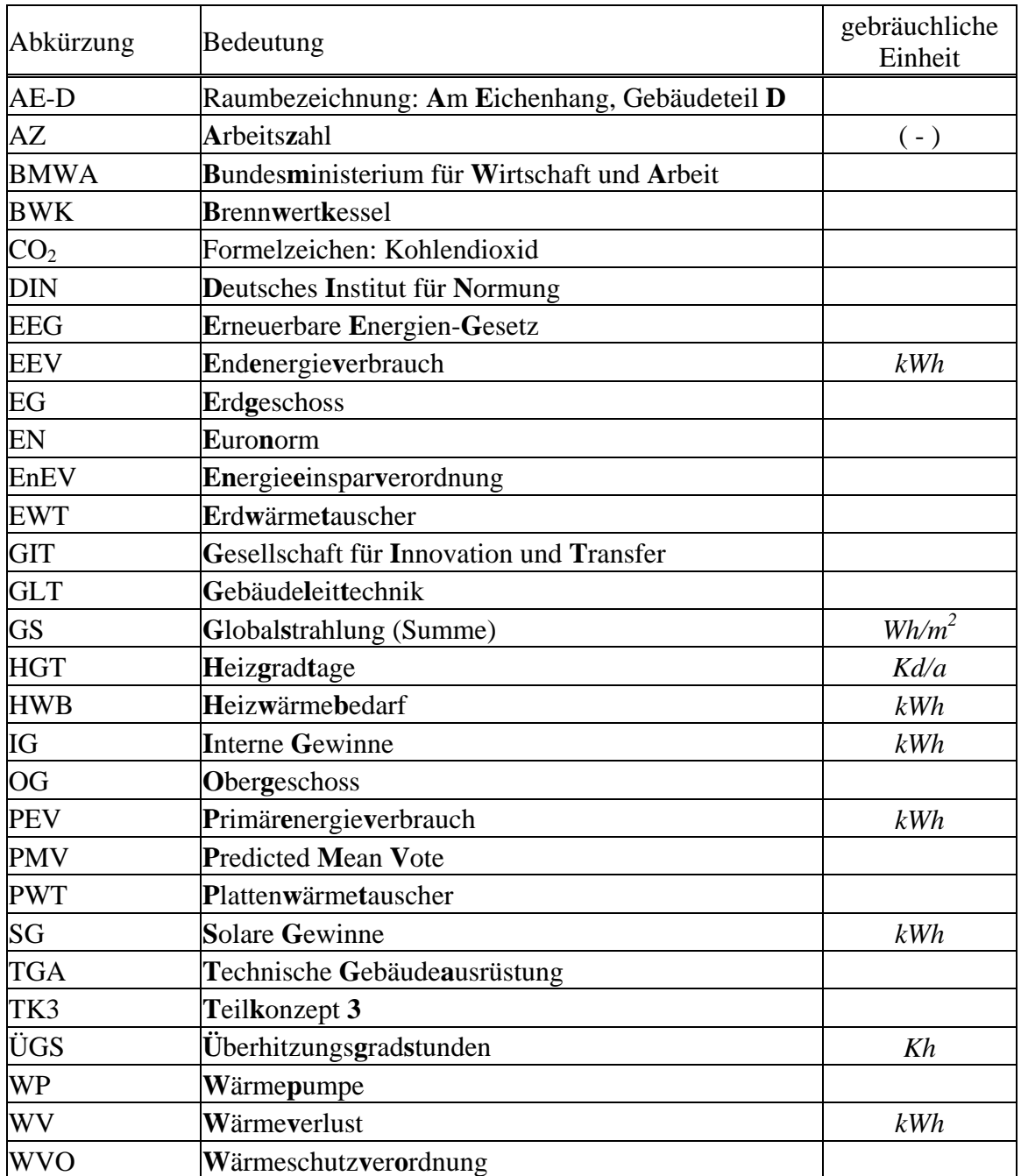

### **1 Einleitung und Zielsetzung**

Die Notwendigkeit zur Energieeinsparung ist in der heutigen Zeit aufgrund der begrenzten Vorräte der fossilen Rohstoffe Erdöl, Erdgas und Kohle von zunehmender Bedeutung. Darüber hinaus treten die negativen ökologischen Auswirkungen durch den hohen Ausstoß von klimaschädlichen Gasen wie CO<sub>2</sub>, die bei den Umwandlungsprozessen in die verschiedenen Endenergieformen an die Atmosphäre abgegeben werden, immer deutlicher hervor. Dazu zählt zum Beispiel der Treibhauseffekt und damit verbunden das verstärkte Auftreten von Naturkatastrophen. So sind Energieeinsparung und die Reduzierung von Emissionen nicht nur das Gebot der Stunde, sondern vor allem das Gebot der Zukunft. Infolgedessen hat sich sowohl auf nationaler als auch auf europaweiter Ebene in den letzten Jahrzehnten immer mehr das Bewusstsein durchgesetzt, entsprechende Maßnahmen zur Senkung des Energieverbrauchs zu ergreifen.

Etwa 40 *%* der in Europa genutzten Endenergie ist Wärme [1], für deren Erzeugung die Länder auf den Import der teuren fossilen Energieträger angewiesen sind, da die nationalen Vorräte für diesen Verbrauch bei weitem nicht ausreichen. Damit besteht eine große Abhängigkeit von zukünftigen Preissteigerungen und der Verfügbarkeit auf dem Energiemarkt. Bisher kann durch die erneuerbaren Energien wie Sonnen-, Wind- und Wasserkraft sowie Bioenergie und Geothermie nur ein kleiner Anteil des gesamten Energiebedarfs gedeckt werden, wie die folgende Abbildung aus [2] zeigt.

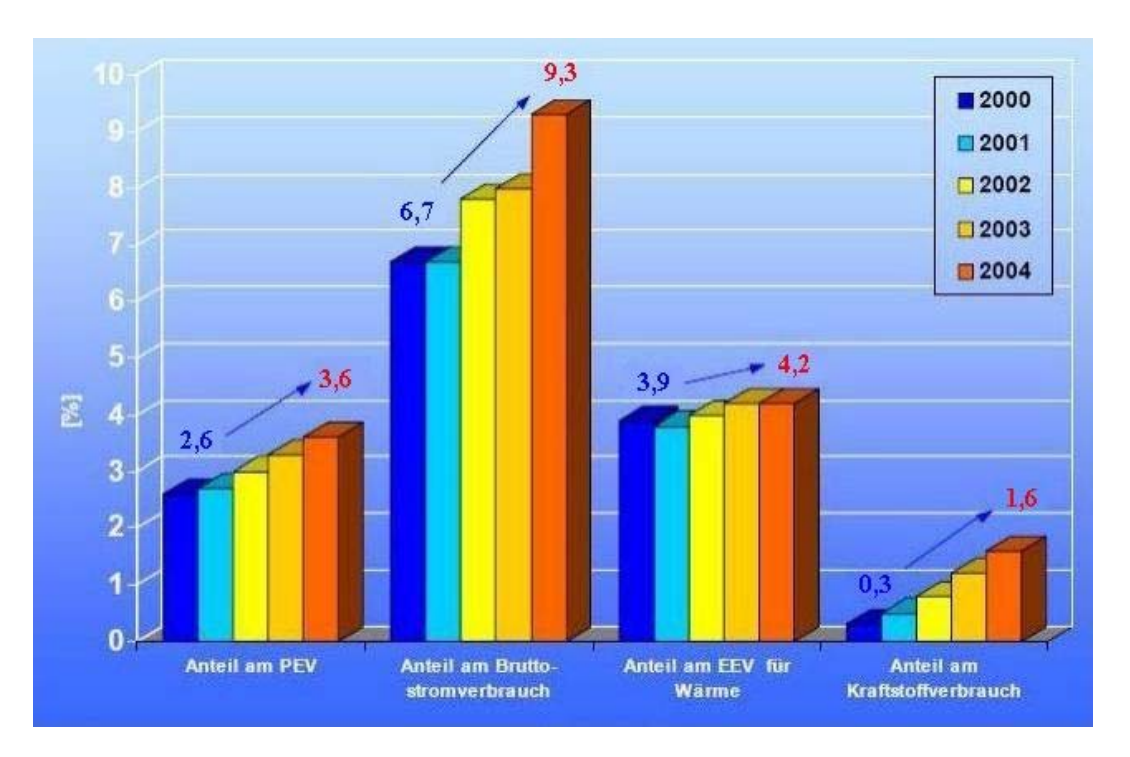

*Abbildung 1.1: Regenerative Anteile an der Energieerzeugung (PEV: Primärenergieverbrauch; EEV: Endenergieverbrauch).* 

Der weitere Ausbau der Nutzung sollte daher mit allen zur Verfügung stehenden Mitteln, wie zum Beispiel durch das Erneuerbare Energien-Gesetz (EEG) aus dem Jahr 2000, vorangetrieben werden. Auch die alternative Nutzung von Kernenergie ist mit nicht unbeträchtlichen Risiken verbunden und wirft erhebliche Probleme bei der Endlagerung der radioaktiven Abfälle auf.

Alle diese Gründe machen einen bewussteren Umgang mit den vorhandenen Ressourcen erforderlich. Um den Energieverbrauch aus nichtregenerativen Quellen schrittweise zu reduzieren, werden in Deutschland zunehmend strengere Anforderungen an die Errichtung neuer Gebäude oder an die Nachrüstung der vorhandenen Bebauung gestellt, beispielsweise durch die Wärmeschutzverordnung im Jahr 1995 (WVO'95) [3] oder die Energieeinsparverordnung (EnEV) [4] aus dem Jahr 2002. So ist in der EnEV bezogen auf die Gebäudenutzfläche ein maximaler Jahresprimärenergiebedarf vorgeschrieben, was durch eine geeignete Bauweise und eine fortschrittliche Gebäudetechnik erreicht werden soll. Durch finanzielle Förderprogramme soll die Verwendung von erneuerbaren Energien attraktiver gemacht werden und darüber hinaus der Bau von Gebäuden mit einem sehr niedrigen Heizwärmekennwert vorangetrieben werden.

Dazu zählt das in dieser Arbeit untersuchte "Artur Woll-Haus". Der Mehrzweckbau entstand im Auftrag der Gesellschaft für Innovation und Transfer (GIT) auf dem Gelände der Universität Siegen und wurde vom Bundesministerium für Wirtschaft und Arbeit (BMWA) mit Geldmitteln aus dem Programm "Energieoptimiertes Bauen", kurz "SolarBau", gefördert. Bereits ab dem Frühstadium der Planung wurde mit dem Einbezug entsprechender Fachleute auf eine interdisziplinäre Zusammenarbeit Wert gelegt. Während dieser Phase und des späteren Betriebs wurde und wird das Projekt vom Fachgebiet Bauphysik & Solarenergie der Universität Siegen wissenschaftlich begleitet.

Die folgenden Punkte geben eine Übersicht über die drei grundlegenden Zielsetzungen dieser Arbeit:

1. Entwicklung eines validierten Gebäudemodells (Kapitel 4):

Für die thermische Simulation wurde das transiente Simulationsprogramm TRNSYS 16 [5] eingesetzt, welches im Anhang A.2 kurz vorgestellt wird. Nach der Konvertierung in die aktuelle Programmversion wurde das Computermodell an die Messergebnisse für das Jahr 2004 angeglichen, um eine möglichst realitätsgetreue Grundlage für spätere Parameterstudien zu erhalten. Dazu wurde eine Vielzahl der im GIT-Gebäude installierten Sensoren ausgewertet: die Wärmemengen- und Stromzähler in den einzelnen Gebäudeteilen und die in den meisten Räumen angebrachten Temperaturfühler. Auch Steuerungsgrößen wie beispielsweise die Klappenstellungen an der Abluftanlage im Südteil wurden an dieser Stelle berücksichtigt.

2. Beseitigen der festgestellten Mängel im angepassten Modell und Vergleich mit den Richtlinien (Kapitel 5.1 und 5.2):

Während der Validierung wurden eine Reihe von falschen Regelungseinstellungen und schwerwiegenden baulichen Planungsfehlern aufgedeckt, welche zu einem inakzeptabel hohen Heizwärmebedarf führten. Die ermittelten Ursachen wurde schrittweise korrigiert und auf diese Weise ein optimiertes Modell für das Jahr 2004 erstellt. Anschließend wurde anhand der simulierten Ergebnisse nachgewiesen, dass hierbei der vorgeschriebene Grenzwert für den Heizwärmebedarf von 40 *kWh/(m<sup>2</sup> a)* sowie der primärenergetische Referenzverbrauch von 100 *kWh/(m<sup>2</sup> a)* eingehalten werden können, wenn eine Vollbelegung des Gebäudes zugrunde gelegt wird.

3. Weitere Optimierungsvorschläge aus dem korrigierten Modell (Kapitel 5.3):

Im weiteren Verlauf der Arbeit werden zwei eigene Konzepte vorgestellt, mit denen der Primärenergiebedarf noch weiter gesenkt werden könnte. Zuerst wurde eine Verschattungssteuerung für die Fenster der drei Büroflügel entworfen, welche feiner auf die jeweiligen Strahlungsverhältnisse abgestimmt ist. Infolgedessen wurde der Stromverbrauch der Beleuchtung verringert und zusätzlich durch einen effektiven Blendschutz ein angenehmeres Arbeiten an den fensternahen Schreibtischen ermöglicht. Diese Maßnahme ist mit keinem nennenswerten Mehraufwand gegenüber der bisherigen Regelung verbunden.

Schließlich wurde untersucht, ob durch eine Vorkonditionierung der Außenluft eine deutliche Reduzierung der sommerliche Überwärmung in den Büros erreicht werden kann. Dazu wurde ein neuer Erdwärmetauscher dimensioniert, welcher an das gesamte Gebäude angebunden wurde. Neben einem erheblichen Verbesserung des Raumklimas während der heißen Jahreszeit wurde auch ein Teil des Stromverbrauchs der Abluftanlage eingespart, da bei der Nachtlüftung ein geringer Volumenstrom für die gleiche Kühlleistung ausreichte. Ein weiterer positiver Effekt ist die Senkung des Heizwärmebedarfs im Winter durch die höhere Temperatur der Zuluft in die Büroflügel. Aus diesen Gründen ist die vorgestellte Variante eine interessante Alternative zur bestehenden Anlagentechnik.

### **2 Physikalische Grundlagen**

### **2.1 Die verschiedenen Prozesse des Wärmetransports**

Die verschiedenen an und in Gebäuden auftretenden Wärmetransportprozesse bilden die Basis für die energetische Bilanzierung und die thermische Simulation von Gebäuden. Der Wärmetransport lässt sich auf den 2. Hauptsatz der Thermodynamik zurückführen:

*Ein System mit Teilsystemen unterschiedlicher Temperatur hat das Bestreben, diese Temperaturdifferenzen auszugleichen und den Zustand geringster Entropie einzunehmen.* 

Diese Temperaturdifferenzen werden durch den Transport von Wärme ausgeglichen. Der Wärmestrom ist definiert durch:

$$
\dot{Q} = \lim_{\Delta t \to 0} \frac{\Delta Q}{\Delta t} \quad \text{in } W \tag{2.1}
$$

*Q: Änderung der Wärmemenge in Ws t : betrachteter Zeitschritt in s*

Wird der Wärmestrom auf eine durchströmte Fläche bezogen, ergibt sich der Wärmefluss:

$$
\dot{q} = \frac{\dot{Q}}{A} \quad \text{in} \quad \frac{W}{m^2} \tag{2.2}
$$

*A : durchströmte Fläche in m* 2

Der Wärmetransport kann auf drei verschiedene Arten erfolgen: Wärmeleitung, Strahlung und Konvektion. Je nach Art des Systems können auch Kombinationen der genannten Prozesse auftreten, zum Beispiel bei Fenstern. Im Gegensatz zur Temperaturstrahlung, die als elektromagnetisches Phänomen auch bei Abwesenheit von Materie auftritt, benötigen Wärmeleitung und Konvektion eine materielle Verbindung zwischen den Teilsystemen.

#### **Wärmeleitung**

Als Wärmeleitung wird die Übertragung von Wärme innerhalb eines Festkörpers bezeichnet. Die Atome oder Moleküle an Orten mit höherer Temperatur haben im Mittel eine größere Energie, von der sie über Stöße einen Teil an benachbarte Teilchen übertragen. Auf diese Weise bauen sich vorhandene Temperaturdifferenzen ab.

Der Wärmefluss oder die Wärmestromdichte für ein beliebiges Feld ergibt sich aus dem Fourier'schen Gesetz:

$$
\vec{\dot{q}} = -\lambda \cdot grad \, T \quad in \, \frac{W}{m^2} \tag{2.3}
$$

$$
\lambda: \tW\ddot{a}rmeleitfähigkeit \tin \frac{W}{mK}
$$

*grad <sup>T</sup> : Gradient des Temperaturfeldes in <sup>K</sup> m*

Die Wärmeleitfähigkeit  $\lambda$  ist eine stoffspezifische Konstante und besitzt eine geringe Temperaturabhängigkeit. Typische Werte von λ liegen zwischen 0,025 *W/(mK)* für ruhende Luft bei Raumtemperatur (20*°C*) und 10 bis 500 *W/(mK)* für Metalle [6]. Aus diesem Grund funktionieren Dämmmaterialien nach dem Prinzip der "geschickt verpackten Luft": In ihnen ist Luft in kleinen Hohlräumen eingeschlossen.

Sind im Material keine Wärmequellen und Wärmesenken vorhanden, gleichen sich die Temperaturunterschiede mit der Zeit aus und die Wärmeleitung kommt zum Erliegen. Ein konstantes Temperaturfeld und damit verbunden ein konstanter Wärmestrom treten auf, wenn vorhandene Wärmequellen und Wärmesenken nicht zeitabhängig sind.

Im Folgenden soll die allgemeine Wärmeleitungsgleichung hergeleitet werden. In der Abbildung 2.1 ist ein kleines Probevolumen *V* ohne innere Wärmequellen und Wärmesenken skizziert.

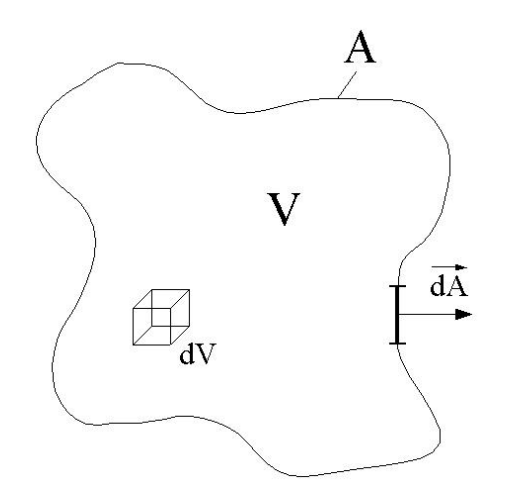

*Abbildung 2.1: Probevolumen zur Herleitung der allgemeinen Wärmeleitungsgleichung.* 

Die darin enthaltene Wärme kann nur über die Oberfläche abgeführt werden. Somit lässt sich für dieses Probevolumen die nachstehende Energiebilanz aufstellen:

$$
\frac{\partial}{\partial t} \int_{V} \rho c T dV = \lambda \int_{A} \rho c T d\vec{a} \text{ in } \frac{J}{s}
$$
\n
$$
\frac{\partial}{\partial t} \int_{V} \rho c T dV: \text{ Änderung der Wärmemenge pro Zeit in } \frac{J}{s}
$$
\n
$$
\lambda \int_{A} \rho c T d\vec{a}:\text{ } \frac{\partial \rho}{\partial t} = \lambda \int_{S} \rho c T d\vec{a}.
$$
\n
$$
\frac{J}{d\vec{a}}:\text{ } \frac{\partial \rho}{\partial t} = \lambda \int_{S} \rho c T d\vec{a}.
$$
\n
$$
\frac{J}{d\vec{a}}:\text{ } \frac{\partial \rho}{\partial t} = \lambda \int_{S} \rho c T d\vec{b}.
$$
\n
$$
\frac{J}{d\vec{a}}:\text{ } \frac{\partial \rho}{\partial t} = \lambda \int_{S} \frac{J}{d\vec{a}} \text{Var} \rho = \lambda \int_{S} \frac{J}{d\vec{a}} \text{Var} \rho = \lambda \int_{S} \frac{J}{d\vec{a}} \text{Var} \rho = \lambda \int_{S} \frac{J}{d\vec{a}}.
$$

*c: spezifische Wärmekapazität des Probevolumens in <sup>J</sup> kg K*

Wird auf das zweite Integral der Satz von Gauß angewendet und anschließend die Integration nicht berücksichtigt, da die Energiebilanz für jedes beliebige Probevolumen gelten muss, folgt daraus:

$$
\frac{\partial}{\partial t} \rho c T = \lambda \Delta T \quad \text{in } \frac{W}{m^3}
$$

oder

$$
\frac{\partial}{\partial t}T = a \Delta T \quad \text{in } \frac{K}{s} \tag{2.4}
$$

$$
a = \frac{\lambda}{\rho c}
$$
: Temperatureitzahl in  $\frac{m^2}{s}$ 

Gleichung (2.4) wird als allgemeine Wärmeleitungsgleichung bezeichnet. Sie ist eine partielle Differentialgleichung 2. Ordnung und beschreibt das räumliche und zeitliche Verhalten einer Temperaturverteilung.

#### **Konvektion**

Die Konvektion ist eine an die Strömung eines flüssigen oder gasförmigen Mediums gebundene Übertragung von Wärme. Dabei wird zwischen erzwungener und freier Konvektion unterschieden. Bei der erzwungenen Konvektion wird die Strömung durch äußere Kräfte aufrecht erhalten. Eine sich alleine aufgrund von Temperaturunterschieden einstellende Strömung wird als freie Konvektion bezeichnet. Diese lässt sich durch den 2. Hauptsatz der Thermodynamik begründen.

Konvektive Wärmeübergänge treten beim Austausch von Wärme zwischen der Oberfläche eines Festkörpers und einem vorbeiströmenden Medium auf. Dieses ist zum Beispiel an einer Hauswand der Fall, wo die durch Wind bewegte Außenluft auf das Gebäude trifft.

Der Wärmestrom durch die Grenzfläche zwischen dem strömendem Medium und dem ruhenden Festkörper lässt sich mit dem Newton'schen Abkühlungsgesetz berechnen:

$$
\dot{Q} = \alpha_K A (T_1 - T_2) \text{ in } W \tag{2.5}
$$

*<sup>K</sup> : Wärmeübergangskoeffizient in <sup>W</sup> m* 2 *K*

*A : Grenzfläche zwischen strömendem Medium und Festkörper in m* 2

*T*<sup>1</sup> *: Temperatur des strömenden Mediums in K*

*T*<sup>2</sup> *: Temperatur des Festkörpers in K*

Der Wärmeübergangskoeffizient <sup>α</sup>*K* ist vom Ort, vom strömenden Medium, seiner Geschwindigkeit und der Oberflächenbeschaffenheit des Festkörpers abhängig. Außerdem unterscheiden sich die Werte für erzwungene und freie Konvektion deutlich voneinander: Die Wärmeübergangskoeffizienten  $\alpha_K$  können zwischen 3 bis 100  $W(m^2K)$  für Luft und 100 bis 10.000  $W(m^2 K)$  für Wasser variieren [7].

#### **Strahlung**

Jeder Körper emittiert aufgrund seiner Oberflächentemperatur elektromagnetische Strahlung. Nach dem Kirchhoff'schen Strahlungsgesetz ist das Emissionsvermögen eines beliebigen Körpers bei einer bestimmten Temperatur und Wellenlänge gleich seinem Absorptionsvermögen:

$$
\epsilon(\lambda, T) = \alpha(\lambda, T) \tag{2.6}
$$

*: Emissionsvermögen*

*: Absorptionsvermögen*

*: Wellenlänge der Strahlung in m*

*T : Temperatur in K*

Das Emissionsvermögen und das Absorptionsvermögen hängen vom Material und dessen Oberflächenbeschaffenheit ab und können zwischen 0 und 1 variieren. Typische Werte für das Emissionsvermögen ε von Baustoffen sind 0,85 bis 0,95 [8]. Durch spezielle Verfahren, zum Beispiel durch das Polieren von Metallen, lassen sich auch Werte von 0,1 erreichen. Bei Wärmeschutzverglasungen wird die nach außen zugewandte Seite der inneren Scheibe selektiv beschichtet, um durch ein geringeres Emissionsvermögen die Wärmeabstrahlung nach außen zu minimieren.

Ein Körper, bei dem die gesamte auftretende Strahlung absorbiert wird, der also das Absorptionsvermögen 1 besitzt, wird als "schwarz" bezeichnet.

Die spektrale Intensitätsverteilung seiner Strahlung ist durch das Planck'sche Strahlungsgesetz gegeben:

$$
\frac{dP(\lambda)}{d\lambda} = \frac{2\pi hc^2}{\lambda^5} \cdot \frac{A}{e^{hc/k_B T} - 1} \quad in \quad \frac{W}{m}
$$
\n(2.7)

$$
\frac{dP(\lambda)}{d\lambda}
$$
: *abgestrahlte Leistung im Wellenlängenbereich*  $\lambda + d\lambda$  *in*  $\frac{W}{m}$ 

$$
h: \t\text{Planck'sches Wirkungsquantum } (6,626 \cdot 10^{-34} \text{ Js})
$$

c: *Lichtgeschwindigkeit im Vakuum* 
$$
\left(2,998 \cdot 10^8 \frac{m}{s}\right)
$$

$$
\lambda
$$
: Wellenlänge der Strahlung in m

*A : abstrahlende Fläche in m* 2

$$
k_B: \tBoltzmann-Konstante \left(1,381 \cdot 10^{-23} \frac{J}{K}\right)
$$

*T : Temperatur der strahlenden Fläche in K*

Die gesamte ausgesandte Strahlungsleistung eines realen, nicht schwarzen Körpers bei einer bestimmten Temperatur ergibt sich aus der Integration des Planck'schen Strahlungsgesetzes über alle Wellenlängen:

$$
P = \int \frac{dP}{d\lambda} d\lambda = \epsilon \sigma A T^4 \text{ in } W \tag{2.8}
$$

*: Emissionsvermögen*

$$
\sigma: \t\t\t\tStefan-Boltzmann-Konstante \left(5,67 \cdot 10^{-8} \frac{W}{m^2 K^4}\right)
$$

*A : strahlende Fläche des Körpers in m* 2

*T : Temperatur in K*

Dieses Gesetz wird als das Stefan-Boltzmann-Gesetz bezeichnet. Wird  $\varepsilon$  gleich 1 gesetzt, ergibt sich die gesamte Strahlungsleistung eines schwarzen Strahlers.

In einem Raum stehen alle Wände und sonstige Flächen miteinander im Strahlungsaustausch. Für beliebige geometrische Anordnungen ist also der Nettostrahlungstransport von einer wärmeren Fläche zu einer kälteren Fläche von der Anordnung der Flächen zueinander abhängig. Diese Abhängigkeit wird durch die sogenannten Geometriefaktoren *Fij* ausgedrückt, die angeben, wie viel eine Fläche von einer anderen "sieht". Bei nicht schwarzen Körpern werden statt dessen die Gebhard-Strahlungsaustauschfaktoren *Gij* verwendet, die zusätzlich auftretende Reflexionen berücksichtigen. Der Faktor *Gij* gibt den Bruchteil der von der Fläche *Ai* ausgehenden Strahlung an, der von der Fläche *Aj* direkt oder durch Vielfachreflexion absorbiert wird [8].

Ein wichtiger Spezialfall sind zwei näherungsweise unendlich ausgedehnte, zueinander parallele Flächen. Dieser Fall tritt zum Beispiel bei zwei Scheiben in einer Wärmeschutzverglasung auf. Unter Berücksichtigung der Gebhard-Strahlungsaustauschfaktoren lässt sich hierbei der Strahlungstransport mit folgender Formel ausrechnen:

$$
P = \frac{\epsilon_1 \epsilon_2}{\epsilon_1 + \epsilon_2 - \epsilon_1 \epsilon_2} \sigma A (T_1^4 - T_2^4) \text{ in } W
$$
 (2.9)

<sup>1</sup> *: Emissionsvermögen der wärmeren Fläche*

<sup>2</sup> *: Emissionsvermögen der kälteren Fläche*

$$
\sigma: \t\t\t\t\tStefan-Boltzmann-Konstante \left(5,67 \cdot 10^{-8} \frac{W}{m^2 K^4}\right)
$$

*A : Fläche in m* 2

*T*<sup>1</sup> *: Temperatur der wärmeren Fläche in K*

*T*<sup>2</sup> *: Temperatur der kälteren Fläche in K*

Der stationäre Wärmestrom durch ein opakes Flächenbauteil wird durch die Wärmeübergänge und den Strahlungsaustausch an der Außenoberfläche und der Innenoberfläche und durch die Wärmeleitung im Inneren des Bauteils bestimmt. Eine Kenngröße, die diese beiden Vorgänge zusammenfasst, ist der Wärmedurchgangskoeffizient *U*. Er gibt an, welcher stationäre Wärmestrom sich für konstante Temperaturen der Außen- und Innenluft einstellt:

$$
U = \frac{\dot{Q}}{A(T_i - T_a)} \quad \text{in } \frac{W}{m^2 K} \tag{2.10}
$$

*Q : Wärmestrom in W*

*A : Fläche des Bauteils in m* 2

*Ti: Innenlufttemperatur in K*

*T <sup>a</sup> : Außenlufttemperatur in K*

Bei Fenstern muss zusätzlich der Wärmetransport durch Strahlung und Konvektion zwischen den Scheiben berücksichtigt werden.

Besteht ein Bauteil aus mehreren, nebeneinander liegenden Schichtenfolgen (zum Beispiel Gefach und Sparren beim Dach), kann nach Ermittlung des *U*-Wertes jedes Teilaufbaus der *U*-Wert des Gesamtbauteils als Flächenmittel bestimmt werden:

$$
\bar{U} = \frac{U_1 A_1 + U_2 A_2 + \dots + U_N A_N}{A_1 + A_2 + \dots + A_N} \quad in \quad \frac{W}{m^2 K}
$$
\n(2.11)

$$
U_{1,2,\dots,N}
$$
: U-Wert des 1,2,..., N-ten Bauteils in  $\frac{W}{m^2 K}$   
 $A_{1,2,\dots,N}$ : Fläche des 1,2,..., N-ten Bauteils in  $m^2$ 

Im Allgemeinen setzt sich eine Wand aus mehreren Schichten zusammen. Exemplarisch soll als nächstes eine zweischichtige Wand ohne Wärmequellen und Wärmesenken betrachtet werden, wie sie in der Abbildung 2.2 zu sehen ist.

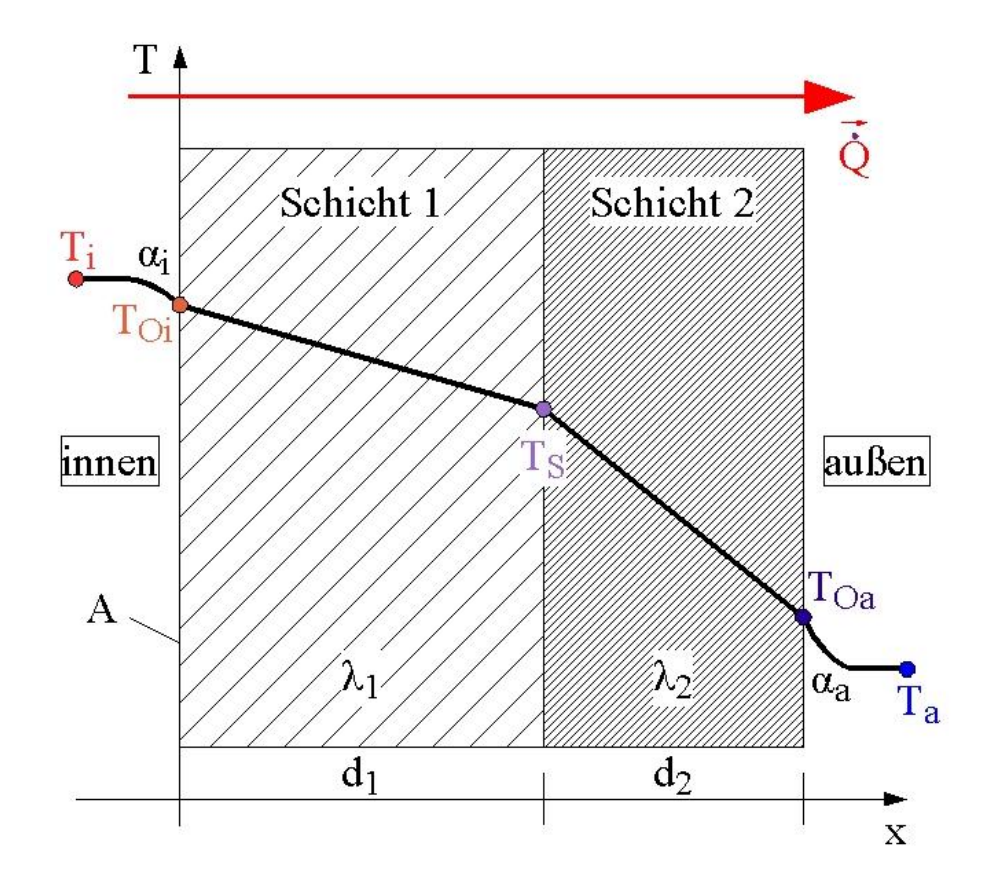

*Abbildung 2.2: Temperaturverlauf in einer zweischichtigen Wand.* 

Für diesen Aufbau mit der Querschnittsfläche *A* lassen sich die folgenden Gleichungen aufstellen:

• für den konvektiven Wärmeübergang und den Strahlungsaustausch an der Innenoberfläche:

$$
\dot{Q} = \alpha_i A (T_i - T_{oi}) \text{ in } W \tag{2.12a}
$$

- *T Oi: Oberflächentemperatur der Innenfläche in K*
- *Ti: Innenlufttemperatur in K*

$$
\alpha_i:
$$
innerer Wärmeübergangskoeffizient in  $\frac{W}{m^2 K}$ 

• für die Wärmeleitung in der ersten Schicht:

$$
\dot{Q} = \lambda_1 A \frac{T_{oi} - T_s}{d_1} \quad \text{in } W \tag{2.12b}
$$

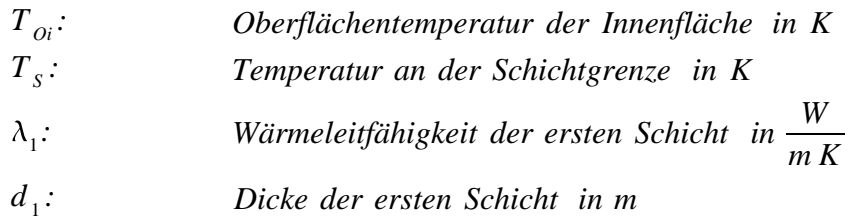

• für die Wärmeleitung in der zweiten Schicht:

$$
\dot{Q} = \lambda_2 A \frac{T_s - T_{oa}}{d_2} \text{ in } W \tag{2.12c}
$$

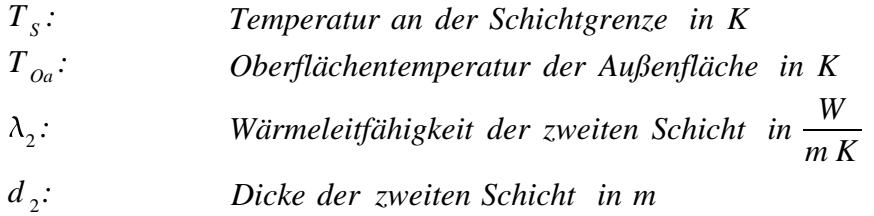

• für den konvektiven Wärmeübergang und den Strahlungsaustausch an der Außenoberfläche:

$$
\dot{Q} = \alpha_a A (T_{oa} - T_a) \text{ in } W \tag{2.12d}
$$

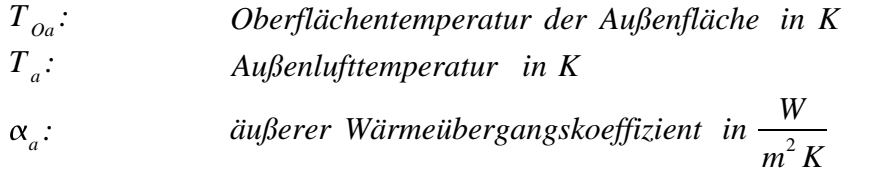

Der Wärmedurchgangswiderstand *R* der gesamten Wand ist durch den Kehrwert des *U*-Wertes der gesamten Wand gegeben:

$$
R = \frac{1}{U} = A \frac{T_i - T_a}{\dot{Q}} \text{ in } \frac{m^2 K}{W}
$$
 (2.13)

- *A : Fläche der Wand in m* 2 *Ti: Innenlufttemperatur in K*
- *Ta : Außenlufttemperatur in K*
- *Q : Wärmestrom in W*

Analog zur Elektrizitätslehre kann der gesamte Wärmedurchgangswiderstand durch die Summe der einzelnen Wärmedurchgangswiderstände ausgedrückt werden:

$$
R = R_a + R_1 + R_2 + R_i \quad \text{in } \frac{m^2 K}{W}
$$

oder mit den Gleichungen (2.12a) bis (2.12d):

$$
R = \frac{1}{\alpha_a} + \frac{d_1}{\lambda_1} + \frac{d_2}{\lambda_2} + \frac{1}{\alpha_i} \quad \text{in } \frac{m^2 K}{W}
$$

und für beliebige Schichtenfolgen:

$$
R = \frac{1}{\alpha_a} + \sum_j \frac{d_j}{\lambda_j} + \frac{1}{\alpha_i} \quad \text{in } \frac{m^2 K}{W}
$$
 (2.14)

*<sup>a</sup> : äußerer Wärmeübergangskoeffizient in <sup>W</sup> m* 2 *K*

 $\alpha_i$ : *: innerer Wärmeübergangskoeffizient in <sup>W</sup> m* 2 *K*

*d <sup>j</sup>: Dicke der Schicht j in m*

$$
\lambda_j:
$$
 Wärmeleitfähigkeit der Schicht j in  $\frac{W}{mK}$ 

Der Wärmeübergangskoeffizient für die Außenoberfläche α*a* und der Wärmeübergangskoeffizient für die Innenoberfläche <sup>α</sup>*i* berücksichtigen zusammengefasst den konvektiven und den radiativen Austausch mit der Umgebung. Die Kehrwerte ergeben die entsprechenden Wärmeübergangswiderstände. Gebräuchliche Werte bei Hauswänden sind für den äußeren Wärmeübergangswiderstand  $R_a = 0.04$   $m^2 K/W$  und für den inneren Wärmeübergangswiderstand  $R_i = 0.13$   $m^2 K/W$  [9].

Die bisherigen Überlegungen gelten nur für stationäre Situationen. In der Realität liegt fast immer ein zeitabhängiger Temperaturverlauf in einer Wand vor. Daraus ergeben sich zeitabhängige Randbedingungen für die Differentialgleichung (2.3), welche ein numerisches Lösen dieser Differentialgleichung nötig machen. Das in dieser Diplomarbeit benutzte Programm zur thermischen Gebäudesimulation TRNSYS 16 benutzt dafür die Methode der Transferfunktionen.

### **2.2 Das solare Strahlungsangebot auf der Erde**

Die auf der Erde eintreffende Strahlung der Sonne hat näherungsweise die spektrale Zusammensetzung der Strahlung eines schwarzen Körpers mit einer Temperatur von 5.800 *K* [8]. Dabei werden bestimmte Frequenzen der Strahlung in der Sonnenatmosphäre und in der Erdatmosphäre absorbiert.

Um die solare Strahlung auf eine beliebige Fläche zu einem beliebigen Zeitpunkt ausrechnen zu können, müssen Position und Orientierung der Fläche sowie der Zeitpunkt genau festgelegt werden.

In der Abbildung 2.3 ist eine solche Fläche mit den benötigten Winkeln und Parametern dargestellt.

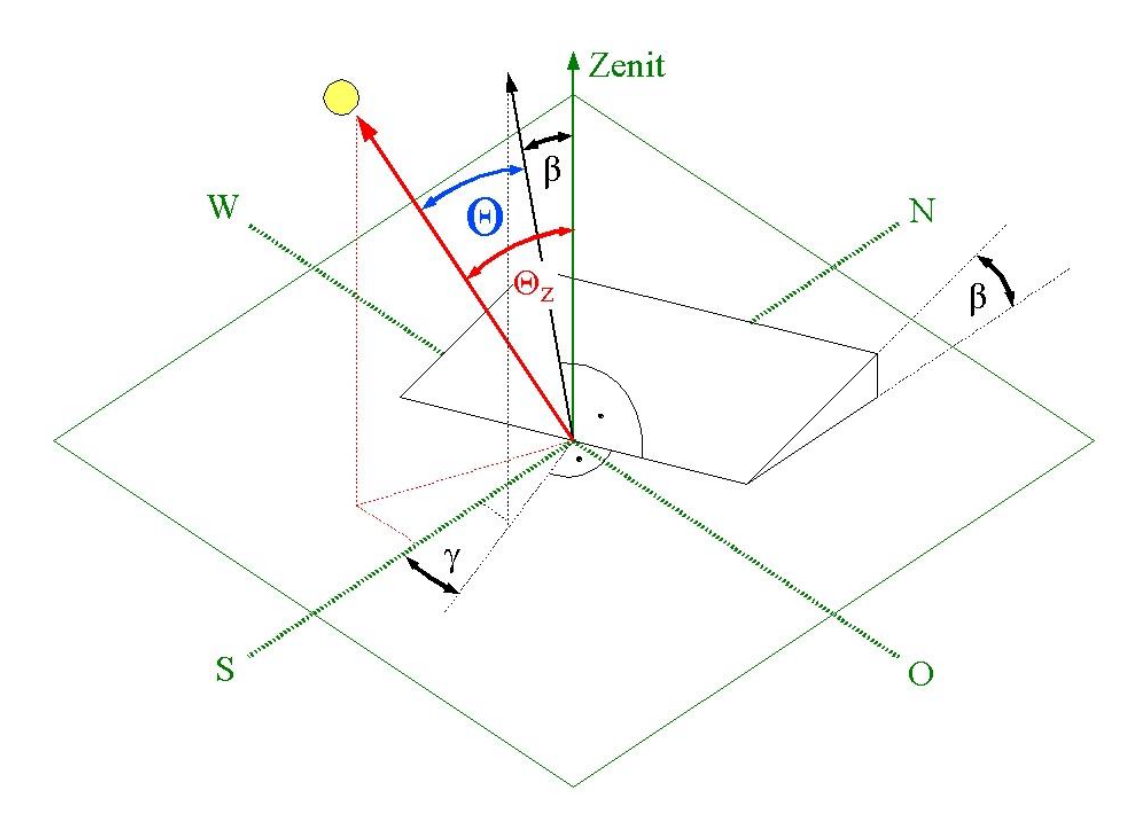

*Abbildung 2.3: Winkeldefinitionen bei einer Strahlung auf eine beliebige Fläche.* 

Im Einzelnen sind für die Berechnung der Strahlung erforderlich:

- $\varphi$ : Breitengrad
- $\delta$ : Deklination (Winkel zwischen dem Sonnenvektor um 12 Uhr mittags<sup>1</sup> und der Äquatorebene)
- $\gamma$ : Azimutwinkel der Fläche (Winkel zwischen der Projektion der Flächennormalen auf die Horizontale und dem lokalen Längengrad; Süd entspricht 0*°*; nach Westen wird positiv gezählt, nach Osten negativ: -180*°* ≤ <sup>γ</sup>≤ 180*°*)
- $\beta$ : Neigung der Fläche (Winkel zwischen der Flächennormalen und der Normalen der Horizontalen)
- $\Theta$ : Winkel zwischen der Flächennormalen und dem Sonnenvektor
- Θ*Z* : Winkel zwischen dem Zenitvektor und dem Sonnenvektor
- $\omega$ : Stundenwinkel (eine Stunde entspricht 15°, 12 Uhr mittags<sup>1</sup> entspricht 0°, nach Westen wird positiv gezählt, nach Osten negativ:  $-180^\circ \leq \omega \leq 180^\circ$
- $\rho$ : Albedo (Reflexionsgrad des Bodens, liegt zwischen 0 und 0,7; in der Regel etwa bei 0,3) [8]
- *n* : Tag im Jahr

<span id="page-25-0"></span> $\overline{a}$ 1 bezogen auf die Sonnenzeit (vgl. Gleichung (2.16))

Die Deklination variiert im Jahresverlauf zwischen -23,45° und +23,45°. Sie lässt sich mit der Gleichung von Cooper für jeden Tag im Jahr angeben [8]:

$$
\delta = 23,45^{\circ} \cdot \sin \left( 360 \frac{284 + n}{365} \right) \text{ in }^{\circ} \tag{2.15}
$$

#### **Sonnenzeit**

Als Sonnenzeit wird die Zeit bezeichnet, bei der die Sonne um 12 Uhr mittags immer exakt im Süden steht. Daraus ergibt sich die Standardzeit eines Ortes als Sonnenzeit an dem Längengrad *LStandard*, der der Zeitzone des Ortes zugeordnet ist. Um nun aus der Standardzeit eines beliebigen Ortes an dem Längengrad *LOrt* die Sonnenzeit zu bestimmen, werden folgende Korrekturen angewandt:

*Sonnenzeit* = *Standardzeit* + 
$$
4(L_{Standard} - L_{Or}) + E
$$
 in min (2.16)

Die erste Korrektur ist dadurch begründet, dass die Standardzeit nur genau für den Längengrad *LStandard* gilt. Je Grad Abweichung ist eine Zeitdifferenz von 4 Minuten dazuzurechnen. Die zweite Korrektur ist die sogenannte Zeitgleichung und berücksichtigt die unterschiedliche Umlaufgeschwindigkeit der Erde um die Sonne und die Neigung der Erdachse zur Ekliptik. Sie ist definiert als [8]:

$$
E=9,87\sin(2 B)-7,53\cos(B)-1,5\sin(B) \text{ in min}
$$
  

$$
B=360 \cdot \frac{n-81}{364}
$$

Um die extraterrestrische Strahlungsleistung *Iext* auf eine der Sonne zugewandten Fläche zu bestimmen, wird die sogenannte Solarkonstante *SC* eingeführt, deren Wert 1.370 *W/m2* beträgt.

Die Strahlungsleistung ist nicht konstant, sondern schwankt jährlich um etwa 3 *%* um die Solarkonstante. Einen wesentlichen Anteil daran hat der sich über das Jahr ändernde Abstand zwischen Erde und Sonne. Dies wird bei der Berechnung der extraterrestrischen Strahlungsleistung durch folgende Formel berücksichtigt:

$$
I_{ext} = S_c \left( 1 + 0.033 \cos \left( \frac{360 n}{365} \right) \right) \text{ in } \frac{W}{m^2}
$$

Unter Berücksichtigung des Sonnenzenitwinkels Θ*Z* folgt für die momentane Intensität auf eine horizontale Fläche:

$$
I_{ext}(\Theta_z) = I_{ext} \cos(\Theta_z) \text{ in } \frac{W}{m^2}
$$

In diesem Spezialfall ist der Winkel Θ zwischen dem Sonnenvektor und der Flächennormalen gleich dem Sonnenzenitwinkel Θ*Z,* was in der Abbildung 2.4 zu sehen ist.

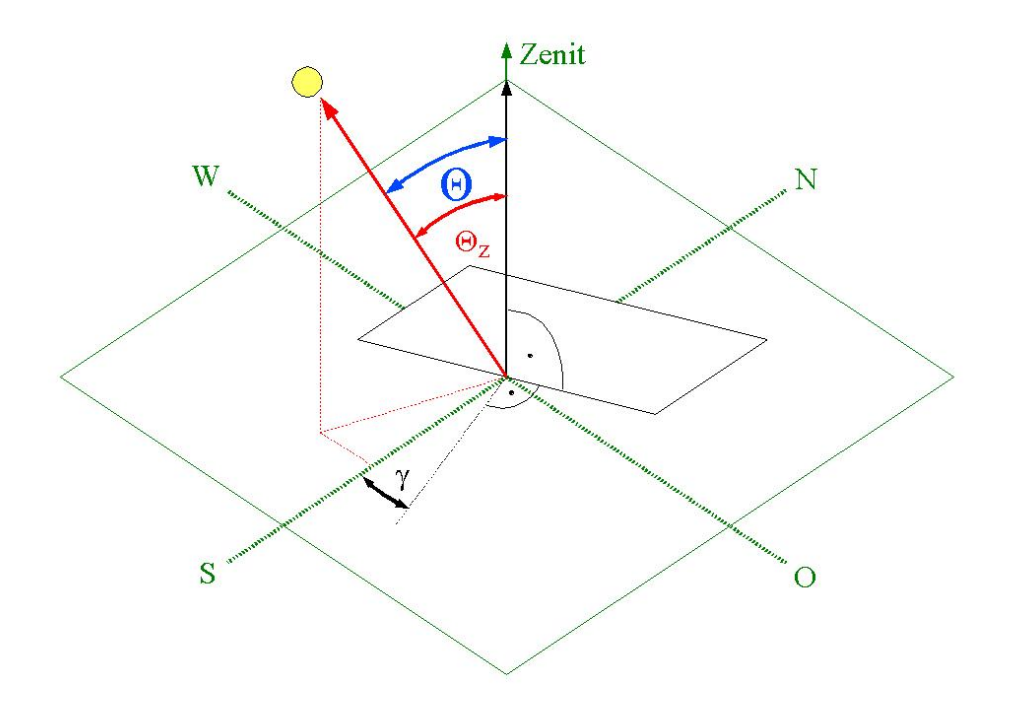

*Abbildung 2.4: Strahlung auf eine horizontale Fläche.* 

Die Tagessumme der extraterrestrischen Strahlung auf diese Fläche folgt aus der Integration über die momentane Intensität. Der Ausdruck in den eckigen Klammern wird aus der Gleichung (2.19) hergeleitet.

$$
S_h = \int_{t_{sx}}^{t_{ss}} I_{ext} \cos(\Theta_z) dt
$$
  
=  $I_{ext} \int_{t_{sx}}^{t_{ss}} (\sin(\delta) \sin(\varphi) + \cos(\omega) \cos(\delta) \cos(\varphi)) dt \text{ in } \frac{Wh}{m^2}$ 

*t SR: Zeitpunkt des Sonnenaufgangs t SS : Zeitpunkt des Sonnenuntergangs*

Mit Hilfe der Substitution

$$
\frac{t}{24h} = \frac{\omega}{2\pi}, \qquad dt = \frac{24h}{2\pi}d\omega
$$

und der Vereinfachung

$$
\int_{\omega(t_{ss})}^{\omega(t_{ss})}(\ldots)d\omega=2\cdot\int_{0}^{\omega(t_{ss})}(\ldots)d\omega=2\cdot\int_{0}^{\omega_{0}}(\ldots)d\omega
$$

ergibt sich nach Ausführung der Integration für die Tagessumme die Formel:

$$
S_h = \frac{24h}{\pi} I_{ext} \left( \omega_0 \sin(\delta) \sin(\varphi) + \sin(\omega_0) \cos(\delta) \cos(\varphi) \right) \ in \ \frac{Wh}{m^2} \tag{2.17}
$$

Der Winkel <sup>ω</sup>*0* beschreibt die Abweichung des Stundenwinkels von Sonnenaufgang bzw. Sonnenuntergang hinsichtlich der Südausrichtung und wird berechnet durch:

$$
\omega_0 = \arccos(-\tan(\delta)\tan(\varphi))
$$

#### **Globalstrahlung**

Die Summe der Globalstrahlung (GS) eines klaren Tages auf die obige Fläche ist gleich der Tagessumme der extraterrestrischen Strahlung reduziert um den Anteil der Strahlung, der in der Atmosphäre absorbiert wird:

$$
GS = (0, 75...0, 85) S_h \text{ in } \frac{Wh}{m^2}
$$

Um die mittlere Tagessumme der Globalstrahlung zu bestimmen, kann der Ansatz von Ångström [8] verwendet werden:

$$
\overline{GS} = GS\left(a + b\frac{m}{M}\right) \text{ in } \frac{Wh}{m^2} \tag{2.18}
$$

Dabei bezeichnet *m* die mittlere monatliche Sonnenscheindauer und *M* die mögliche monatliche Sonnenscheindauer. Die Parameter *a* und *b* gelten global und haben die Werte 0,35 bzw. 0,61.

Die Globalstrahlung auf eine beliebige Fläche setzt sich aus der Direktstrahlung von der Sonne *I<sub>dir</sub>* und der von der Atmosphäre und vom Boden reflektierten Diffusstrahlung *I*<sub>diff</sub> zusammen.

#### **Direktstrahlung**

Um die Direktstrahlung auf eine beliebig orientierte Fläche an einem beliebigen Ort zu bestimmen, wird den Winkel  $\Theta$  zwischen dem Sonnenvektor und der Flächennormalen benötigt. Er ergibt sich aus den folgenden Winkelabhängigkeiten:

$$
\cos(\Theta) = \sin(\delta)(\sin(\varphi)\cos(\beta) - \cos(\varphi)\sin(\beta)\cos(\gamma)) \n+ \cos(\delta)\sin(\omega)\sin(\beta)\sin(\gamma) \n+ \cos(\delta)\cos(\omega)(\cos(\varphi)\cos(\beta) + \sin(\varphi)\sin(\beta)\cos(\gamma))
$$
\n(2.19)

Diese Formel lässt sich für Spezialfälle vereinfachen, zum Beispiel wenn eine reine Südausrichtung vorliegt ( $\gamma = 0$ ):

$$
\cos(\Theta) = \sin(\delta)\sin(\varphi - \beta) + \cos(\delta)\cos(\omega)\cos(\varphi - \beta)
$$

und für eine horizontale Fläche ( $\beta = 0$ ):

$$
\cos(\Theta) = \sin(\delta)\sin(\varphi) + \cos(\delta)\cos(\omega)\cos(\varphi)
$$

Das Ergebnis in der letzten Formel wird bei der Berechnung der Tagessumme der extraterrestrischen Strahlung in der Gleichung (2.17) eingesetzt.

Das Verhältnis der Direktstrahlung auf eine beliebige Fläche *Idir(*Θ*)* zur Direktstrahlung auf eine Horizontale *Idir,hor(*Θ*)* ergibt den Umrechnungsfaktor für die Direktstrahlung auf beliebige Flächen:

$$
R_{dir} = \frac{I_{dir}(\Theta)}{I_{dir, hor}(\Theta)} = \frac{I_{dir}(\Theta)}{I_{dir}(\Theta_z)} = \frac{\cos(\Theta)}{\cos(\Theta_z)}
$$
(2.20)

#### **Diffusstrahlung**

Um das Verhältnis des Anteils von Diffusstrahlung zur Direktstrahlung zu bestimmen, wird der sogenannte Klarheitsgrad ("Clearness Index") benötigt. Er ist definiert als das Verhältnis der gemessenen Globalstrahlung *Iglob* zur extraterrestrischen Strahlung *Iext* auf eine Horizontale:

$$
k_T = \frac{I_{glob}}{I_{ext}}
$$
 (2.21)

Aus dem so definierten Klarheitsgrad lässt sich über verschiedene Modelle, zum Beispiel über die Beziehung von Liu und Jordan [8], der diffuse Anteil  $I_{diff}$  der Globalstrahlung errechnen:

$$
\frac{I_{\text{diff}}}{I_{\text{glob}}} = 1,0045 + 0,4349k_T - 3,5227k_T^2 + 2,6313k_T^3
$$
\n(2.22)

Der Solarprozessor (TYPE 16) des verwendeten Simulationsprogramms TRNSYS 16 enthält weitere Modelle zur Berechnung des diffusen Anteils an der Globalstrahlung.

Nun kann die gesamte Strahlung auf eine beliebig orientierte Fläche angeben werden. Die Umrechnungsfaktoren *R* rechnen die horizontalen Strahlungsintensitäten auf eine geneigte Fläche um.

$$
I_{ges} = R_{dir} I_{dir} + R_{diff, Himmel} I_{diff} + R_{diff, Boden} I_{glob}
$$
  
= 
$$
\frac{\cos(\Theta)}{\cos(\Theta_z)} (I_{glob} - I_{diff}) + \cos^2(\frac{\beta}{2}) I_{diff} + \rho \sin^2(\frac{\beta}{2}) I_{glob} in \frac{W}{m^2}
$$
(2.23)

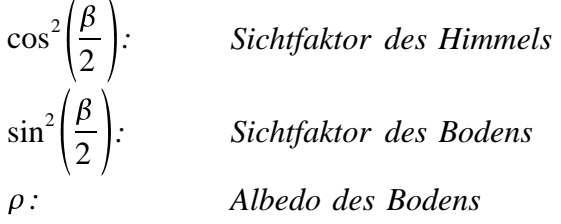

Der letzte Term steht für den vom Boden reflektierten Anteil der Strahlung. In der Abbildung 2.5 sind die verschiedenen Anteile der Globalstrahlung auf eine beliebige Fläche dargestellt.

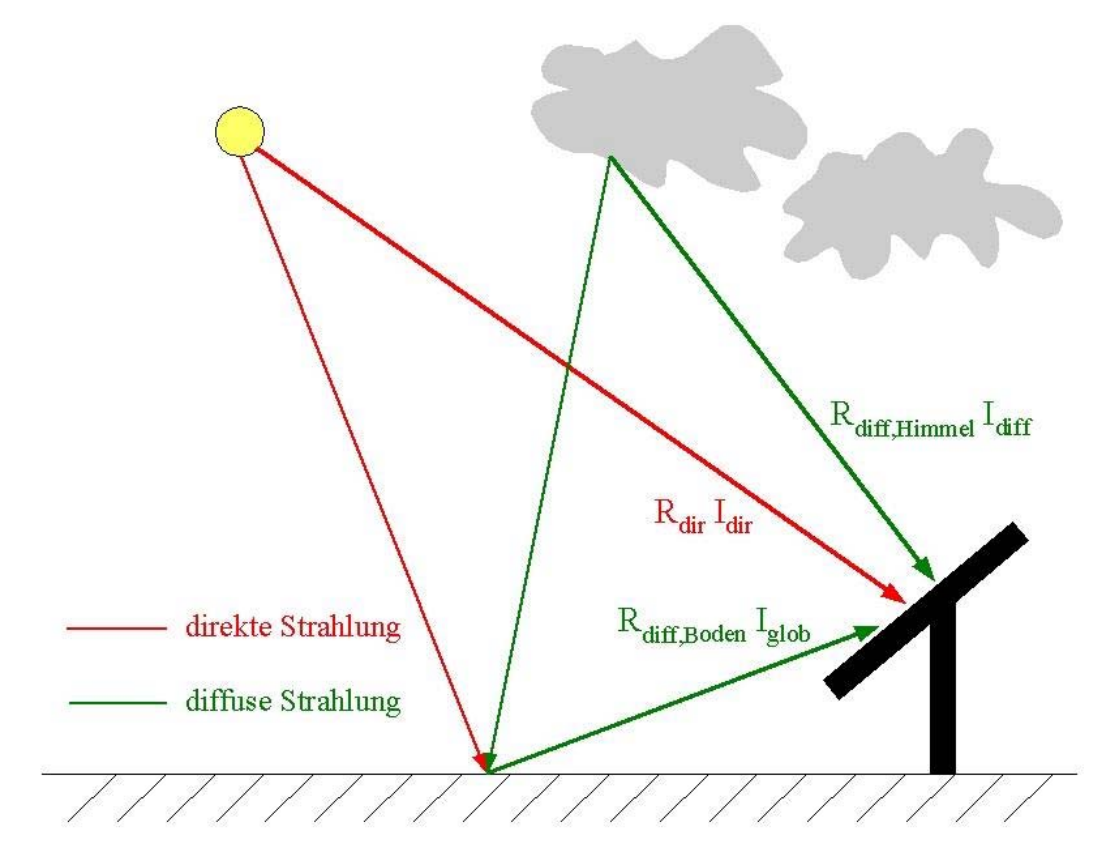

*Abbildung 2.5: Strahlungsanteile auf eine beliebige Fläche.*

## **3 Begriffliche Grundlagen**

### **3.1 Die Gebäudewärmebilanz**

Unter der Gebäudewärmebilanz eine Gebäudes werden alle Energiequellen und Energiesenken innerhalb des Gebäudes sowie alle Wärmeströme durch dessen Hülle zusammengefasst. Die Hülle umschließt dabei das Volumen, dass durch die Aufwendung von Energie unter allen Wetterbedingungen auf einer festen Solltemperatur gehalten werden soll. Die Wärmeströme durch die Hülle hängen von äußeren Einflussfaktoren ab, zum Beispiel dem Wetter, und inneren Einflussfaktoren, die durch den Nutzer vorgegeben werden. Dabei werden fünf verschiedene Wärmeströme unterschieden, welche in der Abbildung 3.1 graphisch dargestellt sind.

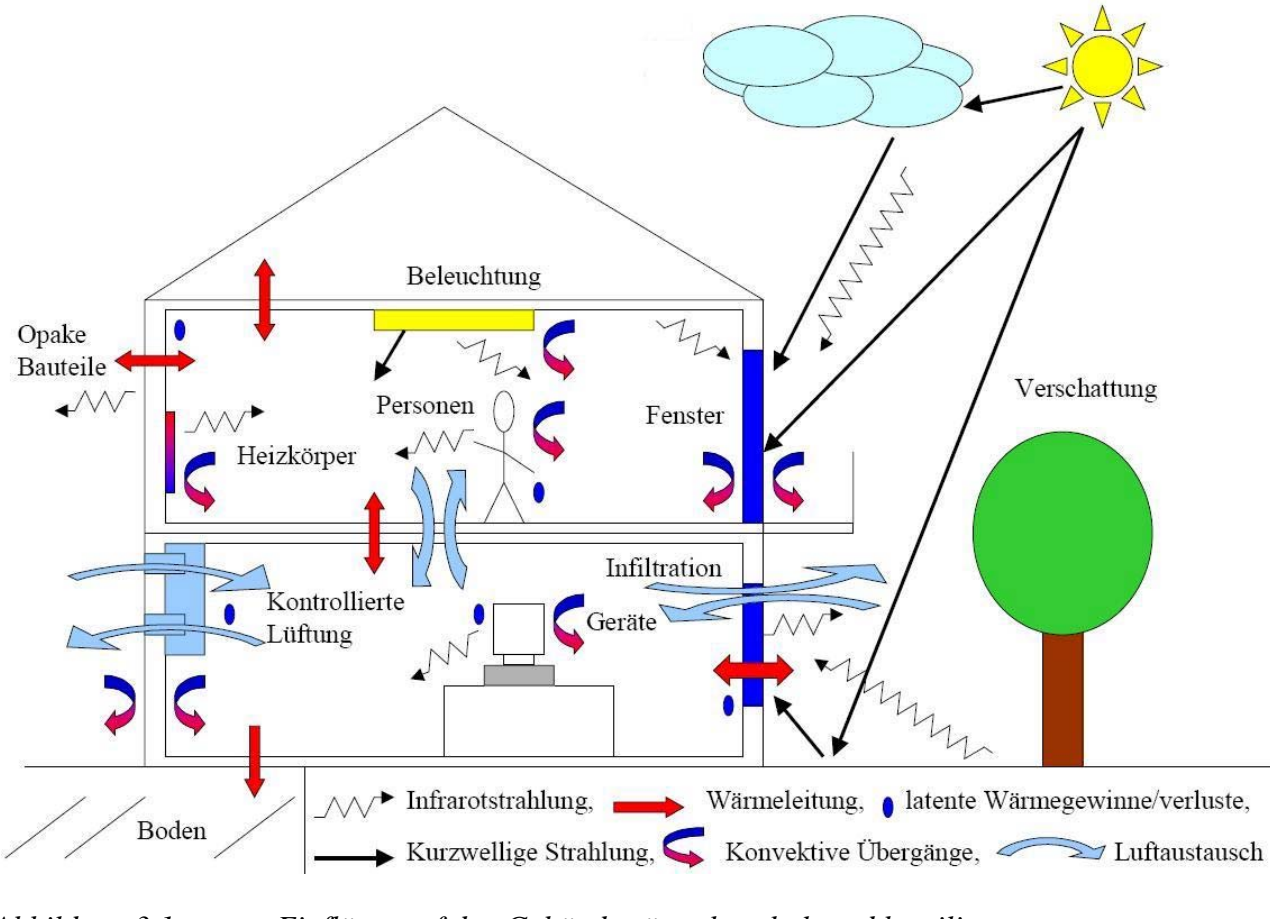

*Abbildung 3.1: Einflüsse auf den Gebäudewärmehaushalt und beteiligte Wärmetransportprozesse, entnommen aus [10].* 

Die einzelnen Wärmeströme lassen sich wie folgt klassifizieren:

• Transmissions-Wärmeströme  $\dot{Q}_T$ :

Sie fließen durch die Gebäudehülle aufgrund Wärmeleitung, Strahlung und Konvektion und können folgendermaßen abgeschätzt werden:

$$
\dot{Q}_T = \overline{U} A(\overline{T}_a - \overline{T}_i) \text{ in } W \tag{3.1}
$$

*U : mittlerer Wärmedurchgangskoeffizient der Gebäudehülle in <sup>W</sup>*  $m^2 K$ 

*A : Gebäudehüllfläche in m* 2  $\overline{T}_a$ : *mittlere Außentemperatur in K*  $\overline{T}_{i}$ : *: mittlere Innentemperatur in K*

• Lüftungs-Wärmeströme  $\dot{Q}_L$ :

Sie kommen durch den Austausch von Außenluft und Innenluft zustande. In jedem Gebäude ist ein Infiltrationsluftwechsel durch Leckagen und durch Fensterlüftung vorhanden, der einen Infiltrationswärmestrom  $\dot{Q}_{\text{Inf}}$  hervorruft. Besitzt das Gebäude eine Lüftungsanlage, muss zusätzlich ein Ventilationswärmestrom  $\dot{Q}_{\textit{Vent}}$  durch den Ventilationsluftwechsel berücksichtigt werden. Bei einer Anlage mit Wärmerückgewinnung lässt sich  $\dot{Q}_L$  näherungsweise durch die nachstehende Formel berechnen:

$$
\dot{Q}_{L} = \dot{Q}_{Inf} + \dot{Q}_{Vent} = c_{\text{Luft}} \rho_{\text{Luft}} \dot{V}_{Inf} (\overline{T}_{a} - \overline{T}_{i}) + c_{\text{Luft}} \rho_{\text{Luft}} \dot{V}_{Vent} (\overline{T}_{a} - \overline{T}_{i}) (1 - \overline{\eta}_{WRG}) \text{ in } W \tag{3.2}
$$

$$
\dot{V}_{Imf}
$$
:  
\n
$$
\dot{V}_{V_{P}}
$$
:  
\n
$$
\dot{V}_{V_{P}}
$$
:  
\n
$$
V_{V_{P}}
$$
:  
\n
$$
V_{V_{P}}
$$
:  
\n
$$
V_{V_{P}}
$$
:  
\n
$$
V_{V_{P}}
$$
:  
\n
$$
V_{V_{P}}
$$
:  
\n
$$
V_{V_{P}}
$$
:  
\n
$$
V_{V_{P}}
$$
:  
\n
$$
V_{V_{P}}
$$
:  
\n
$$
V_{V_{P}}
$$
:  
\n
$$
V_{V_{P}}
$$
:  
\n
$$
V_{V_{P}}
$$
:  
\n
$$
V_{V_{P}}
$$
:  
\n
$$
V_{V_{P}}
$$
:  
\n
$$
V_{V_{P}}
$$
:  
\n
$$
V_{V_{P}}
$$
:  
\n
$$
V_{V_{P}}
$$
:  
\n
$$
V_{V_{P}}
$$
:  
\n
$$
V_{V_{P}}
$$
:  
\n
$$
V_{V_{P}}
$$
:  
\n
$$
V_{V_{P}}
$$
:  
\n
$$
V_{V_{P}}
$$
:  
\n
$$
V_{V_{P}}
$$
:  
\n
$$
V_{V_{P}}
$$
:  
\n
$$
V_{V_{P}}
$$
:  
\n
$$
V_{V_{P}}
$$
:  
\n
$$
V_{V_{P}}
$$
:  
\n
$$
V_{V_{P}}
$$
:  
\n
$$
V_{V_{P}}
$$
:  
\n
$$
V_{V_{P}}
$$
:  
\n
$$
V_{V_{P}}
$$
:  
\n
$$
V_{V_{P}}
$$
:  
\n
$$
V_{V_{P}}
$$
:  
\n
$$
V_{V_{P}}
$$
:  
\n
$$
V_{V_{P}}
$$
:  
\n
$$
V_{V_{P}}
$$
:  
\n
$$
V_{V_{P}}
$$
:  
\n
$$
V_{V_{P}}
$$
:  
\n<

<sup>η</sup> *WRG* ist der mittlere Wirkungsgrad der Wärmerückgewinnung über ∆*t* und ist definiert durch:

$$
\overline{\eta}_{WRG} = \frac{T_{Zuluff} - T_{Frischluft}}{T_{Abluft} - T_{Frischluft}}
$$
(3.3)

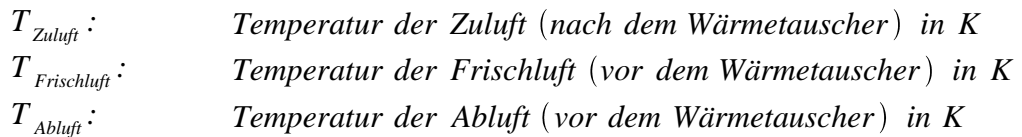

• Wärmeströme durch solare Gewinne  $\dot{Q}_s$ :

Unter den solaren Gewinnen werden die Einstrahlungen der Sonnenenergie durch die Fenster oder andere transparente Bauteile zusammengefasst. Sie kompensieren teilweise oder sogar komplett die gegenüber den opaken Bauteilen erhöhten Transmissionsverluste. Der entsprechende Wärmestrom lässt sich über die folgende Gleichung ermitteln:

$$
\dot{Q}_s = \sum_{i,j} r_{R,i} r_{V,i} I_{ges,j} g_i A_{Fen,i,j} \text{ in } W
$$
\n(3.4)

 $r_{R}$  ; *: Reduktionsfaktor der Strahlung durch Rahmenanteil des Fensters i r*<sub>v</sub><sub>*i*</sub>: *Reduktionsfaktor der Strahlung durch externe Verschattung des Fensters i I ges , j : gesamte Strahlung für die Orientierung <sup>j</sup> nach Gleichung* 2.23 *in <sup>W</sup> m* 2 *gi: Gesamtenergiedurchlassgrad des Fensters i*  $A_{F_{en}}$  *i*, *i : Fläche des Fensters i mit der Orientierung j in m* 2

Somit stellen die Orientierungen und die Größen der Fenster wichtige Einflussparameter für die benötigte Heizwärme bzw. die auftretende Kühllast dar.

• Wärmeströme durch interne Gewinne  $\dot{Q}_I$ :

Als interne Gewinne werden die Wärmeabgaben bezeichnet, die von Personen, der Beleuchtung und von im Gebäude betriebenen Geräten, zum Beispiel von Kühlschrank, Herd oder Computer, verursacht werden:

$$
\dot{Q}_I = \dot{Q}_{Pers} + \dot{Q}_{Ger} + \dot{Q}_{Bel} \quad \text{in } W \tag{3.5}
$$

- *QPers: Wärmeabgabe durch alle Personen in W*
- *QGer : Wärmeabgabe durch alle elektrischen Verbraucher in W*
- $\dot{Q}_{Bel}$ : *: Wärmeabgabe durch die gesamte Beleuchtung in W*

• Heizwärmestrom / Kühlung  $\dot{Q}_{H/K}$ :

Dieser Wärmestrom wird in das Gebäude eingebracht bzw. abgeführt, um die gewünschte Solltemperatur aufrecht zu erhalten.

Aus diesen einzelnen Wärmeströmen setzt sich schließlich die Gesamtwärmebilanz für einen Zeitschritt ∆*t* zusammen:

$$
\begin{aligned}\n\left(\dot{\mathcal{Q}}_{H/K}(t) + \dot{\mathcal{Q}}_S(t) + \dot{\mathcal{Q}}_I(t) + \dot{\mathcal{Q}}_T(t) + \dot{\mathcal{Q}}_L(t)\right) \Delta t \\
&= c_{Haus} m_{Haus} \Delta T_{Haus} \text{ in Wh}\n\end{aligned} \tag{3.6}
$$

*cHaus : spezifische Wärmekapazität des Gebäudes in Wh kg K*

*m*<sub>Hazs</sub>: *thermische Gebäudemasse in kg*  $\Delta T_{H_{\text{grav}}}$  *: Temperaturänderung der gesamten Gebäudemassse im Zeitschritt*  $\Delta t$  *in K* 

Ist die Gebäudetemperatur annähernd konstant, sind die oben aufgeführten Wärmeströme sehr viel größer als die Änderung der in der Gebäudemasse gespeicherten Wärme. Dies führt zu der Näherung:

$$
\sum (\dot{Q}_{H/K}(t) + \dot{Q}_s(t) + \dot{Q}_I(t) + \dot{Q}_T(t) + \dot{Q}_L(t)) \Delta t = 0 \text{ in Wh} \tag{3.7}
$$

Die in der Gebäudemasse gespeicherte Wärme kann jedoch nicht mehr vernachlässigt werden, wenn sich im Sommer ohne aktive Kühlung die Raumtemperaturen frei über der Solltemperatur einstellen.

Der Heizwärmebedarf (HWB) ist definiert als diejenige Energiemenge, die benötigt wird, um ein Gebäude über einem Bezugszeitraum auf der gewünschten Solltemperatur zu halten.

Bei Gebäuden mit einem sehr niedrigen HWB kann besonders in den Sommermonaten der Fall eintreten, dass die solaren Gewinne (SG) und die internen Gewinne (IG) nicht vollständig zur Senkung des HWBs beitragen, sondern darüber hinaus eine Erwärmung des Gebäudes über die gewünschte Solltemperatur verursachen. Um die Beiträge der SG und der IG an der Energiebilanz nach Gleichung (3.7) zu bestimmen, werden daher ein solarer Nutzungsgrad <sup>η</sup>*<sup>S</sup>* und ein interner Nutzungsgrad <sup>η</sup>*I* eingeführt. Diese sind für einen Referenzmonat *m* gegeben durch [11]:

$$
\eta_{s}(m) = \frac{H W B_{os}(m) - H W B_{s}(m)}{\dot{Q}_{s} t_{m}}; \qquad \eta_{I}(m) = \frac{H W B_{ol}(m) - H W B_{I}(m)}{\dot{Q}_{I} t_{m}} \tag{3.8}
$$

- *HWB*<sub>s</sub> $(m)$ : *HWB ohne solare Gewinne im Monat m in Wh*
- $HWB_{s}(m):$  *HWB mit solaren Gewinnen im Monat m in Wh*
- *QS : Wärmeströme durch solare Gewinne in W*
- *t <sup>m</sup>: Dauer des betrachteten Monats in h*
- *HWB*<sub>*oI</sub>* $(m)$ *: HWB ohne interne Gewinne im Monat m in Wh*</sub>
- *HWBI m : HWB mit internen Gewinnen im Monat m in Wh*
- *QI : Wärmeströme durch interne Gewinne in W*

Im Heizfall sind die Transmissionswärmeströme  $\dot{Q}_T$  und die Lüftungswärmeströme  $\dot{Q}_L$ hauptsächlich Verlustwärmeströme, so dass für diese gilt:  $\dot{Q}_T > 0$  und  $\dot{Q}_L > 0$ . So kann die folgende Bilanzgleichung für die Wärmemengen über einen Bezugszeitraum <sup>∆</sup>*t* aufgestellt werden:

$$
HWB=(\dot{Q}_T+\dot{Q}_L)-(\eta_s\dot{Q}_s+\eta_I\dot{Q}_I)\Delta t \text{ in } J \tag{3.9}
$$

Alle Gewinne und Verluste werden als Energie für einen bestimmten Zeitraum, üblicherweise ein Jahr, angegeben und durch diesen Zeitraum und die beheizte Nutzfläche geteilt. Daraus ergibt sich der HWB in  $kWh(m^2a)$ . Die beheizbare Nutzfläche wird nach der WVO'95 berechnet.

Die Heizwärme ist eine Form der Nutzenergie und steht am Ende einer Reihe von Energieumwandlungsprozessen. Zur Berechnung des tatsächlichen Heizenergiebedarfs müssen die Umwandlungsverluste bei Erzeugung, Bereitstellung und Verteilung mit berücksichtigt werden. Der Energiegehalt der vom Nutzer benötigten Energieträger, zum Beispiel Heizöl, Erdgas, Fernwärme oder Strom, ist um diese Verluste größer als der HWB (bei modernen Brennstoffheizungen ungefähr 5 bis 15 *%* [12]).

### **3.2 Die Gebäudestandards für Gebäude mit niedrigem Heizwärmebedarf**

Vor Inkrafttreten der ersten WVO von 1977 gab es nur geringe Anforderungen an den Wärmeschutz von Gebäuden. Das primäre Ziel war das Vermeiden von Bauschäden und nicht das Einsparen von Energie, was sich erst grundlegend mit dem Inkrafttreten der WVO von 1995 änderte.

In dieser wurden die Anforderungen an den Wärmeschutz nicht mehr ausschließlich an die Komponenten des Gebäudes gebunden, sondern die energetischen Aufwendungen wurden anhand eines flächenspezifischen jährlichen HWBs beurteilt. Aus dieser Betrachtungsweise ergibt sich eine Reihe von Vorteilen: So reicht zum Beispiel eine Festlegung nur von *U*-Werten nicht aus, um einen niedrigen Energieverbrauch zu gewährleisten. So werden auf diese Weise weitere Freiheiten bei der Planung geschaffen. Darüber hinaus lassen sich Gebäude mit unterschiedlicher Gebäudetechnik und an verschiedenen klimatischen Standorten durch die einheitliche Größe "Heizenergie pro Nutzfläche" vergleichen.

Typische Werte von Gebäuden im heutigen Bestand liegen je nach Alter zwischen 100 und 300 *kWh/(m2 a)*. Gebäude mit niedrigem HWB werden in drei Standards eingeteilt, welche [12] entnommen sind:

• Niedrigenergiehäuser:

Der HWB muss unter 70 kWh/( $m^2a$ ) liegen. Dies sind 25 bis 30 % weniger als nach der WVO'95 erforderlich. Um diesen HWB zu erreichen, sollten Niedrigenergiehäuser folgende Merkmale besitzen, welche in verstärktem Maß auch für die anderen beiden Standards gelten:
- 1. Sehr guter Wärmeschutz der Außenbauteile: Die *U*-Werte sollten für das Dach unter 0,15 *W/(m2 K)*, für die Wände unter 0,25 *W(m2 K)* und für die Fenster unter  $1,5 \frac{W}{m^2K}$  liegen.
- [2](#page-36-0). Luftdichtheit der Außenhülle: Der Zielwert für den Leckageluftwechsel  $n_{50}^2$ beim Blower Door-Test ist kleiner als  $1.0 h<sup>-1</sup>$ .
- 3. Optimierung der passiven Solarenergienutzung: Bei transparenten Bauteilen ist ein hoher Energiedurchlass bei gleichzeitig guter Dämmwirkung erforderlich.
- 4. Kontrollierte Lüftung ohne oder mit Wärmerückgewinnung: Durch die Lüftungsanlage wird der Wärmeverlust über die Infiltration verringert und eine konstant gute Raumluftqualität erreicht.
- 5. Angepasstes Heizsystem: Die Heizungsregelung und die Systemkomponenten müssen auf die Besonderheiten des Niedrigenergiehauses, zum Beispiel die niedrigeren Vorlauf- und Rücklauftemperaturen, ausgelegt sein und sich schnell zurückregeln.
- 6. Effiziente Warmwasserbereitung: Für den Wasserspeicher, die Versorgungsleitungen und Zirkulationsleitungen muss ein besonders guter Wärmeschutz berücksichtigt werden.
- 7. Effiziente Nutzung von elektrischer Energie: Der Stromverbrauch sollte durch die Auswahl verbrauchssparender Geräte und Haustechnikkomponenten, zum Beispiel Pumpen oder Lüftern, reduziert werden.
- "3 Liter-Häuser":

Der flächenspezifische HWB liegt unter 30 *kWh/(m2 a)*, was einem Heizölverbrauch von etwa 3 *l/(m 2 a)* entspricht. Diese Klassifizierung ist nur dann sinnvoll, wenn der Heizenergiebedarf durch Heizöl oder andere fossile Energieträger gedeckt wird. Wird dagegen Strom zum Heizen eingesetzt, erhöht sich der Endenergieverbrauch durch die Umwandlungsverluste bei der Stromerzeugung um mehr als den Faktor 3. Der oben angegebene HWB würde dann ein Heizölverbrauch von mehr als 9  $l/(m^2a)$  bedeuten.

• Passivhäuser:

Passivhäuser besitzen einen extrem hohen Wärmedämmstandard und eine Lüftungsanlage mit effizienter Wärmerückgewinnung. Der mittlere *U*-Wert der Außenhülle sollte 0,1 bis 0,15  $W/(m^2 K)$  und der mittlere *U*-Wert der Fenster einen Wert von 0,7 bis 1,1 *W*/( $m^2K$ ) nicht überschreiten. Außerdem muss die Luftdichtheit auf einen *n50*-Wert von unter 0,6 *h-1* verbessert werden. Mit diesen Maßnahmen kann der HWB auf unter 15 kWh/( $m^2 a$ ) und der gesamte Primärenergiebedarf einschließlich Warmwasser und Strom auf weniger als 120 kWh/( $m^2a$ ) reduziert werden. Der verbleibende geringe HWB wird oft durch eine Luftnacherhitzung der Zuluft gedeckt. Auf diese Weise kann auf den Einbau eines konventionellen Heizsystems verzichtet werden.

<span id="page-36-0"></span> $\overline{a}$  $2^{2}$  Der Index 50 bezieht sich auf eine durch die "Blower Door" erzeugte Druckdifferenz von 50 Pa.

# **3.3 Stationäre und dynamische Energiebilanzen**

Das Aufstellen von Energiebilanzen ermöglicht die rechnerische Bestimmung der Energieströme und erlaubt die Abschätzung des Energieverbrauchs. Dadurch lassen sich die thermische Gebäudehülle und die Heizungstechnik unter den ökonomischen Randbedingungen optimieren.

Dabei muss zwischen stationären und dynamischen Bilanzierungsverfahren unterschieden werden. Stationäre Verfahren sind weniger rechenaufwendig, können aber keine Aussagen über dynamische Effekte treffen, zum Beispiel die Aufheizzeit. Da sich diese Effekte aber größtenteils über den Tagesverlauf herausmitteln, sind Ergebnisse über einen Monats- oder Jahreszeitraum dennoch für eine gute Abschätzung geeignet. Darüber hinaus liefern sie einfache Formeln, durch die einzelne Komponenten wie opake und transparente Gebäudehüllen, die Lüftungsanlage oder die Heizungsanlage optimiert werden können. Auf diesen Gleichungen basiert zum Beispiel die vom Fachgebiet Bauphysik & Solarenergie entwickelte Software CASANOVA [13] zur Bestimmung des HWBs. Andere Programme wie HELENA [14] nutzen die Euronorm EN 832 oder die WVO' 95 als Berechnungsgrundlage.

Bei dynamischen Bilanzierungsverfahren, wie zum Beispiel bei dem in dieser Diplomarbeit eingesetzten Programm TRNSYS 16, ist der Rechenaufwand trotz Vereinfachungen in den physikalischen Modellen sowie die Anzahl der benötigten Parameter wesentlichen größer. Dafür ist die Betrachtung sehr kleiner Zeitschritte möglich. Zusätzlich können Aussagen über die thermischen Behaglichkeit, zum Beispiel hinsichtlich der Raumlufttemperaturen, angestellt werden.

# **3.4 Energieeffizienz und Kosteneffizienz**

## **3.4.1 Die Definition der Energieeffizienz**

Als Effizienz wird allgemein das Verhältnis zwischen Ergebnis und eingesetztem Aufwand bezeichnet. In diesem Fall werden energierelevante Bedürfnisse durch Komfortanforderungen an Beheizung und Belüftung festgelegt. Deshalb bedeutet hier eine höhere Energieeffizienz entweder eine Senkung der eingesetzten Energieressourcen zum Erreichen des gewünschten Komforts oder bei der Bereitstellung von Raumwärme eine Senkung des Heizenergiebedarfs bzw. des Bedarfs an Primärenergie. Die größte Energieeffizienz hat die Maßnahme, bei der die Energieeinsparung am größten ist.

Bei der Bewertung von Energiesparmaßnahmen, die nur das Gebäude betreffen, wird sich üblicherweise auf die Nutzenergie wie beispielsweise den HWB bezogen, da diese vom verwendeten Energieträger unabhängig ist. Wird auch die Haustechnik in die möglichen Maßnahmen einbezogen, ist die Primärenergie die geeignete Berechnungsgrundlage. Auf diese Weise werden die Umwandlungsverluste bei den verschiedenen Energieträgern von der Primär- zur Nutzenergie berücksichtigt.

#### **3.4.2 Die Berechnung der Kosteneffizienz**

Bei der Beurteilung der Kosteneffizienz einer Energiesparmaßnahme sollte immer beachtet werden, dass diese eine langfristige Maßnahme darstellt, die sich nicht unbedingt kurzfristig bezahlt machen muss.

Für die Kosteneffizienz muss die Energieeinsparung auf die Kapitalkosten und die Betriebskosten, zu denen die Wartungskosten und die eingesetzte Hilfsenergie zählen,

bezogen werden, also das erreichte Ergebnis auf die eingesetzten Ressourcen. Sind zwei oder mehrere Energiesparmaßnahmen aus betriebswirtschaftlicher Sicht vergleichbar, sollte immer die ökologisch sinnvollste Option ausgewählt werden.

Eine Beurteilung der Kosteneffizienz und die Gegenüberstellung verschiedener Maßnahmen ermöglicht das Programm ÖKORAT vom Fachgebiet Bauphysik & Solarenergie [15].

## **3.5 Thermischer Komfort, Raumluftqualität, Tageslichtversorgung**

Eine gute Wärmedämmung kann neben der Energieeinsparung auch einer Verbesserung des Komforts der Nutzer dienen. Je effizienter die Dämmung, desto geringer sind die Wärmeströme durch die Gebäudehülle, was höhere Oberflächentemperaturen der Außenwandinnenseiten zur Folge hat. Durch eine gleichmäßigen Wärmeübergangskoeffizienten *U* der gesamten Gebäudehüllfläche werden darüber hinaus eventuelle Strahlungsasymmetrien vermieden. Diese treten beispielsweise auf, wenn die Fenster einen deutlich schlechteren *U*-Wert als die Wände haben und aufgrund des größeren Transmissionswärmestroms eine merklich kühlere Innenoberfläche haben als die Wandflächen.

Eine weitere Wärmeschutzmaßnahme - die erforderliche Luftdichtheit der gesamten Außenhülle des Gebäudes - hat ebenfalls einen positiven Einfluss auf die Behaglichkeit. Besonders bei größeren Druckunterschieden zwischen den Innenräumen und dem Außenbereich werden auf diese Weise Zugerscheinungen vermieden, welche ab einer mittleren Luftgeschwindigkeit von über 0,1 *m/s* vom Nutzer als unangenehm empfunden werden [12].

Um den Komfort der Nutzer zu bewerten, werden hauptsächlich die folgenden drei Kriterien untersucht:

• Thermischer Komfort:

Ein gebräuchliches Maß für die thermische Behaglichkeit ist das von P. O. Fanger eingeführte "Predicted Mean Vote" (PMV). Das PMV ist ein Votum einer möglichst großen Personengruppe über die thermische Behaglichkeit. Die Beurteilungsskala reicht von "zu kalt" (-3) bis "zu warm" (+3). Die Größen, die bei dem PMV berücksichtigt werden, sind der Energieumsatz des menschlichen Körpers, der Isolationswert der Kleidung, die Lufttemperatur, die mittlere Strahlungstemperatur, die mittlere Luftgeschwindigkeit und die mittlere Luftfeuchtigkeit. Für eine ausführliche Beschreibung der Grundlagen des PMV wird auf [16] verwiesen. Auch das vom Fachgebiet Bauphysik & Solarenergie angebotene Programm COMFORT [17] basiert auf der Methode von Fanger.

Wie bereits erwähnt, kann durch den verbesserten Wärmedämmstandard bei Niedrigenergiehäusern und besonders bei Passivhäusern die Überhitzungsproblematik in den Sommermonaten deutlich verschärft werden. Um diese zu quantifizieren, werden die sogenannten Überhitzungsgradstunden (ÜGS) eingeführt. Dabei wird das Produkt aus der Anzahl der Stunden *h* in einem Jahr gebildet, in denen die Temperatur über einem festgelegten Sollwert liegt, und der Differenz aus der Lufttemperatur und diesem Sollwert.

Wird eine maximal tolerierbare Temperatur von 26*°C* zugrunde gelegt, ergibt sich somit für die ÜGS die folgende Formel:

$$
\ddot{U}GS_{26} = \sum_{Zonen} \left[ \sum_{h=1}^{8760} \left( T_{Zone} (h) - 26 \,^{\circ} \, C \right)^{+} \right] \text{ in } Kh \tag{3.10}
$$

Das Pluszeichen in der Gleichung bedeutet, dass alle Stunden, in denen die Lufttemperatur kleiner als der gewünschte Sollwert ist, bei der Summation nicht berücksichtigt werden.

• Raumluftqualität:

Neben einem angenehmen Raumklima hat die Lüftung auch die Aufgabe, eine ausreichend gute Raumluftqualität sicherzustellen. Dabei muss die CO<sub>2</sub>-Konzentration unter dem empfohlenen Richtwert von 0,1 bis 0,15 *Vol-%* gehalten werden [12] und darüber hinaus der in einem Raum anfallende Wasserdampf nach außen abgeführt werden, so dass die relative Feuchte der Raumluft innerhalb eines Bereichs von 35 bis 70 *%* liegt.

Die Raumluftqualität wird also vom Luftwechsel bestimmt, welcher gleichzeitig einen großen Einfluss auf den Heizenergiebedarf hat. Als Mindestbedarf wird von 30 *m 3 /h* Luftvolumenstrom pro Person ausgegangen. Für eine typische Belegung mit einer Person pro 40 m<sup>2</sup> Wohnfläche und 2,5 m Raumhöhe folgt daraus ein Luftwechsel von 0,3 *h-1*. Um diesen Mindestluftwechsel kontinuierlich sicherzustellen, ist eine mechanische Lüftungsanlage besser geeignet als das Öffnen der Fenster. Das Problem bei einer Fensterlüftung besteht darin, dass der Luftwechsel schlecht reguliert werden kann und dadurch die Lüftungswärmeverluste unnötig groß werden können. Primärenergetisch betrachtet kann der größere HWB bei einer Fensterlüftung die aufgewendete Energie für den Stromverbrauch der Lüftungsanlage bei weitem übersteigen. Darüber hinaus ermöglicht eine Lüftungsanlage eine viel gleichmäßigere Erneuerung der Raumluft. Um beispielsweise ausschließlich durch Fensterlüftung einen Luftwechsel von 0,5 bis 1,0 *h-1* zu erhalten, müssten alle zwei Stunden alle Fenster für 5 bis 10 Minuten ganz geöffnet werden, was sehr unpraktisch und nicht immer durchführbar ist [12].

Um auch bei großer Belastung, zum Beispiel bei vielen Personen in einem Raum, eine gute Raumluftqualität sicherzustellen, sollte die durchschnittliche Luftwechselrate bis doppelt so hoch sein. Die WVO '95 empfiehlt im Hinblick auf Schadstoffkonzentration und Feuchtabfuhr einen Wert von 0,8 *h-1* [3].

• Tageslichtversorgung:

Die ausreichende Versorgung mit Tageslicht wird vor allem durch die Fenster geleistet, welche zudem eine Sichtverbindung nach außen schaffen. Die Beleuchtung eines Raums durch Tageslicht vermeidet einen unnötigen Stromverbrauch für künstliches Licht und senkt die abzuführende Kühllast. Außerdem ist das Spektrum der Sonne mit seinem Maximum im sichtbaren Licht bei einer Wellenlänge von ca. 510 *nm* [8] sehr gut an die Empfindlichkeit des menschlichen Auges angepasst, womit eine optimale Lichtversorgung ermöglicht wird. Aus diesen Gründen ist Tageslicht immer wenn möglich einer künstlichen Beleuchtung vorzuziehen. Darüber hinaus werden durch die Fenster solare Gewinne in den dahinter liegenden Raum gelassen. Aus diesen Gründen werden in [18] Mindestanforderungen an die Größe der Fenster gestellt.

# **4 Erstellen des validierten Modells des GIT-Gebäudes**

# **4.1 Vorstellung des GIT-Gebäudes**

Der Standort des GIT-Gebäudes ist die Straße "Am Eichenhang 50" in der Stadt Siegen. Die genaue geographische Lage ist 50,9*°* nördliche Breite und 8*°* östliche Länge bei einer Höhe von 300 *m* über dem Meeresspiegel. Das Gebäude liegt auf einem nach Osten abfallenden Hang. Von Westen wird das Gebäude durch die vorhandene Bebauung teilweise verschattet, während im Norden, Süden und Osten keine Verschattungen vorliegen.

Verantwortlich für die Generalplanung war das Architektenbüro Rau & Partners<sup>3</sup>. Die technische Gebäudeausrüstung (TGA) wurde vom Ingenieurbüro Rauls<sup>[4](#page-40-1)</sup> entworfen. Der Baubeginn war im November 2000. Fertig gestellt wurde das Gebäude im November 2002.

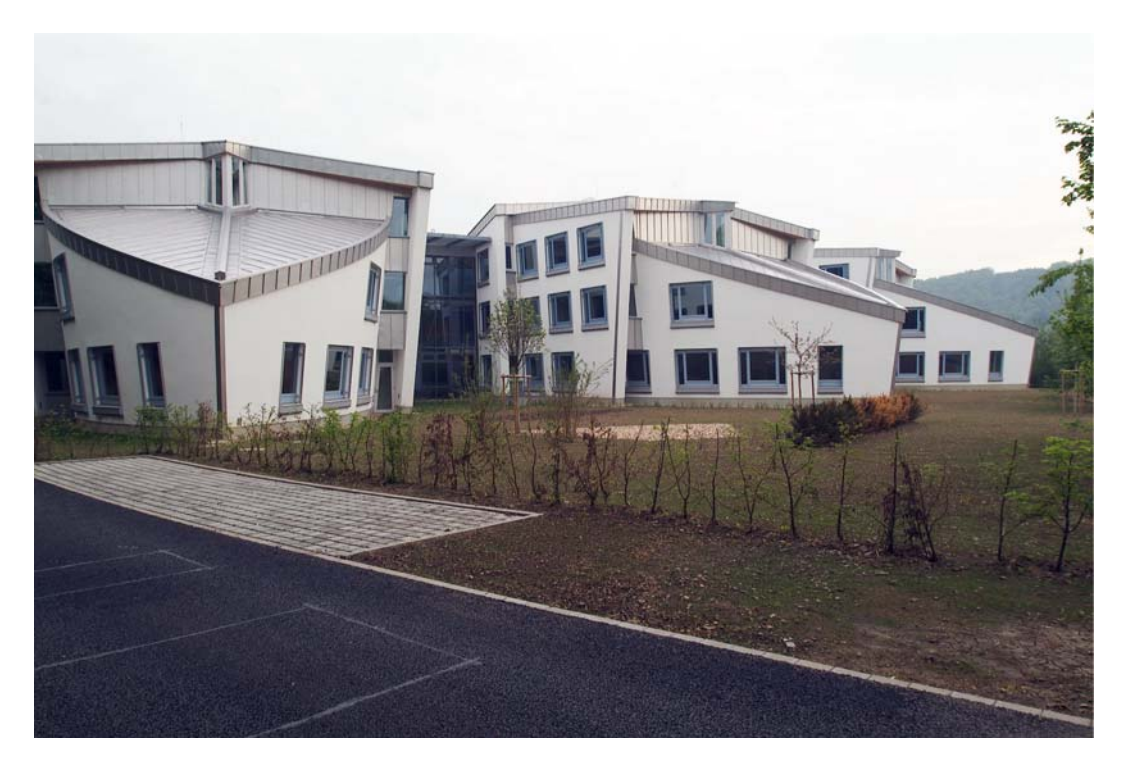

*Abbildung 4.1: Südwestansicht des Gebäudes mit Büroflügel.* 

 $\overline{a}$ 

<span id="page-40-0"></span><sup>3</sup> Rau & Partners, K.N.S.M.-laan 17, NL-1019 LA Amsterdam <sup>4</sup>

<span id="page-40-1"></span>Rauls GmbH, Uhlenflucht 17, 37603 Holzminden

Ein Teilziel war der Bau eines solaroptimierten Gebäudes, welches den Rahmenbedingungen des Förderkonzepts "SolarBau" (Teilkonzept 3 oder TK3) [19] genügt. Dabei wurden die folgenden Kriterien definiert, die aus [20] entnommen wurden:

- flexible Raumnutzung
- hohe ästhetische Ansprüche an die Architektur
- Einsatz innovativer Komponenten
- ökologisch sinnvolle Materialauswahl
- bedarfsgerechte Raumregelung
- wirtschaftliche Betriebsweise
- Jahres-HWB 50 *%* unter dem Grenzwert der aktuellen Wärmeschutzverordnung
- Referenzenergiebedarf für das Gebäude inklusive Nutzung < 40 *kWh/(m<sup>2</sup> a)*
- Summe der thermischen und elektrischen Aufwände < 70  $kWh/(m^2a)$
- Summe der  $CO_2$ -bewerteten Aufwände < 100  $kWh/(m^2a)$
- Gewährleistung der sommerlichen Behaglichkeit ohne aktive Kühlung

Um diese Vorgaben zu erfüllen, wurden drei Pflichtenhefte für die Heizung, Nutzung und Tageslichtversorgung zusammengestellt, in denen Anforderungen und Vorgaben an die verschiedenen Räume eingetragen wurden. Diese Angaben können als "Abnahmemaß" für die Anlagentechnik benutzt werden und dienen gleichzeitig als Randbedingungen für eine spätere energetische Optimierung, beispielsweise mit dem Simulationsprogramm TRNSYS.

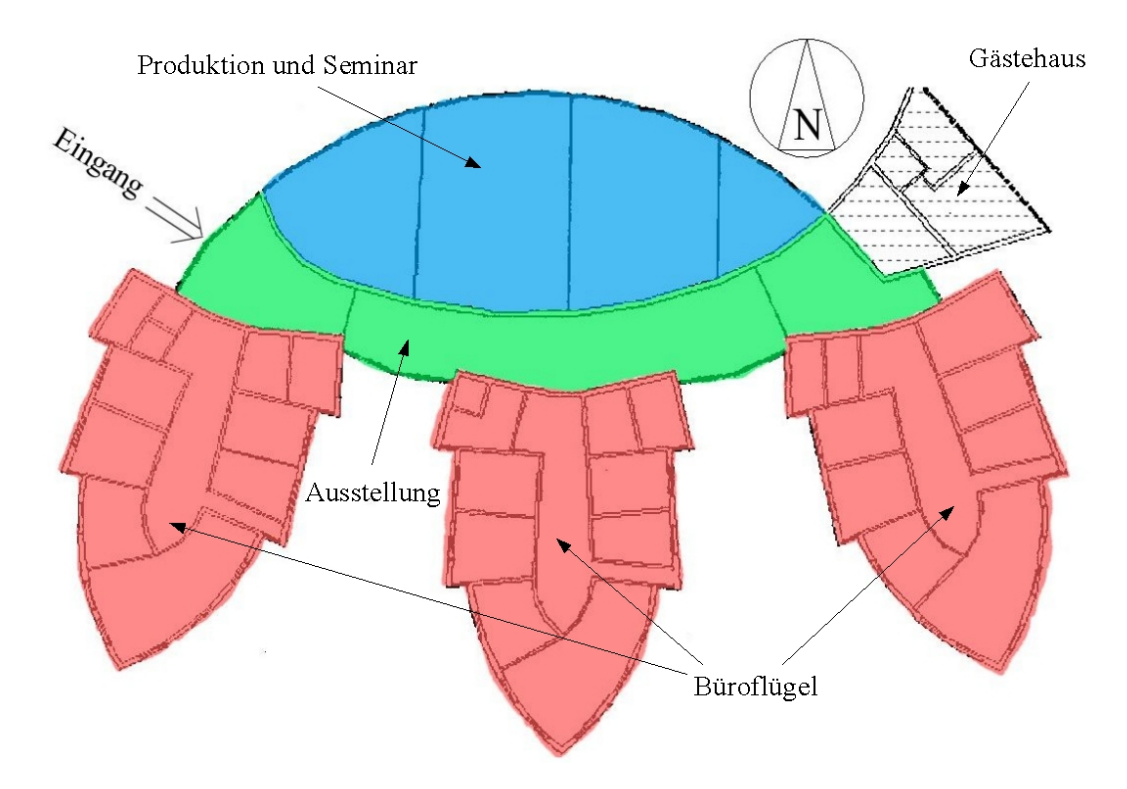

*Abbildung 4.2: Grundrissplan des GIT-Gebäudes.* 

Das GIT-Gebäude ist in Nord-Süd-Richtung orientiert. Anhand seiner Funktion und Bauweise lässt sich das Gebäude in vier Bereiche gliedern, welche der Abbildung 4.2 entnommen werden können:

- Ausstellungsbereich: Der gebogene Mittelteil des Gebäudes ist als Erschließungs- und Ausstellungsfläche geplant und verbindet die einzelnen Büroflügel untereinander sowie die Büroflügel mit dem Produktions- und Seminarbereich. Die Ausstellung verläuft in West-Ost-Richtung und besteht aus insgesamt drei Stockwerken. Am westlichen Ende befindet sich ebenerdig der Haupteingang des Gebäudes.
- Büroflügel: Nach Süden schließen sich rechtwinklig an die Ausstellung drei spitz zulaufende Büroflügel an. Der mittlere Flügel verläuft in Nord-Süd-Richtung, die beiden äußeren sind etwas dagegen verschwenkt. Die einzelnen Büroflügel sind annähernd symmetrisch aufgebaut. Am Nordende sind in dem Büroflügel drei Geschosse, am Südende nur ein Geschoss untergebracht, weshalb das Dach nach Süden hin stark abfällt.
- Produktionsräume und Seminarraum: Nördlich an die Ausstellung sind im Erdgeschoss drei getrennte Laborräume angegliedert. Im ersten Obergeschoss schließt sich darüber ein Seminarraum an, der durch mobile Trennwände in bis zu drei einzelne Bereiche unterteilt werden kann.
- Gästehaus: Im Osten des Ausstellungsbereichs bildet ein fünfstöckiges Gästehaus den Abschluss, welches nicht Teil des Forschungsprojekts ist.

Das Gebäudes ist nur teilweise unterkellert. Im Untergeschoss ist die Anlagentechnik der Heizung und der Lüftung des Nordteils untergebracht.

Die Außenwände bestehen aus Beton. Dagegen sind die Büroinnenwände in Leichtbauweise ausgeführt, um in den Büroflügeln eine möglichst flexible Aufteilung der nutzbaren Flächen zu ermöglichen und so beispielsweise zwei kleinere Räume zu einem größeren zusammenlegen zu können. Um eine ausreichende Versorgung mit Tageslicht zu erreichen, sind die Dächer teilweise mit Oberlichtern ausgestattet. Die Wände, Fenster und Türen sind mit einer sehr guten Wärmedämmung versehen.

Im Anhang A.2.1.2 wird beschrieben, wie das GIT-Gebäude für die Simulation mit TRNSYS in verschiedene thermische Zonen unterteilt wird. Wie dort erläutert wird, müssen diese nicht notwendigerweise mit dem Grundriss der Räume übereinstimmen. Aufgrund der maximalen Zahl von 25 Zonen in TRNSYS ist es nicht möglich, das komplette Gebäude zu simulieren, da die Gesamtzahl der Räume diesen Wert weit übersteigt.

Aus diesem Grund ist nur der südliche Büroflügel im Simulationsmodell enthalten. Für die beiden anderen Büroflügel wird angenommen, dass diese in ihrem thermischen Verhalten miteinander vergleichbar sind. Diese Näherung ist zulässig, da die einzelnen Büroflügel in jedem Stockwerk einen fast gleichen Aufbau hinsichtlich der Räume aufweisen und nur geringfügig in der Südausrichtung und der externen Verschattung voneinander abweichen. So werden zum Beispiel nur die nach Osten ausgerichteten Büroräume im Erdgeschoss des südlichen Büroflügels in den Morgenstunden etwas vom östlichen Büroflügel verschattet. Die Verschwenkung der Büroflügel gegeneinander beträgt lediglich 17,5*°*. Auch wurde die Nutzung der einzelnen Büroflügel zur Vereinfachung des Modells als gleich angenommen. Abhängig vom Stockwerk wurden jeweils zwei bis vier Büroräume mit der gleichen Orientierung zu einer Zone zusammengefasst. Die in jedem Stockwerk des Südflügels enthaltenen Sanitärräume wurden als eigene Zone nur im ersten Obergeschoss in der Simulation berücksichtigt und der hier simulierte HWB auch in den anderen beiden Stockwerke zugeschlagen, um auf diese Weise die Zahl der Zonen weiter zu begrenzen. Dabei wurde für das Erdgeschoss und für das 2. Obergeschoss dieser HWB mit dem Faktor 1,2 multipliziert, weil durch den kalten Erdboden bzw. durch die Dachfläche größere Transmissionswärmeverluste vorliegen.

Im Nordteil, zu dem die Ausstellung, der Produktion und dem Seminar gezählt werden, bilden die drei Laborräume ebenfalls eine gemeinsame Zone. Der direkt darüber liegende Seminarraum wurde dagegen in zwei Zonen unterteilt, da ursprünglich mit TRNSYS die Temperaturschichtung in diesem Raum abgeschätzt werden sollte. Der Ausstellungsbereich wird in jedem Stockwerk durch eine eigene Zone dargestellt, also insgesamt in drei Zonen unterteilt. Das ist dadurch begründet, dass eine einzelne Zone die Unterschiede zwischen den einzelnen Stockwerken nicht genau genug berücksichtigen würde.

Insgesamt ergeben sich so für das Simulationsmodell 20 thermische Zonen, die wie folgt den einzelnen Gebäudeteilen zugeordnet werden:

- südlicher Büroflügel, Erdgeschoss: Büroräume: Zonen E11, E12, E13 und E14 Büroflur: Zone E10
- südlicher Büroflügel, 1. Obergeschoss: Büroräume: Zonen 111, 112 und 113 Sanitärraum: Zone 161 Büroflur: Zone 110
- südlicher Büroflügel, 2. Obergeschoss: Büroräume: Zonen 211, 212 und 213 Büroflur: Zone 210
- Ausstellungsbereich: Erdgeschoss: Zone E60 1. Obergeschoss: Zone 160 2. Obergeschoss: Zone 260
- Produktionsbereich: Zone E40
- Seminarraum: 1. Obergeschoss: Zone 140 2. Obergeschoss: Zone 240

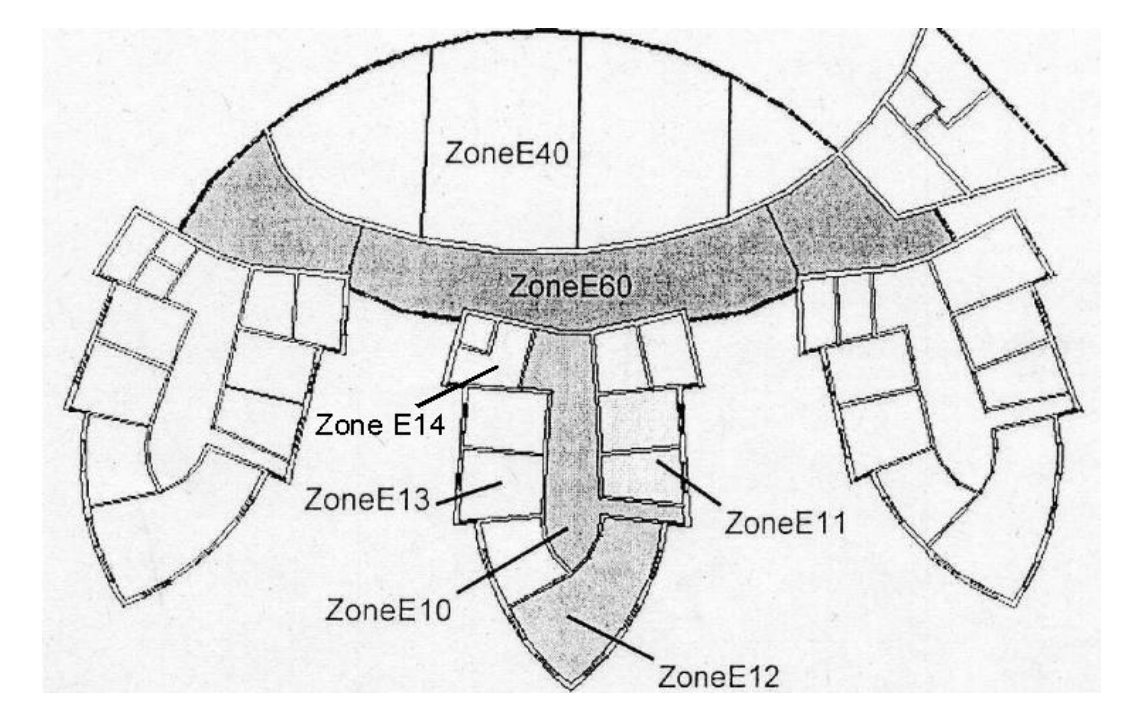

In den folgenden drei Abbildungen ist diese Zonierung nach Stockwerken getrennt dargestellt.

*Abbildung 4.3: Zonierung im EG.* 

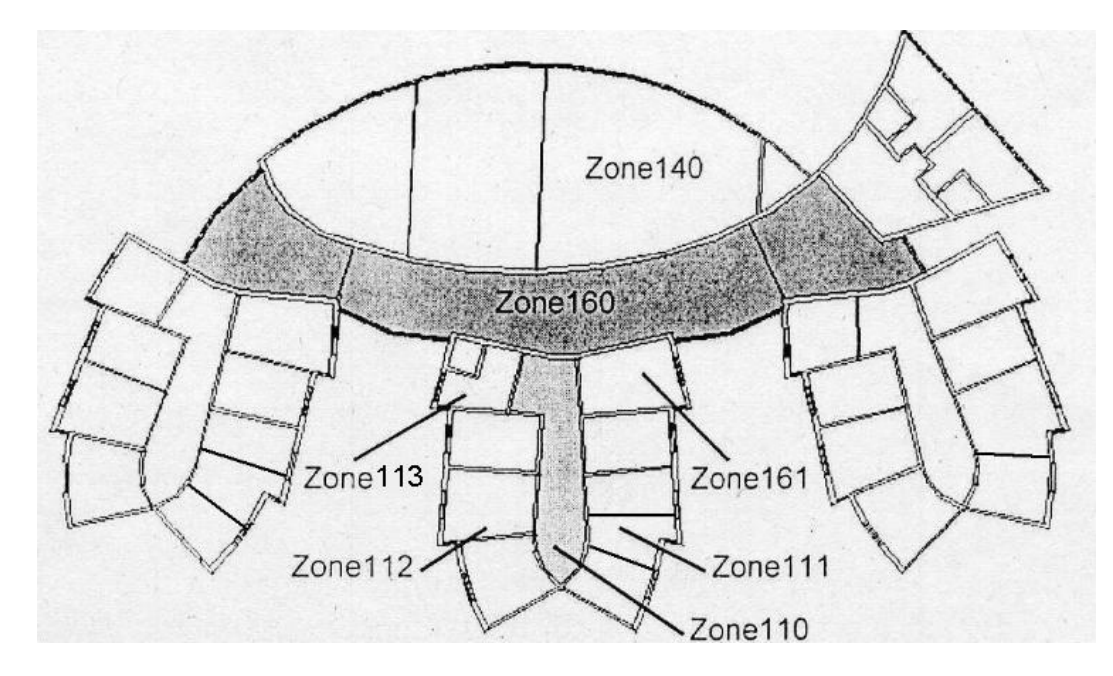

*Abbildung 4.4: Zonierung im 1. OG.* 

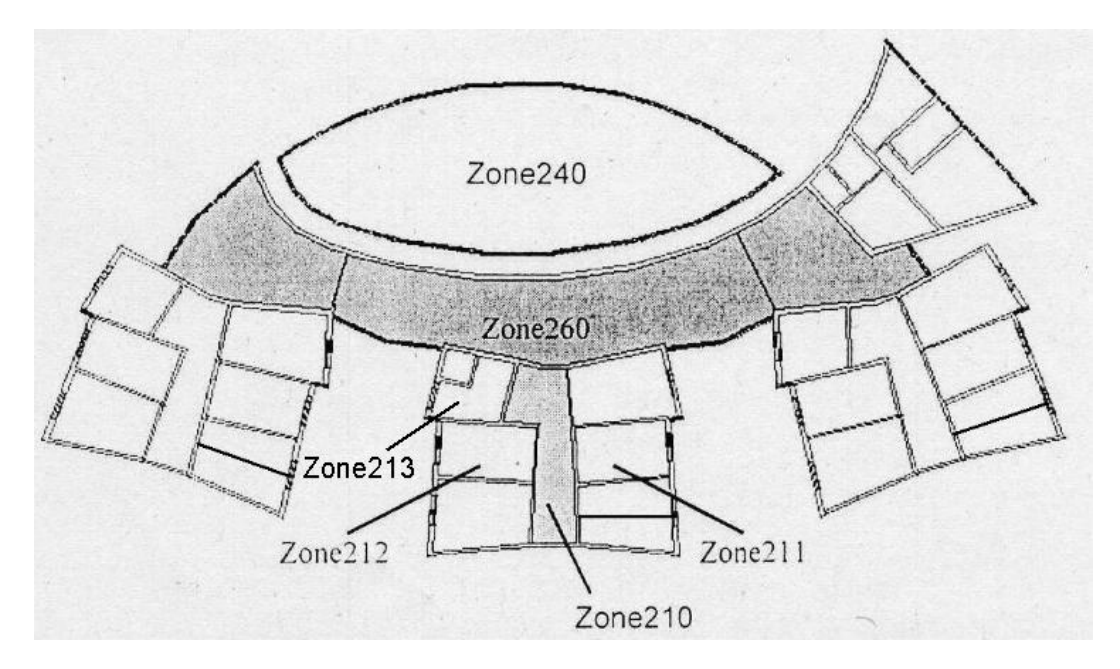

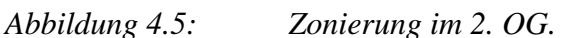

Wie oben angesprochen, wurde das GIT-Gebäude mit einer hochwertigen Anlagentechnik ausgestattet, um den HWB zu senken und damit die "SolarBau"-Norm zu erfüllen. Um dies zu erreichen, wurden verschiedene Konzepte für den Südteil mit den drei Büroflügeln und den Nordteil mit der zentralen Ausstellung, den Produktionsräumen und den Seminarräumen umgesetzt.

Alle drei Büroflügel sind mit einer gemeinsamen Abluftanlage ausgestattet. Als Frischluft wird die Außenluft verwendet. Diese wird durch den entstehenden Unterdruck über Lüftungsschlitze, die oberhalb der Fenster angebracht sind, von außen in den Raum gebracht. Die Abluft wird über Lüftungskanäle im Bereich der flurseitigen Wand der Büroräume abgesaugt. Um den Büroraum zu beheizen, ist jeder Arbeitsplatz mit einem sogenannten Deckensegel ausgestattet, über welches die Zuluft geleitet und dabei erwärmt wird. Gleichzeitig dienen die Deckensegel der Beleuchtung und der Verbesserung der Raumakustik. Jedem Deckensegel sind zwei Arbeitsplätze und ein Fensterpaneel zugeordnet. Diese Zusammenstellung bildet für die Gebäuderegelung eine Einheit.

Jedes Fenster mit Ausnahme der direkt nach Süden gerichteten trapezförmigen Fenster besitzt eine vollautomatische Jalousie, welches abhängig von der auftreffenden Strahlung auf- oder zugefahren wird. Alternativ besteht die Möglichkeit einer manuellen Steuerung durch den Nutzer. Die Jalousien werden von unten nach oben zugefahren, damit der fensternahe Arbeitsplatz verschattet wird, aber der hintere Teil des Raumes trotzdem ausreichend gut ausgeleuchtet ist.

Da jede Arbeitsplatzeinheit für die Nutzung von bis zu zwei Personen ausgelegt ist, kann die Lüftungsanlage in drei Stufen betrieben werden. Die erste Lüftungsstufe ist für eine einfache Belegung vorgesehen und wird durch einen Bewegungsmelder automatisch in Betrieb genommen, sobald eine Person den Raum betritt. Wird der Arbeitsplatz von einer weiteren Person benutzt, kann diese über einen Taster manuell die nächsthöhere Lüftungsstufe aktivieren, um den für den thermischen Komfort und für eine ausreichend gute Luftqualität erforderlichen Mindestluftwechsel sicherzustellen. Die dritte Lüftungsstufe ist dafür vorgesehen, um im Sommer bei zu hohen Raumtemperaturen während der Nacht den Büroraum und zusätzlich die Gebäudemasse auszukühlen. Dadurch sollen am Folgetag unnötig hohe Raumlufttemperaturen vermieden werden. Standardmäßig war für Stufe 1 ein Volumenstrom von 45  $m^3/h$ , für Stufe 2 ein Volumenstrom von 90  $m^3/h$  und für Stufe 3 ein

Volumenstrom von 300  $m^3/h$  eingeplant, um den allgemein gültigen Richtwert von 40  $m^3/h$ pro Person auf jeden Fall einzuhalten.

Die Abluft der Büroräume wird über zwei Wärmepumpen (WPn) mit 24 *kW* Gesamtheizleistung geleitet, um das Wärmepotential aus der Abluft der Büros nutzen zu können. Die auf diese Weise der Luft entzogene Wärme wird dann dem Heizkreislauf zugeführt. Um die gewonnene Wärme an den jeweiligen Bedarf anpassen zu können und so ein Takten der Wärmepumpen zu vermeiden, wurden zwei ausreichend dimensionierte Pufferspeicher an deren Wärmesenkenseite angeschlossen. Die Wärmepumpen und der Heizkessel sollten "bivalent parallel" betrieben werden, um eine möglichst lange Nutzungsdauer der Wärmepumpen zu gewährleisten. Das bedeutet, dass der Heizkessel erst dann zugeschaltet wird, wenn die Leistung der Wärmepumpen und des Pufferspeichers zusammen nicht mehr ausreichen, um den gesamten Wärmebedarf des Gebäudes zu decken.

Der Nordteil des GIT-Gebäudes verfügt über eine Zuluft-/Abluftanlage mit Wärmerückgewinnung und einen Erdwärmetauscher (EWT). Der EWT besteht aus zwei Betonrohren mit jeweils 1 *m* Durchmesser und 63 *m* Länge. In die Produktionsräume und den Seminarraum kann entweder direkt die Außenluft zugeführt werden oder diese zuerst durch den EWT geleitet werden, sofern dies energetisch gesehen oder aus Komfortgründen günstiger ist. Die Zuluft in die Ausstellung wird dagegen immer dem EWT entnommen. Auf diese Weise kann im Winter der gespeicherte Wärmeinhalt des Erdbodens zur Vorerwärmung der Frischluft genutzt werden, während im Sommer die in das Gebäude gebrachte Luft bei hohen Außenlufttemperaturen durch den Erdboden vorgekühlt werden kann.

Die Produktion und das Seminar verfügen zusätzlich über einen Kreuzstrom-Plattenwärmetauscher (PWT). Über diese kann der Abluft aus diesen Räumen ein Teil ihrer Wärme entzogen und der Zuluft zugeführt werden, um auf diese Weise die Zuluft weiter zu erwärmen und den HWB zu senken. Ein Bypass ermöglicht, die PWT ganz oder nur teilweise zu umgehen. Dadurch wird vermieden, dass bei einer Überwärmung von Produktion oder Seminar weiterhin vorgewärmte Luft in diese Räume gelangt.

Bei kalten Außenlufttemperaturen kann der Fall auftreten, dass die Kombination von EWT und PWTn nicht ausreicht, um die Außenluft auf ein ausreichendes Temperaturniveau anzuheben. Aus diesem Grund sind in die Zuluftkanäle von Produktion und Seminar Heizregister integriert, die die Luft nachträglich erhitzen können. Sollte die Nacherhitzung der Zuluft nicht ausreichen, um den ganzen Raum innerhalb akzeptabler Zeit auf das gewünschte Temperaturniveau zu bringen, ist als Ergänzung eine statische Heizung über Konvektoren vorgesehen. In der Produktion ist jeweils ein Heizkörper pro Raum montiert, der Seminarraum enthält insgesamt vier Radiatoren.

Die gesamte beschriebene Anlagentechnik ist in der folgenden Abbildung schematisch dargestellt.

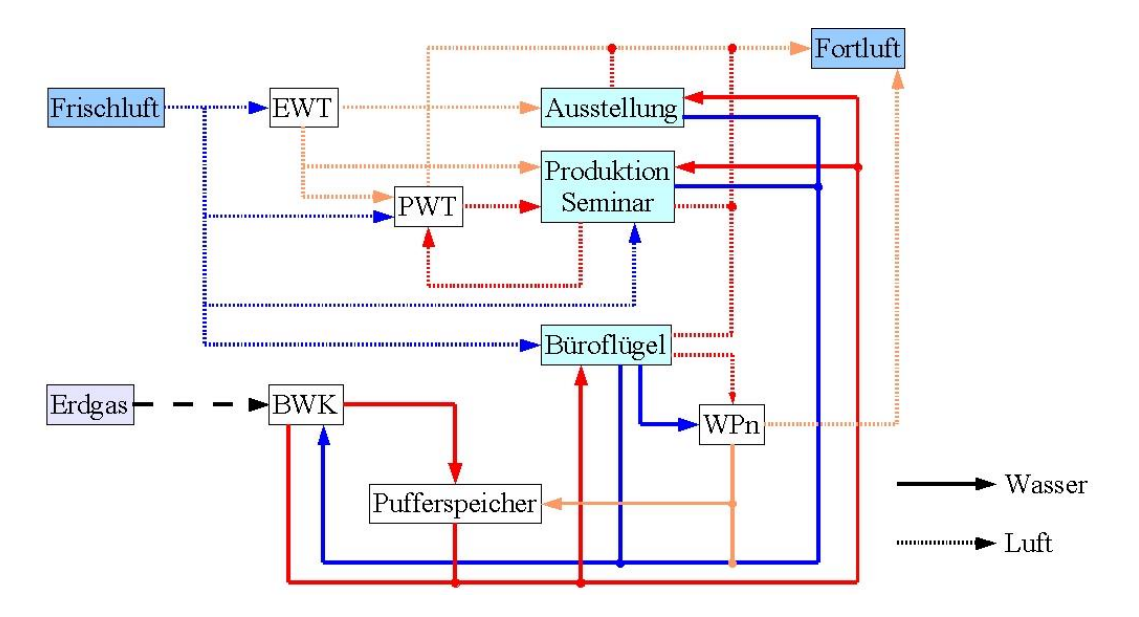

*Abbildung 4.6: Diagramm der Anlagentechnik des GIT-Gebäudes (BWK: Brennwertkessel; EWT: Erdwärmetauscher; PWT: Kreuzstrom-Plattenwärmetauscher; WPn: Wärmepumpen).* 

# **4.2 Anpassungen des Gebäudemodells anhand der Messwerte für das Jahr 2004**

Um ein verlässliches Gebäudemodell für die späteren Parameterstudien zu erhalten, werden die Simulationsergebnisse von TRNSYS mit den Messergebnissen für den betrachteten Zeitraum verglichen, in diesem Fall für das Jahr 2004. Bei Abweichungen wird das Modell in TRNSYS durch geeignete Annahmen für verschiedene Parameter, zum Beispiel für die internen Gewinne, angepasst.

## **4.2.1 Beschreibung der benutzten Messwerte**

Für die Erstellung des Simulationsmodells standen umfangreiche Messergebnisse zur Verfügung. Neben den 790 bereits vorhandenen Sensoren der Gebäudeleittechnik (GLT) wurden vom Fachgebiet Bauphysik & Solartechnik weitere 223 Sensoren installiert. Die Messdatenerfassung startete mit dem Bezug des Gebäudes gegen Ende des Jahres 2002, so dass eine nahezu lückenlose Aufzeichnung vom 1. Januar 2003 bis zur Einstellung der Messungen am 11. November 2005 vorliegt.

Die Werte setzen sich aus den folgenden Bereichen zusammen:

- Temperaturen
- Wärmemengen
- Strombedarfe
- Luftvolumenströme
- Luftfeuchten
- $\bullet$  CO<sub>2</sub>-Gehalt
- Lüftungsstufen
- Klappenstellungen
- Präsenzmelder
- Betriebsmeldungen der Anlagenkomponenten
- externe Verschattung
- Wetterdaten:
	- o Globalstrahlung
	- o Außenluftfeuchte
	- o Außenlufttemperatur
	- o Windgeschwindigkeit
	- o Zustandsmeldungen bzgl. Regen und Frost

Alle aufgenommenen Daten werden in viertelstündigen Intervallen ausgelesen und zur weiteren Aufbereitung in Tagesdateien auf einem zentralen Computer gespeichert. Ergänzend wurden einige kurzzeitige Sondermessungen durchgeführt wie beispielsweise die in Kapitel 5.3.1 beschriebene Tageslichtmessung. Details zu der Sensorik sowie eine schematische Darstellung der gesamten Messtechnik befinden sich in [21].

Für die Erstellung des Simulationsmodells wurde das Gebäude in die vier Bereiche Büroflügel, Ausstellung, Produktion und Seminar unterteilt, deren Anpassung in den Kapiteln 4.2.3 bis 4.2.6 im Einzelnen beschrieben wird. Um dabei den Rechenaufwand zu begrenzen und zugleich die Anpassung zu erleichtern, wurden die erhaltenen Messergebnisse auf Stundenwerte interpoliert. Dadurch wird eine noch ausreichende Genauigkeit des Modells gewährleistet.

Bei den gemessenen Temperaturen muss beachtet werden, dass diese keine reinen Raumlufttemperaturen sind. Da die Temperatursensoren sehr nah an der Wand angebracht sind, setzen sich die von ihnen aufgenommenen Werte neben den eigentlichen Lufttemperaturen mit großer Tag-/Nacht-Amplitude auch aus den Strahlungstemperaturen der Wand zusammen, welche deutlich geringere Schwankungen aufweisen Aus diesem Grund wurden die Messwerte mit den sogenannten operativen Temperaturen aus TRNSYS verglichen, bei denen sich das Verhältnis zwischen den Lufttemperaturen und den gemittelten Oberflächentemperaturen einstellen lässt. Während der Validierung wurden die operativen Temperaturen auf ein Verhältnis von 20 *%* Raumlufttemperatur zu 80 *%* Wandoberflächentemperatur gesetzt. Das gewählte Verhältnis ließ sich durch die Größe der gemessenen Temperaturschwankungen bei den Stundenwerten bestätigen.

### **4.2.2 Allgemeine Anpassungen im Gebäude**

Zu Beginn dieser Diplomarbeit lag das zur Konvertierung vorgegebene DECK des GIT-Gebäudes in der TRNSYS-Programmversion 14.2 vor. Der Autor hat sich jedoch entschieden, die Validierung und die Parameterstudien mit der aktuellsten Programmversion 16 durchzuführen. Aus diesem Grund musste vor Beginn der eigentlichen Arbeit das TRNSYS-DECK von der Version 14.2 in die Version 16 konvertiert werden. Anschließend wurde vor den detaillierten Anpassungen in den einzelnen Zonen das Simulationsmodell durch die folgenden Punkte erweitert, um eine genauere Abbildung des Jahres 2004 zu ermöglichen und neu aufgenommene Messwerte zu berücksichtigen.

- Der Zuluftkanal in die Produktion und in den Seminarraum ist, wie in Kapitel 4.1 beschrieben, mit einer Luftnacherhitzung ausgestattet, welche die Zuluft auf die gewünschte Raumtemperatur anhebt. Der Beitrag dieser Heizungen wurde im DECK der Version 14.2 mit TRNSYS berechnet ("sensible energy demand"). Da jedoch während des Anpassungszeitraums die Leistungen der beiden Heizregister gemessen wurden, konnten im Simulationsmodell der Version 16 im Gegensatz zum vorgegebenen DECK die entsprechenden Werte aus einer zuvor erstellten Datei eingelesen werden. Daraus wurde in Verbindung mit den ebenfalls gegebenen Volumenströmen die Erwärmung der Zuluft bestimmt, wenn gleichzeitig der Kreuzstrom-PWT in Betrieb war (vgl. dazu Kapitel 4.2.4). Der Wirkungsgrad der Luftnacherhitzung wurde dabei mit 0,8 angenommen.
- Der Wärmeeintrag der Flächenheizkörper in der Produktion und im Seminarraum wurden im DECK der alten Version noch nicht gesondert berechnet. Dagegen konnte für das Jahr 2004 wiederum auf Messwerte zurückgegriffen werden, welche für das neue DECK in einer Datei bereitgestellt wurden. Die Leistungen der Heizkörper wurden den internen Gewinne zugerechnet und zugleich zu dem von TRNSYS berechneten HWB addiert.
- Im vorgegebenen Simulationsmodell in der TRNSYS-Version 14.2 waren nach der Planung in jedem Stockwerk der drei Büroflügel zwei als Sanitärräume genutzte Zonen enthalten, die jeweils am ausstellungsseitigen Ende der Büroflügel liegen. Die Büroflügel im tatsächlich umgesetzten Gebäude besitzen jedoch nur nach Osten hin einen Sanitärraum, der auf der westlichen Seite liegende Raum wird in allen Stockwerken als Büroraum genutzt. Aus diesem Grund wurde die als Sanitärraum vorgesehene Zone 162 im ersten Obergeschoss gelöscht und statt dessen in jedem Stockwerk eine neue, aus einem Raum bestehende Bürozone hinzugefügt, die mit E14, 113 und 213 bezeichnet wurden. Da die Zonen 113 und 213 wie die ursprünglichen Bürozonen ebenfalls über ein Deckensegel verfügen, gelten für sie die gleichen Annahmen hinsichtlich der drei Lüftungsstufen und der internen Gewinne (vgl. Kapitel 4.2.2). Obwohl in der Zone E14 als einziger kein Deckensegel vorhanden ist, wurde sie wie die anderen Zonen behandelt, was sich bei dem Vergleich der Raumtemperaturen für das Jahr 2004 als vernünftige Näherung herausstellte, wie noch gezeigt werden wird. Das so geänderte Modell erlaubte eine genauere Nachbildung der gemessenen Werte.

• Schließlich wurden alle die Kühlung betreffenden TYPES und EQUATIONs aus dem DECK und der BUI-Datei gelöscht, da für das GIT-Gebäude keine diesbezügliche Gebäudetechnik vorgesehen war, wie aus den in Kapitel 4.1 aufgelisteten Zieldefinitionen ersichtlich wird. Zusätzlich wurden auch alle Elemente, die aus früheren Parameterstudien übrig geblieben waren und nun nicht mehr benötigt wurden, aus dem DECK entfernt. (Die Begriffe in diesem Abschnitt werden im Anhang A.2 erläutert.)

#### **4.2.3 Anpassungen in den Büroflügeln**

Aufgrund der bereits erwähnten Beschränkung des Simulationsmodells konnte nur eine Anpassung des südlichen Büroflügels vorgenommen werden. Die vorhandenen Messwerte für den HWB, die Abluftvolumenströme oder den Stromverbrauch im westlichen und östlichen Büroflügel wurden nicht berücksichtigt. Für die abschließende Berechung des gesamten HWBs wurde angenommen, dass sich alle drei Flügel in etwa gleich verhalten (vgl. Kapitel 4.1). Deshalb wurde der südliche Büroflügel dreifach gewertet.

Aufgrund einer fehlerhaften Regelung war sowohl im Sommer als auch im Winter während der Nacht und im Abwesenheitszeitraum der Nutzer bei durchschnittlich der Hälfte aller Deckensegel die höchste Lüftungsstufe in Betrieb, was bei einer Überprüfung der entsprechenden Sensorenwerte festgestellt wurde. Dieser Sachverhalt wurde in das Simulationsmodell übernommen, indem auf die Steuerung der Nachtlüftung über die Hystereseschleifen des TYPEs 2 verzichtet wurde, die eine Nachtlüftung nur im Sommer bei Raumtemperaturen über 24*°C* vorsahen. Statt dessen wurden die Werte der Lüftungsstufen ohne weitere Regelung eingelesen. Der Zuluftvolumenstrom sowohl der Lüftungsstufe 3 als auch der anderen beiden Lüftungsstufen wurde anhand der gemessenen Volumenströme unter Einbezug des Jahresverlaufs von HWB und Temperatur angepasst. Daraus ergaben sich die folgenden Luftmengen: 50 *m 3 /h* für die Stufe 1, 100 *m 3 /h* für die Stufe 2 und 150 *m 3 /h* für die Stufe 3.

Der Sanitärraum liegt am ausstellungsseitigen Ende der Büroflügel und verfügt über eine eigene Abluftanlage. In der zugehörigen Zone 161 wurde für den Ventilationsluftwechsel der Mittelwert aus allen Büroräumen angesetzt, da hier keine Sensoren für die Raumlufttemperatur installiert worden sind. Der HWB in allen Sanitärräumen war in den ersten Wochen des Jahres 2004 sehr hoch, was vermutlich in erster Linie auf einen zu großen Luftwechsel über die Lüftungsanlage sowie auf zu hohe Solltemperaturen zurückzuführen ist. Aus diesem Grund wurde der Luftwechsel in der Zone 161 im Zeitraum bis zur Stunde 2.700 (22. April) verdoppelt. Im späteren Jahresverlauf wurde nur noch von einem Viertel dieses Wertes ausgegangen. Darüber hinaus wurden in den Sanitärräumen die Solltemperaturen der Heizung an die HWB-Kurve angepasst, wonach für die Zeit bis zum 22. April deutlich höhere Temperaturen angenommen wurden als für den Rest des Jahres. Die simulierten Solltemperaturen sind in der nächsten Abbildung zu sehen. Die Abbildung 4.22 in Kapitel 4.3 zeigt, dass trotz dieser Annahmen der HWB im ersten Quartal des Jahres 2004 sogar noch unterschätzt wurde.

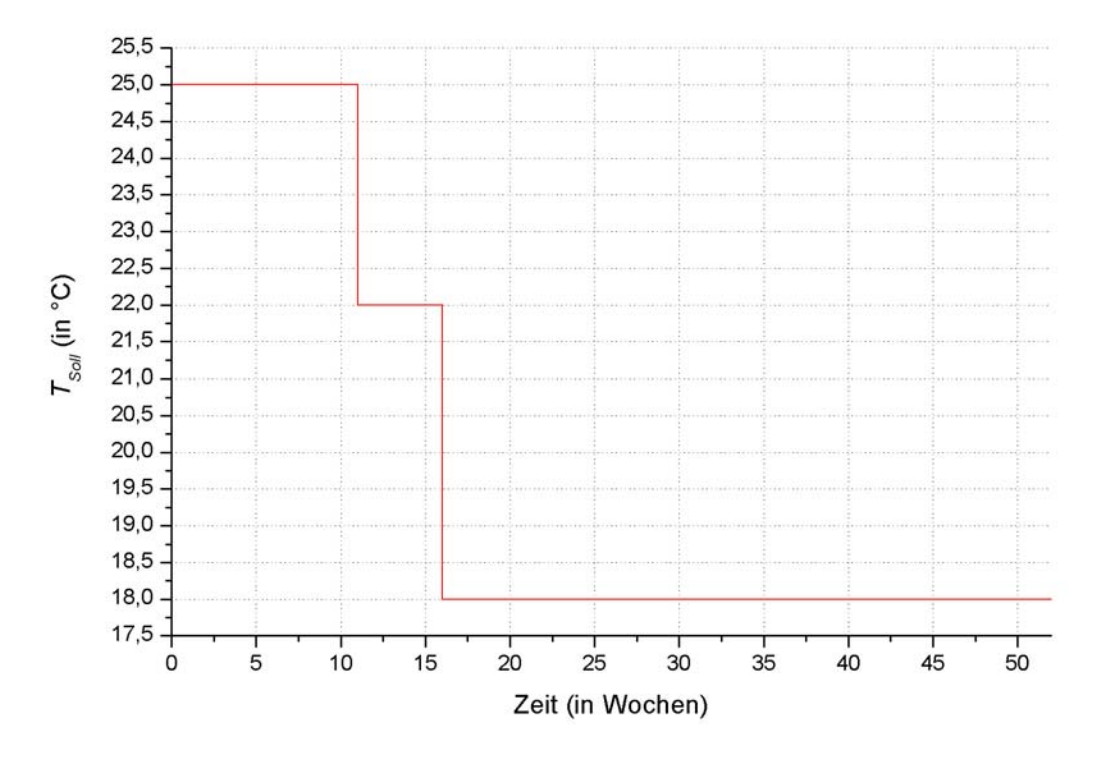

*Abbildung 4.7: Solltemperaturen der Zone 161.* 

Die Infiltration wurde in allen Büros wie in den übrigen Gebäudeteilen mit 0,2 *h-1* angenommen. Eine Ausnahme davon bildet die aus einem Raum bestehende Zone 213 im zweiten Stockwerk des südlichen Büroflügels. Die gemessenen Temperaturen im Sommerhalbjahr bei Belegung zeigten ausgeprägte Schwankungen um zum Teil mehrere Grad Celsius, wie in der Abbildung A.5.9 im Anhang A.5 zu sehen ist. Durch Nachfrage bei der Firma miro GmbH, die das gesamte betreffende Stockwerk gemietet hat, ergab sich, dass dieser Raum ausschließlich als Konferenzraum genutzt wird. Da einige der Angestellten starke Raucher sind, wurden zu den Nutzungszeiten im Sommer immer die beiden Fensterflügel geöffnet. Für diesen Zeitraum wurde deshalb eine stark erhöhte Infiltration von 7 *h-1* über den Fensterluftwechsel in das Simulationsmodell übernommen. Auf diese Weise konnte auch der Temperaturverlauf im Sommer hinreichend abgebildet werden.

Bei dem Vergleich der Kurven für den HWB wurde festgestellt, dass bei den simulierten Werten der HWB in jedem Stockwerk des südlichen Büroflügels deutlich geringer war als bei den gemessenen Werten. Dieser Unterschied ließ sich nur durch eine konstant hohe Beheizung der Bürozonen erklären. Als einzige Möglichkeit für eine so hohe Wärmeabgabe kamen die beiden Heizungsrohre für den Vorlauf und den Rücklauf, welche an der Decke jedes Büros installiert sind, in Frage. Durch eine Volumenstrommessung an verschiedenen Abschnitten von Vorlauf und Rücklauf und bei der Auswertung des Wärmemengenzählers im Gesamtvorlauf des südlichen Büroflügels konnte nachgewiesen werden, dass kontinuierlich heißes Wasser in die Rohrleitungen gepumpt wurde. Für einen Kreislauf wäre jedoch eine ununterbrochene Verbindung zwischen Vorlauf und Rücklauf erforderlich. Eine Besichtigung bestätigte, dass jedes Deckensegel über einen in den Architektenplänen nicht eingezeichneten Bypass verfügt, über die das Wasser, unabhängig von einer eventuellen Heizanforderung, vom Vorlauf in den Rücklauf geleitet wurde.

In das Simulationsmodell wurden deshalb in jede Bürozone zwei ungedämmte Heizungsrohre aus Kupfer hinzugefügt, jeweils ein Rohr für den Vorlauf und ein Rohr für den Rücklauf. Dadurch konnte deren starke Wärmeabgabe, vor allem in den Wintermonaten, nachgebildet werden.

Im Anhang A.3 wird ein numerisches Approximationsmodell beschrieben, mit dessen Hilfe die simulierten, über beide Rohrleitungen gemittelten Temperaturen  $\overline{T}_{R\text{obs}}$  bestimmt wurden. Durch dieses Modell sollte vermieden werden, dass mit den Vorlauftemperaturen eine weitere Messgröße während der Simulation eingelesen werden muss.

Die Länge der Rohre wurde für jede Bürozone in Abhängigkeit von der Zonenfläche bestimmt:

$$
l = F_{Gew} \cdot A_{Zone} \text{ in } m
$$

*F*<sub>Gew</sub>: *Gewichtungsfaktor der Zonenfläche in*  $\frac{m}{m^2}$ 

*AZone : Zonenfläche in m* 2

Zunächst sollte für alle Zonen ein gemittelter Gewichtungsfaktor *FGew* = 0,3 eingeführt werden. Beim Vergleich der Simulation mit den Messungen ließ sich jedoch keine zufriedenstellende Übereinstimmung erzielen, weshalb die tatsächlichen Werte aus den Architektenplänen abgelesen werden mussten. Die Ergebnisse sind in der folgenden Tabelle zusammengestellt. In der Zone E14 werden keine Rohre simuliert, da im zugehörigen Raum kein Deckensegel installiert ist.

| Zone    E11   E12   E13   111   112   113   211   212   213 |                                                       |  |  |  |  |
|-------------------------------------------------------------|-------------------------------------------------------|--|--|--|--|
|                                                             | $F_{Gew}$ 0,29 0,34 0,3 0,32 0,31 0,26 0,47 0,47 0,47 |  |  |  |  |

*Tabelle 4.1: Gewichtungsfaktoren FGew für jede Zone.* 

Mit diesen Angaben lässt sich die Wärmeabgabe der Heizungsrohre an die Büroräume berechnen:

$$
\dot{Q}_R = \frac{2\pi l \cdot 2 \cdot (\overline{T}_{Rohr, sim} - T_{Raum})}{\frac{1}{\alpha_i r_i} + \frac{1}{\lambda_{Cu}} \ln\left(\frac{r_a}{r_i}\right) + \frac{1}{\alpha_a r_a}}
$$
 (*4.1*)

*T Raum : Raumtemperatur in K*

$$
\alpha_i:
$$
innerer Wärmeübergangskoeffizient  $\left(1000 \frac{W}{m^2 K}\right)$ 

$$
r_i:
$$
innerer Rohrradius (0,015 m)

$$
\lambda_{\text{Cu}}:
$$
 Wärmeleitfähigkeit von Kupfer  $\left(400 \frac{W}{mK}\right)$ 

*r <sup>a</sup>: äußerer Rohrradius* 0,02*m*

$$
\alpha_a:
$$
  *üußerer Wärmeübergangskoeffizient* 
$$
\left(10\frac{W}{m^2K}\right)
$$

Der Faktor 2 vor der Temperaturdifferenz berücksichtigt das Vorhandensein von jeweils einem Rohr für den Vorlauf und den Rücklauf.

Der Wärmegewinn durch die Rohre  $\dot{Q}_R$  wurde im Simulationsmodell den internen Gewinnen zugeschlagen und gleichzeitig bei der späteren Berechnung des HWBs berücksichtigt.

Bei den gesamten internen Gewinnen der Büros wurde von den aufgenommenen Lüftungsstufen mit den oben angegebenen Volumenströmen auf die Belegung der Büroräume geschlossen. Dabei liegt normale Belegung vor, wenn die erste Lüftungsstufe in Betrieb ist, bei Stufe 2 wird auf doppelte Belegung geschlossen. Dies wird in der Gleichung (4.2a) für die internen Gewinne durch die Faktoren 1 bzw. 2 vor den Wärmeabgaben von Personen und den elektrischen Verbrauchern berücksichtigt. Diese Regelung ersetzt das vorgegebene Belegungsprofil, welches von einer über das Jahr gleichmäßigen Nutzung der Büros ausging, was jedoch weder in einem einzelnen Raum noch bei den einzelnen Bürozonen bzw. Büroflügeln im Jahr 2004 der Fall war. Bei der Beleuchtung hingegen wird nicht zwischen einer einfachen und einer doppelten Nutzung der Arbeitsplätze unterschieden, da jede Arbeitsplatzeinheit über eine gemeinsame Beleuchtungseinrichtung verfügt. Diese wird nach den Lichterfordernissen geregelt und ist somit unabhängig von der Belegungsdichte.

Wie bereits in Kapitel 4.1 beschrieben, muss zur Inbetriebnahme der zweiten Lüftungsstufe ein Taster gedrückt werden. Somit besteht die Möglichkeit, dass die Abluftanlage nicht wieder auf den kleineren Volumenstrom zurückgeregelt wurde, sobald der zweite Nutzer den Büroraum verließ. Um diesen Umstand zu berücksichtigen, wurden für jede Zone Korrekturfaktoren für die Belegung  $F_{Bel}$  eingeführt. Diese nehmen bei einer aktivierten Stufe 2 trotz einfacher Belegung den Wert 0,5 an und wurden individuell für verschiedene Zeitabschnitte an die Kurven für den HWB und die operativen Temperaturen angepasst. Der Jahresverlauf der Korrekturfaktoren  $F_{Bel}$  ist für die Zone E13 zur Veranschaulichung im folgenden Diagramm abgebildet. Im Anhang A.4 sind die zugehörigen Diagramme für die übrigen Bürozonen enthalten.

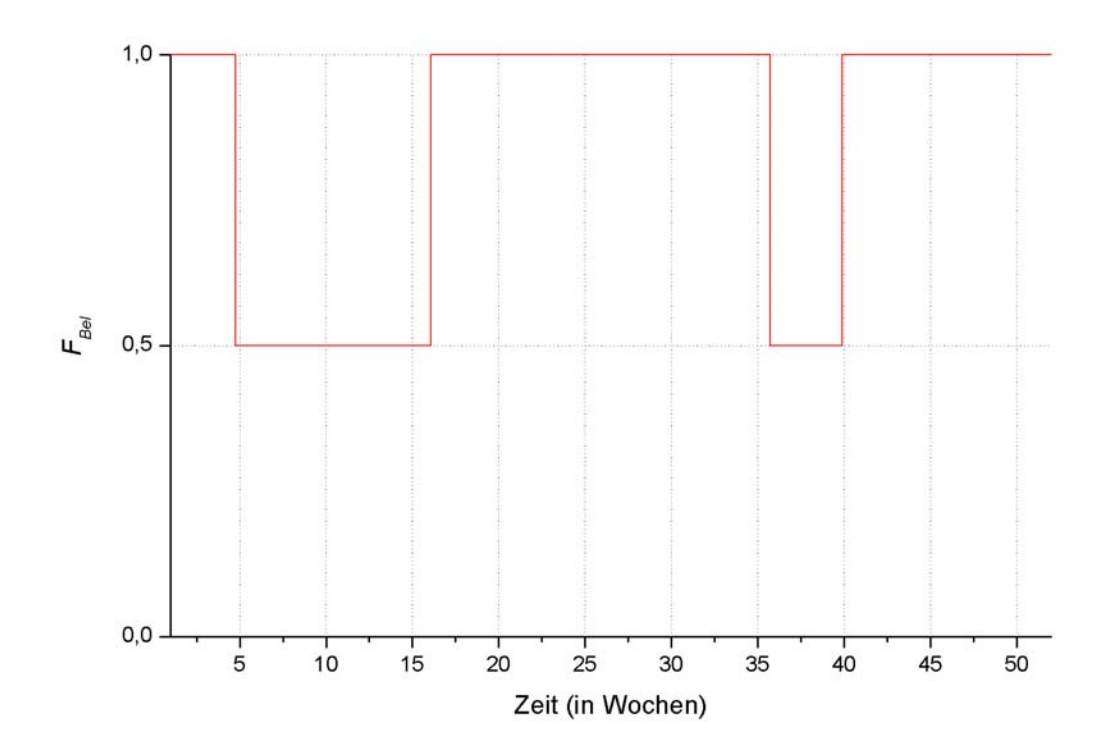

*Abbildung 4.8: Korrekturfaktor der internen Gewinne F<sub>Bel</sub> in Zone E13.* 

Darüber hinaus wurde für jeden Büroraum in der belegungsfreien Zeit pro Deckensegel ein konstanter Wärmeeintrag  $\dot{Q}_{\text{obel}}$  von 50 *W* angenommen, um kontinuierlich betriebene elektrische Geräte wie zum Beispiel Computer zu berücksichtigen. Dieser Wert wurde aus dem elektrischen Grundverbrauch bestimmt, der von den Stromzählern bei Abwesenheit der Nutzer gemessen wurde.

Aus diesen Überlegungen ergibt sich für die gesamten internen Gewinne:

$$
\dot{q}_{I} = \frac{F_{Bel} \cdot (1 \cdot S_{BI} + 2 \cdot S_{B2}) (\dot{Q}_{Pers} + \dot{Q}_{Ger})}{A_{Biiro}} + \frac{(S_{BI} + S_{B2}) \dot{Q}_{Licht} + \dot{Q}_{obel} + \dot{Q}_{R}}{A_{Biiro}} \quad in \frac{W}{m^{2}}
$$
\n(4.2a)

$$
S_{B1} = \begin{cases} 1 & \text{wenn Lüftungsstufe 1 des Deckensegels in Betrieb} \\ 0 & \text{sonst} \end{cases}
$$
\n
$$
S_{B2} = \begin{cases} 1 & \text{wenn Lüftungsstufe 2 des Deckensegels in Betrieb} \\ 0 & \text{sonst} \end{cases}
$$
\n
$$
\dot{Q}_{Pers}:
$$
\nWärmeadgabe durch eine Person (100 W)

\n
$$
\dot{Q}_{Ger}:
$$
\nWärmeadgabe durch elektrische Verbraucher pro Person (160 W)

\n
$$
\dot{Q}_{Licht}:
$$
\nWärmeadgabe der Beleuchtung pro Deckensegel (98 W)

\n
$$
A_{Biiro}:
$$
\nFläche eines Büros in m<sup>2</sup>

Die Werte für die Lüftungsstufen in der obigen Formel wurden von Sensoren raumweise erfasst und für die Simulation als Stundenwerte über alle Büroräume jeder Zone gemittelt.

Im Gegensatz zu den Büroräumen liegen in den Bürofluren und in den Sanitärräumen nur interne Gewinne durch Beleuchtung vor. Diese wurden durch ein Belegungsprofil *B<sub>Büros</sub>* vorgegeben, das zwischen 0 (keine Belegung) und 1 (volle Belegung) abhängig von der Tageszeit variiert. Der Tagesverlauf des Profils ist in der Abbildung 4.9 zu sehen.

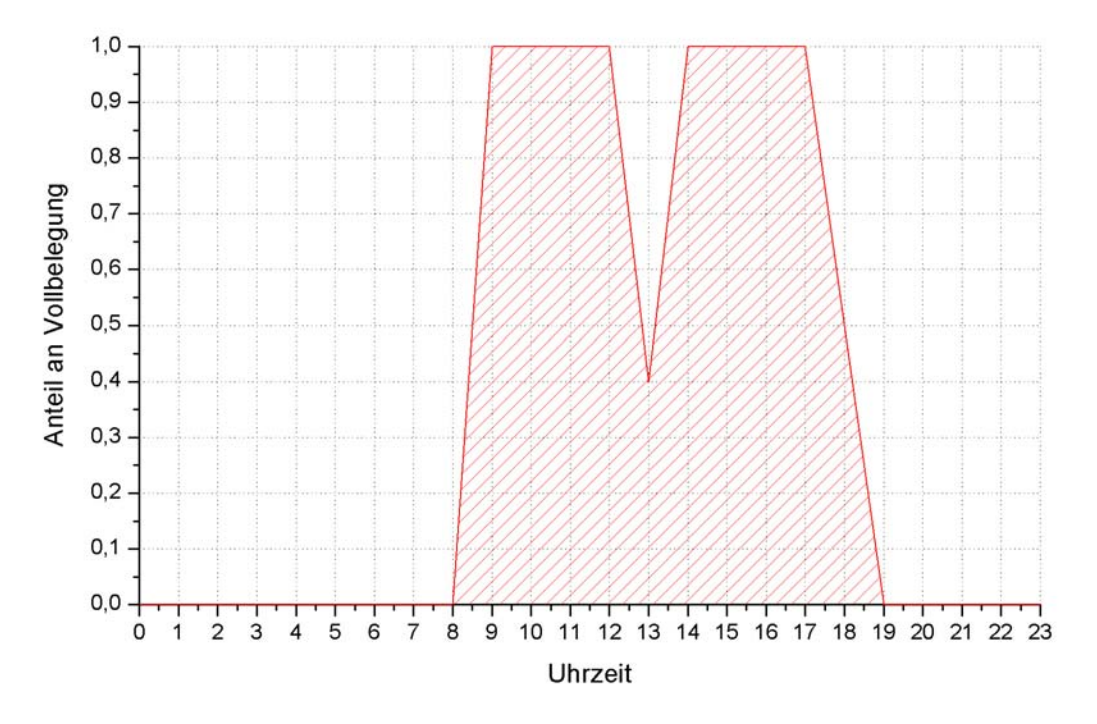

*Abbildung 4.9: Belegungsprofil für die Büroräume.* 

Dadurch vereinfacht sich die Gleichung (4.2a) für die Zonen E10, 110, 210 und 161 zu:

$$
\dot{q}_I = \dot{q}_{\text{Licht}} B_{\text{Biros}} \quad \text{in } \frac{W}{m^2} \tag{4.2b}
$$

*i d*<sub>Licht</sub>: *Wärmeabgabe der Beleuchtung pro Büroflurfläche*  $\left(5\frac{W}{m^2}\right)$ *BBüros : Belegungsprofil der Büroräume*

Die Solltemperaturen der Heizung *Tsoll,ein* werden raumweise eingelesen und über alle Büros der jeweiligen Zone gemittelt. Falls gewünscht kann die extern vorgegebene Temperatur von den Nutzern mittels eines Handschalters um ± 3*°C* variiert werden. Diese Einzelraumregelung wird mit Korrekturwerten ∆*T*, welche für jede Zone einzeln angepasst wurden, in der Simulation berücksichtigt.

Die tatsächliche Solltemperatur berechnet sich dann aus:

$$
T_{\text{Soll}} = T_{\text{Soll, ein}} + \Delta T \quad \text{in} \quad \text{C}
$$
\n
$$
\tag{4.3}
$$

Für die Zone E13 sind diese Korrekturen für das Jahr 2004 im nachstehenden Diagramm graphisch dargestellt.

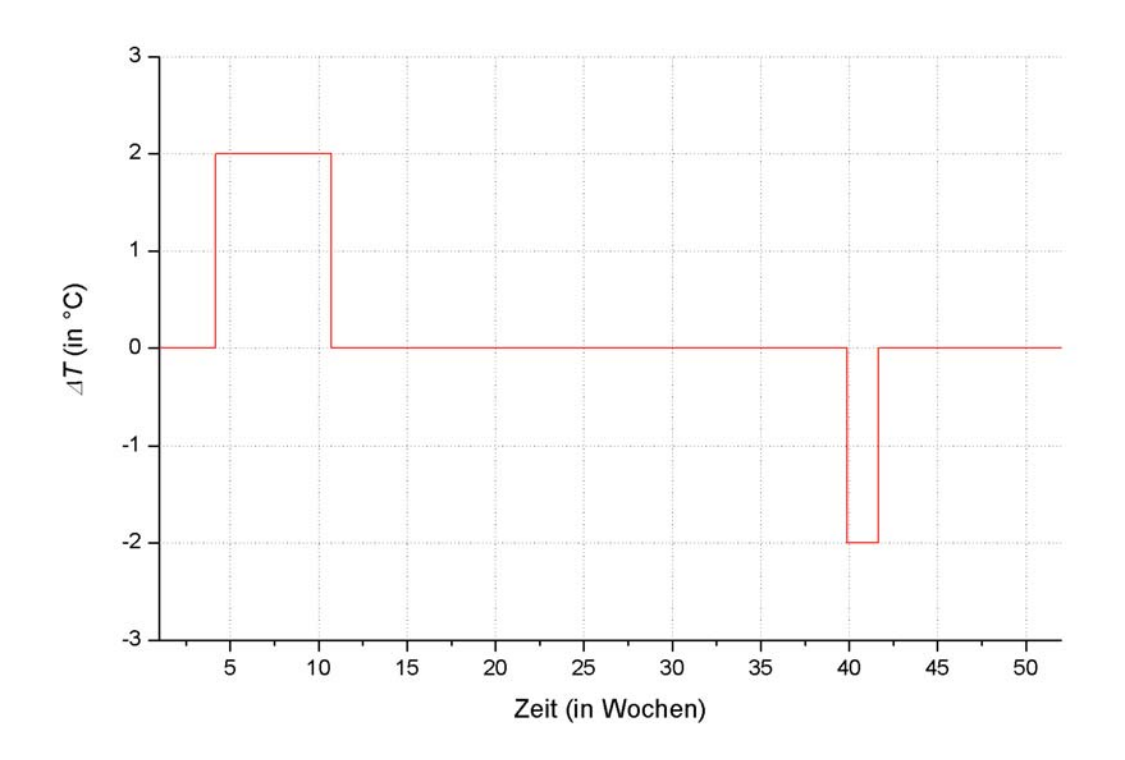

*Abbildung 4.10: Korrektur* ∆*T durch Einzelraumregelung in Zone E13.* 

Die entsprechenden Diagramme der Korrekturfaktoren für die internen Gewinne und der Einzelraumregelung für die übrigen Bürozonen E11, E12, E14, 111, 112, 113, 211, 212 und 213 befinden sich in den Anhängen A.4.1 bis A.4.9.

#### **4.2.4 Anpassungen in der Ausstellung**

Aus den Architektenplänen des Gebäudes wurde ersichtlich, dass in einem Hohlraum unter dem Boden der Ausstellung die Heizungsrohre für Vorlauf und Rücklauf der einzelnen Gebäudeteile wie Büroflügel oder Gästehaus verlaufen. Gleichzeitig sind in diesem Hohlraum auch die Zuluftkanäle installiert, durch die die Luft aus dem EWT von unten in die Ausstellung geleitet wird. Wie bereits in Kapitel 4.2.2 beschrieben, wurden über den Bypass jedes Deckensegels die Heizungsrohre kontinuierlich von heißem Wasser durchflossen und damit der Vorlauf und der Rücklauf in die Büroflügel vor allem in der kalten Jahreszeit auf hohen Temperaturen (im Winter bis zu 65*°C*) gehalten. Da die Rohre außerdem nicht gedämmt sind und sie direkt neben den aus Metall bestehenden Luftkanälen der Ausstellung verlaufen, ist zu erwarten, dass eine nicht unerhebliche Wärmemenge von den Rohren an die Zuluft der Ausstellung abgegeben wird. Dies wurde im Simulationsmodell berücksichtigt, indem zur Zulufttemperatur im Winter ein konstanter Wert von 6 *K* addiert wurde. Der Wert wurde aus den Abmessungen und den Materialeigenschaften der Rohre, den Abmessungen des Hohlraums und den Vorlauf- und den Rücklauftemperaturen der Büros abgeschätzt.

Die internen Gewinne *qI* ergeben sich aus der Wärmeabgabe von den Personen (im Durchschnitt wurde eine Person je Etage in der Ausstellung angenommen) und der Wärmeabgabe der Beleuchtung. Der Zeitpunkt und die Dauer der internen Gewinne wurde über das gleiche Belegungsprofil *BBüros* wie in den Bürofluren und den Sanitärräumen bestimmt (vgl. Abbildung 4.9).

$$
\dot{q}_I = \frac{(\dot{Q}_{Pers} + \dot{q}_{Licht} \cdot A_{Auss}) \cdot B_{Büros}}{A_{Ausst}} \quad in \quad \frac{W}{m^2}
$$
\n(4.4)

 $Q_{P_{\text{env}}}$ : *Wärmeabgabe durch eine Person* (100*W*)

*qLicht : Wärmeabgabe der Beleuchtung pro Ausstellungsfläche in <sup>W</sup> m* 2

*BBüros : Belegungsprofil der Büroräume*

*AAusst : Fläche der Ausstellung in m* 2

Die Höhe der Wärmeabgabe durch die Beleuchtung wird nach Stockwerken getrennt in die Simulation eingegeben. Im Erdgeschoss wurde eine flächenbezogene Leistung von 1,5 *W/m<sup>2</sup>*, in den beiden oberen Stockwerken 1 *W/m2* angenommen. Weiterhin wurde für die Ausstellung die Regelung vorgesehen, dass die Beleuchtung nur zwischen 6 Uhr und 22 Uhr angeschaltet wird, wenn gleichzeitig die horizontale Globalstrahlung unter einem Wert von 150 *W/m2* liegt. Durch die letzte Bedingung wird die Tageslichtversorgung über die großen Verglasungsflächen im Erdgeschoss sowie über die Oberlichter berücksichtigt.

Die Solltemperaturen der Heizung *T<sub>Soll</sub>* wurden anhand des HWBs für 5 verschiedene Zeiträume festgelegt. Sie sind in Spalte 2 in der folgenden Tabelle aufgeführt.

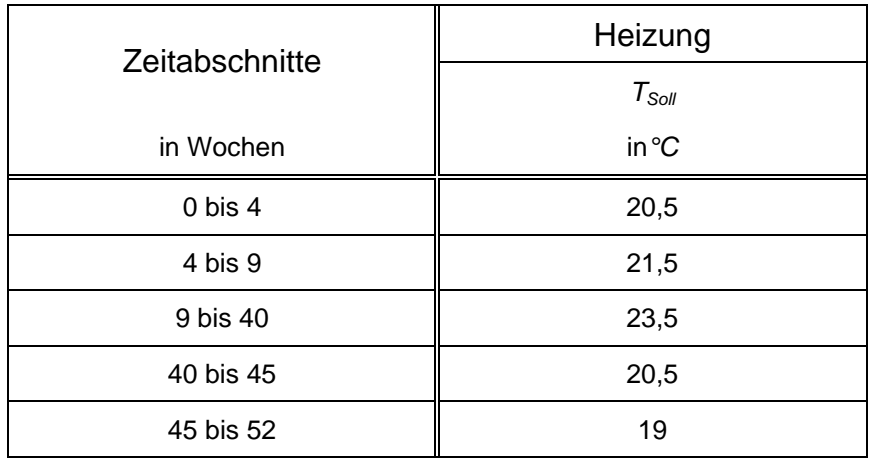

| Tabelle 4.2: |  |
|--------------|--|
|              |  |

*Tabelle 4.2: Solltemperaturen TSoll in der Ausstellung.* 

Zusätzlich ist der Verlauf der Solltemperaturen im anschließenden Diagramm dargestellt.

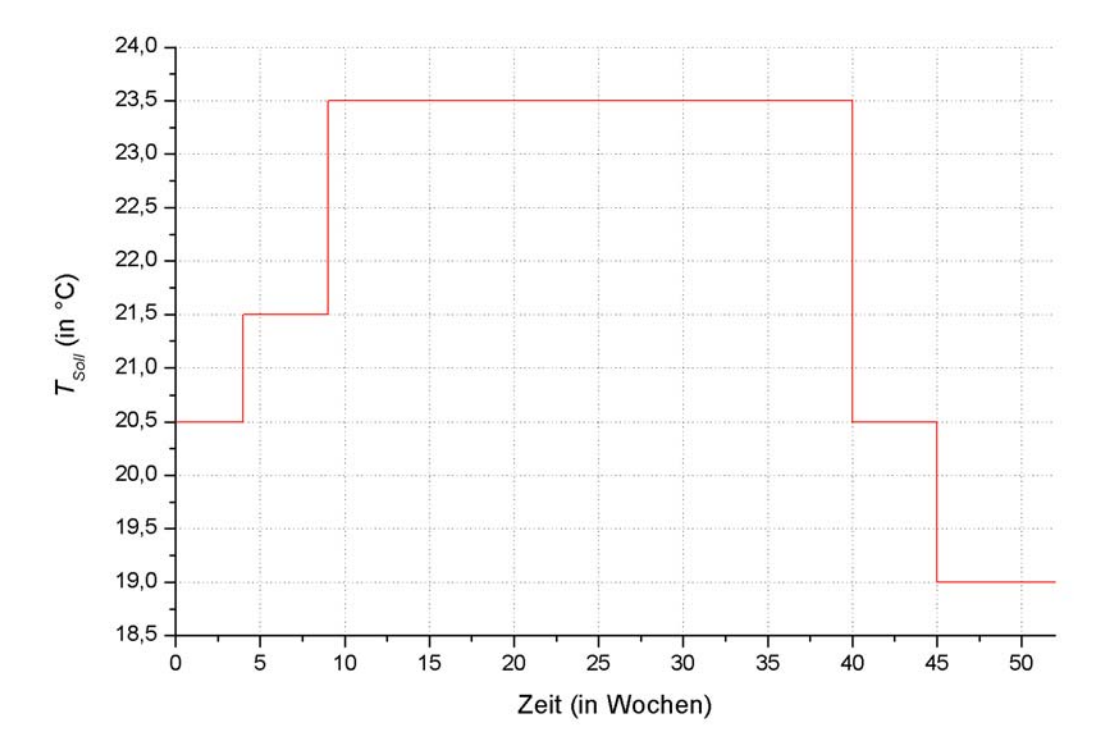

*Abbildung 4.11:* Solltemperaturen T<sub>Soll</sub> in der Ausstellung.

## **4.2.5 Anpassungen in der Produktion**

In Kapitel 4.1 wurde angesprochen, dass sowohl der Produktion wie auch dem Seminarraum wahlweise die vorkonditionierte Luft aus dem EWT oder die Außenluft zugeführt werden kann. Der Vergleich der gemessenen Luftvolumenströme mit den simulierten Werten zeigte mit der zuerst vorgesehenen Regelung im Simulationsmodell zum Teil sehr deutliche Abweichungen. Diese Regelung sah vor, dass die Temperatur nach dem EWT mit der Außenlufttemperatur verglichen werden sollte. Im Jahreszeitraum "Winter" bis zur Stunde 3.250 (15. Mai) und ab der Stunde 6.000 (6. September) sollte die jeweils wärmere Luft in die Lüftungskanäle der Ausstellung, der Produktion und des Seminarraums geleitet werden, in der restlichen Zeit zwischen Stunde 3.250 und 6.000 ("Sommer") die Luft mit der jeweils kälteren Temperatur.

Das war leider in der Realität nicht der Fall: Fast ununterbrochen wurde die Luft dem EWT entnommen, auch wenn dies nachteilig war. Um die tatsächliche Temperatur nachbilden zu können, wurden die Luftmengen nach dem EWT und die Volumenströme, die direkt in den Zuluftsträngen der oben erwähnten Zonen vor den PWTn gemessen wurden, miteinander verglichen. Daraus wurde ersichtlich, ob die Zuluft über den EWT geführt wurde oder direkt die Außenluft eingeleitet wurde. Aus diesen Angaben wurde eine Eingabedatei erstellt, die von TRNSYS direkt eingelesen wird und aus der über zwei Faktoren vor der Außenlufttemperatur und der Lufttemperatur nach dem EWT die Temperatur der letztlich weitergeleiteten Luft gesteuert wird.

Formelmäßig bedeutet dies:

$$
T_{\text{vorPWT}} = F_{\text{Augen}} T_{\text{Augen}} + F_{\text{EWT}} T_{\text{EWT}} \text{ in } ^\circ C \tag{4.5}
$$

*FAußen : Gewichtungsfaktor für die Außenlufttemperatur T Außen : Außenlufttemperatur in °C FEWT : Gewichtungsfaktor für die Lufttemperatur nach dem EWT*  $T_{\text{EWT}}$ : *Lufttemperatur nach dem EWT in*  $\degree$ C

Dabei gelten die folgenden Bedingungen:

$$
F_{\text{Augen}} = 0 \text{ oder } 1, \quad F_{\text{EWT}} = 0 \text{ oder } 1, \quad F_{\text{Augen}} + F_{\text{EWT}} = 1
$$

Im DECK der Version 14.2 war außerdem eine weitere Reglung vorgesehen, in der festgelegt wurde, welcher Anteil der Frischluft über den PWT und welcher Anteil durch den in Kapitel 4.1 beschriebenen Bypass geleitet wird. Dies sollte über die Raumlufttemperaturen in den entsprechenden Zonen gesteuert werden. Bei einer Raumlufttemperatur von unter 21*°C* sollte die gesamte Frischluft über den zugehörigen PWT geführt und von diesem mit einem Wirkungsgrad von 0,6 durch die Abluft der Zone erwärmt werden. Liegt die Raumtemperatur über 22*°C*, sollte die gesamte zugeführte Luft durch den Bypass anstatt durch den PWT strömen. Für Werte zwischen 21*°C* und 22*°C* wurde angenommen, dass die Luftmenge durch den PWT von Null bis zum gesamten Zuluftvolumenstrom linear zunimmt bzw. abnimmt. Diese Teil der Regelung galt jedoch nur für den Zeitraum "Winter" von der Stunde 3.250 (15. Mai) bis zur Stunde 6.000 (6. September). Für den Zeitraum "Sommer" (zwischen der Stunde 3.250 und der Stunde 6.000) sollten grundsätzlich beide PWT über den Bypass umgangen werden.

Die simulierten Temperaturen unmittelbar nach den beiden PWTn wiesen anfänglich große Unterschiede zu den gemessenen Werten auf. Deshalb wurde auch hier beschlossen, statt einer Regelung auf die Sensorenwerte der Klappenstellungen am Bypass zurückzugreifen. Diese Werte liegen zwischen 0 und 1 und geben an, ob die gesamte Frischluft durch den Bypass (0), durch die PWT (1) oder ob nur ein Teil der Luft über die PWT geleitet wird. Dadurch war es möglich, die tatsächliche Temperatur nach den beiden PWTn anzugeben:

$$
T_{nachPWT} = F_{prod} \cdot 0.6 \cdot (T_{prod} - T_{vorPWT}) + T_{vorPWT} \quad in \ ^{\circ}C
$$
 (4.6)

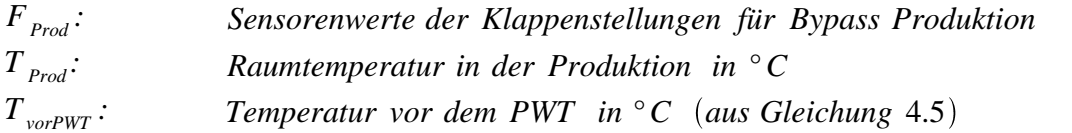

Da das aus der Planung vorgegebene Belegungsprofil für die Produktion nicht realitätsgetreu war, wurde die Belegung anhand der gemessenen Zuluftvolumenströme in die Zone E40 festgelegt. Dabei wurden die folgenden 3 Lüftungsstufen abhängig vom Volumenstrom definiert:

$$
S_{P1} = \begin{cases} 1 & \text{wenn gemessener Zuluftvolumenstrom in Pr oduktion < 1000 \frac{m^3}{h} \\ 0 & \text{sonst} \end{cases}
$$
\n
$$
S_{P2} = \begin{cases} 1 & \text{wenn gemessener Zuluftvolumenstrom in Pr oduktion > 1000 \frac{m^3}{h} \text{ und} < 1600 \frac{m^3}{h} \\ 0 & \text{sonst} \end{cases}
$$
\n
$$
S_{P3} = \begin{cases} 1 & \text{wenn gemessener Zuluftvolumenstrom in Pr oduktion > 1600 \frac{m^3}{h} \\ 0 & \text{sonst} \end{cases}
$$

Das folgende Diagramm zeigt den Jahresverlauf des Zuluftvolumenströme in die Produktion, in dem die oben beschriebenen Lüftungsstufen eingezeichnet sind. Deutlich erkennbar ist die Abstufung in den Volumenströmen, wodurch die Einteilung in verschiedene Lüftungsstufen gerechtfertigt ist.

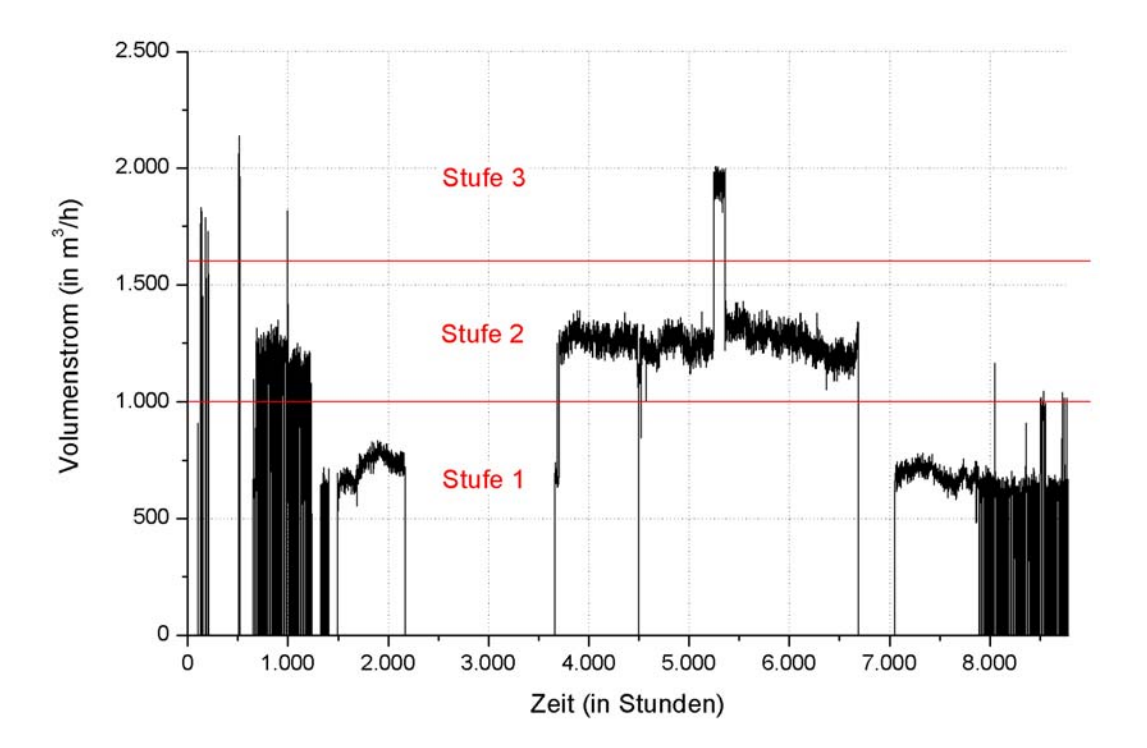

*Abbildung 4.12: Zuluftvolumenströme in die Produktion mit festgelegten Lüftungsstufen.* 

Die Zone E40 besteht aus drei Einzelräumen. Infolgedessen wurde für die Lüftungsstufe 1 angenommen, dass sich nur in einem Labor Personen aufhalten. Bei der zweiten Lüftungsstufe waren demnach 2 Laborräume belegt, bei der Stufe 3 die gesamte Produktionszone.

In einigen Zeitabschnitten, vor allem in den Sommermonaten, waren auch nachts Volumenströme zu verzeichnen, was aus der Abbildung 4.12 ersichtlich wird. Da jedoch die Produktion in dieser Zeit nicht genutzt wurde, konnten die Volumenströme nur tagsüber von 8 Uhr bis 18 Uhr für die Festlegung der Belegung herangezogen werden.

Für jede Lüftungsstufe wurde nun für verschiedene Zeiträume im Jahr über die gemessenen operativen Temperaturen die Zahl der Personen festgelegt, die sich in den Laborräumen aufhielten. Dies wurde durch die Faktoren  $F_{Bel,i}$ , mit  $i = 1...3$ , realisiert. Sie befinden sich in der Tabelle 4.3 am Ende dieses Abschnitts in den Spalten 2 bis 4.

So ergibt sich für die internen Gewinne durch Personen und elektrische Verbraucher  $Q_{L, Pers+Ger}$ :

$$
\dot{Q}_{I, Pers+Ger} = (F_{Bel,1} \cdot S_{PI} + F_{Bel,2} \cdot S_{P2} + F_{Bel,3} \cdot S_{P3})
$$
\n
$$
\cdot (\dot{Q}_{Pers} + \dot{Q}_{Ger}) \text{ in } W \tag{4.7a}
$$

$$
Q_{Pers}
$$
: Wärmeabgabe durch eine Person (100 W)  
 $Q_{Ger}$ : Wärmeabgabe durch elektrische Verbraucher pro Person (100 W)

Die Bezeichnungen *SP1*, *SP2* und *SP3* entsprechen den weiter oben definierten Lüftungsstufen. Auch die internen Gewinne durch Licht  $\dot{Q}_{I,Licht}$  wurden in der Zeit von 8 Uhr bis 18 Uhr an den Zuluftvolumenstrom und damit an die Zahl der belegten Räume gekoppelt. Daraus folgt:

$$
\dot{Q}_{I, Licht} = (1 \cdot S_{PI} + 2 \cdot S_{P2} + 3 \cdot S_{P3}) \cdot \dot{q}_{Licht} \cdot A_{Lab} \text{ in } W \tag{4.7b}
$$

*q*  $L_{Licht}$ : *Wärmeabgabe der Beleuchtung pro Fläche*  $\left(10\frac{W}{m^2}\right)$ 

*ALab : Fläche eines Laborraums in m* 2

Darüber hinaus wurden konstante interne Gewinne  $\dot{Q}_{Grund}$  eingeführt, um die Wärmeabgabe von Geräten im Dauerbetrieb zu berücksichtigen, also auch während der Belegung. Diese sind in der Spalte 5 der Tabelle 4.3 aufgelistet.

Eine Befragung der Angestellten ergab, dass für einen der drei Produktionsräume nachträglich ein Klimagerät mit einer Maximalleistung von 5 *kW* installiert worden war, welches etwa von der Stunde 3.700 (3. Juni) bis zur Stunde 7.800 (20. November) betrieben wurde. Das Gerät ist an der Außenwand angebracht, so dass dessen Abwärme nicht zur Wärmebilanz in der Produktion beiträgt. Deshalb wurde in diesem Zeitraum der Stromverbrauch zur Ermittlung der Höhe der internen Gewinne nicht direkt an die Messwerte angepasst, sondern im Simulationsmodell für die Laborräume lediglich eine Grundlast von 3 *kW* angenommen (vgl. Abbildung 4.13).

In der folgenden Abbildung ist der gemessene Stromverbrauch in der Produktion dargestellt. Die roten Linien kennzeichnen die in die Simulation eingegebenen Werte für  $\dot{Q}_{Grund}$ . Deutlich ist der durch das Klimagerät hervorgerufene erhöhte Bedarf zu sehen.

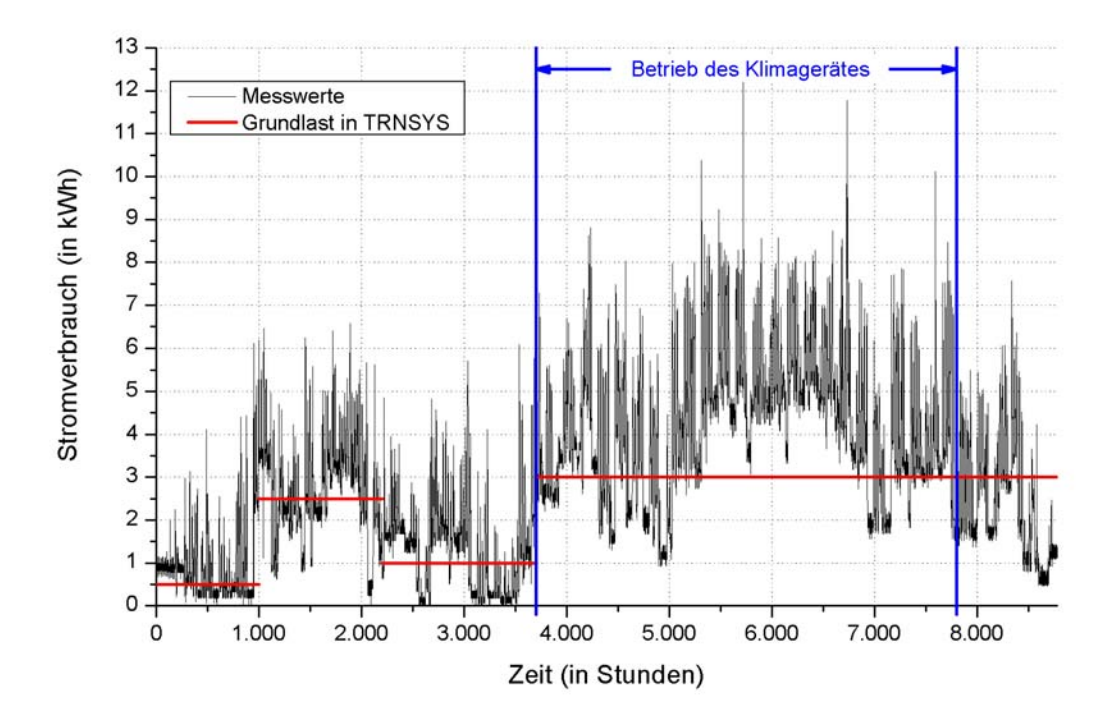

*Abbildung 4.13: Gemessener Stromverbrauch in der Produktion mit vorgegebener Grundlast in TRNSYS zur Bestimmung der internen Gewinne.* 

Aus den Gleichungen (4.7a) und (4.7b) ergibt sich die nachstehende Formel für die gesamten internen Gewinne  $\dot{q}_I$  in der Produktion:

$$
\dot{q}_I = \frac{\dot{Q}_{I, Pers+Ger} + \dot{Q}_{I, Licht} + \dot{Q}_{Grund}}{A_{Prod}} \quad in \quad \frac{W}{m^2}
$$
\n(4.8)

*AProd : Fläche der Produktion in m* 2

Die Solltemperaturen der Heizung *T<sub>Soll</sub>* wurden wie bei der Ausstellung anhand des HWBs für die Produktion festgelegt. Sie sind in der nachstehenden Abbildung eingezeichnet.

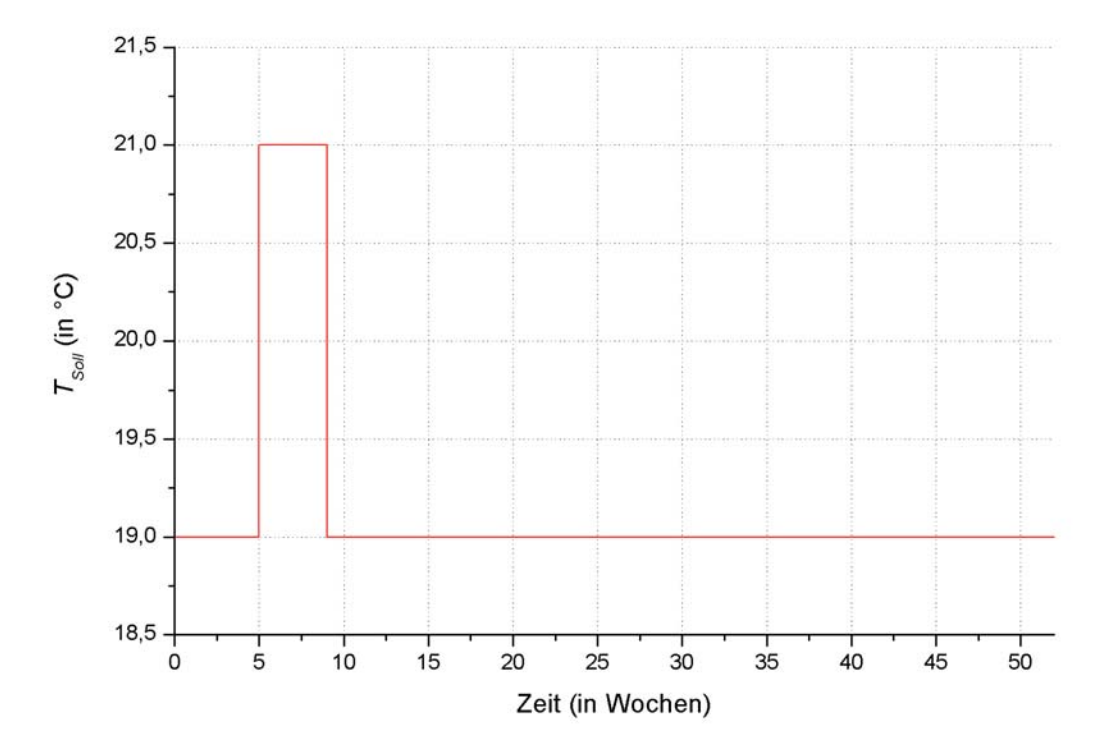

*Abbildung 4.14:* Solltemperaturen T<sub>Soll</sub> in der Produktion.

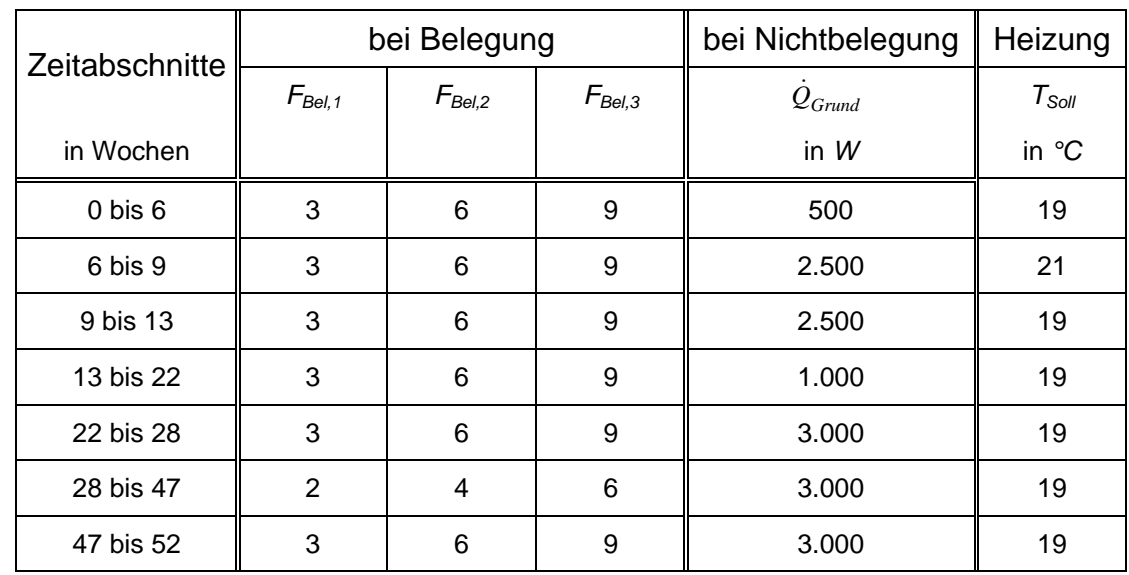

Zusammenfassend befinden sich in der nächsten Tabelle die Zahlenwerte zu den oben beschriebenen Parametern.

Tabelle 4.3: Faktoren der Belegung  $F_{Bel}$  und Grundlast  $\dot{Q}_{G\text{rand}}$  für die internen *Gewinne sowie Solltemperaturen T Soll in der Produktion.*

#### **4.2.6 Anpassungen im Seminar**

Für das Seminar wurden die neu angepassten Regelungen für den EWT und den PWT aus der Produktion übernommen, da die Anlagentechnik identisch ist.

Wie bereits in Kapitel 4.1 vorgestellt, wurde der Seminarraum horizontal in die zwei thermischen Zonen 140 und 240 unterteilt. Der Luftaustausch zwischen diesen Zonen wurde durch die im Anhang A.2.1.2 erwähnten COUPLINGs abgebildet, wobei angenommen wurde, dass mit 275  $m^3/h$  einmal pro Stunde das gesamte Luftvolumen der oberen Zone 240 mit der Zone 140 ausgetauscht wird.

#### **Zone 140**

Analog zur Produktion wurden auch für den Seminarraum die Belegung und damit die internen Gewinne durch den Zuluftvolumenstrom in die Zone 240 vorgegeben. Die Einteilung in die Lüftungsstufen war dabei wie folgt:

$$
S_{S1} = \begin{cases} 1 & \text{wenn gemessener Zulufivolumenstrom in Se min ar < 3000} \frac{m^3}{h} \\ 0 & \text{sonst} \end{cases}
$$
\n
$$
S_{S2} = \begin{cases} 1 & \text{wenn gemessener Zulufivolumenstrom in Se min ar > 3000} \frac{m^3}{h} \text{ und} < 5250 \frac{m^3}{h} \\ 0 & \text{sonst} \end{cases}
$$
\n
$$
S_{S3} = \begin{cases} 1 & \text{wenn gemessener Zulufivolumenstrom in Se min ar > 5250} \frac{m^3}{h} \\ 0 & \text{sonst} \end{cases}
$$

Das folgende Diagramm zeigt die Zuluftvolumenströme im Jahr 2004 mit den definierten Lüftungsstufen:

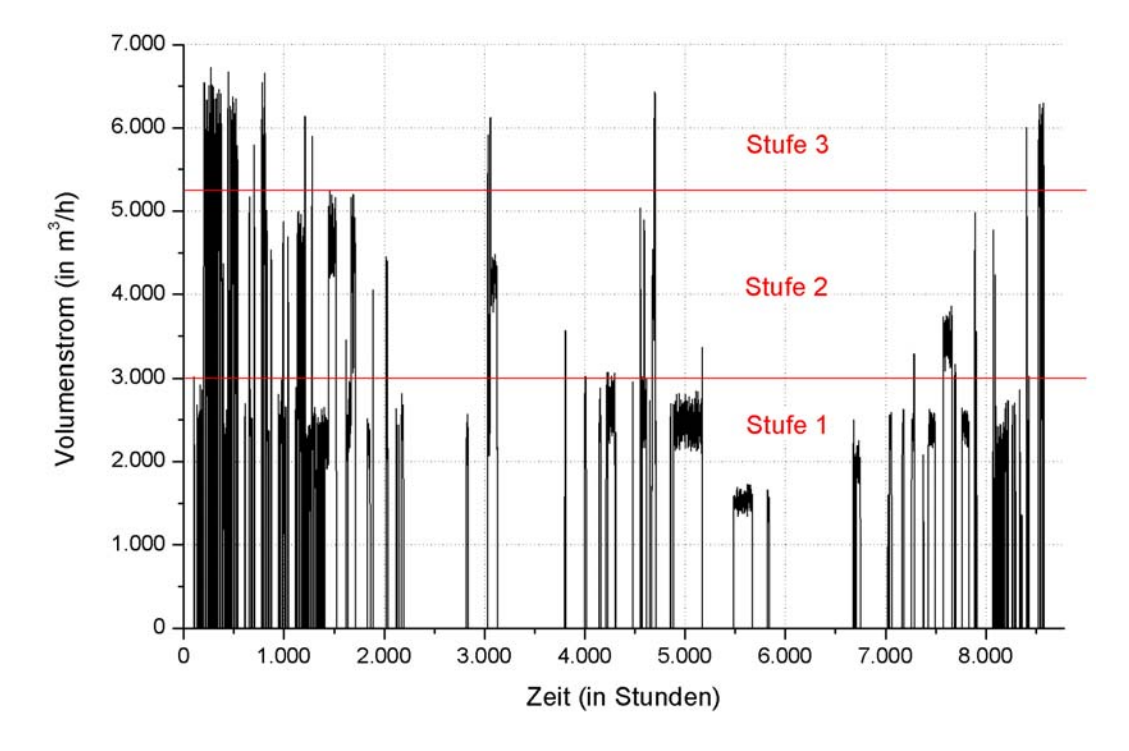

*Abbildung 4.15: Zuluftvolumenströme in den Seminarraum mit festgelegten Lüftungsstufen.* 

Wurde ein Volumenstrom außerhalb der angenommen Belegungszeiten von 8 Uhr bis 18 Uhr gemessen, wurden für den Seminarraum keine internen Gewinne angenommen, da dieser während der Nacht nicht belegt war.

Analog zur Produktion wurden für jede Lüftungsstufe in festgelegten Zeiträumen unterschiedlich viele Personen angenommen. Dazu dienen die Faktoren  $F_{Bel,i}$  mit  $i = 1...3$  in den Spalten 2 bis 4 der Tabelle 4.4 am Ende dieses Abschnitts. Die entsprechenden Zahlenwerte ergaben sich aus den Anpassungen an die Jahresverläufe von Raumlufttemperatur und HWB.

Für die internen Gewinne durch Personen im Seminar gilt:

$$
\dot{Q}_{I, Pers} = (F_{Bel,1} \cdot S_{SI} + F_{Bel,2} \cdot S_{S2} + F_{Bel,3} \cdot S_{S3}) \cdot \dot{Q}_{Pers} \text{ in } W
$$
(4.9a)

 $Q_{P_{\text{err}}}$ : *Wärmeabgabe durch eine Person* (100*W*)

Dabei stehen die Variablen *S<sub>S1</sub>*, *S<sub>S2</sub>* und *S<sub>S3</sub>* für die für die zu Beginn dieses Abschnitts festgelegten Lüftungsstufen im Seminarraum.

Der gesamte Seminarraum wurde 2004 im allgemeinen nur von den Mitarbeitern und den Besuchern der im GIT-Gebäude ansässigen Firmen genutzt, beispielsweise als Raum für Präsentationen, woraus sich eine maximale Auslastung von etwas über 20 Personen ergab. Aufgrund dieser geringen Anzahl ist die Annahme gerechtfertigt, dass in allen Belegungszeiträumen ausschließlich der erste Teilbereich des Seminars genutzt wurde und durch die in Kapitel 4.1 erwähnten mobilen Trennwände abgetrennt wurde. Infolgedessen ist die Höhe der internen Gewinne durch Licht  $\dot{Q}_{I, Licht}$  nicht wie in Gleichung (4.7b) von der jeweiligen Lüftungsstufe abhängig. Relevant für die Berechnung von  $\dot{Q}_{I, Licht}$  ist nur, ob eine der drei Stufen während der Zeit von 8 Uhr bis 18 Uhr in Betrieb war.

Daraus folgt:

$$
\dot{Q}_{I,\,Lich} = S_{Sem} \cdot \dot{q}_{Licht} A_{Sem,1} \quad in \ W \tag{4.9b}
$$

$$
S_{Sem} = \begin{cases} 1 & \text{wenn } (S_{S1} + S_{S2} + S_{S3}) = 1 \\ 0 & \text{sonst} \end{cases}
$$
  

$$
\dot{q}_{Licht}:
$$
  
Wärmedgabe der Beleuchtung pro Fläche  $\left(10 \frac{W}{m^2}\right)$   
 $A_{Sem,1}:$   
Fläche des vordersten Teilraums im Seminar

Die beiden letzten Gleichungen lassen sich nun zu den gesamten internen Gewinnen pro Fläche  $\dot{q}_I$  im Seminar zusammenfassen. Der entsprechende Wärmeeintrag wird nun nicht mehr wie in der Gleichung (4.9b) ausschließlich auf einen Teilbereich bezogen, da im Simulationsmodell die dem Seminarraum zugeordnete Zone 140 die ganze Grundfläche umfasst (vgl. Kapitel 4.1).

$$
\dot{q}_I = \frac{\dot{Q}_{I, Pers} + \dot{Q}_{I, Licht}}{A_{Sem}} \text{ in } \frac{W}{m^2}
$$
 (4.10)

*A*<sub>Sem</sub>: *Fläche des Seminarraumes in*  $m^2$ 

Wie zuvor wurden die Solltemperaturen der Heizung *T<sub>Soll</sub>* an den HWB angepasst. Sie sind in Spalte 5 in der Tabelle 4.4 aufgelistet. Außerdem wurde aus den Werten das folgende Diagramm für das Jahr 2004 erstellt.

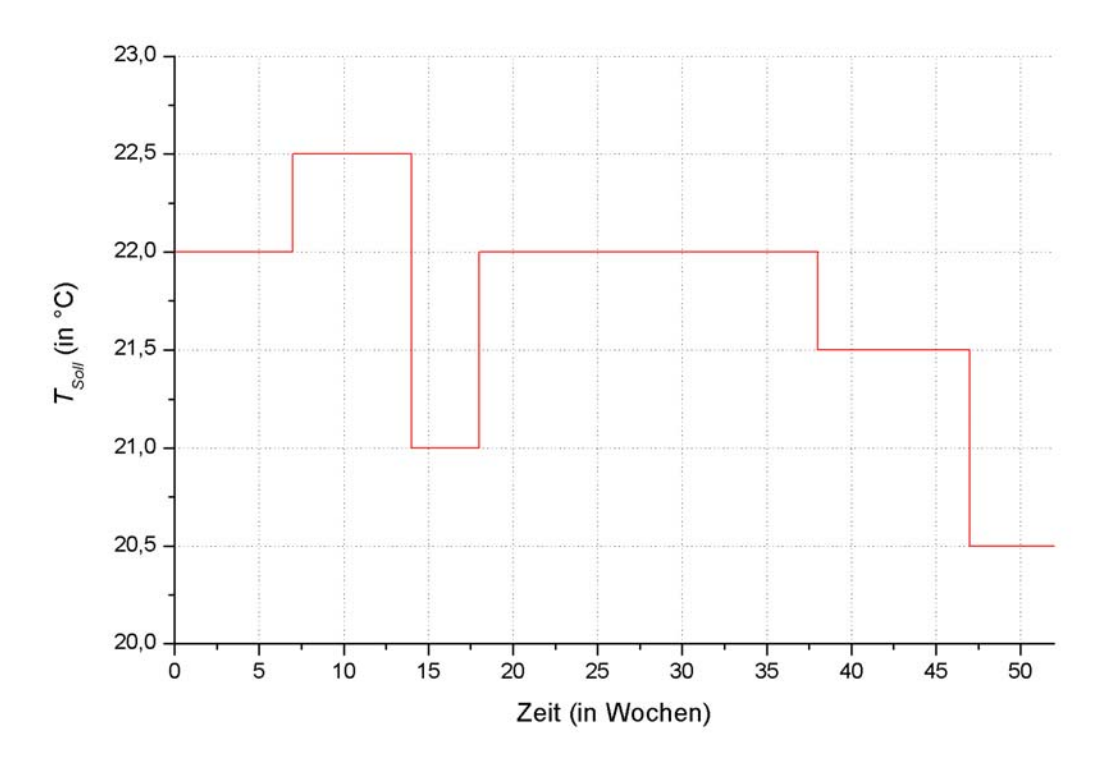

*Abbildung 4.16:* Solltemperaturen T<sub>Soll</sub> im Seminarraum.

#### **Zone 240**

Die Zone 240 bildet das obere Viertel des Seminarraumes und wurde ursprünglich dafür vorgesehen, die Temperaturschichtung im Raum besser beschreiben zu können (vgl. Kapitel 4.1). Da diese Zone also nur eine "Luftzone" ist, besitzt sie keine eigenen internen Gewinne. Die Solltemperaturen der Heizung *T<sub>Soll</sub>* sind die gleiche wie in der Zone 140, da beide Zonen

zum Seminarraum gehören.

Abschließend werden in der nachstehende Tabelle wieder die in der Simulation verwendeten Zahlenwerte aufgelistet.

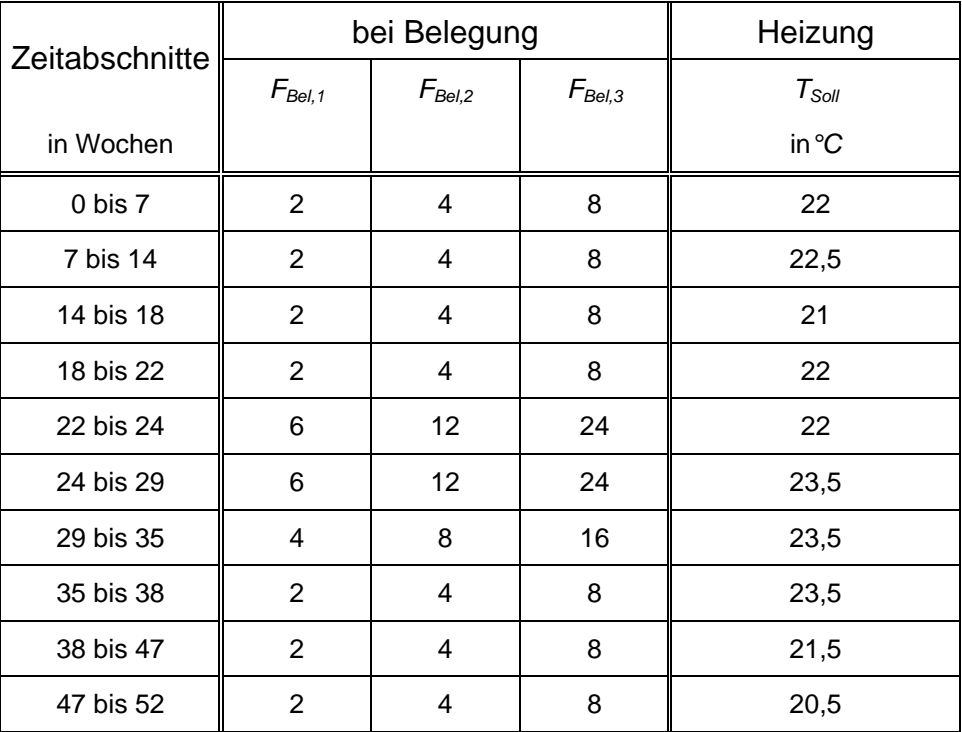

Tabelle 4.4: Faktoren bei Belegung F<sub>Bel</sub> für die internen Gewinne und *Solltemperaturen* T<sub>Soll</sub> im Seminarraum.

## **4.3 Vergleich der Modellergebnisse mit den Messwerten**

#### **Büroflügel**

Bei den Temperaturen in der exemplarisch betrachteten Bürozone E13 zeigt sich eine gute Übereinstimmung zwischen den simulierten und den gemessenen Werten, wie in Abbildung 4.17 zu erkennen ist. Eventuelle Abweichungen der Kurven lassen sich aus der ungenauen Kenntnis der tatsächlichen Belegung und der daraus resultierenden Größe der gesamten internen Gewinne sowie aus nicht im Simulationsmodell berücksichtigten Effekten wie beispielsweise offenstehenden Türen oder Fenster begründen.

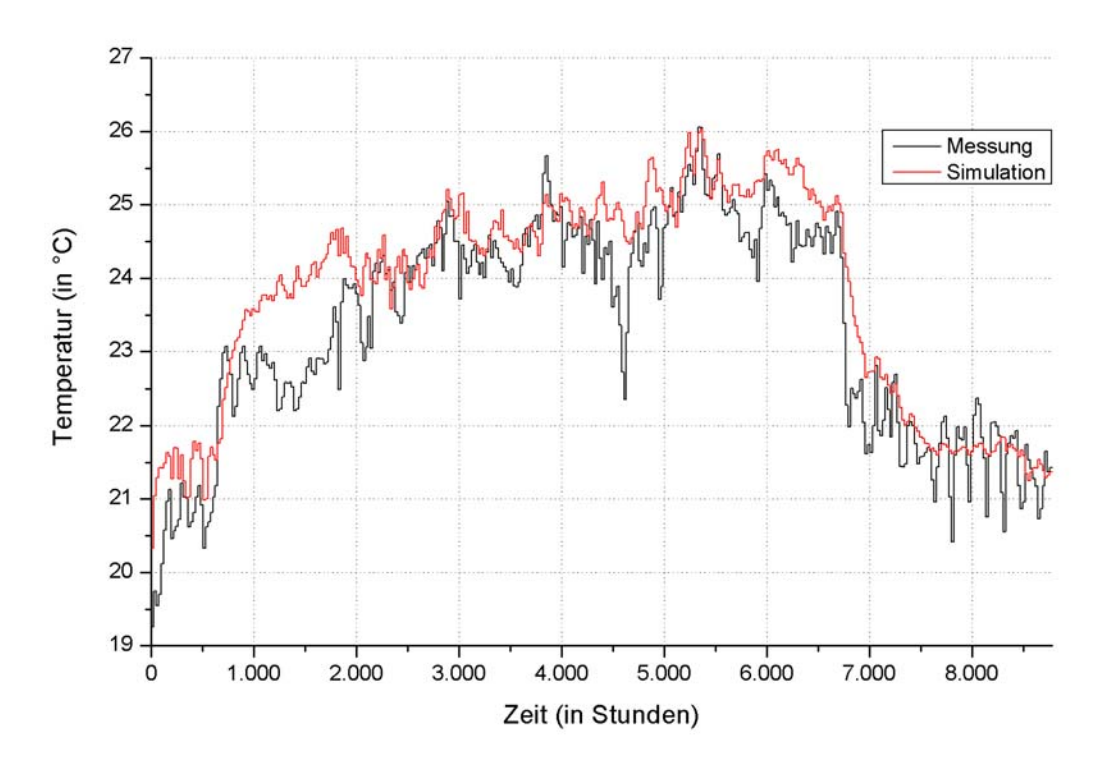

*Abbildung 4.17: Temperaturen in Zone E13 (Tagesmittelwerte über 24 h).* 

Bei der Anpassung der Raumlufttemperaturen wurden die Sensoren der GLT verwendet. In einigen Büroräumen lagen zusätzlich Messwerte von Sensoren vor, welche vom Fachgebiet Bauphysik & Solarenergie der Universität Siegen installiert worden waren (vgl. Kapitel 4.2.1). Dabei stimmten die gemessenen Raumlufttemperaturen der beiden Fühler nicht immer überein, wobei in einigen Büros die jeweiligen Temperaturen um bis zu 2*°C* voneinander abwichen. Durch Kontrollmessungen konnte nachgewiesen werden, dass die Sensoren des Fachgebiets die korrekten Werte anzeigten. Leider waren diese nur exemplarisch in einigen Räumen angebracht worden, so dass für die Anpassungen auf die Temperaturfühler der GLT zurückgegriffen werden musste. Da sich bei den Abweichungen kein einheitliches Bild ergab, wurde diese aus allen Büros mit zwei Messsensoren addiert und die Summe durch die Gesamtzahl der Räume dividiert. Dadurch wurde eine mittlerer Offset von –0,37*°C* für den südlichen Büroflügel bestimmt, welcher zu jeder von der GLT gemessenen Raumlufttemperatur zugerechnet wurde.

Die Temperaturkurven für die übrigen Bürozonen folgen im Anhang A.5.

In den Messwerten für den HWB im südlichen Büroflügel sind jeweils alle Räume eines gesamten Stockwerks zusammengefasst.. Aus diesem Grund wird an dieser Stelle ausschließlich die HWB-Kurve des Erdgeschosses präsentiert, in dem die oben besprochene Zone E13 liegt. Die entsprechenden Kurvenverläufe für das erste und zweite Obergeschoss befinden sich ebenfalls im Anhang A.5.

Der simulierte HWB in der Abbildung 4.18 zeigt eine gute Übereinstimmung mit den Messungen.

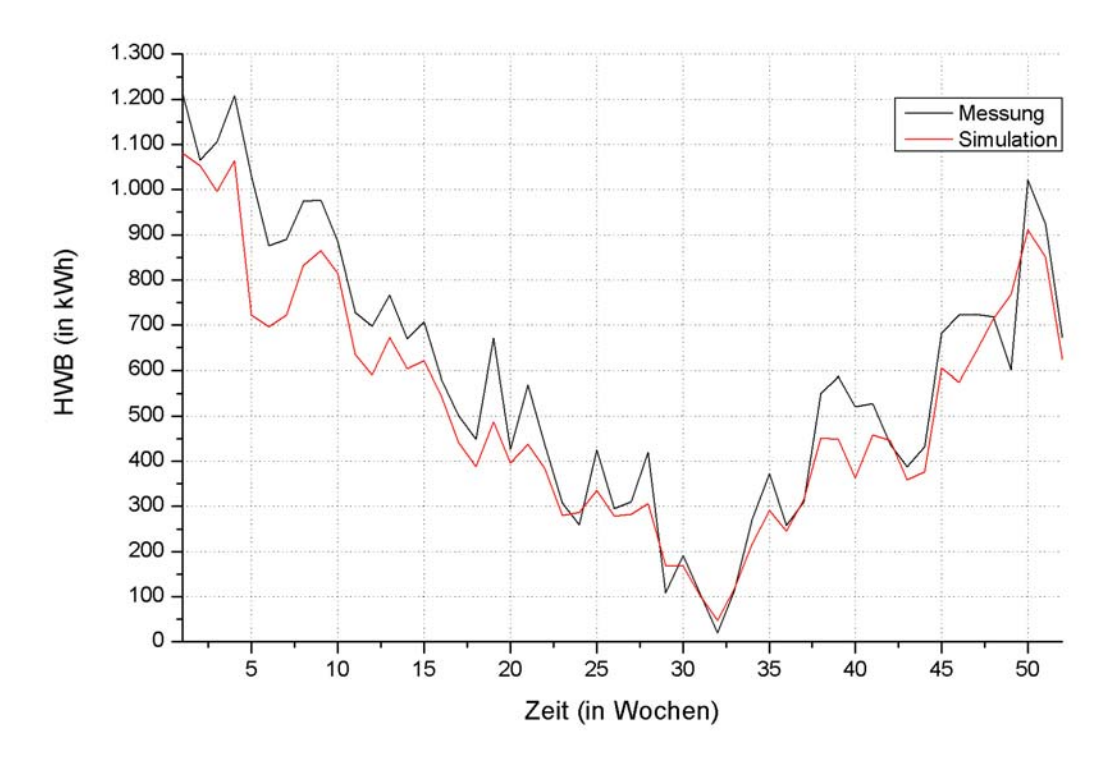

*Abbildung 4.18: HWB im EG des südlichen Büroflügels.* 

Weiterhin kann beim Vergleich der Abbildung 4.18 mit der Abbildung 4.19 die erwartet starke Abhängigkeit des HWBs von der Außenlufttemperatur festgestellt werden. Die Maxima in der HWB-Kurve fallen zeitlich mit den entsprechenden Minima bei der Außenlufttemperatur zusammen und auch die Minima korrespondieren mit besonders hohen Außenlufttemperaturen.

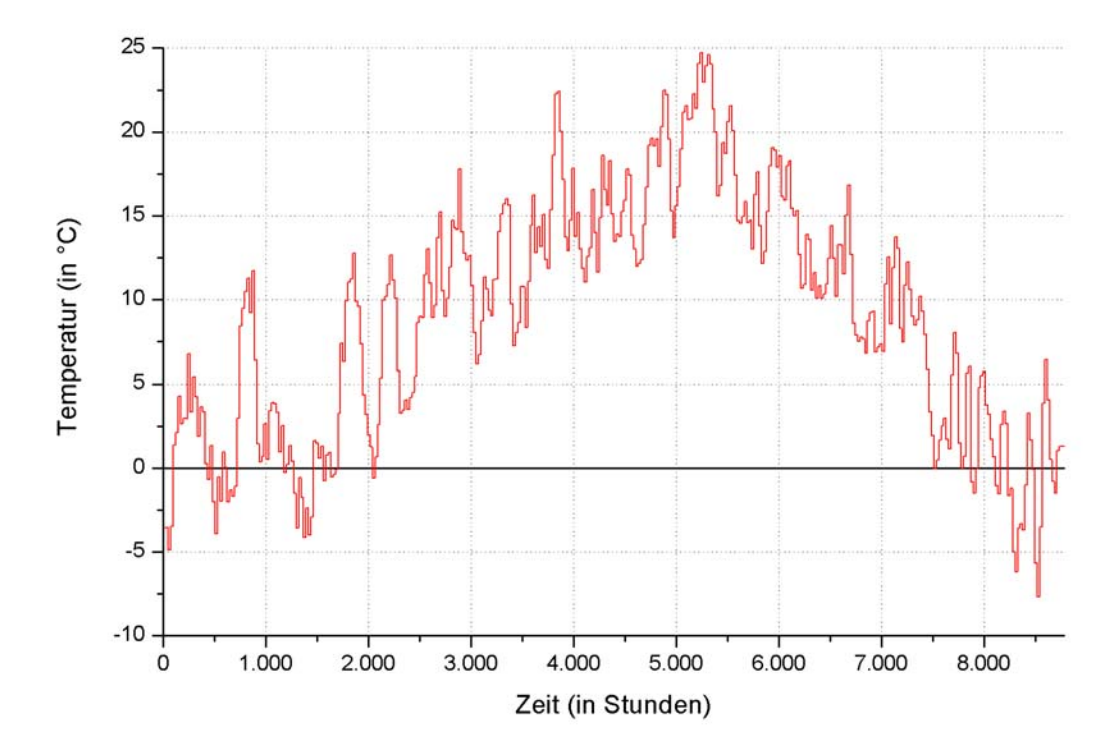

*Abbildung 4.19: Außenlufttemperatur im Jahr 2004 (Tagesmittelwerte über 24 h).* 

Im Diagramm der Abbildung 4.20 sind die gemessenen und die simulierten Werte des HWBs für alle drei Stockwerke addiert worden. Da diese drei Kurven sich nur wenig voneinander unterscheiden, wie beim Vergleich mit den Werten aus dem ersten und dem zweiten Obergeschoss im Anhang A.5 ersichtlich wird, liegt bei der Gesamtkurve ebenfalls ein ähnlicher Verlauf vor. Die Abweichungen sind auch hier klein genug, um von einer vernünftigen Anpassung zu sprechen.

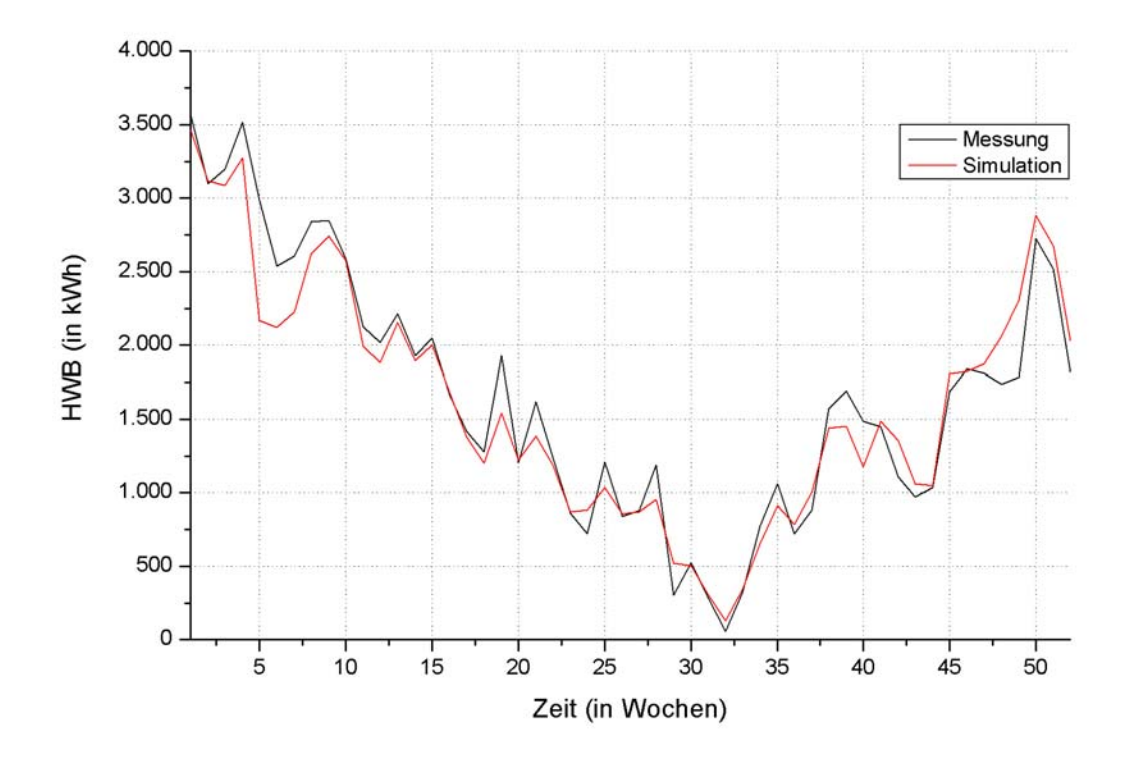

*Abbildung 4.20: HWB des gesamten südlichen Büroflügels.* 

Abgesehen davon, dass der HWB ganzjährig zu hoch liegt, ist auffällig, dass selbst im Sommer ein beträchtlicher HWB vorhanden ist. Diese Beobachtung lässt sich nur dadurch erklären, dass die in Kapitel 4.2.2 beschriebenen ungedämmten Heizungsrohre in den Büroflügeln über das Jahr 2004 kontinuierlich eine beträchtliche Wärmemenge an die Büroräume abgeben, welche vom Heizkessel nachgeliefert werden muss. Dagegen ist zu erwarten, dass der Nutzen der Deckensegel, welche eigentlich zur Beheizung der Büros vorgesehen sind, vergleichsweise gering ausfällt. In der folgenden Abbildung sind der Beitrag der Deckensegel und der Heizungsrohre in den Büroflügeln gegenübergestellt.
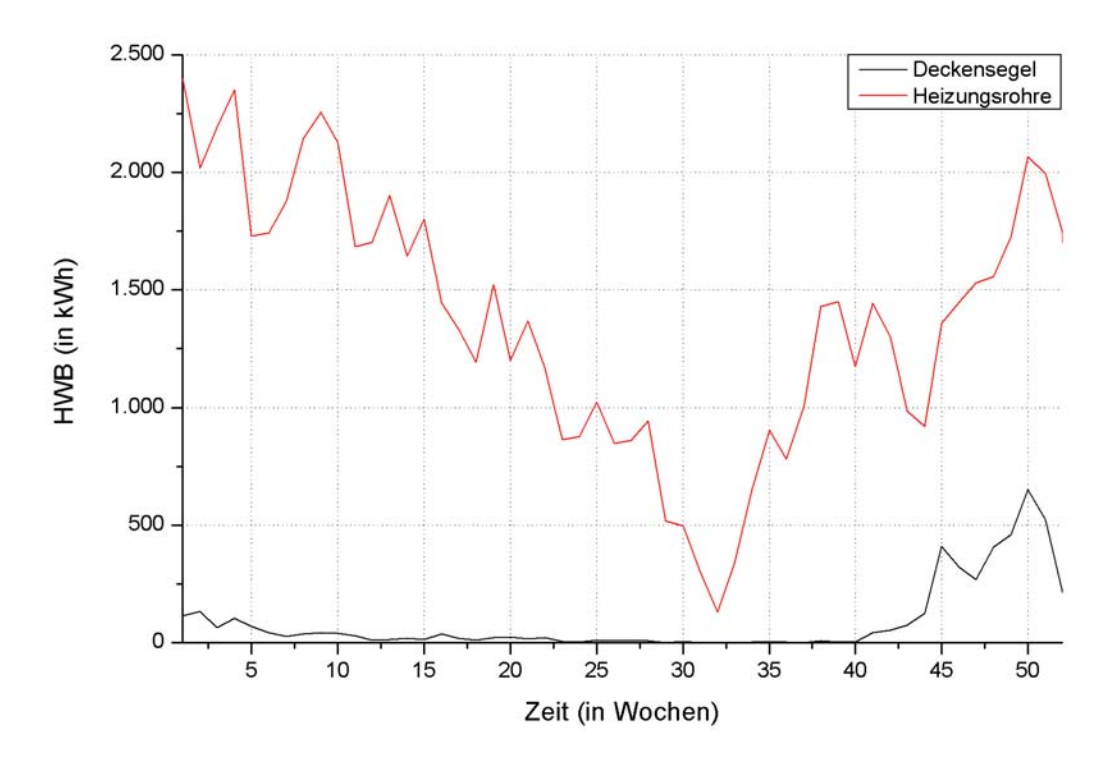

*Abbildung 4.21: Deckung des HWBs durch die Deckensegel und die Heizungsrohre im südlichen Büroflügel.*

Der weitaus größte Teil des HWBs wird durch die Rohre abgedeckt, während die Deckensegel nur in den Wintermonaten einen vergleichsweise geringen Beitrag liefern. Werden die Wochenwerte über das ganze Jahr aufsummiert, ergibt sich eine Gesamtheizleistung der Rohre von mehr als 71,9 *MWh/a*, während die Heizleistung der Deckensegel lediglich etwas über 4,6 *MWh/a* beträgt. Der Anteil der Rohre am HWB beträgt in den simulierten Bürozonen damit fast 94 *%*, der Anteil der Deckensegel lediglich 6 *%*. Der Unterschied zwischen der Summe der beiden Kurven aus der Abbildung 4.21 und der simulierten Kurve in der Abbildung 4.20 kommt durch die Sanitärräume zustande, welche ebenfalls einen sehr großen Anteil am gesamten Energieverbrauch in den Büroflügeln aufweisen. Wie bereits erwähnt, ist der HWB in diesen Räumen besonders in den ersten drei Monaten des Jahres 2004 viel zu hoch. Ab diesem Zeitpunkt konnte der Verlauf jedoch zufriedenstellend nachgebildet werden, wie die folgende Abbildung zeigt. Trotz der in Kapitel 4.2.2 angesprochenen Annahmen ist der gemessene HWB am Jahresanfang teilweise um mehr als den Faktor 2 größer als die simulierten Werte. Ein noch stärkerer Luftwechsel durch Ventilation erschien jedoch nicht mehr realistisch, weshalb in der Simulation keine weitere Anpassung vorgenommen wurde.

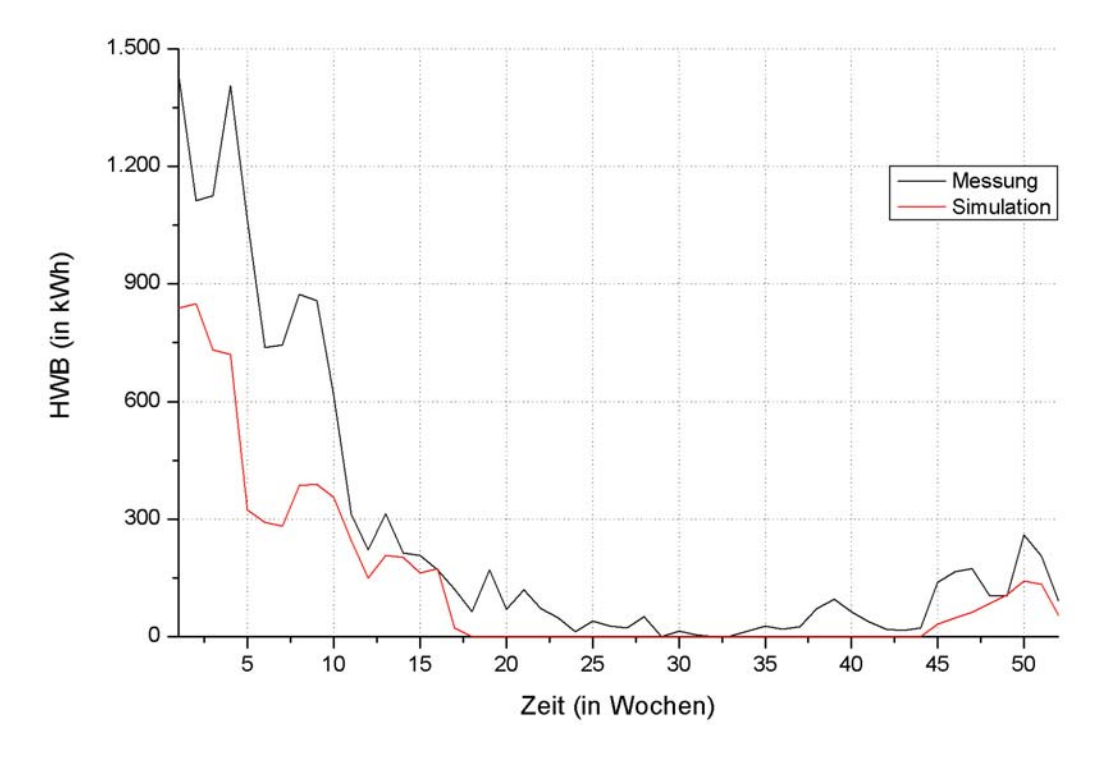

*Abbildung 4.22: Summe des HWBs in den Sanitärräumen.* 

In den Abbildungen 4.23 bis 4.25 wird der gemessene Stromverbrauch für jedes Stockwerk des südlichen Büroflügels mit den simulierten internen Gewinnen nach den Gleichungen (4.3a) und (4.3b) gegenübergestellt, wobei der Wärmeeintrag durch die Rohre selbstverständlich nicht berücksichtigt wurde. Bis auf die Wärmeabgabe der Büronutzer werden die internen Gewinne durch elektrische Geräte wie beispielsweise Computer und die Beleuchtung hervorgerufen und korrespondieren somit direkt mit dem Stromverbrauch. Dies wird durch die folgenden drei Abbildungen bestätigt.

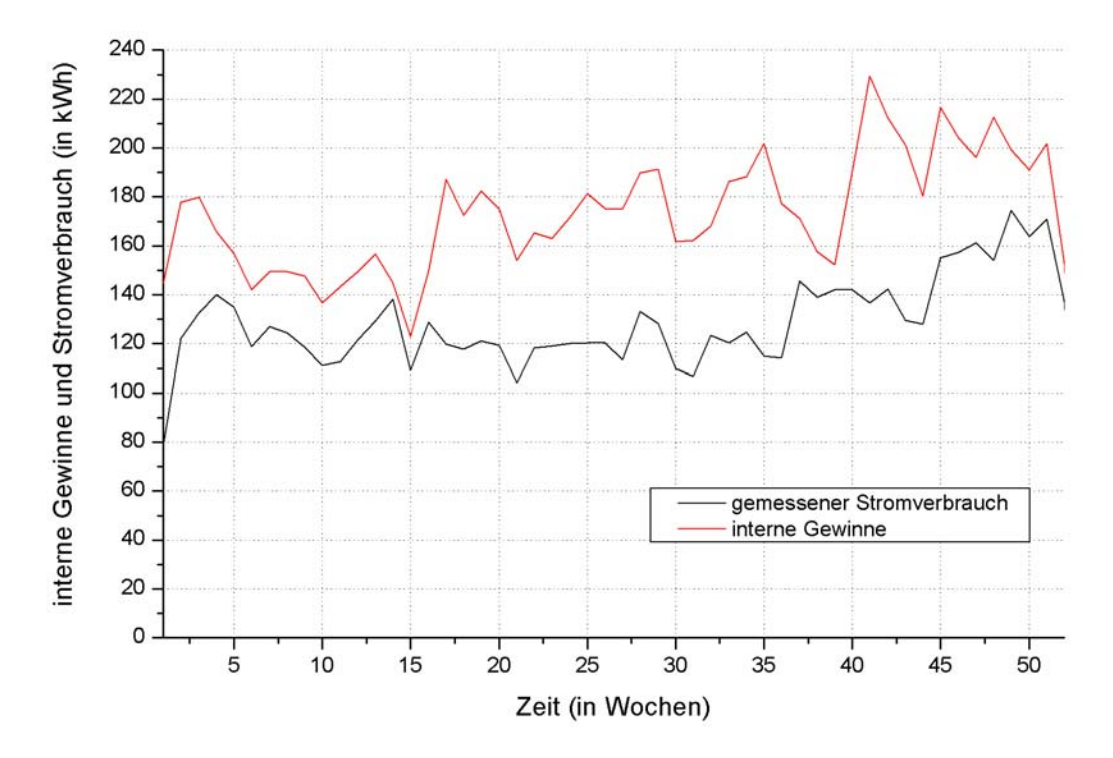

*Abbildung 4.23: Vergleich der internen Gewinne mit dem gemessenen Stromverbrauch im EG des südlichen Büroflügels.*

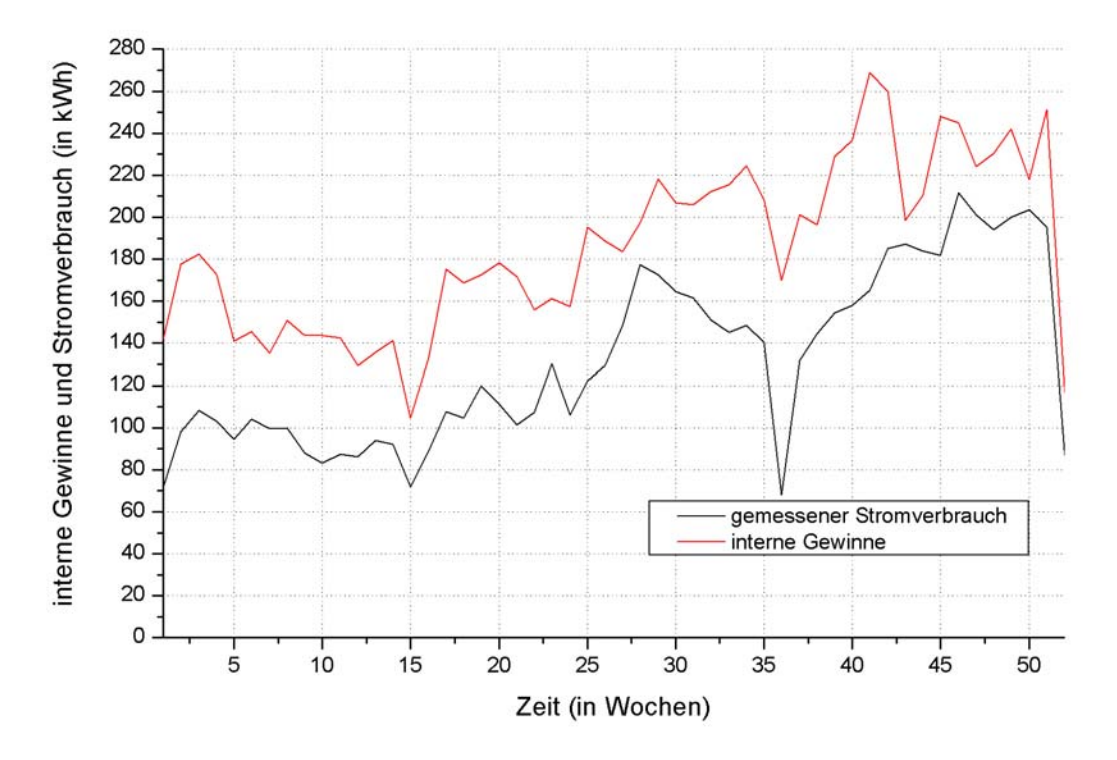

*Abbildung 4.24: Vergleich der internen Gewinne mit dem gemessenen Stromverbrauch im 1. OG des südlichen Büroflügels.*

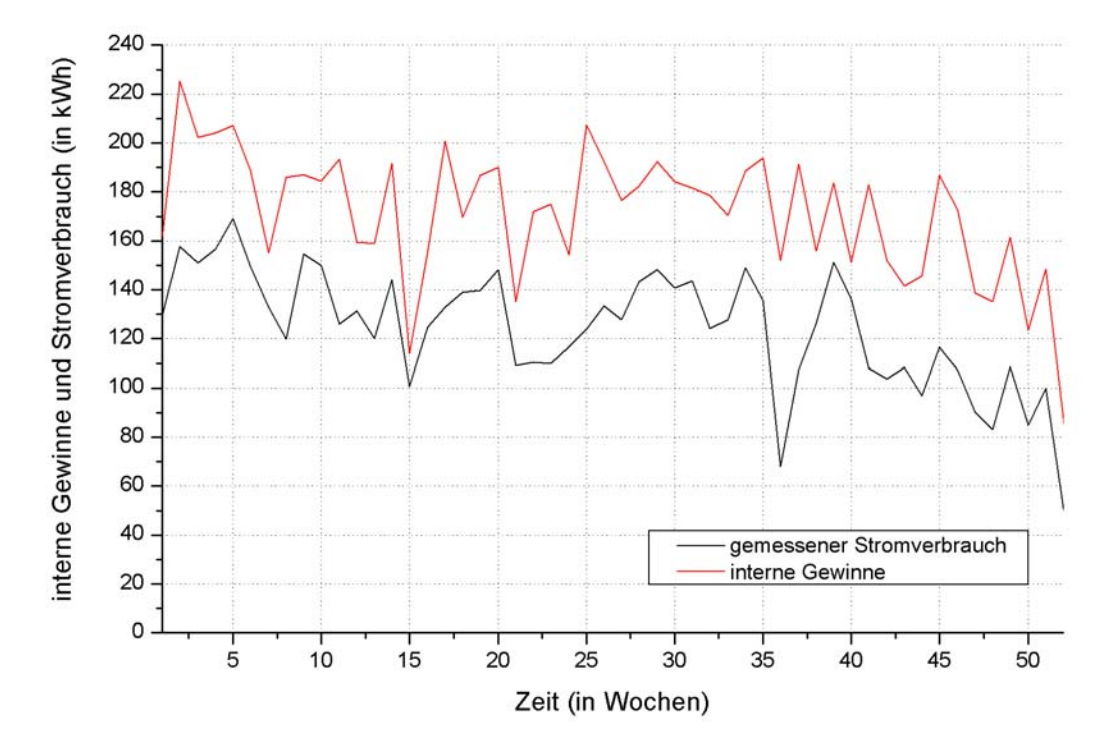

*Abbildung 4.25: Vergleich der internen Gewinne mit dem gemessenen Stromverbrauch im 2. OG des südlichen Büroflügels.*

Für alle drei Stockwerke liegen die internen Gewinne um einen wechselnden Betrag, der sich durch die Wärmeabgabe der Personen begründen lässt, über dem gemessenen Stromverbrauch. Dieser Offset zwischen den beiden Kurven ist nicht immer gleich, da die elektrische Leistungsaufnahme aller pro Nutzer eingesetzten Geräte variiert. Dagegen wurde im Simulationsmodell vereinfachend angenommen, dass individuell genau ein Computer mit einer Verlustleistung von 160 *W* betrieben wird (vgl. Kapitel 4.2.2), und weitere elektrische Verbraucher wie zum Beispiel Kaffeemaschinen oder Radios wurden nicht berücksichtigt. Im Erdgeschoss befinden sich insgesamt 9 Deckensegel, wodurch sich die internen Gewinne durch die Personen bei einfacher Belegung auf 36 *kWh*, bei doppelter Belegung auf 72 *kWh* pro Woche belaufen. Dabei wurde eine Wochenarbeitszeit von 40 Stunden und eine Wärmeabgabe von 100 *W/h* zugrunde gelegt. Im ersten und im zweiten Obergeschoss liegen diese Werte abhängig von der Zahl der Deckensegel und der Auslastung der Büroräume bei 32 bis 64 *kWh* bzw. bei 24 bis 48 *kWh*.

#### **Ausstellung**

Das nachstehende Diagramm zeigt den Jahrestemperaturverlauf in der Ausstellung für die Messwerte und für die von TRNSYS ermittelten Werte. Beide stimmen bis auf das letzte Viertel des Jahres gut überein. Die deutlich erkennbaren Sprünge in den simulierten Temperaturen werden durch die entsprechenden Solltemperaturen verursacht, welche in der Abbildung 4.11 zu sehen sind.

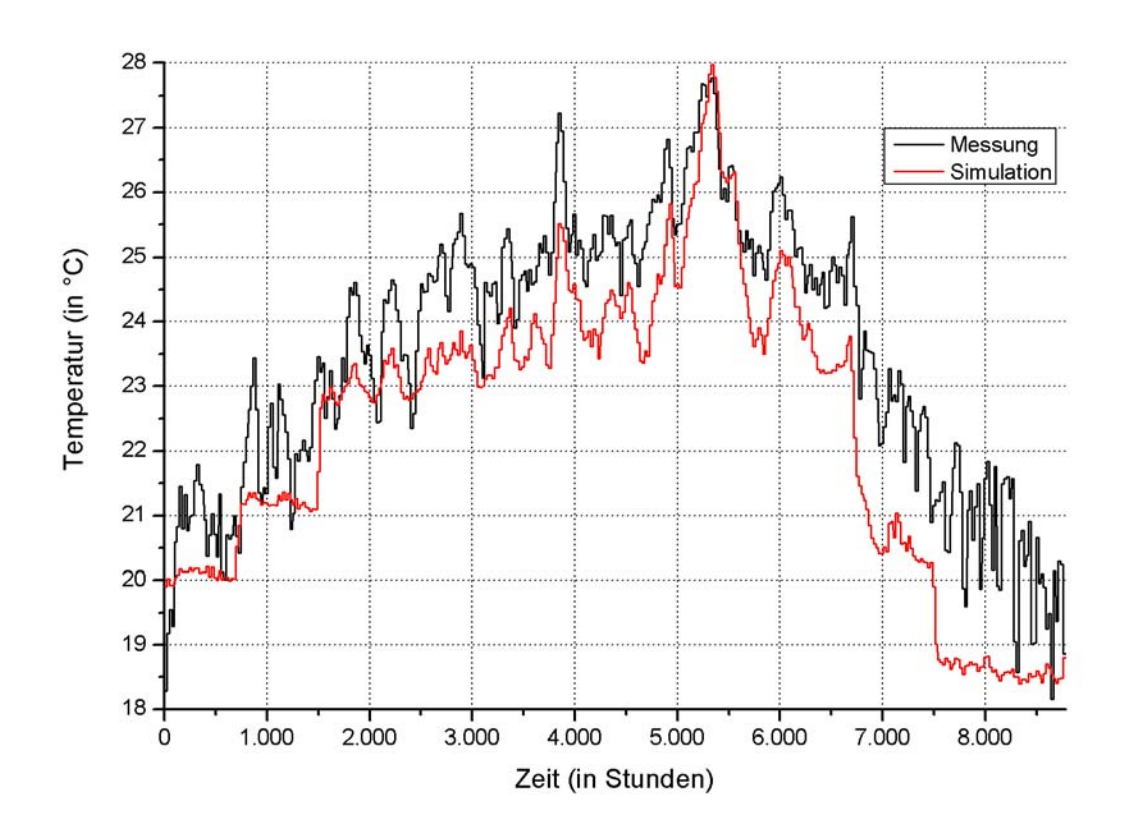

*Abbildung 4.26: Temperaturen in der Ausstellung (Tagesmittelwerte über 24 h).* 

In der Abbildung 4.27 ist der HWB für die Ausstellung dargestellt. Auch hier konnte der gemessene Verlauf nur zwischen den Wochen 11 und 38 (17. März bis 22. September) gut nachgebildet werden. Ansonsten ist jedoch der simulierte Wert sehr viel höher, wobei er teilweise das Dreifache des gemessenen Werts erreicht. Der genaue Grund dafür konnte leider nicht festgestellt werden. Eine mögliche Ursache für den zu hohen HWB könnten Luftvolumenströme (COUPLINGs) aus den Fluren der einzelnen Büroflügel in den Ausstellungsbereich sein. Diese wurden im Simulationsmodell nicht berücksichtigt, da aufgrund der vielen Büroräume mit unterschiedlichen Lüftungsstufen die Massenbilanz der Luft nur extrem schwierig und mit unverhältnismäßig großem Aufwand nachgebildet werden könnte. Durch die Volumenströme kann auch erklärt werden, warum in den gleichen Zeiträumen, wie aus der Abbildung 4.26 ersichtlich wird, die Temperaturen in der Ausstellung zu niedrig liegen. Im Allgemeinen ist die Luft aus den Büroflügeln wärmer als die auf einer kühleren Raumtemperatur gehaltene Ausstellung, was eine Erwärmung und damit eine Senkung des HWBs zur Folge hat.

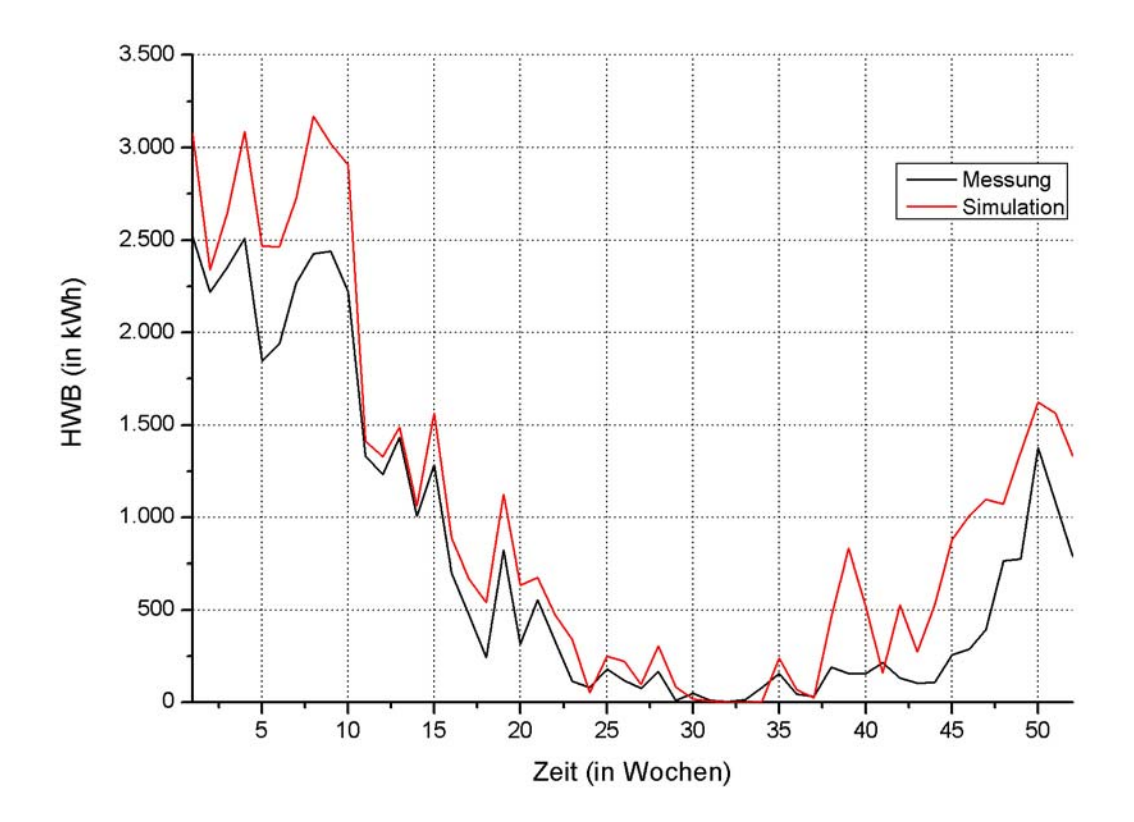

*Abbildung 4.27: HWB der Ausstellung.* 

### **Produktion**

Für diese Zone lagen keine Messwerte von einem Temperatursensor im Raum vor wie beispielsweise in den Büros. Um dennoch Werte für die Raumlufttemperatur zu erhalten, wurde der Sensor, der in dem Abluftkanal angebracht ist, ausgelesen. Dabei muss jedoch beachtet werden, dass nur die Temperaturmesswerte während des Betriebs der Abluftanlage die tatsächliche Raumlufttemperatur wiedergeben können. Ist die Anlage nicht aktiviert, wird keine Luft aus der Produktion an dem Sensor vorbei transportiert und die Temperatur der stehenden Luft im Abluftkanal wird gemessen, welche durch die warme Raumlufttemperatur der Kellerumgebung aufgeheizt wird. Deshalb wurden die gemessenen Temperaturen für die Zeiten, in denen kein Volumenstrom zu verzeichnen war, auf Null gesetzt, wie der Abbildung 4.28 zu entnehmen ist. Der Jahresverlauf der Volumenströme in die Produktion ist in der Abbildung 4.12 zu sehen.

Auch im Fall eines geringen Volumenstroms gibt die Lufttemperatur im Abluftkanal nur bedingt die eigentliche Raumtemperatur in der Produktion wieder. Wie bereits in Kapitel 4.1 erwähnt, besteht die Produktion aus drei Einzelräumen, die aber als eine thermische Zone in dem Simulationsmodell zusammengefasst werden. Ist nun die Lüftungsstufe 1 in Betrieb, bedeutet das, dass nur ein Teilraum der Produktion belegt ist (siehe Kapitel 4.2.4), dessen Raumlufttemperatur im Abluftkanal gemessen wird. Durch das Simulationsprogramm TRNSYS werden dagegen die internen Gewinne auf die ganze Zonenfläche verteilt, also auf alle drei Räume.

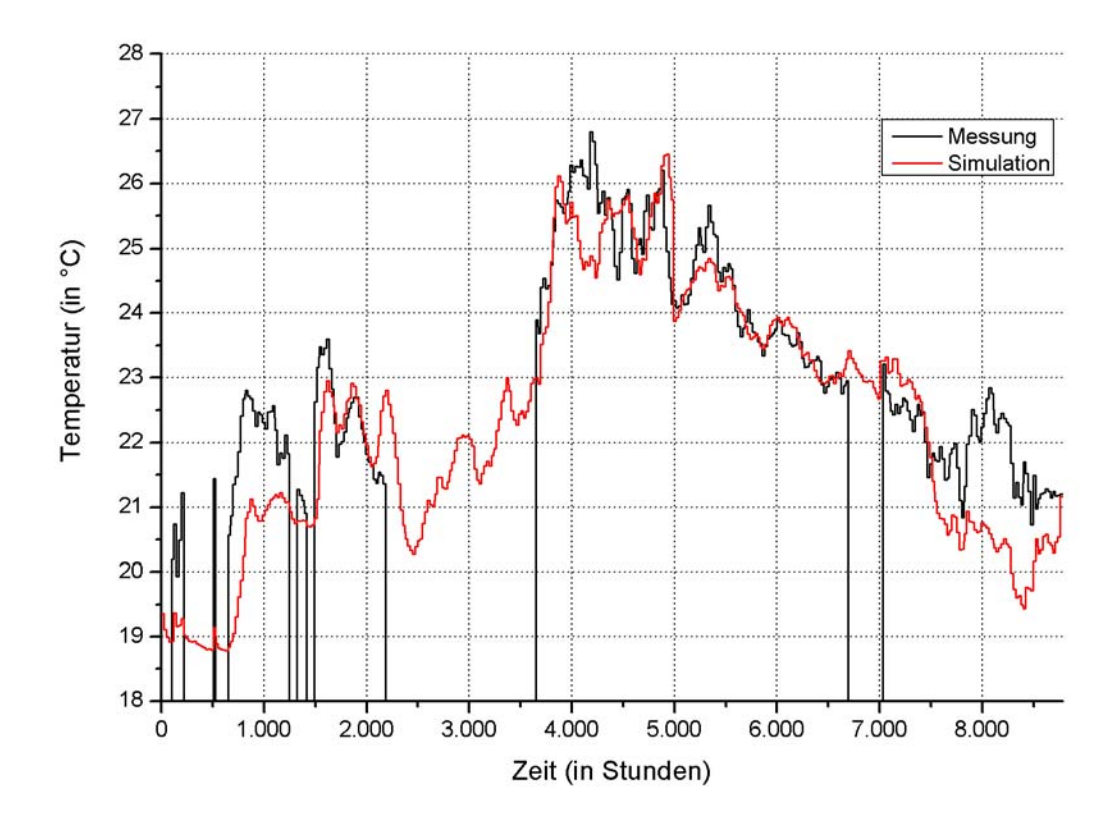

*Abbildung 4.28: Temperaturen in den Laborräumen (Tagesmittelwerte über 24 h).* 

Aus der Abbildung 4.12 wird anhand der eingezeichneten Lüftungsstufen ersichtlich, dass in der Zeit zwischen der Stunde 5.000 (27. Juli) und der Stunde 7.000 (18. Oktober) in der Regel zwei Laborräume genutzt werden. Einer der beiden Räume ist mit dem in Kapitel 4.2.4 beschriebenen Klimagerät ausgestattet, über welches im Sommer eine Raumlufttemperatur von 20*°C* sichergestellt werden soll. Wegen der hohen internen Gewinne in der Produktion wird von einer durchschnittlichen Temperatur von 22*°C* im oben beschriebenen Zeitraum ausgegangen. Da die thermischen Auswirkungen des Klimagerätes im Simulationsmodell jedoch nicht abgebildet werden, werden diese 22*°C* bei der späteren Auswertung mit der simulierten Lufttemperatur des nicht klimatisierten Raumes gemittelt, um ein realitätsgetreues Ergebnis für die gesamte Produktionszone zu erhalten.

Für die Produktion wird in der Abbildung 4.29 der Jahres-HWB für das Jahr 2004 für die gemessenen und die simulierten Werte dargestellt. Wiederum stimmen die beiden Verläufe gut überein. Auffällig ist der Peak in der zehnten Woche (10. März), welcher sich dadurch erklären lässt, dass in dieser Zeit bei den eingelesenen Messwerten für die Luftnacherhitzung ein sprunghafter Anstieg der Heizleistung zu verzeichnen war.

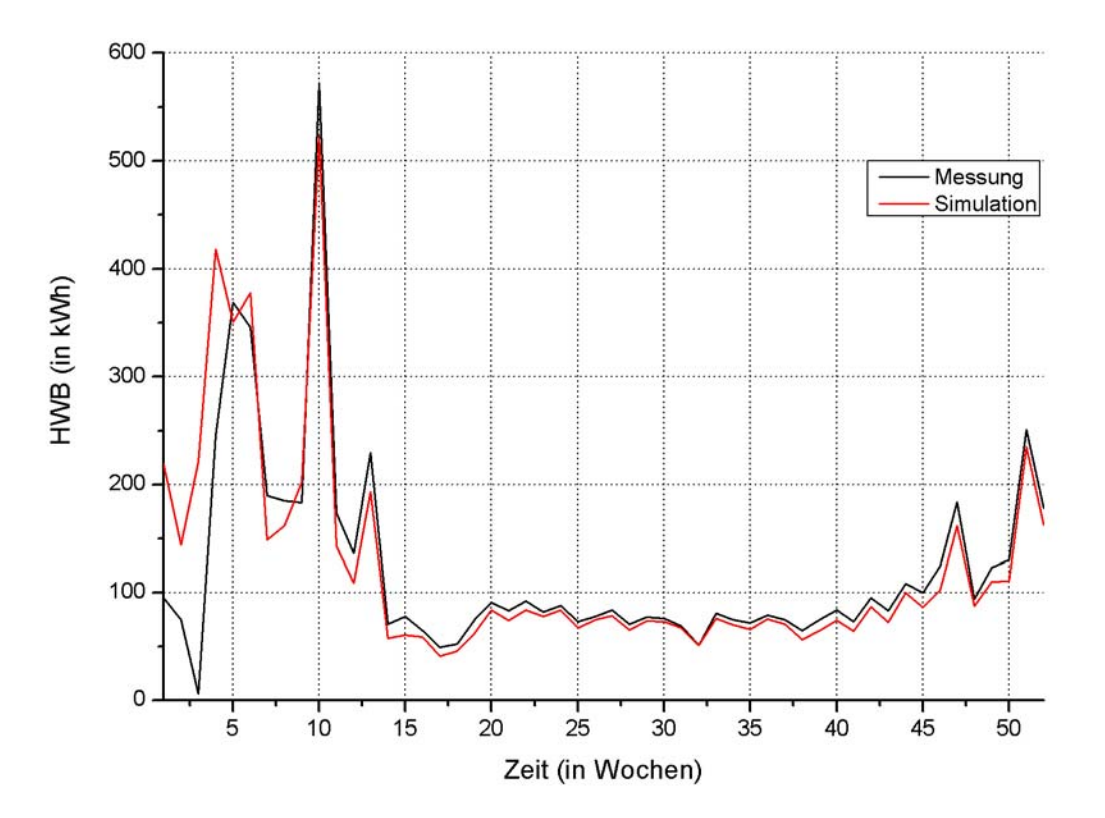

*Abbildung 4.29: HWB in den Laborräumen.* 

#### **Seminar**

Auch in dem Seminarraum wurde wie bei der Produktion von der GLT kein Sensor für die Temperaturmessung vorgesehen. Deswegen wurden erneut die Messwerte des Sensors im Abluftkanal des Seminarraums als Vergleichswert für die Raumlufttemperaturen verwendet, aber auch hier nur, wenn zugleich ein Abluftvolumenstrom vorlag. Als zusätzliche Schwierigkeit bei der Anpassung der simulierten an die gemessenen Temperaturen stellt sich heraus, dass über das ganze Jahr 2004 keine ausreichend langen Zeiträume mit einem kontinuierlichen Volumenstrom zu verzeichnen waren, was sich der Abbildung 4.15 entnehmen lässt. Der in der folgenden Abbildung gezeigte Vergleich zwischen der gemessenen und simulierten Raumlufttemperatur ist deshalb wenig aussagekräftig und wird nur der Vollständigkeit halber abgebildet.

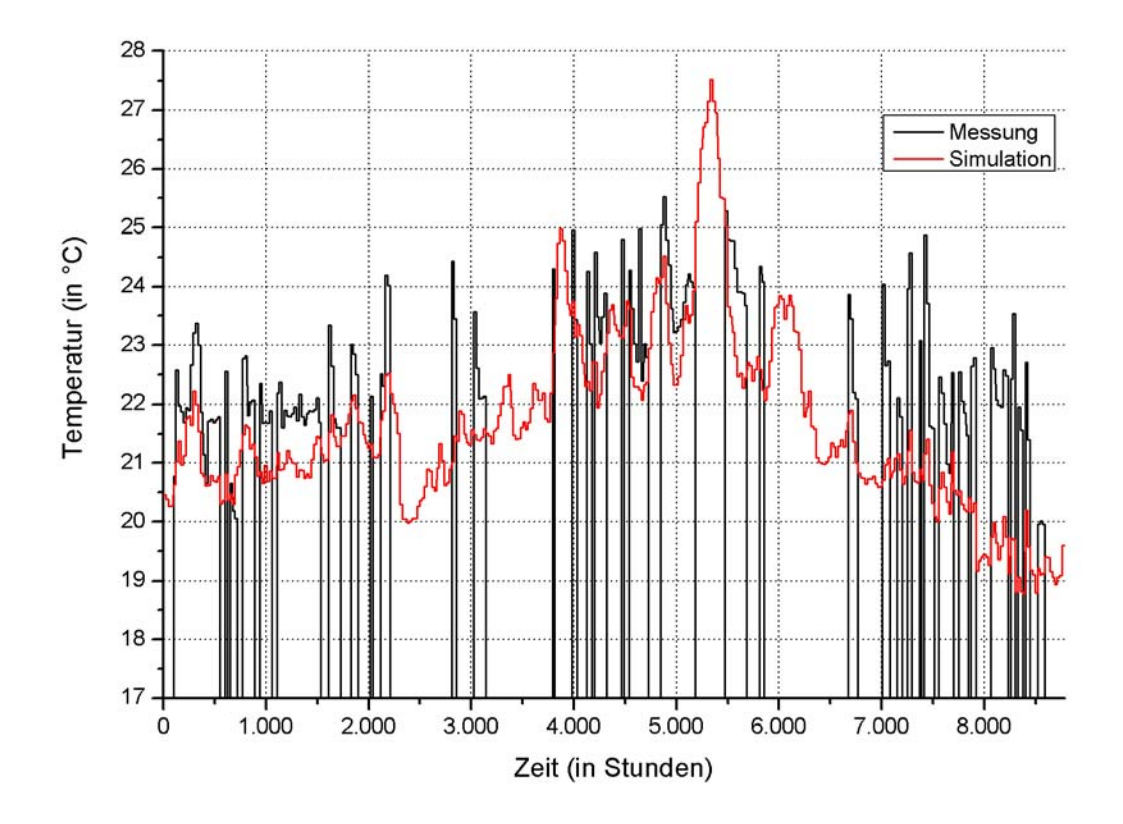

*Abbildung 4.30: Temperaturen im Seminarraum (Tagesmittelwerte über 24 h).* 

Im Gegensatz zu den Temperaturen basiert der Jahresverlauf des HWBs auf zuverlässigen Messwerten. Die folgende Abbildung stellt diesen den daran angepassten HWB aus dem Simulationsmodell gegenüber. Bis auf kleinere Abweichungen zeigt sich eine gute Übereinstimmung, nur am Jahresende liegt der simulierte HWB konstant über den gemessenen Werten. Dies ist wahrscheinlich darauf zurückzuführen, dass der Seminarraum in diesem Zeitraum intensiver genutzt wurde und deshalb die internen Gewinne in der Simulation nicht ausreichend dimensioniert wurden.

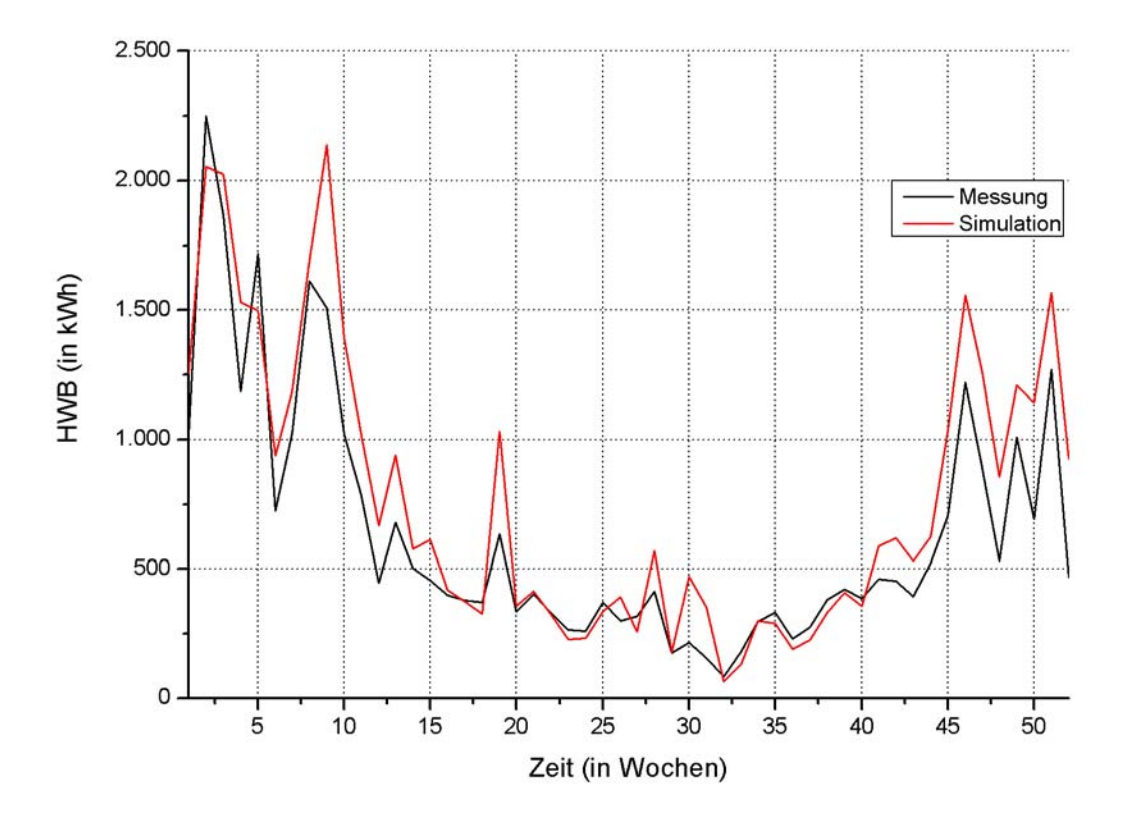

*Abbildung 4.31: HWB im Seminarraum.* 

#### **Gesamtgebäude**

In der Tabelle 4.5 werden die Ergebnisse für die einzelnen Beiträge am Primärenergieverbrauch den gemessenen Werten für das Jahr 2004 gegenübergestellt. Dabei wird nur der Strombedarf berücksichtigt, der durch die Beleuchtung, die elektrischen Verbraucher und die Lüftungsanlage hervorgerufen wird. Alle Zahlenwerte wurden auf die gesamte Gebäudegrundfläche bezogen, welche 3.270 *m 2* beträgt.

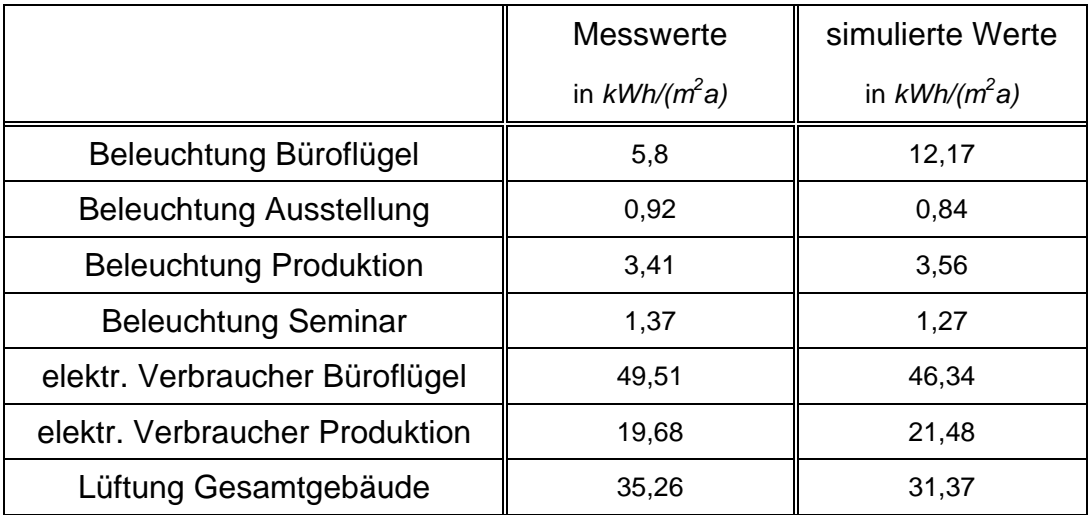

*Tabelle 4.5: Vergleich der gemessenen primärenergetischen Aufwendungen mit den simulierten Werten.*

Die Abweichungen in den einzelnen Einträgen liegen maximal bei etwa 11 *%*. Lediglich bei der Beleuchtung in den Büroflügeln ist der simulierte Bedarf um etwas mehr als das Doppelte zu groß, da in dem zugehörigen Messwert nicht das Licht in den Bürofluren berücksichtigt wurde. Der Anteil der Flurbeleuchtung am Primärenenergieverbrauch beträgt etwa 4,4  $kWh/(m^2a)$ .

Aus der Summation der Diagramme in den Abbildungen 4.20 (dreifach gewertet), 4.27, 4.29 und 4.31 ergibt sich der HWB des gesamten Gebäudes ohne das Gästehaus, welcher in der nachstehenden Abbildung zu sehen ist. In der Zeit ab Woche 41 (13. Oktober) wird der tatsächliche Wert um etwa 10 bis 20 *%* überschätzt. Wie oben erwähnt, liegt in der Ausstellung sowie im ersten und zweiten Obergeschoss des südlichen Büroflügels, wie die Abbildungen A.5.10 und A.5.11 im Anhang A.5 zeigen, der HWB aus der Simulation merklich über dem gemessenen Wert. Da der Anteil der Ausstellung und der beiden oberen Geschosse in allen drei Büroflügeln am gesamten HWB über 63 *%* beträgt, zeigt auch der Jahresverlauf des Gesamtgebäudes in diesem Zeitraum das gleiche Bild.

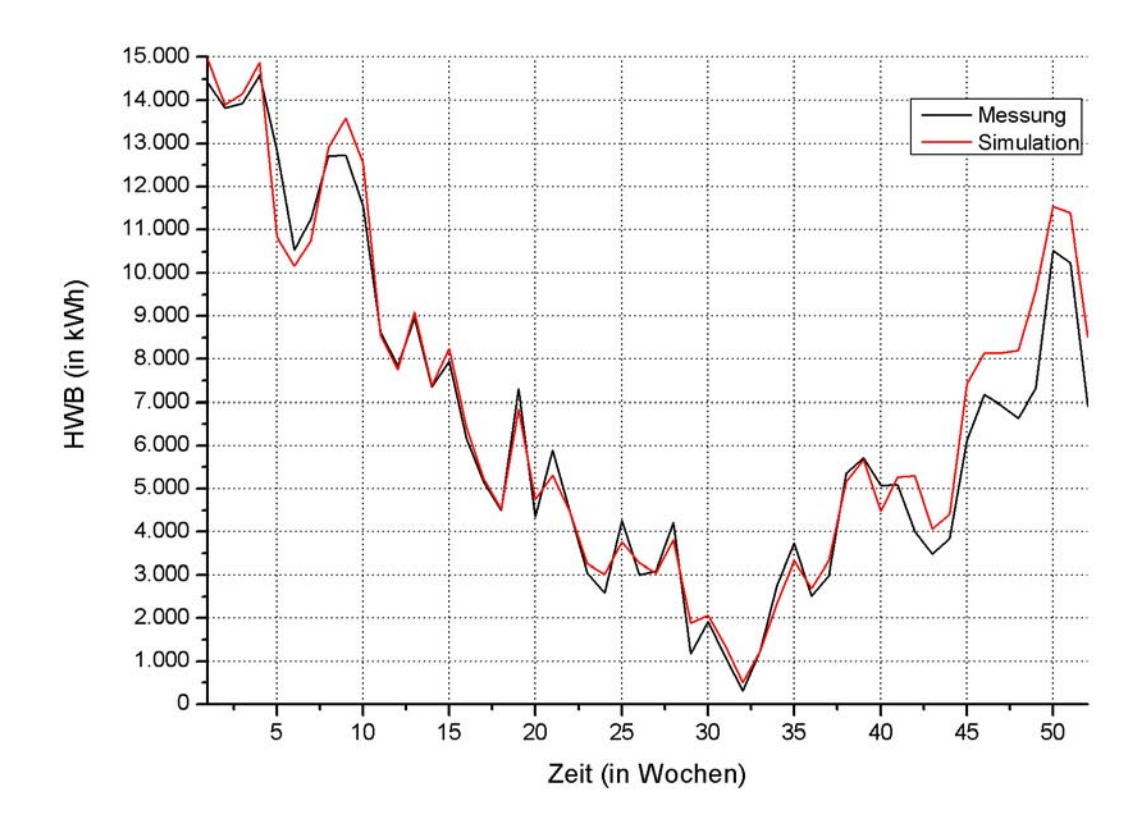

*Abbildung 4.32: HWB im gesamten Gebäude.* 

Insgesamt ergibt sich, wenn die gesamte Gebäudegrundfläche zugrunde gelegt wird, ein gemessener Heizkennwert von 104,2 *kWh/(m<sup>2</sup> a)*. Simuliert wird ein flächenbezogener HWB von 108,8 *kWh/(m<sup>2</sup> a)*, was einer Abweichung von lediglich 4,4 *%* entspricht. Damit ist ein validiertes Simulationsmodell erstellt worden, welches die Realität hinreichend genau abbildet und als Grundlage für spätere Parameterstudien benutzt werden kann.

### **4.4 Wesentliche Ursachen für den zu hohen HWB im Jahr 2004**

Der zu Beginn des Kapitel 4.1 aufgeführte maximale HWB von 40 *kWh/(m<sup>2</sup> a)* wurde im Jahr 2004 um mehr als das zweieinhalbfache übertroffen. Die Hauptgründe dafür, die bei der Modellanpassung festgestellt wurden, sind in diesem Kapitel noch einmal zusammengefasst.

• ungedämmte Heizungsrohre in den Büros:

Die Rohre in den Büroflügeln wurden ständig von heißem Wasser durchflossen, damit ganzjährig sichergestellt werden konnte, dass zu jedem Zeitpunkt ein bestimmtes Büro auf Anforderung beheizt werden kann. Für den benötigten Kreislauf wurden alle Deckensegel mit einem integrierten Bypass versehen. Somit wurden die Heizungsrohre das ganze Jahr über mit wenigen Ausnahmen im Sommer (bei Außenlufttemperaturen über 25*°C*) auf Temperaturen deutlich über der Raumlufttemperatur gehalten.

Das Hauptproblem ist jedoch die nicht vorhandene Dämmung: Durch die flügelartige Konstruktion der Bürobereiche sind lange Rohrleitungen notwendig, so dass bei dieser Regelung eine große Menge Wärme an die Räume abgegeben wird. Infolgedessen wurde die eigentliche Heizung über die Deckensegel nur bei einem besonders hohen HWB während der kalten Jahreszeit aktiviert. Zusätzlich ergab sich im Sommer das Problem, dass die Temperatur in den Büros von vielen Nutzern des Gebäudes als unangenehm warm empfunden wurde.

Da die Zeitdauer zum Hochheizen der Heizkreise in der Regel nicht groß ist, ist es überflüssig, die Rohre ständig auf Temperatur zu halten. Insbesondere ist das ständige Vorhalten der Heizung im Sommer unnötig.

• Nachtlüftung in den Büros auch bei kalten Außenlufttemperaturen:

Im ursprünglichen Konzept war vorgesehen, dass den Büroräumen bei zu hohen Raumlufttemperaturen nachts kalte Luft zugeführt wird, um dadurch die Gebäudemasse zu kühlen und auch bei hohen Tagestemperaturen zusammen mit der sehr guten Wärmedämmung ein angenehmes Raumklima zu gewährleisten. Die entsprechende dritte Lüftungsstufe wurde jedoch weder nach der Außenlufttemperatur noch nach der Raumlufttemperatur geregelt, sondern war während der Abwesenheit der Nutzer kontinuierlich bei mehr als der Hälfte aller Deckensegel in Betrieb. Dabei wurden vor allem in den Winternächten große Mengen an sehr kalter Luft in die Büros gebracht. Das hatte zur Folge, dass ein unverhältnismäßig großer Energieaufwand notwendig war, um das gesamten Raumluftvolumen in den Büros wieder auf die von den Nutzern gewünschte Solltemperatur zu bringen.

• energetisch ungünstiger Betrieb des EWTs:

Wie in Kapitel 4.1 beschrieben, besteht für die Laborräume und den Seminarraum die Möglichkeit, statt der Luft aus dem EWT auch die Außenluft zuzuführen, was unter bestimmten Wetterbedingungen der Verringerung des HWBs dient. Im Jahr 2004 wurde die Zuluft jedoch fast immer dem EWT entnommen (vgl. Kapitel 4.2.4), was nicht immer von Vorteil war. Wenn zum Beispiel an einem warmen Tag im Winter die Außenlufttemperatur über der Temperatur des Erdreichs liegt, ist es günstiger, als Frischluft die Außenluft zu nehmen anstatt diese mit dem EWT vorzukühlen. Aufgrund der großen Volumenströme in die Produktion und das Seminar hat auch eine um wenige Grad Celsius geringere Frischlufttemperatur einen großen Einfluss auf den HWB, wenn diese durch die Luftnacherhitzung in den Zuluftkanälen auf die gewünschte Solltemperatur gebracht werden muss.

• keine Inbetriebnahme der WPn:

Bei Überprüfung der entsprechenden Sensorenwerte wurde festgestellt, dass die beiden WPn, mit denen die Wärme aus der Büroabluft dem Heizkreis zugeführt werden sollte, im gesamten Jahr 2004 nicht aktiv waren. Dadurch wurde der Wärmeinhalt der Abluft, der bei Vollbelegung 44 *kW* beträgt [20], nicht genutzt.

Allein durch das Abstellen der oben genannten vier Punkte in der Gebäuderegelung kann der HWB des Gebäudes wesentlich reduziert werden. Aus diesem Grund werden im Kapitel 5.1 zuerst diese Fehler schrittweise durch sinnvolle Regelungen ersetzt und im Kapitel 5.2 die dadurch erzielten Einsparungen dokumentiert.

**5 Durchführen von Parameterstudien zur energetischen Optimierung des Gebäudes** 

# **5.1 Aufstellen einer angepassten Regelung für das Jahr 2004**

Basierend auf dem modifizierten bzw. angepassten Modell des GIT-Gebäudes für das Jahr 2004 wurde eine Reihe von Modellen erstellt, in welchen in erster Linie die in Kapitel 4.3 aufgezählten Hauptprobleme beseitigt wurden. Gleichzeitig wurden aber auch andere Gebäudeparameter wie beispielsweise die Größe der Zuluftvolumenströme optimiert. Auf diese Weise soll untersucht werden, ob die vorgegebenen Grenzwerte für den HWB und den Primärenergieverbrauch im Jahr 2004 eingehalten werden könnten, wenn eine bessere Gebäuderegelung zugrunde gelegt wird. Dabei werden verschiedene Belegungssituationen des Gebäudes untersucht.

Der thermische Komfort wurde erneut anhand der operativen Temperaturen untersucht. Diese setzen sich, wie bereits in Kapitel 4.2 erwähnt, aus den Raumlufttemperaturen und den Oberflächentemperaturen der Wände zusammen. Bei der Erstellung des validierten Modells wurden aufgrund der Positionierung der Sensoren die Wandtemperaturen deutlich stärker gewichtet (vgl. Kapitel 4.2). Im Gegensatz dazu sind in den folgenden Parameterstudien beide Temperaturen zu gleichen Anteilen berücksichtigt. Durch den stärkeren Einbezug der Raumluft unterliegen die operativen Temperaturen deutlich größeren Schwankungen. Daher wurden zur genaueren Darstellung die simulierten Stundenwerte über einen Zeitraum von 6 Stunden gemittelt, anstatt aus den Temperaturenverläufen Tageswerte wie im vorhergehenden Kapitel zu bilden.

Die Abbildungen in diesem Kapitel beziehen sich auf verschiedene Gebäudeteile, so dass in einigen Fällen mit der Bildbeschriftung der zugrunde gelegte Bereich angegeben ist. Bei Diagrammen mit Zonenangaben kann auf die Abbildungen 4.3 bis 4.5 in Kapitel 4.1 zurückgegriffen werden.

Sind nur Ergebnisse für den südlichen Büroflügel angegeben, können die entsprechenden Werte für die anderen beiden Flügel ohne weiteres daraus abgeleitet werden, da sich diese in der Ausrichtung und der internen Nutzung nicht wesentlich voneinander unterscheiden (vgl. Kapitel 4.1).

Aus dem validierten Simulationsmodell wurden schrittweise die unten aufgeführten Modelle entwickelt, wobei das jeweils vorhergehende Modell als Grundlage für die vorgenommenen Änderungen diente. Das Modell 1 basiert auf dem validierten Simulationsmodell. Für alle Modelle wurden darüber hinaus die beiden Varianten "Belegung 2004" und "realistische Gebäudenutzung" erstellt. Die zweite Variante berücksichtigt dabei die Ergebnisse der Validierung sowie die Sensorenmesswerte für das Jahr 2004 und entspricht nicht der ursprünglichen geplanten Belegung, wie sie in den Pflichtenheften definiert wurde. Für die Planungsvorgaben wurde ein eigenes Modell "Pflichtenhefte" vorgesehen, das im Kapitel 5.1.7 vorgestellt wird.

Auf diese Weise soll die tatsächliche Belegungssituation für das Jahr 2004, in dem noch nicht alle Büros vermietet waren, mit einer vollständigen Nutzung der Büroräume verglichen werden. Zusätzlich wurden bei der Variante "realistische Gebäudenutzung" jeweils eine einfache und eine doppelte Belegung simuliert. Dabei wird unterschieden, ob in den Büroflügeln jede Arbeitsplatzeinheit entweder von einer Person oder von zwei Personen

#### **5 Durchführen von Parameterstudien zur energetischen Optimierung des Gebäudes**

genutzt wird und wie viele Personen sich in den Laborräumen und im Seminar aufhalten (vgl. Kapitel 5.1.1).

Im Folgenden werden die einzelnen Anpassungen bei der Erstellung der vorgegebenen Nutzung dargestellt. Die Belegung im Jahr 2004 wurde aus dem validierten Modell übernommen und basiert auf den eingelesenen Volumenströmen in die Büroflügel, den Laborbereich und den Seminarraum (vgl. Kapitel 4.2).

### **5.1.1 Änderungen von der Variante "Belegung 2004" zur Variante "realistische Gebäudenutzung"**

• Lüftung in den Büros:

Die drei Lüftungsstufen der Büroräume wurden nicht mehr aus einer externen Messdatei eingelesen. Statt dessen wurde über das in der Abbildung 4.9 in Kapitel 4.2.2 dargestellte Belegungsprofil festgelegt, in welcher Zeit die Büroräume belegt sind. Die zu Beginn des Kapitels erwähnte Hochrechnung der Erfahrungswerte des Jahres 2004 in eine halbe und eine volle Belegung der Büroflügel wird über einen "Belegungsfaktor" realisiert. Dieser kann den Wert 1 (einfache Belegung) oder 2 (doppelte Belegung) annehmen und wird vor Beginn jedes Simulationsdurchlaufs gesetzt.

Darüber hinaus wurde in allen Varianten "realistische Gebäudenutzung" der erhöhte Luftwechsel während des Sommers in der als Konferenzraum genutzten Zone 213 (vgl. Kapitel 4.2.2) wieder zurückgenommen, da eine gleiche Nutzung aller Büroräume angenommen werden soll.

• Lüftung in der Ausstellung, in der Produktion und im Seminar:

Um die Volumenströme durch den EWT und die beiden PWT während der Nutzung jahreszeitlich getrennt regeln zu können, wurde wie im vorgegebenen DECK der Version 14.2 ein Zeitraum "Sommer" definiert. Dieser beginnt mit der Stunde 3.750 und endet mit der Stunde 6.450, was der Zeit vom 5. Juni bis zum 25. September entspricht, und wurde anhand des Jahresverlaufs der Außenlufttemperatur (vgl. Abbildung 4.19 in Kapitel 4.3) festgelegt.

Im "Sommer" wurden die Werte für die Zuluftvolumenströme doppelt so hoch wie im übrigen Jahr gewählt. Da die Luft durch den EWT vorgekühlt wird und gleichzeitig beide PWT nicht in Betrieb sind, kann auf diese Weise die Gefahr einer Überwärmung minimiert werden. Die Größe der Volumenströme gingen aus der Dimensionierung der Abluftanlage hervor und dürfen den Gesamtwert von 10.000 *m 3 /h* nicht übersteigen. Deshalb wurde im "Winter" für die Ausstellung und für den Produktionsbereich ein Zuluftvolumenstrom von 1.000 *m 3 /h* und für den Seminarraum ein Zuluftvolumenstrom von 2.000 *m 3 /h* festgelegt. Auch bei einer doppelten Belegung im "Winter" ist damit der erforderliche Mindestluftwechsel für die im übernächsten Punkt aufgeführten Belegungszahlen sichergestellt. Im "Sommer" wurden diese Werte zur Kühlung der Zonen verdoppelt, wodurch sich ein gesamter Volumenstrom von 8.000  $m^3/h$  ergibt.

#### **5 Durchführen von Parameterstudien zur energetischen Optimierung des Gebäudes**

Der Betriebsdauer der Lüftungsanlage im Nordteil des Gebäudes wurde über individuelle Belegungsprofile gesteuert. Die Regelung in der Ausstellung basiert auf dem selben Profil wie in den Büroflügeln. Für die Produktion und das Seminar wurden gemäß den Planungsvorgaben in den Pflichtenheften eigene Belegungsprofile erstellt, jedoch wurden die viel zu hohen Personenzahlen in diesen Zonen nicht übernommen.

• Interne Gewinne in den Büros:

Die in Kapitel 4.2.2 eingeführten Korrekturfaktoren *F<sub>Bel</sub>* bei den internen Gewinnen wurden wieder aus dem Simulationsmodell entfernt, da diese an die Messwerte von HWB, Temperatur und Stromverbrauch des Jahres 2004 angepasst waren. Dagegen sollen die Varianten "realistische Gebäudenutzung" eine standardisierte Nutzung des Gebäudes wiedergeben. Die Belegung und damit die internen Gewinne wurden nicht mehr über die eingelesenen Lüftungsstufen festgelegt, sondern über das Belegungsprofil für die Büros. Der bei der Lüftung verwendete Belegungsfaktor wurde bei der Abbildung der internen Gewinne übernommen.

• Interne Gewinne in der Produktion und im Seminar:

Wie in den Kapiteln 4.2.4 und 4.2.5 erläutert, wurde bei der Erstellung des angepassten Modells die von den Sensoren gemessenen Zuluftvolumenströme in den Produktionsbereich und den Seminarraum zur Bestimmung der Nutzungszeiten herangezogen. Für die Varianten "realistische Gebäudenutzung" wurde statt dessen auf die zugehörigen Belegungsprofile zurückgegriffen. Durch den Belegungsfaktor, der bei den Büroflügeln eingeführt wurde, kann auch in diesen Gebäudeteilen eine einfache oder doppelte Belegung simuliert werden. Abhängig von dieser Vorgabe werden in den Laborräumen 4 bzw. 8 Nutzer angenommen, während der Seminarraum von 8 oder 16 Personen genutzt wird. Die Zahlen beruhen auf den Erfahrungswerten bei der Erstellung des angepassten Modells und wurden nicht aus den Planungsvorgaben übernommen.

Bei Nichtbelegung wurden die internen Gewinne in der Produktion mit 2.000 *W* angenommen. Dieser Wert wurde aus den Ergebnissen der Validierung abgeschätzt und entspricht ungefähr dem durchschnittlichen Grundstromverbrauch in der Produktion im Jahr 2004 (vgl. Abbildung 4.13 im Kapitel 4.3). Da die internen Gewinne durch elektrisches Licht in der Produktion nicht mehr an die definierten Lüftungsstufen gekoppelt werden konnten, wurde immer von einer vollen Beleuchtung in allen drei Räumen der Produktion ausgegangen. Wie in Kapitel 4.2.5 erläutert, wurden aufgrund der geringen Personenzahl im Seminarraum keine unterschiedlichen Beleuchtungsstufen vorgesehen, weshalb auch hier der Belegungsfaktor für die Berechnung der entsprechenden Wärmeabgabe nicht berücksichtigt wird.

In den nächsten Abschnitten werden die Änderungen in den einzelnen Modellen beschrieben. Sofern nicht anders erwähnt, gelten sie für beide Varianten des jeweiligen Modells.

### **5.1.2** •• Anderungen im Modell 1 ("gedämmte Heizungsrohre")

In diesem Modell wurden die Heizungsrohre in allen Büroräumen gedämmt, so dass die Rohre näherungsweise keine Wärme mehr an den umgebenden Raum abgeben.

In der Variante "realistische Gebäudenutzung" sollten ursprünglich die Sensorenwerte für den Betrieb der Nachtlüftung nicht mehr eingelesen werden (vgl. Kapitel 5.1.1). Um die in Kapitel 4.2.2 beschriebene fehlerhafte Regelung für das Jahr 2004 nachzubilden, musste jedoch im vorliegenden Modell auf die gemessenen Klappenstellungen zurückgegriffen werden, da sich bei den einzelnen Deckensegeln hinsichtlich der Aktivierung der Lüftungsstufe 3 kein einheitliches Bild zeigte. Auf diese Weise soll erreicht werden, dass sich die beiden Varianten des Modells 1 bei der Nachtlüftungsregelung möglichst wenig voneinander unterscheiden, um eine Bewertung des ersten Optimierungsschrittes bei den unterschiedlichen Belegungssituationen zu ermöglichen.

### **5.1.3** Anderungen im Modell 2 ("korrigierte Nachtlüftung")

Auch die Änderungen in diesem Modell betreffen ausschließlich die Büroflügel.

Die Abluftvolumenströme der Lüftungsanlage während der Belegung wurden auf die folgenden Werte gesetzt, welche bei der Planung veranschlagt wurden: für die Lüftungsstufe 1 auf 45 *m 3 /h* und für die Lüftungsstufe 2 auf 90 *m 3 /h*. Für die dritte Stufe wurde die Luftmenge auf 200  $m^3/h$  festgelegt und zugleich die Nachtlüftung im Sommer mit einer angepassten Regelung versehen. In dieser wird die höchste Lüftungsstufe nur noch nach Büroschluss ab 20 Uhr aktiviert, wenn dabei die Raumlufttemperatur des entsprechenden Büros über 24*°C* liegt und gleichzeitig die Außenlufttemperatur mindestens 2*°C* unter der Raumlufttemperatur. Durch die zweite Bedingung soll vermieden werden, dass primärenergetisch gesehen ein größerer Stromverbrauch der Lüftungsanlage die eingesparte Kühlleistung infolge von Nachtlüftung übersteigt. Die Lüftungsstufe 3 bleibt so lange in Betrieb, bis die Temperatur der Luft auf 20*°C* abgesunken ist, wird aber spätestens um 7 Uhr vor Beginn der Büroarbeitszeit abgeschaltet. Der Ventilationsluftwechsel in den Sanitärräumen wird ab diesem Modell durch einen über alle Büroräume gemittelten Wert festgelegt. Dieser ersetzt die deutlich höheren Abluftvolumenströme im ersten Drittel des Jahres und die geringeren Abluftvolumenströme im übrigen Jahr, die sich aus dem Vergleich mit dem gemessenen HWB ergaben (vgl. Kapitel 4.2.2).

Die Solltemperaturen der einzelnen Büroräume werden nicht mehr eingelesen, sondern auf 21*°C* bei Belegung und 18*°C* bei Abwesenheit der Nutzer festgelegt. Diese Werte sind nun über das ganze Jahr konstant. In den Sanitärräumen wurden die gleichen Solltemperaturen vorgegeben wie in den Büros, während die Büroflure unabhängig von der Belegung auf einer Temperatur von 18*°C* gehalten werden.

Die externen Verschattungen in den Büros wurden bisher so geregelt, dass die Jalousien nur dann hochgefahren wurden, wenn die Globalstrahlung auf die Fensterfläche einen bestimmten Wert überschritt und zugleich die Raumlufttemperatur über 24*°C* lag. Da die Jalousien jedoch außer dem Schutz vor der sommerlichen Überwärmung der Räume auch die Funktion eines Blendschutzes erfüllen, wurde die Temperaturabhängigkeit aus der Verschattungssteuerung entfernt. Eine optimierte Regelung der externen Verschattungen wird mit den Modellen 6a und 6b in Kapitel 5.3.1 vorgestellt.

### **5.1.4** Anderungen im Modell 3 ("Regelung EWT+PWT")

In Kapitel 4.2.3 wurde erläutert, wie die Zuluft aus dem EWT in die Ausstellung durch die benachbarten Heizungsrohre erwärmt wird. Ab diesem Modell wurde davon ausgegangen, dass die Wärmeabgabe von den Rohren an den Zuluftkanal durch geeignete Maßnahmen unterbunden wird und sich im Winter der Offset von 6 *K* nicht mehr zu den Temperaturen nach dem EWT *TnEWT* addiert. Dies könnte beispielsweise erreicht werden, indem die Rohre selbst gedämmt werden oder eine effektive wärmedämmende Schicht zwischen den Heizungsrohren und dem Zuluftkanal angebracht wird.

Für den Betrieb des EWTs wurde eine neue, sinnvollere Regelung entworfen, welche für die Ausstellung, die Produktion und den Seminarraum gilt. Um den Betrieb des EWTs zu steuern, werden weiterhin die Außenlufttemperaturen mit  $T_{nEWT}$  verglichen. Wenn während des oben beschriebenen Zeitraums "Winter" vor der Stunde 3.750 (5. Juni) und nach der Stunde 6.450 (25. September) sowohl die Außenlufttemperaturen als auch *T<sub>nEWT</sub>* kleiner als die derzeit gewünschten Solltemperatur *TSoll* sind, soll die Luft mit der wärmeren Temperatur den Räumen zugeführt werden. Ist diese Bedingung nicht erfüllt, soll wie im "Sommer" (zwischen der Stunde 3.750 und der Stunde 6.450) die jeweils kältere Luft in den Nordteil des Gebäudes eingebracht werden.

Auch die Regelung der beiden PWT für die Produktion und den Seminarraum wurde überarbeitet Dabei werden die Temperaturen vor dem PWT *TvPWT*, die Raumlufttemperaturen *TRaum* sowie die voreingestellten Solltemperaturen *TSoll* in der entsprechenden Zone ausgewertet. Die PWT werden nur im "Winter" in Betrieb genommen, wenn in dieser Zeit *TvPWT* kleiner ist als *TSoll* und *TRaum*. Mit der ersten Bedingung wird überprüft, ob eine Heizanforderung an den PWT vorliegt. Mit der zweiten Überprüfung soll sichergestellt werden, dass das Wärmepotential der Abluft auch zur Erwärmung der Zuluft genutzt werden kann. Sind beide Bedingungen nicht erfüllt oder liegt der Zeitraum "Sommer" vor, wird der PWT über den integrierten Bypass umgangen und die Zuluft nicht weiter vorgeheizt.

Das in Kapitel 4.2.4 beschriebene Klimagerät im mittleren der drei Laborräume wurde wieder aus der Simulation entfernt, da dieses im ursprünglichen Gebäudekonzept nicht vorgesehen war.

Die Solltemperaturen in der Ausstellung wurden auf 18*°C* gesetzt, da diese Zone lediglich als Verbindungsflur zwischen Nordteil und Südteil des Gebäudes sowie zwischen den einzelnen Büroflügeln genutzt wird und deshalb die Aufenthaltsdauer der Personen in der Ausstellung vergleichsweise kurz ist. In den Laborräumen und im Seminarraum wurden wie in den Büros die Solltemperaturen bei Belegung auf 21*°C* und im Abwesenheitszeitraum der Nutzer auf 18*°C* festgelegt.

Schließlich wurde die eingelesene Datei aus dem Modell entfernt, welche die im Jahr 2004 gemessenen stündlichen Wärmeabgaben der beiden Heizungsregister in den Zuluftkanälen sowie der Heizkörper in der Produktion und im Seminar enthielt. Statt dessen werden nun diese Werte unter den vorgegebenen Rahmenbedingungen wie zum Beispiel den Solltemperaturen oder der Nutzungsdauer vom Simulationsprogramm TRNSYS als zusätzlicher HWB berechnet ("sensible energy demand"). Somit orientiert sich die Heizleistung an den realen Bedingungen und ein unnötig großer HWB wird vermieden.

# **5.1.5** Anderungen im Modell 4 ("mit Wärmepumpen")

Wie in Kapitel 4.3 erwähnt, waren die beiden WPn für die Abluft der Büroflügel das ganze Jahr 2004 außer Betrieb. In diesem Modell wurden die WPn mit der ursprünglich geplanten Regelung in die Simulation eingebunden. Ab einem gesamten Abluftvolumenstrom von 1.500 *m 3 /h* wird eine der beiden WPn aktiviert und die zweite WP erst dann zugeschaltet, sobald der Volumenstrom 5.000  $m^3/h$  überschreitet. Diese Werte ergeben sich aus dem Nennvolumenstrom der (baugleichen) WPn von 3.500  $m^3/h$ , denn aus der Ausstellung können zusätzlich zur Erhöhung der Luftmenge bis zu 2.000 *m 3 /h* abgesaugt werden. Im Zeitraum "Sommer", also von der Stunde 3.750 (5. Juni) bis zur Stunde 6.450 (25. September), sind die beiden WPn nicht in Betrieb.

Sollte in der Übergangsjahreszeit der Beitrag der WPn größer sein als der tatsächliche HWB in den Büroflügeln, wird der Überschuss nicht berücksichtigt. Diese Einschränkung wurde auch bei der Bestimmung der tatsächlichen Heizleistung des EWTs und der beiden PWT vorgesehen.

Mit dem Modell 4 ist die Optimierung der Simulation für das Jahr 2004 abgeschlossen, da alle während der Validierung erkannten Ursachen für den zu hohen HWB beseitigt wurden. Aus diesem Grund wird es als Ausgangsmodell für alle weitergehenden Parameterstudien im Kapitel 5.3 verwendet.

### **5.1.6 Änderungen im Modell 5 ("ohne Anlagentechnik")**

In diesem Modell ist in der Gesamtbilanzierung des HWBs die Energieeinsparung des EWTs, der PWT und der beiden WPn nicht enthalten. Dadurch soll untersucht werden, ob der energetische Grenzwert für das Gebäude ohne Berücksichtigung der Anlagentechnik eingehalten werden kann (vgl. Kapitel 5.2).

### 5.1.7 **Erstellen des Modells ..Pflichtenhefte**"

Nach Abschluss der Optimierung wurde aus dem Modell 4 ein Simulationsmodell "Pflichtenhefte" entwickelt.. Die erforderlichen Angaben dazu wurden den Pflichtenheften "Heizung" und "Nutzung" aus [20] entnommen. Dadurch wird ein Vergleich der Vorgaben aus der Planungsphase mit einer realistischen Nutzung des Gebäudes im Jahr 2004 ermöglicht. Im Folgenden werden die Änderungen zum Modell 4 aufgelistet.

• Lüftung:

Die Belegungszahl in den Büroräumen wurde mit 0,11 Personen pro *m 2* Grundfläche angenommen, was durchschnittlich 2 Personen in jedem Büro entspricht. Für jeden Nutzer wurde eine Frischluftversorgung von 40 *m 3 /h* vorgesehen. Das Belegungsprofil wurde unverändert aus dem Modell 4 übernommen. Bei der Regelung der Nachtlüftung wurden lediglich die Schwellenwerte der Temperatur geändert. Gemäß den Pflichtenheften sollte diese bereits in Betrieb genommen werden, wenn die Lufttemperatur im entsprechenden Büro 22*°C* überschreitet und erst dann wieder deaktiviert werden, wenn die Temperatur auf 15*°C* abgesunken ist. Der Luftwechsel durch die Lüftungsanlage wurde in den Sanitärräumen tagsüber auf 4 *h-1* gesetzt.

#### **5 Durchführen von Parameterstudien zur energetischen Optimierung des Gebäudes**

Ausstellungsseitig wurde während der Nutzungszeiten der Büros ein Ventilationsluftwechsel von 0,5 *h-1* gefordert. Der gleiche Wert wurde auch für die Büroflure sowie die Laborräume festgelegt. Aufgrund der stark wochentagabhängigen Nutzung des Seminarraums wurde hier ein Zuluftvolumenstrom von 40 *m 3 /h* pro Person vorgegeben. Damit ergibt sich bei der maximal angenommenen Belegungszahl im Seminar ein erforderlicher Gesamtvolumenstrom von etwa 7.400 *m 3 /h* in den Nordteil des Gebäudes. Die Regelung des EWTs und der beiden PWT wurde unverändert aus dem Modell 4 übernommen.

• Solltemperaturen:

In den Büros sowie in den Sanitärräumen war während der Anwesenheit der Nutzer im Gebäude zwischen 7 Uhr und 18 Uhr eine Heizsolltemperatur von 20*°C* vorgesehen. Bei Nichtbelegung sollten die Raumlufttemperaturen in den gesamten Büroflügeln auf 15*°C* abgesenkt werden.

In der Produktion und dem Seminarraum wurde während der Nutzungszeiten die Heizsolltemperatur auf 20*°C* festgelegt, sonst sollte der Wert um 4°C verringert werden. Die Werte für die Büroflure sowie die Ausstellung entsprechen denen des Modells 4.

Interne Gewinne:

Die internen Gewinne in den Büroräumen wurden durch die oben aufgeführte Belegungszahl vorgegeben. Der Anteil der Geräte an den internen Gewinnen wurde mit 15 *W/m2* angenommen, der Wärmeeintrag durch die Beleuchtung wurde gegenüber dem Modell 4 wie auch in den Bürofluren, den Sanitärräumen und der Ausstellung nicht verändert. In den Pflichtenheften wurden bei Abwesenheit der Nutzer betriebene Geräte wie beispielsweise Computer nicht berücksichtigt. Für die Büroflure wurde in allen drei Stockwerken eine durchschnittliche Personenzahl von 0,0026 m<sup>-2</sup> veranschlagt sowie interne Gewinne durch Geräte von 11,5 *W/m*<sup>2</sup> während der Bürobelegungszeit. Bei den Sanitärräumen wurde in den Pflichtenheften zwischen 8 Uhr und 18 Uhr von etwa 7 Nutzern ausgegangen

Im Gegensatz zum Modell 4 wurde der Aufenthalt in der Ausstellung von der Nutzung des Seminarraums abhängig gemacht. In diesen Fall wurde für das erste Obergeschoss der Ausstellung eine mittlere Personenzahl von 1,5 angenommen. Während der Nichtbelegung des Seminarraums wurde der Wert auf 0,3 reduziert und damit den übrigen beiden Stockwerken angeglichen. In der Produktion wurde die gleiche Belegungsdichte wie in den Büroräumen eingeplant, was ungefähr 29 Personen entspricht. Bei den internen Gewinnen durch elektrische Verbraucher und Experimente wurden 15 *W/m2* , bei der Wärmeabgabe der Beleuchtung 11 *W/m2* vorgegeben.

Auch im Seminarraum wurde für die Gewinne durch elektrisches Licht dieser Wert eingesetzt. Die Belegungszeiten wurden für jeden Werktag von 8 Uhr bis 13 Uhr und von 14 Uhr bis 17 Uhr festgelegt, wobei der Seminarraum montags und donnerstags von 49 Personen, dienstags und mittwochs von 98 Personen und freitags von 147 Personen genutzt werden sollte. Zusätzlich wurden in diesen Zeitabschnitten die internen Gewinne durch Geräte mit 2,2 *W/m2* angenommen.

# **5.2 Vergleich der einzelnen Modelle**

In der Abbildung 5.2 wird der simulierte HWB der im vorigen Abschnitt beschriebenen Modelle gegenübergestellt. Dadurch wird ersichtlich, welche Einsparungen für das Jahr 2004 mit den einzelnen Modellen erzielt wurden.

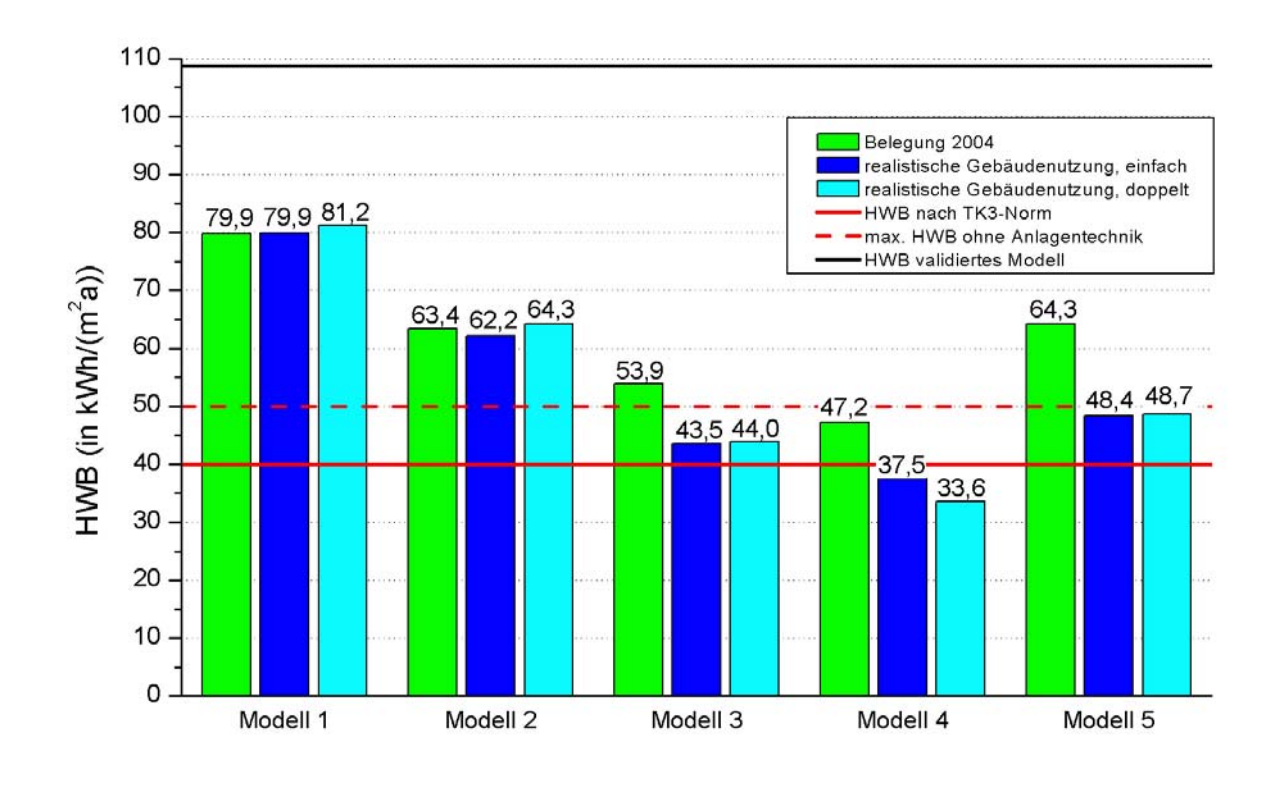

*Abbildung 5.1: HWB in den Modelle 1 bis 5 bei den unterschiedlichen Belegungen (Gesamtgebäude).*

Die roten Linien in der Abbildung geben die beiden Grenzwerte an, die durch das Gebäude hinsichtlich des HWBs erfüllt werden müssen. Durch die durchgezogene Linie wird der zulässige Höchstwert nach der TK3-Norm gekennzeichnet. Wird die Anlagentechnik des Gebäudes nicht in die energetische Bilanzierung einbezogen, darf der HWB 50 *kWh/(m<sup>2</sup> a)* nicht überschreiten. Dieser Wert ist mit der gestrichelten Linie hervorgehoben. Einen Vergleich mit dem HWB des validierten Modells ermöglicht die schwarze Linie.

Erwartungsgemäß nimmt der HWB mit jedem Optimierungsschritt ab. Bereits durch die Isolierung der Heizungsrohre in den Büroräumen beim Modell 1 werden fast 30 *kWh/(m<sup>2</sup> a)* eingespart, was etwa 26 *%* entspricht. Wenn wie mit dem Modell 2 simuliert die fehlerhafte Regelung der Nachtlüftung korrigiert wird sowie die Solltemperaturen in den Büroflügeln angepasst werden, kann der HWB im Jahr 2004 abhängig von der Belegungssituation um weitere 17 bis 18  $kWh/(m^2a)$  reduziert werden.

Durch eine verbesserte Steuerung des EWTs und der beiden PWT zusammen mit vernünftigeren Solltemperaturen im Nordteil des Gebäudes wird der HWB im Modell 3 nochmals um bis zu 20 *kWh/(m<sup>2</sup> a)* gesenkt. Schließlich kann der erforderliche HWB um

weitere 10 *kWh/(m<sup>2</sup> a)* verringert werden, wenn die WPn wie ursprünglich vorgesehen in Betrieb genommen werden. Dies wird durch das Modell 4 gezeigt.

Wie in der Abbildung 5.2 zu sehen ist, wird nach Abschluss der Optimierung mit diesem Modell der nach der TK3-Norm geforderte Referenzenergiebedarf von 40 *kWh/(m<sup>2</sup> a)* in der Variante "realistische Gebäudenutzung" für die beiden vorgegebenen Belegungen eingehalten. Dabei liegt der simulierte HWB für eine einfache Auslastung der Büroräume um fast 4 *kWh/(m<sup>2</sup> a)* über dem Wert für eine doppelte Auslastung. Dies ist dadurch zu begründen, dass der Höhe des Abluftvolumenstroms im ersten Fall nicht ausreicht, um die zweite WP in Betrieb zu nehmen und auf diese Weise den HWB weiter zu reduzieren. Die erhöhten Lüftungswärmeverluste bei einer doppelten Nutzung der Büroräume wurden durch die größeren internen Gewinne wieder kompensiert.

Bei der Variante "Belegung 2004" des Modells 4 wird der zulässige HWB um mehr als 7 *kWh/(m<sup>2</sup> a)* übertroffen. Wie bei der Auswertung des simulierten HWBs in den Büroflügeln noch gezeigt werden wird, war im Betrachtungszeitraum die tatsächliche Auslastung des Gebäudes geringer als bei der einfachen Belegung in der Variante "realistische Gebäudenutzung" veranschlagt. Einige Büros waren entweder noch nicht oder nur für einen begrenzten Zeitraum vermietet, wurden aber unabhängig davon aufgrund einer zu hoch eingestellten Solltemperatur beheizt, was sich bei der Auswertung der gemessenen Sensorenwerte herausstellte. Das hatte zusammen mit dem Fehlen von internen Gewinnen zur Folge, dass der HWB in den Büroflügeln größer war als bei einer kontinuierlicheren Belegung, wie der Abbildung 5.3 für das Modell 4 zu entnehmen ist. Auch im Nordteil des Gebäudes gibt es Unterschiede zwischen der tatsächlichen und der angenommenen Belegung. Beispielsweise wurden bereits ab dem Modell 1 in den Varianten "realistische Gebäudenutzung" die Zuluftvolumenströme in der Produktion und im Seminarraum jahreszeitabhängig geregelt (vgl. Kapitel 5.1.1), wodurch sich vor allem in den Wintermonaten deutlich geringere Volumenströme ergaben und der Wärmeverlust über die Lüftung verringert wurde.

Insgesamt konnte der HWB schrittweise durch die in den Kapiteln 5.1.2 bis 5.1.5 vorgestellten Maßnahmen um etwa zwei Drittel reduziert werden.

Auch der Grenzwert ohne Berücksichtigung der Anlagentechnik wird bei der Variante "realistische Gebäudenutzung" des Modells 5 für beide Belegungen eingehalten. Wird also eine vorstellbare Nutzung des Gebäudes zugrunde gelegt, wäre es mit geringen baulichen Veränderungen und einer vernünftigen Regelungsstrategie möglich gewesen, die beiden geforderten Kennwerte zu erfüllen. Dagegen liegt bei der Variante "Belegung 2004" der simulierte HWB um fast 29 *%* über dem geforderten Wert von 50 *kWh/(m<sup>2</sup> a)*. Die Gründe hierfür werden anhand des Diagramms 5.3 diskutiert.

Im Folgenden wird das für das Jahr 2004 erstellte Modell 4 detaillierter untersucht und dabei dem Modell "Pflichtenhefte" gegenübergestellt. Die nächste Abbildung zeigt den simulierten HWB der beiden Modelle nach den einzelnen Gebäudeteilen getrennt. Beim Modell 4 wurden zusätzlich die beiden Varianten unterschieden.

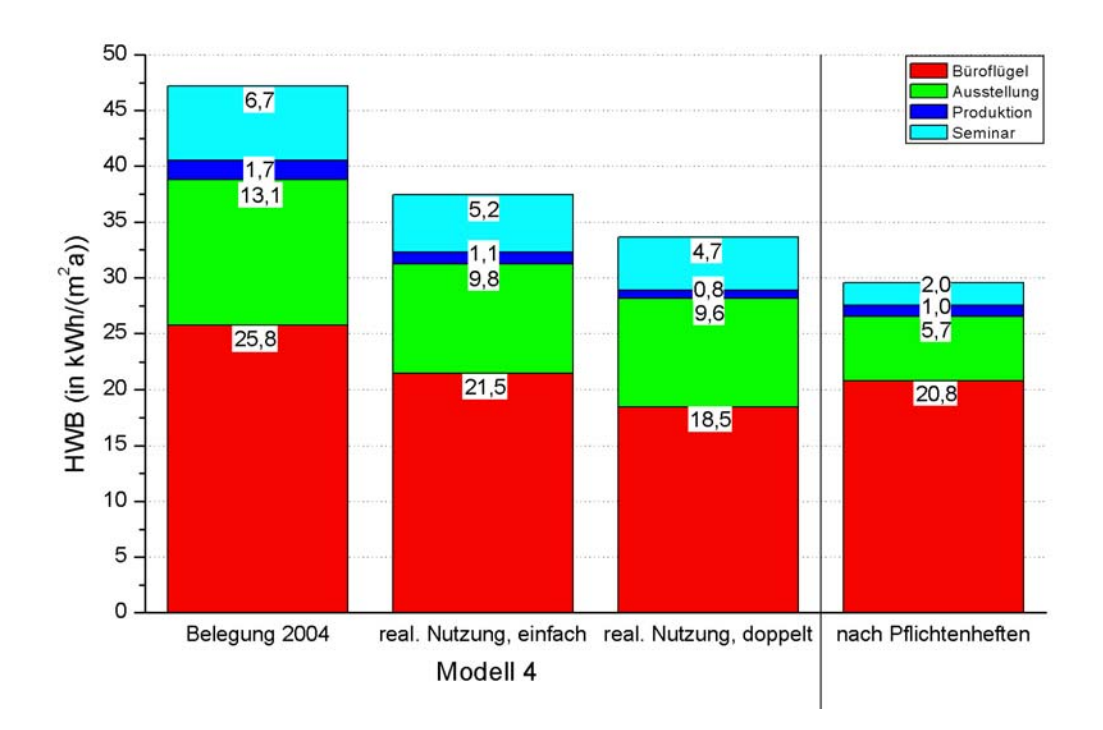

*Abbildung 5.2: HWB im Modell 4 und im Modell "Pflichtenhefte" in den verschiedenen Gebäudeteilen (Gesamtgebäude).*

Der größte Anteil am gesamten HWB liegt bei beiden Modellen erwartungsgemäß in den drei Büroflügeln vor. Dieser Wert variiert abhängig von der Nutzung zwischen 18,5 und 25,8  $kWh/(m^2a)$  und ist bei der Variante "Belegung 2004" des Modells 4 am größten, was sich durch die oben beschriebene unvollständige Auslastung der Flügel bei gleichzeitiger Beheizung der nicht genutzten Räume (Beispiel: Zone 113) sowie durch übermäßig hohe Solltemperaturen mit zum Teil über 23°C begründen lässt. Im Modell "Pflichtenhefte" entspricht die Personenzahl in den Büros der Variante "realistische Gebäudenutzung" für eine doppelte Belegung. Auch die dabei vorgegebenen internen Gewinne durch elektrische Verbraucher sind mit 15 *W/m2* in etwa gleich groß wie in dieser Variante des Modells 4, in der abhängig von der Größe des Büroraums und der Anzahl der Deckensegel ein Wärmeeintrag zwischen 11,4 und 23,9 *W/m<sup>2</sup>* simuliert wird. Allerdings ist in den Pflichtenheften kein Wärmeeintrag durch Geräte vorgesehen, die während des Abwesenheitszeitraums der Nutzer betrieben werden. Daher liegt der HWB in den Büroflügeln um 2,3 *kWh/(m<sup>2</sup> a)* über dem entsprechenden Vergleichswert.

Im Nordteil des Gebäudes ergibt sich eine starke Abhängigkeit sowohl vom Grad der Nutzung als auch vom jeweiligen Zuluftvolumenstrom. So ist beispielsweise der HWB in der Ausstellung bei der tatsächlichen Belegung 2004 mit Abstand am höchsten, da im ersten Viertel des Jahres mit durchschnittlich  $3.400 \frac{m^3}{h}$  mehr als die dreifache Luftmenge in diesen Gebäudeteil gebracht wurde als in den anderen Fällen (vgl. Kapitel 5.1.1 und 5.1.7). Dies konnte durch die eingelesene Messdatei belegt werden. Verglichen mit den Pflichtenheften ist der simulierte HWB in der Ausstellung über doppelt so hoch, in der Produktion steigt der Wert um 70 *%*. Am deutlichsten ist der Unterschied jedoch im Seminarraum: Von noch 6,7  $kWh(m^2a)$  bei der Variante "Belegung 2004" reduziert sich das Ergebnis auf weniger als ein Drittel. Werden alle vier Gebäudeteile zusammengerechnet, liegt der HWB im Modell

">,Pflichtenhefte" bei knapp unter 30  $kWh/(m^2a)$ . Das sind fast 10 % weniger als im Modell 4 bei der größtmöglichen Auslastung des Gebäudes erreicht werden kann.

Dieser sehr niedrige HWB basiert jedoch auf nicht gerechtfertigten Annahmen. So wird in den Laborräumen, wie in Kapitel 5.1.7 erläutert, eine mittlere Personenzahl von 29 angenommen. Während der Validierung konnte jedoch nachgewiesen werden, dass die Zahl der Nutzer höchstens ein Drittel dieses Werts beträgt. Auch die internen Gewinne in der Produktion wurden zu hoch eingeschätzt. Für den Seminarraum weichen die Vorgaben in den Pflichtenheften noch weiter von den tatsächlichen Gegebenheiten ab. Es zeigte sich, dass der Raum im Jahr 2004 von weniger als der Hälfte der Personen genutzt wurde, von denen in den Pflichtenheften bei einer minimalen Belegung ausgegangen wird (vgl. Kapitel 4.2.5). Durch diese falschen Voraussetzungen wurden die internen Gewinne durch die Nutzer stark überschätzt, was in einem unrealistisch kleinen HWB resultierte.

Bei der Variante "realistische Gebäudenutzung" wird der HWB gegenüber der Belegung des Jahres 2004 in der Ausstellung um 27 *%*, in der Produktion um 53 *%* und im Seminarraum um 30 *%* verringert. Diese Einsparung ergibt sich aus der in Kapitel 5.1.1 beschriebenen Reduzierung der Zuluftvolumenströme sowie den regelmäßigeren Nutzungszeiten durch die vorgegebenen Belegungsprofile.

In der Abbildung 5.4 werden die beiden Simulationsmodelle hinsichtlich ihres Primärenergieverbrauchs verglichen.

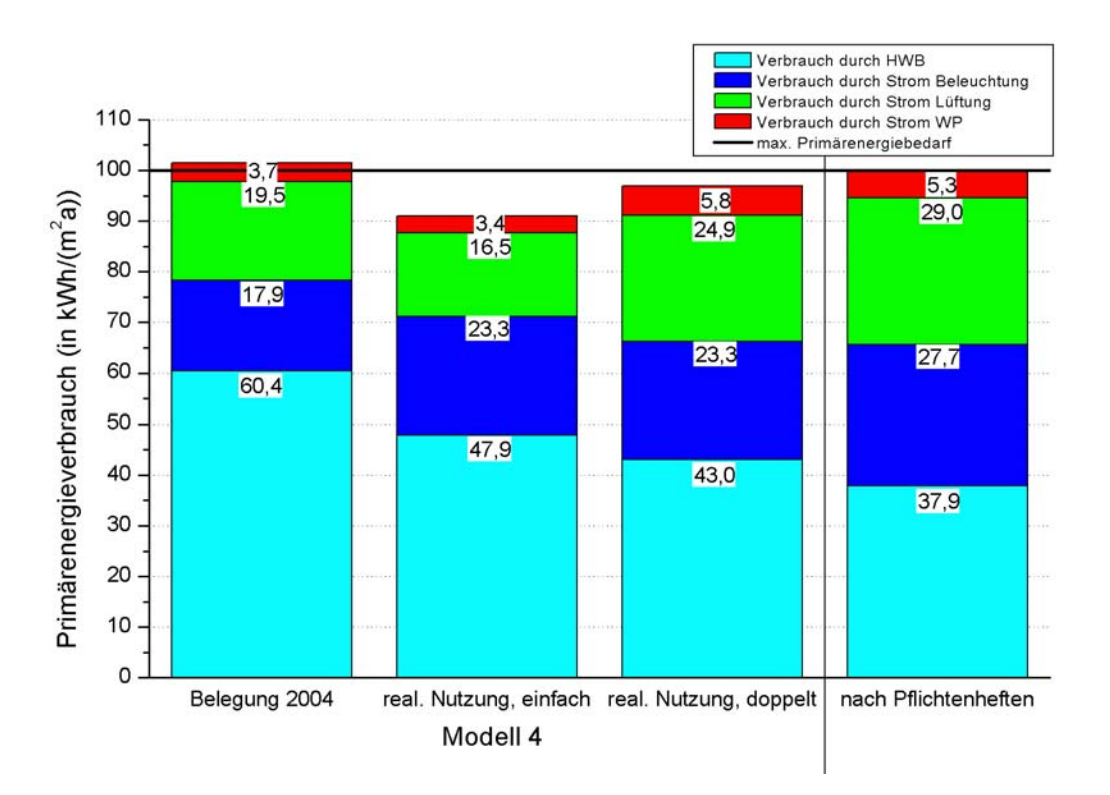

*Abbildung 5.3: Primärenergieverbrauch im Modell 4 und im Modell "Pflichtenhefte" (Gesamtgebäude).*

Der größte Anteil wird durch den HWB verursacht, der abhängig von den Vorgaben zwischen 38 und 60 *%* liegt. Für die Umrechnung zwischen der Heizenergie des Erdgases und der Heizwärme wurde der Faktor 1,1 angesetzt. Der Wirkungsgrad des Heizkessels wurde mit 86 *%* angenommen und aus den Messungen für das erste Halbjahr 2005 abgeleitet.

Der zweitgrößte Beitrag an der benötigten Primärenergie wird durch den Stromverbrauch der Lüftungsanlage verursacht, ausgenommen die Variante "realistische Gebäudenutzung" bei einfacher Belegung. Wird eine Nutzung des Gebäudes wie im Jahr 2004 zugrunde gelegt, muss etwa ein Fünftel des gesamten Bedarfs dafür aufgewendet werden. Einen großen Einfluss auf den Lüftungsstromverbrauch hat die Höhe des Zuluftvolumenstroms im Nordteil, welcher im Modell "Pflichtenhefte" annähernd den doppelten Wert annimmt wie bei der einfachen Belegung im Modell 4. Weiterhin ist der Strombedarf in hohem Maß durch die Betriebsdauer der Nachtlüftung vorgegeben, welche anhand der Raumlufttemperatur in den Büroräumen geregelt wird. Diese ist neben der Strahlungsintensität auf die Fensterflächen stark abhängig von der Größe der internen Gewinne und damit der Belegung, was in Kapitel 5.3.1 noch gezeigt werden wird, weshalb bei einer doppelten Nutzung der Büroräume ein deutlich gestiegener Primärenergiebedarf erkennbar ist. Zusätzlich wird im Modell "Pflichtenhefte" die Hystereseschleife der Nachtlüftung bereits bei einer niedrigeren Raumtemperatur angesetzt (vgl. Kapitel 5.1.7), wodurch der Stromverbrauch der Lüftungsanlage verglichen mit dem Modell 4 weiter ansteigt. Die Höhe des Volumenstroms bei den drei Lüftungsstufen in den Büroräumen ist in allen Modellen gleich  $(45 \frac{m^3}{h} - 90)$  $m^3/h$  – 200  $m^3/h$ ). Um den Strombedarf der Lüftungsanlage zu berechnen, wurde die volumenstromabhängige Energieaufnahme mit 0,76 Wh/m<sup>3</sup> angesetzt. Dieser Wert wurde aus dem Vergleich der Volumenströme mit dem jeweiligen Stromverbrauch abgeleitet. Der Primärenergieverbrauch wurde dann durch Multiplikation mit dem Umrechnungsfaktor 3 berechnet.

Der Stromverbrauch der Beleuchtung verursacht einen weiteren bedeutenden Anteil an den primärenergetischen Aufwendungen. Dieser ist in der Variante "Belegung 2004" des Modells 4 am kleinsten, da ein Teil der Büroräume noch nicht vermietet war. Bei der Variante "realistische Gebäudenutzung" ist die Versorgung mit Kunstlicht unabhängig von der Anzahl der Nutzer pro Büroarbeitsplatz bzw. der Personendichte in den Laborräumen und im Seminar. Im Modell "Pflichtenhefte" wurde von einem höheren Beleuchtungsstrombedarf im Nordteil des Gebäudes ausgegangen und darüber hinaus die in Kapitel 4.2.3 beschriebene Lichtregelung in der Ausstellung nicht berücksichtigt, weshalb in diesem Modell der Strombedarf am größten ist.

Der Primärenergieverbrauch durch den Strombedarf der beiden WPn ist in erster Linie an die Höhe des Abluftvolumenstroms und an den HWB in den Büroflügeln gekoppelt. Diese Rahmenbedingungen haben Einfluss darauf, wie viele Stunden im Jahr die WP läuft, wann ein Teillastbetrieb vorliegt und ob die zweite WP zugeschaltet werden kann. Da im Allgemeinen bei einer doppelten Belegung immer beide WPn aktiviert sind, ist der Stromverbrauch in diesem Fall deutlich größer.

Zusammenfassend lässt sich aus der Abbildung 5.4 ablesen, dass mit der vorgegebenen Belegung im Modell 4 sowie beim Modell "Pflichtenhefte" der geforderte Referenzprimärenergiebedarf eingehalten wird. Bei der Variante "Belegung 2004" wird dieser Grenzwert lediglich um weniger als 1 *kWh/(m<sup>2</sup> a)* übertroffen. In der Summe wird der geringste Primärenergieverbrauch durch die Variante "realistische Gebäudenutzung" bei einfacher Nutzung erreicht. Dies ergibt sich aufgrund des mäßig hohen HWBs in Verbindung mit dem kleinsten Strombedarf der Lüftungsanlage und der beiden WPn.

#### **5 Durchführen von Parameterstudien zur energetischen Optimierung des Gebäudes**

Als nächstes sollen die Kühlleistungen des EWTs und der Nachtlüftung in den beiden Modellen gegenübergestellt werden, um den sommerlichen Nutzen der Anlagentechnik abhängig von der Belegungssituation aufzuzeigen. Die Werte für den EWT geben Aufschluss über die tatsächlichen Zuluftvolumenströme während der warmen Jahreszeit, da in allen Fällen die selben Wetterdaten zugrunde gelegt wurden. Mit dem Vergleich der Nachtlüftung lassen sich Rückschlüsse über die Höhe der internen Gewinne ziehen, welche maßgeblich für die Überhitzung der Büroflügel sind, wie später noch gezeigt wird.

In der folgenden Abbildung sind die simulierten Ergebnisse graphisch dargestellt.

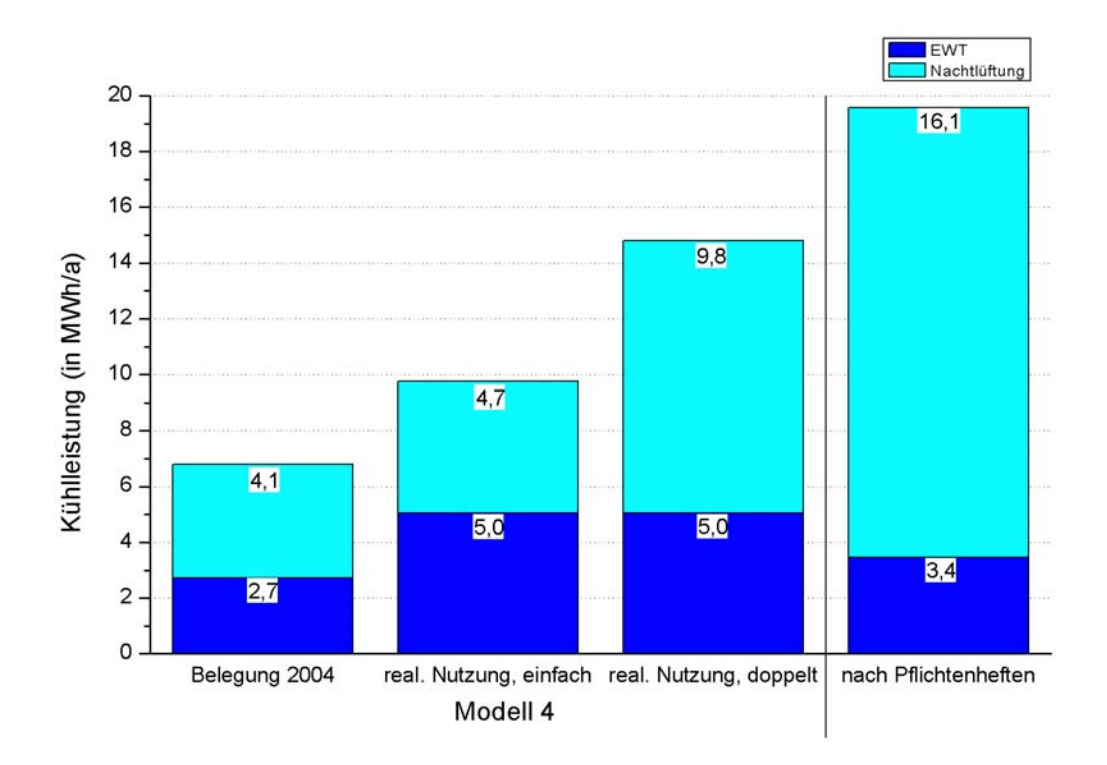

*Abbildung 5.4: Kühlleistungen des EWT und der Nachtlüftung im Modell 4 und im Modell "Pflichtenhefte" (Gesamtgebäude).*

In der Variante "Belegung 2004" ist die Kühlleistung des EWTs mit 2.7 *MWh/a* am geringsten, was sich durch die geringen Volumenströme in den Nordteil des Gebäudes erklären lässt. Wie sich der Abbildung 4.12 in Kapitel 4.2.4 entnehmen lässt, liegt der Zuluftvolumenstrom in die Produktion während der Zeitperiode "Sommer" vom 5. Juni (Stunde 3.750) bis zum 25. September (Stunde 6.450), während der der EWT ausschließlich zur Kühlung benutzt wird, bei etwa 1.250 *m 3 /h*. Zugleich wurde im Seminarraum ein Wert von durchschnittlich 2.500 *m 3 /h* gemessen, wenn nur die Zeiträume mit einem kontinuierlichen Volumenstrom berücksichtigt werden (vgl. Abbildung 4.15 in Kapitel 4.2.5). In die Ausstellung wurde ab der Stunde 1.642 (9. März) aufgrund eines Defekts in der Lüftungsanlage keine Zuluft geleitet. Insgesamt ergibt sich damit ein Volumenstrom durch den EWT von 3.750  $m^3/h$ . Bei der Variante "realistische Gebäudenutzung" wurden, wie in Kapitel 5.1.1 beschrieben, die einzelnen Volumenströme zur Vermeidung einer übermäßigen sommerlichen Überwärmung vergrößert. Danach beträgt der gesamte Volumenstrom durch den EWT 8.000 *m 3 /h* und wurde - verglichen mit der anderen Variante - mehr als verdoppelt. Da während der Nutzung von Ausstellung, Laborräumen und Seminar im "Sommer" die

Außenlufttemperaturen in der Regel höher als die Lufttemperaturen nach dem EWT sind, folgt somit deutlich höhere Kühlleistung von etwas mehr als 5 *MWh/a*. Der Beitrag des EWTs hängt dabei nicht von der Dichte der Belegung ab. Im Modell "Pflichtenhefte" wurde für die Ausstellung und die Produktion eine Luftwechselrate von 0,5 *h-1* gefordert, was einen Zuluftvolumenstrom in die Ausstellung von ca. 1.080  $m^3/h$  und in die Produktion von ca. 390 *m 3 /h* zur Folge hat. Je nach Belegungszahl liegt der Volumenstrom im Seminarraum bei etwa 1.970  $m^3/h$  bis 5.880  $m^3/h$ . Wenn die gesamte Zuluft dem EWT entnommen wird, ergibt sich daraus zusammen ein Wert von 3.440  $m^3/h$  bis 7.360  $m^3/h$ . Da dieser Volumenstrom zwischen den beiden Varianten des Modells 4 liegt, folgt daraus eine simulierte Kühlleistung von ungefähr 3,4 *MWh/a*.

Obwohl im Jahr 2004 eine geringere Nutzeranzahl in den Büroflügeln vorlag als in der Variante "realistische Gebäudenutzung" angenommen wurde, ist die Kühlleistung der Nachtlüftung in beiden Fällen annähernd gleich groß. Dies lässt sich dadurch begründen, dass auch in den nicht vermieteten Büros teilweise die Abluftanlage während der Nacht in Betrieb war. Bei einer doppelten Belegung hingegen sind deutlich mehr interne Gewinne zu verzeichnen, was höhere Raumlufttemperaturen im Sommer und deshalb einem häufigeren Betrieb der Nachtlüftung zur Folge hat. Dadurch erreicht die Kühlleistung mit 9,8 *MWh/a* mehr als den zweifachen Wert der einfachen Belegung. Da im Modell "Pflichtenhefte" die Nachtlüftung schon bei einer Raumlufttemperatur von 22*°C* statt wie im Modell 4 bei 24*°C* aktiviert wird, steigt deren Beitrag zwar nochmals um etwa 64 *%*, gleichzeitig resultiert daraus jedoch auch ein höherer Lüftungsstromverbrauch (vgl. Abbildung 5.4).

In der folgende Tabelle sind die Kühlleistungen der einzelnen Varianten und Modelle aufgelistet. Dabei wurde der Ertrag des EWTs nur auf den Nordteil des Gebäudes bezogen. Die Grundfläche der Ausstellung, der Produktion und des Seminars beträgt zusammen etwa 1.220 *m 2* . Der Kühlleistung der Nachtlüftung wurden alle drei Büroflügel zugrunde gelegt, welche insgesamt eine nutzbare Fläche von 2.050 *m <sup>2</sup>*besitzen.

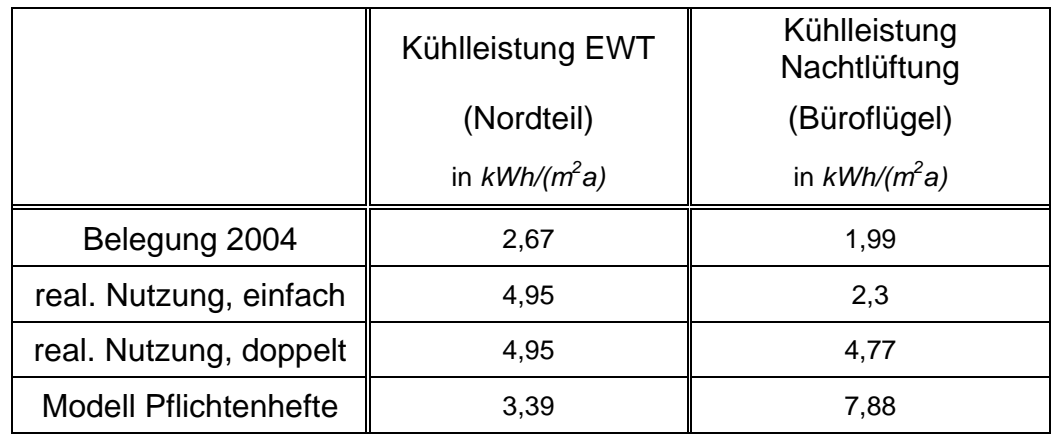

*Tabelle 5.1: Kühlleistung des EWT und der Nachlüftung.* 

Die Tabelle 5.2 zeigt die Arbeitszahlen (AZ) der Nachtlüftung. Diese wurden über das ganze Jahr 2004 gemittelt und aus dem Quotienten der Kühlleistung und der elektrischen Leistungsaufnahme der Lüftungsanlage berechnet. Der Strombedarf wurde aus dem Volumenstrom abgeleitet, wobei der Umrechnungsfaktor erneut mit 0,76 *Wh/m3* angesetzt wurde. Aus der Tabelle ist abzulesen, dass keine Abhängigkeit der AZ von der Kühlleistung der Nachtlüftungen festzustellen ist. Also folgt aus einer größeren Kühlleistung in der Regel auch ein im gleichen Verhältnis gestiegener Strombedarf. Lediglich bei der Variante "Belegung 2004" ist die AZ etwas höher. Dies ist vermutlich darauf zurückzuführen, dass die Nachtlüftung erst bei einer höheren Raumlufttemperatur aktiviert wurde und somit bei gleichem Stromverbrauch die Kühlleistung etwas größer ist. Die ermittelten AZen entsprechen in etwa den Werten eines Klimagerätes [22].

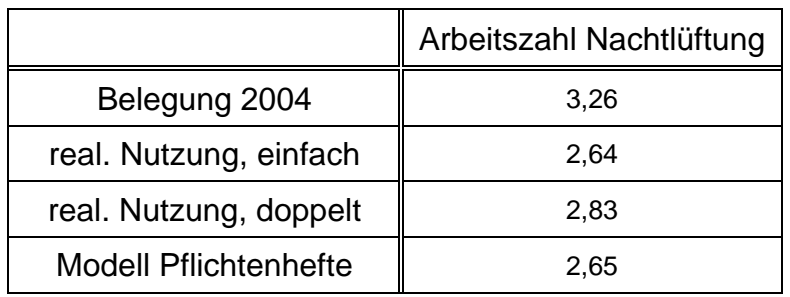

*Tabelle 5.2: Mittlere Arbeitszahlen der Nachtlüftung.* 

# **5.3 Weitergehende Parameterstudien**

Bei den folgenden Parameterstudien wird auf eine Variante "Belegung 2004" von jedem Modell verzichtet, da die unvollständige Ausnutzung des Gebäudes im Jahr 2004 nicht als repräsentativ für die spätere Nutzungszeit angesehen werden kann. In diesem Abschnitt wird stets von der Variante "realistische Gebäudenutzung" ausgegangen, wobei jedoch weiterhin zwischen einer einfachen und einer doppelten Belegung in den Büroflügeln unterschieden wird.

### **5.3.1 Optimierung der Verschattungs- und der Beleuchtungsregelung (Modelle 6a und 6b)**

In diesen Modellen soll die Steuerung der Jalousien in den Büroflügeln ausgehend vom Modell 4 verbessert werden. Dadurch soll die sommerliche Überwärmung in den Büros reduziert oder wenn möglich ganz vermieden werden, aber zugleich eine größtmögliche Tageslichtausnutzung sichergestellt werden. In Kombination mit der Nachtlüftung werden zwei Varianten untersucht: Im Modell 6a wird diese am Wochenende deaktiviert, während im Modell 6b auch ein Betrieb der dritten Lüftungsstufe in den Nächten von Freitag auf Samstag und von Samstag auf Sonntag erlaubt sein soll, abhängig von den jeweiligen Raumlufttemperaturen.

Bei einer aktivierten Verschattung soll die Beleuchtung nur dann angeschaltet werden, wenn die in [18] geforderte Beleuchtungsstärke am Arbeitsplatz von 300 *lx* unterschritten wird. Dazu wurden in den Räumen AE-D 102 und AE-D 103/104, welche sich im ersten Stockwerk

#### **5 Durchführen von Parameterstudien zur energetischen Optimierung des Gebäudes**

des östlichen Büroflügels befinden, zwei Tageslichtmessungen zu unterschiedlichen Uhrzeiten durchgeführt. Die Fensterflächen des Raums AE-D 102 und des Raums AE-D 103/104 sind mit einem Azimutwinkel von -95*°* fast genau östlich orientiert. Zusätzlich besitzt der größere Raum ein kleines, direkt nach Süden gerichtetes Fenster, das jedoch nicht extern verschattet werden kann. Bei den mit einer Jalousie ausgestatteten Fenstern wurden die folgenden vier Situationen untersucht: keine Verschattung, 2/3-Verschattung, Vollverschattung mit schräg stehenden Lamellen, Vollverschattung mit vertikal stehenden Lamellen.

Die Messungen wurden am 29.08.2005 gegen 13:30 Uhr und am 30.08.2005 gegen 7:45 Uhr durchgeführt. Diese Zeitpunkte wurden so gewählt, dass bei der ersten Messung am Nachmittag ausschließlich eine diffuse Einstrahlung in die beiden Räume stattfand, während bei der zweiten Messung am Morgen ein höherer direkter Anteil an der Globalstrahlung vorlag. Ein vorrangiges Ziel war die Prüfung, welche Strahlungsverhältnisse bei einer gleichzeitigen 2/3-Verschattung vorliegen müssen, damit keine künstliche Beleuchtung mehr notwendig ist. Auf diese Weise soll der erforderliche Strombedarf bzw. Primärenergieverbrauch auf ein Minimum gesenkt werden.

In den Abbildungen 5.6 und 5.7 sind die Messpositionen der Tageslichtmessungen in den beiden Räumen eingezeichnet. Die Zahlen geben die Reihenfolge der Messungen an. Alle Werte im Raum AE-D 102 wurden entlang der Raumlängsachse ungefähr mittig zum Fenster und in einer Höhe von 0,85 *m* aufgenommen. Die erste Messposition war 0,1 *m* vom Fenster entfernt, die einzelnen Messungen lagen jeweils 0,5 *m* auseinander.

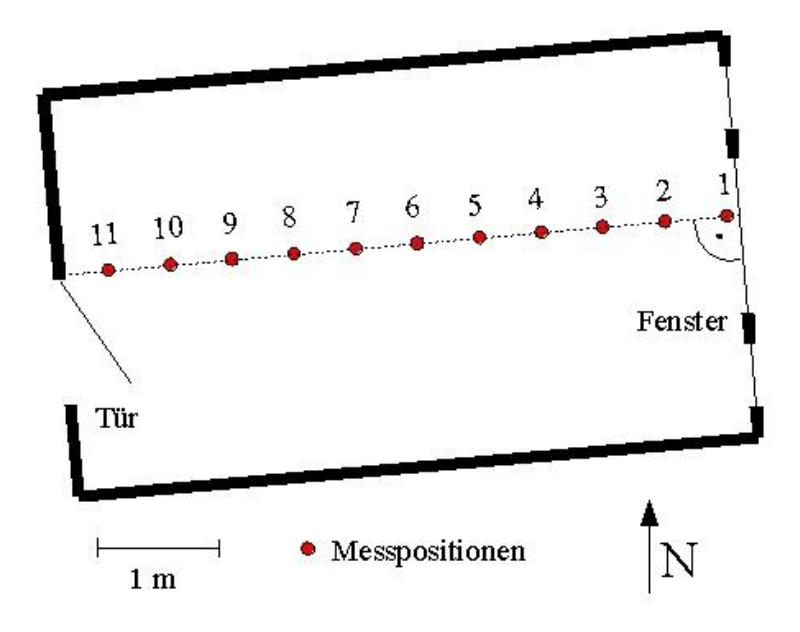

*Abbildung 5.5: Messpositionen bei der Tageslichtmessung im Raum AE-D 102.* 

Bei den Tageslichtmessungen im Raum AE-D 103/104 wurden die gleichen Parameter wie in dem kleineren Raum vorgegeben. Der Abstand von der nördlichen Wand wurde dabei wieder so gewählt, dass die Positionen des Sensors in etwa auf der Mittelachse des nördlichen Fensters liegen (vgl. Abbildung 5.6).

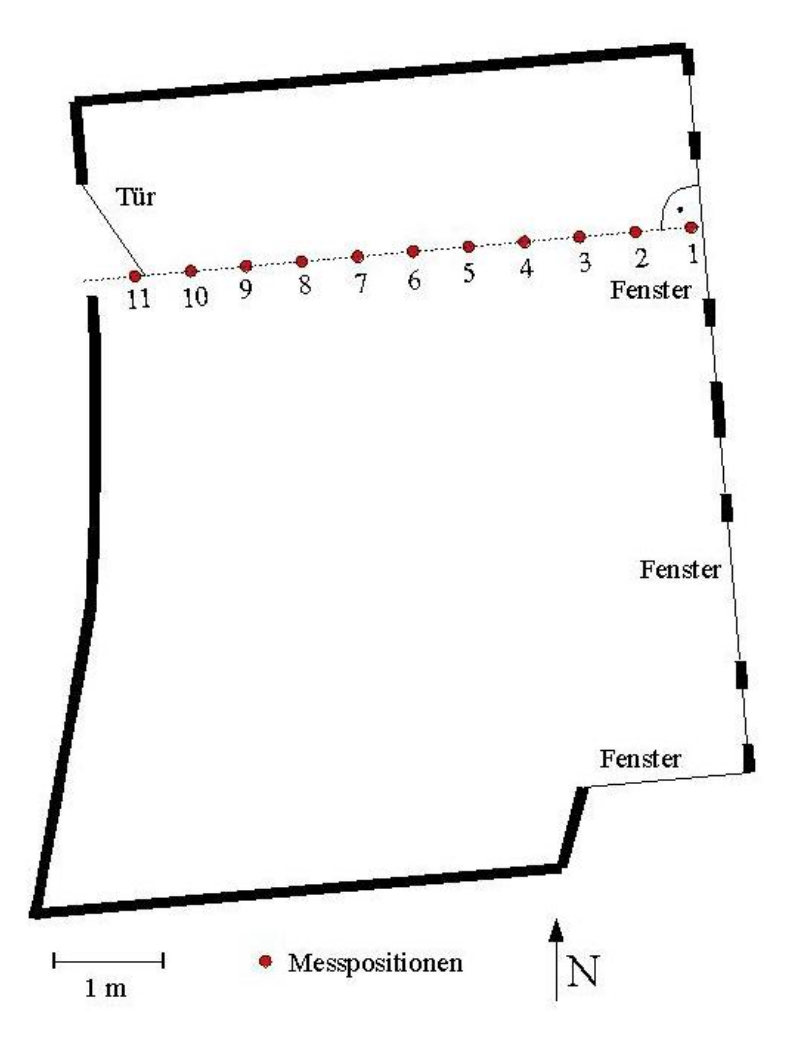

*Abbildung 5.6: Messpositionen bei der Tageslichtmessung im Raum AE-D 103/104.* 

Die Auswertung des Pyranometers auf dem Dach des GIT-Gebäudes ergab für den Zeitpunkt der Messung am 29.08.2005 eine horizontale Globalstrahlung von 720 *W/m2* . Mit diesem Wert wurde durch die Solarprozessoren (TYPE 16) des Programms TRNSYS die Direktstrahlung und die Diffusstrahlung auf die Fensterflächen simuliert, welche neben dem oben angegebenen Azimutwinkel einen Neigungswinkel von 93*°* aufweisen. Die Diffusstrahlung wurde mit 72 W/m<sup>2</sup> berechnet. Dagegen traf keine Direktstrahlung auf die Fensterfläche, da der Winkel zwischen dem Sonnenvektor und dem Normalenvektor der Fassade aufgrund der Tageszeit größer als 90*°* war. Somit befand sich die Sonne nicht mehr innerhalb des Sichtfelds der Fenster.

Die folgenden beiden Abbildungen stellen die Messergebnisse vom 29.08.2005 für die vier verschiedenen Jalousiepositionen graphisch dar. Durch die gestrichelten roten Linien wird der vorgegebene Grenzwert für einen fensternahen Arbeitsplatz gekennzeichnet.

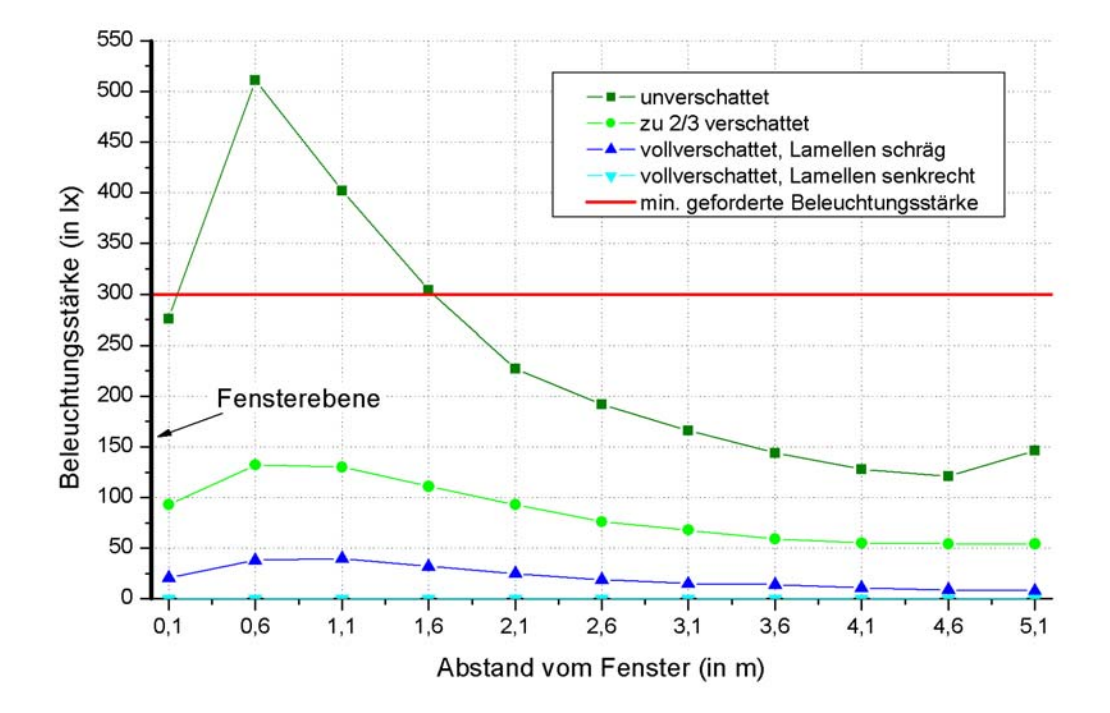

*Abbildung 5.7: Gemessene Beleuchtungsstärke im Raum AE-D 102 am 29.08.2005 um 13:30 Uhr.* 

Aus der Abbildung 5.8 lässt sich ablesen, dass am Nachmittag im Raum AE-D 102 für die drei Verschattungssituationen der geforderte Wert von 300 *lx* an allen Messpunkten deutlich verfehlt wurde. Selbst an der Position des Schreibtischs in Fensternähe lag der Wert bei einer 2/3-Verschattung noch mehr als die Hälfte darunter. Nur bei einem unverschatteten Fenster wurden hier bis zu einem Fensterabstand von 1,6 *m* noch ausreichend hohe Beleuchtungsstärken erreicht.

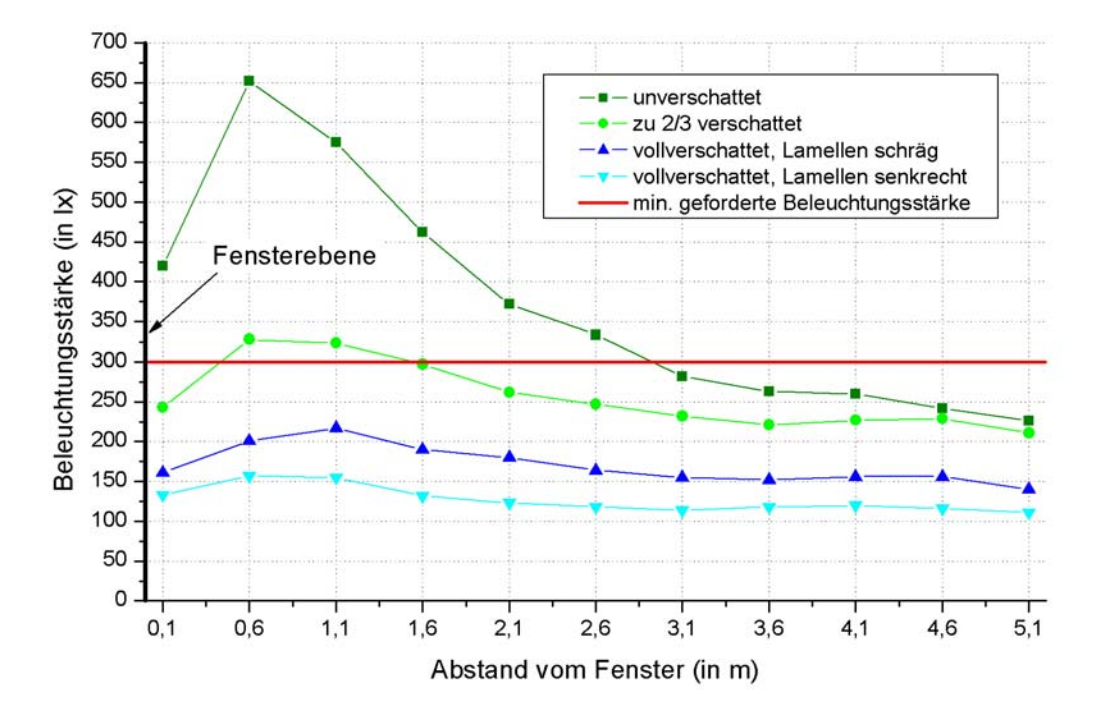

*Abbildung 5.8: Gemessene Beleuchtungsstärke im Raum AE-D 103/104 am 29.08.2005 um 13:30 Uhr.* 

Im Raum AE-D 103/104 wurden zur selben Zeit deutlich höhere Werte gemessen, wie in der Abbildung 5.9 zu sehen ist. Während im Raum AE-D 102 bei einer Vollverschattung mit senkrecht angeordneten Lamellen keine Strahlung mehr in den Raum gelangen konnte (vgl. Abbildung 5.8), wurde im Raum AE-D 103/104 für die gleiche Situation noch eine Beleuchtungsstärke von bis zu 150 *lx* gemessen. Dies lässt sich durch das unverschattete Südfenster begründen, über welches der Raum jederzeit mit Tageslicht versorgt wird. Aufgrund dieser Besonderheit wurde bei einer 2/3-Verschattung der Grenzwert in der Nähe des Fensters im Gegensatz zum kleineren Raum knapp erreicht. Damit wäre eine künstliche Beleuchtung nicht notwendig.

Am Morgen des 30.08.2005 wurde die Messreihe im Raum AE-D 102 wiederholt, im Raum AE-D 103/104 wurde keine zweite Messung durchgeführt. Die horizontale Globalstrahlung wurde zu diesem Zeitpunkt über das Pyranometer mit 106 W/m<sup>2</sup> bestimmt. Mit TRNSYS wurde daraus eine Direktstrahlung von 70 *W/m*<sup>2</sup> und eine Diffusstrahlung von 48 *W/m*<sup>2</sup> auf die entsprechende Fensterfläche berechnet. In der Abbildung 5.10 werden die daraus resultierenden Messwerte für den Raum AE-D 102 gezeigt.

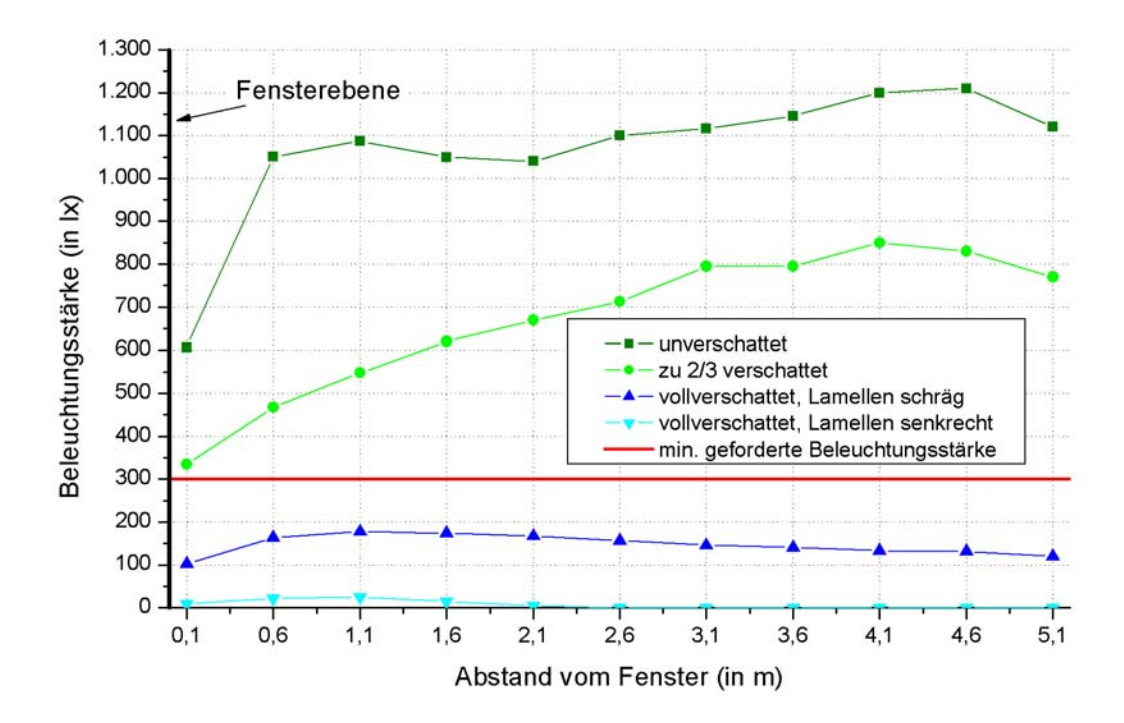

*Abbildung 5.9: Gemessene Beleuchtungsstärke im Raum AE-D 102 am 30.08.2005 um 7:45 Uhr.* 

Auffällig ist, dass die Beleuchtungsstärke sowohl bei einem unverschatteten Fenster als auch bei einem zu 2/3 verschatteten Fenster mit zunehmendem Abstand zum Fenster ansteigt, während sich im gleichen Raum bei der ersten Messreihe der umgekehrte Verlauf ergab. Im Gegensatz zur Messung am Tag vorher war die Fensterfassade am Morgen des 30.08.2005 dem direkten Sonnenlicht ausgesetzt. Die Sonnenstrahlen fielen durch das Fenster bzw. bei einer 2/3-Verschattung nur durch das obere Drittel des Fensters und trafen auf die dem Fenster gegenüberliegende Wand. Durch den weißen Innenputz wurde das direkte Sonnenlicht dort gestreut, was zu einer deutlichen Aufhellung des hinteren Raumbereichs führte. Dies entspricht der Funktionsweise der von unten nach oben zufahrenden Jalousien.

Auch in der Nähe des Fensters wurde die geforderte Beleuchtungsstärke von 300 *lx* für eine 2/3-Verschattung überschritten, lediglich bei einer Vollverschattung müsste auf Kunstlicht zurückgegriffen werden. Das bedeutet, dass im ersten Fall trotz einer geringeren Diffusstrahlung die vorhandene Direktstrahlung ausreichte, um eine künstliche Beleuchtung des Arbeitsplatzes überflüssig zu machen. Diese Erkenntnis wird an späterer Stelle bei der neuen Verschattungsregelung berücksichtigt.

Die Verschattung eines Fensters hat zwei Funktionen zu erfüllen: Sie stellt bereits bei einer geringen direkten Sonneneinstrahlung einen Blendschutz dar und schützt bei einer hohen Globalstrahlung auf die Fensterfläche den dahinterliegenden Raum vor einer Überwärmung. Deshalb sind in der optimierten Steuerung mit der 2/3-Verschattung und der Vollverschattung zwei verschiedene Zustände vorgesehen, die im Folgenden vorgestellt werden.

### **5 Durchführen von Parameterstudien zur energetischen Optimierung des Gebäudes**

#### **2/3-Verschattung (Blendschutz)**

Die nächste Abbildung stellt die Jalousieposition bei einer 2/3-Verschattung dar. Die Lamellen der Jalousien sind dabei schräg ausgerichtet, so dass auch im unteren Teil des Fensters diffuses Tageslicht in den dahinterliegenden Raum gelangen kann.

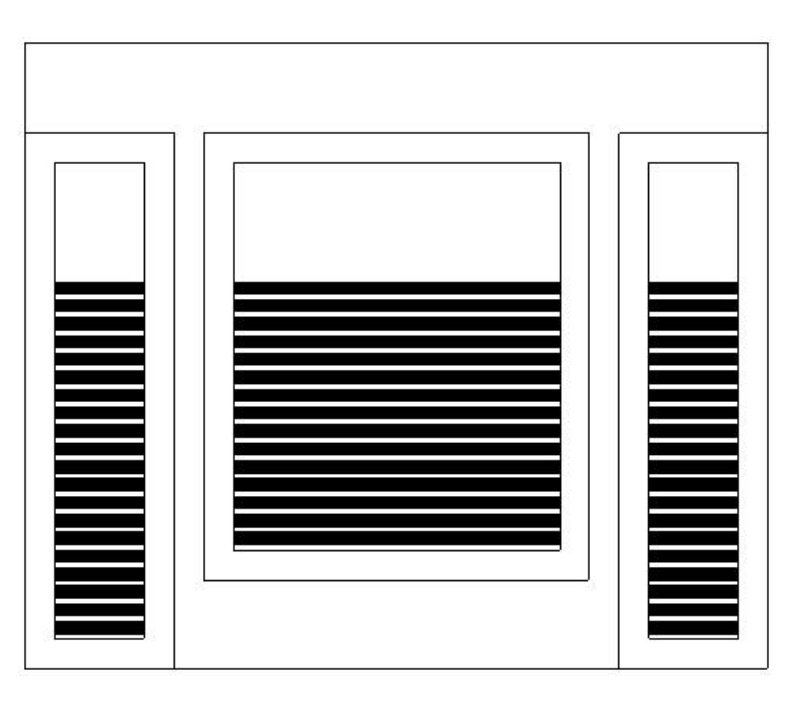

*Abbildung 5.10: Jalousieposition bei einer 2/3-Verschattung.* 

In der Abbildung 5.12 wird der Strahlengang durch die Jalousie für den unteren Teil des Fensters bei einer 2/3-Verschattung dargestellt. In dem hier nicht eingezeichneten oberen Bereich fällt die Strahlung ungehindert in den Raum.

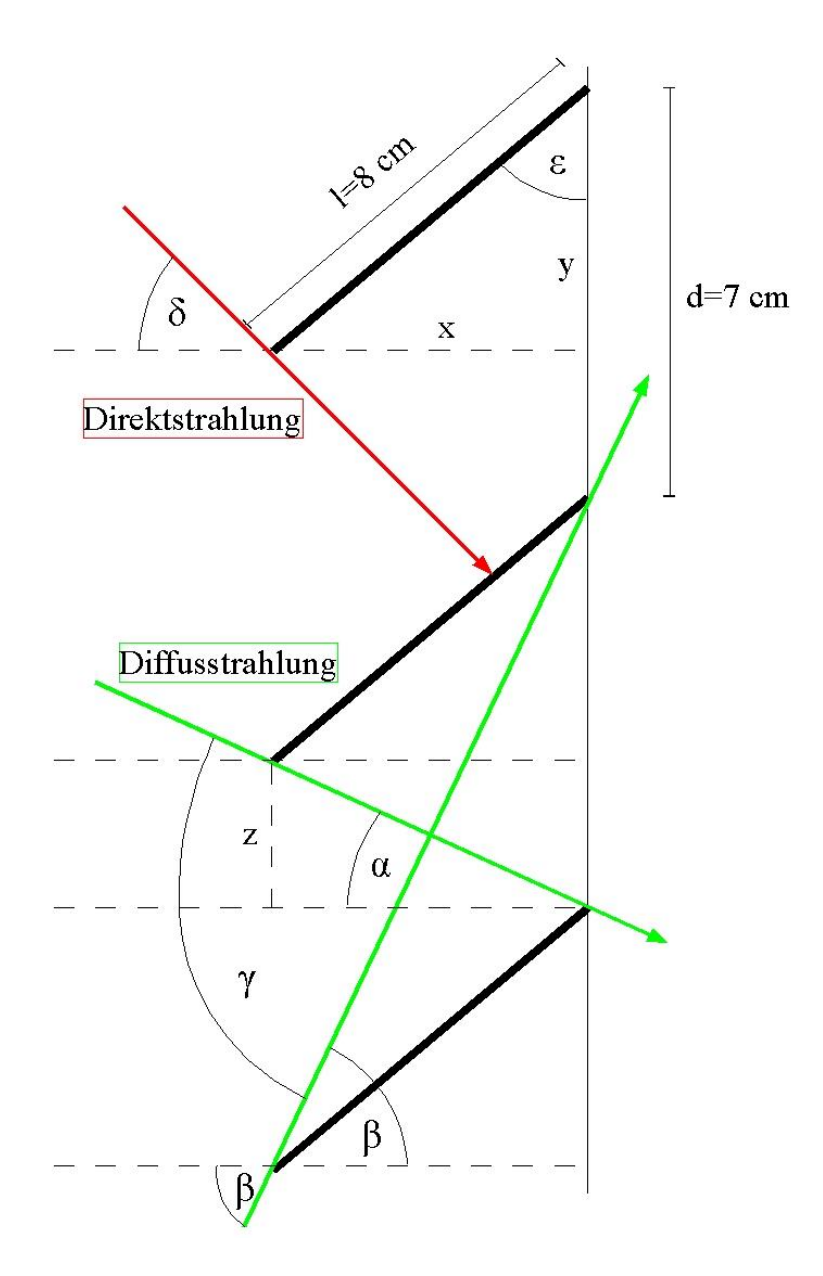

*Abbildung 5.11: Darstellung der Strahlung durch die Jalousie bei einer beliebigen Verschattung.* 

Der rote Pfeil gibt den Sonnenvektor und damit die Richtung der Direktstrahlung an, die beiden grünen Pfeile kennzeichnen diejenigen Einfallsrichtungen, zwischen denen die Diffusstrahlung durch die Jalousie hindurchtreten kann. Der Winkel der Lamellen  $\varepsilon$  wurde so ausgelegt, dass im Allgemeinen die gesamte Direktstrahlung von der Jalousie ausgeblendet wird.

Ausgehend von der Abbildung 5.12 lässt sich für den Sichtwinkel γ der Diffusstrahlung die folgende geometrische Beziehung aufstellen:

$$
y = \alpha + \beta = \arctan\left(\frac{z}{x}\right) + \arctan\left(\frac{d+y}{x}\right) \text{ in } \text{°}
$$
 (5.1)

mit den Längen

$$
x = l \cdot \sin(\epsilon)
$$
 in m,  $y = l \cdot \cos(\epsilon)$  in m,  $z = d - y$  in m

*: Winkel der Lamellen in °*

*d : Abstand der Lamellen in m*

*l : Länge der Lamellen in m*

Aus dem Sichtwinkel  $\gamma$  wird der Anteil der Diffusstrahlung auf das gesamte Fenster berechnet aus:

$$
\frac{I_{Diff, Rollo}}{I_{Diff}} = \frac{2}{3} \left( \frac{\gamma}{180^{\circ}} \right) + \frac{1}{3}
$$
 (5.2a)

Diese Gleichung setzt sich aus zwei Anteilen zusammen: der Beitrag, welcher durch das Jalousie hindurchgelassen wird (erster Term) und der Beitrag durch das unverschattete obere Drittel des Fensters (zweiter Term).

Mit den Werten für die Länge *d* = 0,07 *m* und dem Abstand *l* = 0,08 *m* und einem Lamellenwinkel ε von 40*°* wird für γ aus der Gleichung (5.1) ein Wert von etwa 78*°* ermittelt. Nach Einsetzen in die Gleichung (5.2a) ergibt sich für den gesamten durch die Jalousie transmittierten Anteil der Diffusstrahlung ein Wert von 62 *%*.

Da in der Regel der Einfallswinkel der Direktstrahlung  $\delta$  größer ist als der Winkel  $\alpha$  ist, kann diese bei einer 2/3-Verschattung nur durch das obere Drittel des Fensters in den Raum gelangen. Damit vereinfacht sich die Gleichung (5.2a) zu:

$$
\frac{I_{\text{dir, Rollo}}}{I_{\text{Dir}}} = \frac{1}{3}, \qquad \text{wenn } \delta > \alpha \tag{5.2b}
$$

Mit den obigen Zahlenwerten für die Abmessungen der Jalousie wird der Winkel  $\alpha$  mittels der Gleichung (5.1) zu knapp 10*°* berechnet. Somit steht nur unmittelbar nach Sonnenaufgang bzw. vor Sonnenuntergang die Sonne tief genug, um zwischen den Lamellen hindurchzuscheinen. Aus diesem Grund wurde in der angepassten Verschattungssteuerung dieser spezielle Fall nicht gesondert berücksichtigt.
Die gesamte Strahlung durch die Jalousie bei einer 2/3-Verschattung ergibt sich dann aus der Summe der Gleichungen (5.2a) und (5.2b):

$$
I_{\text{Rollo}} = I_{\text{Diff}, \text{Rollo}} + I_{\text{Dir}, \text{Rollo}} = \frac{1}{3} \left[ \left( \frac{\gamma}{90^{\circ}} + 1 \right) I_{\text{Diff}} + I_{\text{Dir}} \right] \text{ in } \frac{W}{m^2}
$$
 (5.3)

Daraus wird der Verschattungsgrad *g<sub>Ver</sub>* mit der folgenden Formel bestimmt:

$$
g_{\text{Ver}} = \left[1 - \left(\frac{I_{\text{Rollo}}}{I_{\text{glob}}}\right)\right] \cdot 100 \text{ in } \% \tag{5.4}
$$

 $I_{\rho\omega}$ : *glob : Globalstrahlung auf die Fensterfläche nach Gleichung* 2.23 *in <sup>W</sup> m* 2

Ausgehend von den gemessenen Beleuchtungsstärken und den von TRNSYS ermittelten Strahlungsdaten wurde die folgende Regelung entworfen:

Sobald eine messbare Direktstrahlung auf eine Fensterfassade vorliegt, sollen die entsprechenden Bürofenster zu 2/3 verschattet werden, wodurch zu jeder Zeit ein Blendschutz an den Arbeitsplätzen gewährleistet wird. Beträgt die Intensität der Direktstrahlung gleichzeitig weniger als 50 *W/m2* , ist eine zusätzliche Beleuchtung notwendig. Dieser Wert wurde durch einen Vergleich der Abbildungen 5.8 und 5.10 abgeschätzt. Um einen unnötig hohen Stromverbrauch in den Büroräumen zu vermeiden, werden die beiden Lampen an jedem Deckensegel nur dann angeschaltet, wenn auch das zugehörige Fenster verschattet ist. Arbeitsplätze an einem unverschatteten Fenster im gleichen Raum sollen nicht künstlich beleuchtet werden.

## **Vollverschattung (Überhitzungsschutz)**

Die Vollverschattung ist bei einer Globalstrahlung auf die fensterseitige Fassadenfläche von mehr als 200 *W/m2* in Verbindung mit einer Raumlufttemperatur von über 24*°C* vorgesehen. In der Gebäudebeschreibungsdatei BUI ist der Grad der Verschattung jedoch nur vom Azimutwinkel der Fenster abhängig, weshalb eine getrennte Regelung für Zonen mit gleicher Orientierung der Fenster nicht möglich ist. Auch eine individuelle Verschattungssteuerung für jede Fensterausrichtung in jeder Zone konnte aufgrund der limitierten Anzahl an Gleichungen in TRNSYS nicht realisiert werden. Aus diesem Grund wurde in den Modellen 6a und 6b bei mehreren Büroräumen mit der gleichen Orientierung der Fenster eine mittlere Lufttemperatur gebildet, welche büroweise nach dem jeweiligen Anteil an der gesamten Fensterfläche gewichtet wird.

Für die Festsetzung des obigen Grenzwerts für die Globalstrahlung wurde die Vollverschattung mit der 2/3-Verschattung verglichen: Der dabei zusätzlich reduzierte Wärmeeintrag aus den solaren Gewinnen sollte größer sein als die Wärmeabgabe der jetzt erforderlichen Beleuchtung. Anhand der Gleichungen (5.2a) und (5.2b) wird ersichtlich, dass bei einer 2/3-Verschattung die Direktstrahlung deutlich stärker von der Jalousie ausgeblendet wird als die Diffusstrahlung. Für die Annahme, dass sich die Globalstrahlung von 200 *W/m2* ausschließlich aus direkter Strahlung zusammensetzt, beträgt nach der Gleichung (5.2b) die transmittierte Strahlung durch die Jalousie 67 *W/m2* . Multipliziert mit dem *g*-Wert (0,57) und Verglasungsfläche (2,5 *m 2* ) des Fensters ergibt sich daraus eine minimal ausgeblendete Strahlungsleistung von 95 *W*, welche in etwa der Wärmeabgabe der beiden Lampen in einem Deckensegel entspricht. Bei einem größeren diffusen Anteil in der Globalstrahlung steigt dieser Wert weiter an.

Das Flussdiagramm in der Abbildung 5.13 soll die in den Modellen 6a und 6b optimierte Verschattungssteuerung veranschaulichen.

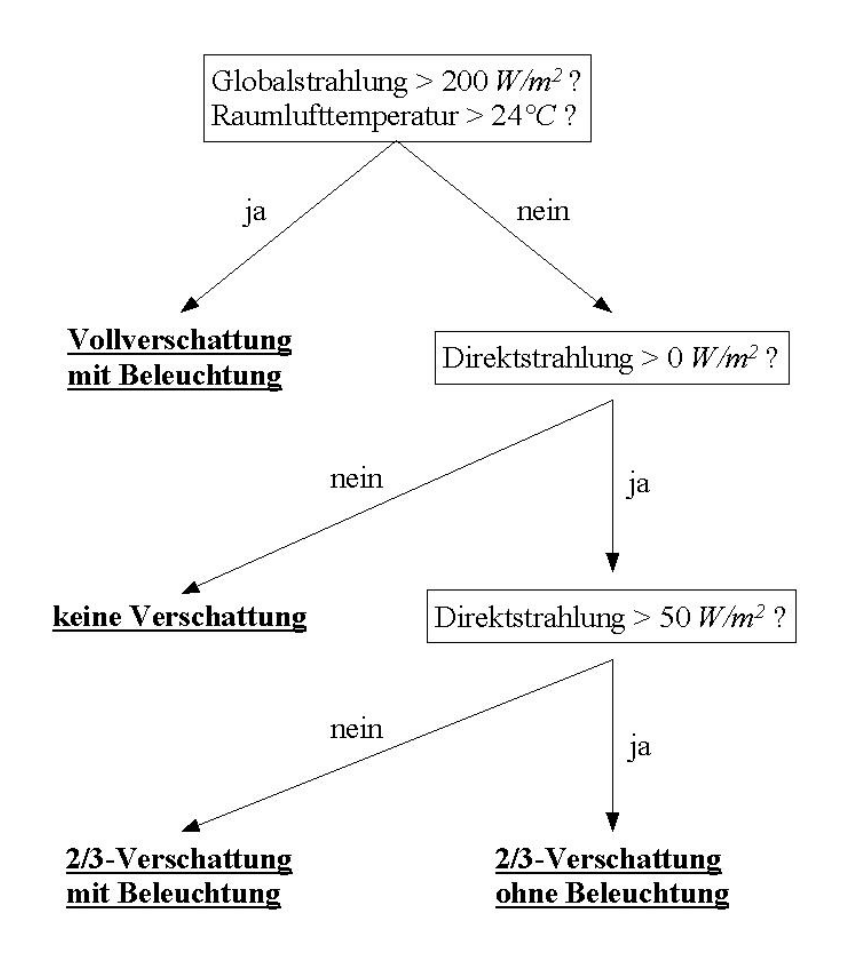

*Abbildung 5.12: Optimierte Verschattungssteuerung in den Modellen 6a und 6b.* 

## **Ergebnisse**

Im Folgenden sollen die Ergebnisse vorgestellt und mit dem Modell 4 für das Jahr 2004 verglichen werden. Der betrachtete Jahresabschnitt in allen Diagrammen entspricht dem in Kapitel 5.1.1 definierten Zeitraum "Sommer" von Stunde 3.750 (5. Juni) bis Stunde 6.450 (25. September).

Bei der Darstellung der Ergebnisse in diesem Abschnitt mit Ausnahme des Primärenergieverbrauchs wird nur auf eine doppelte Belegung der Büroräume eingegangen. In diesem Fall ist die Gefahr einer sommerlichen Überwärmung besonders gegeben, da zusammen mit den solaren Gewinnen auch sehr hohe interne Gewinne auftreten. Darüber hinaus gelangt durch den zweifachen Zuluftvolumenstrom besonders bei heißen Tagestemperaturen eine sehr große Wärmemenge in die Büroräume.

Um den Grad der Verschattung zu vergleichen, wurden die zwei Fensterfassaden mit den Azimutwinkeln -95*°* und 95*°* betrachtet, da diese annähernd entgegengesetzt orientiert sind und den größten Verglasungsanteil besitzen. Im Modell 4 war lediglich eine Vollverschattung vorgesehen, bei der unabhängig von den Anteilen der Direktstrahlung und der Diffusstrahlung 90 *%* der einfallenden Globalstrahlung ausgeblendet wurde, sobald diese einen Wert von 150 W/m<sup>2</sup> überschritt. Die Prozentsätze der Verschattung in den Modelle 6a und 6b berechnen sich aus den Gleichungen (5.3) und (5.4).

In den nächsten vier Abbildungen wird nun das Verhältnis der ausgeblendeten Strahlung gegenübergestellt. Dabei sind die Modelle 6a und 6b jeweils in einem Diagramm zusammengefasst, da die Abweichungen untereinander gering sind und an dieser Stelle lediglich die Unterschiede zum Modell 4 gezeigt werden sollen. Die Diagramme für eine einfache Belegung sind im Anhang A.6 zu finden.

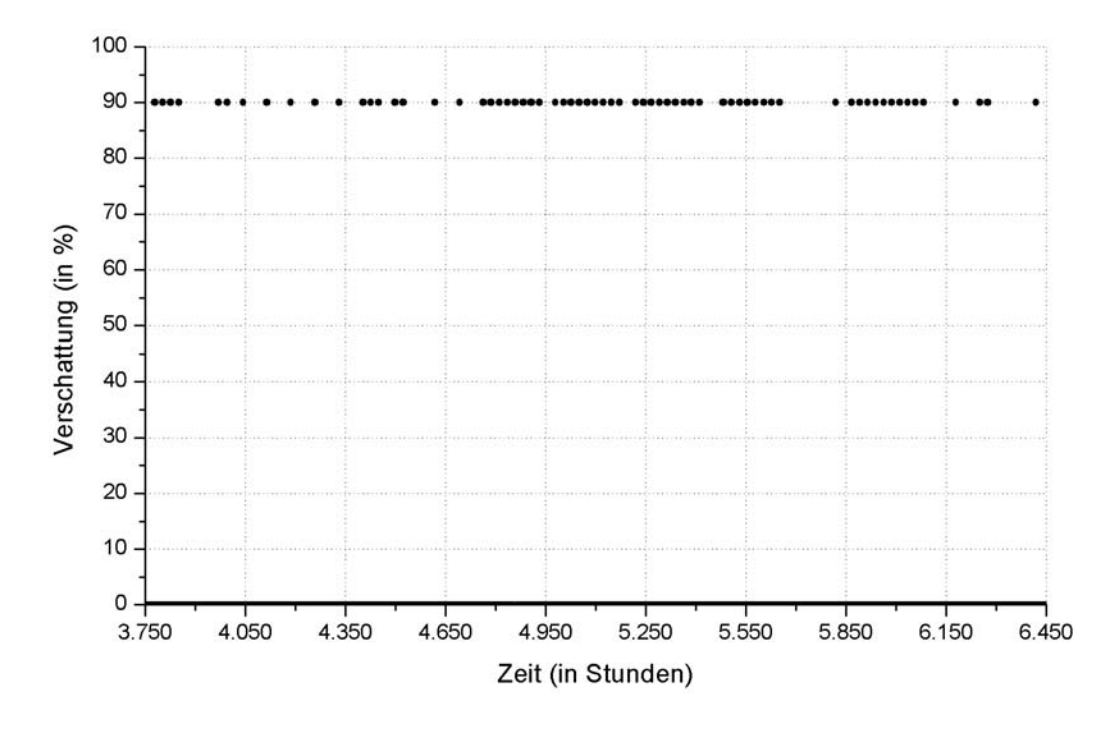

*Abbildung 5.13: Verschattungen der Fensterflächen mit dem Azimutwinkel -95° (Osten) bei doppelter Belegung im Modell 4.* 

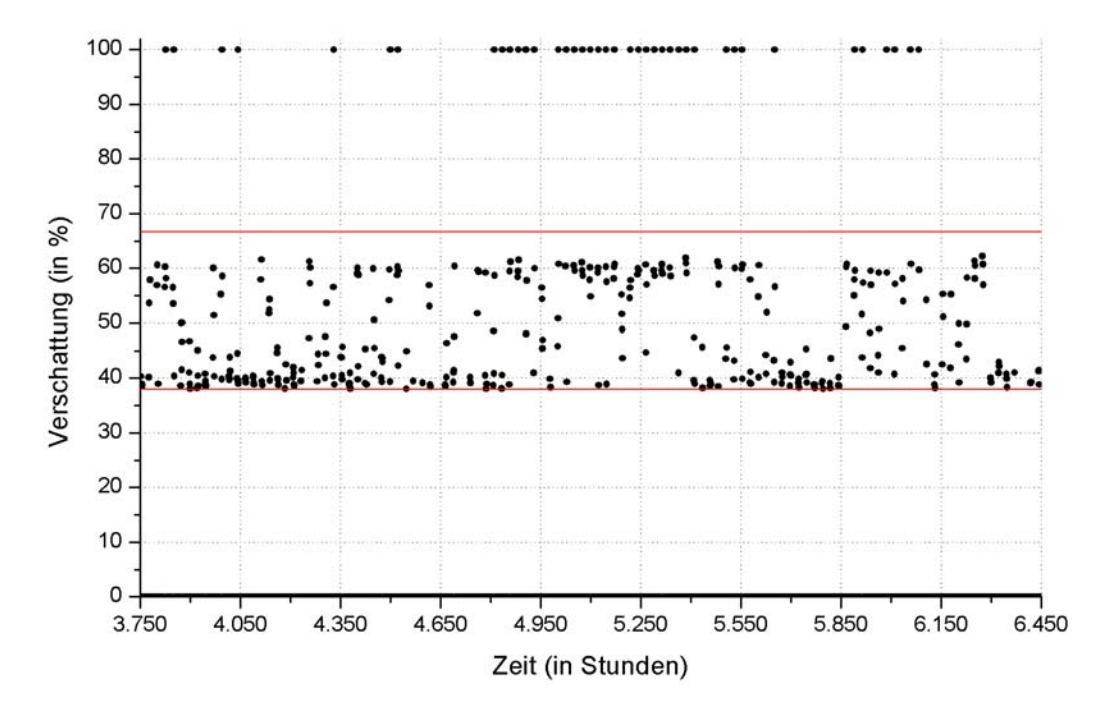

*Abbildung 5.14: Verschattungen der Fensterflächen mit dem Azimutwinkel -95° (Osten) bei doppelter Belegung in den Modellen 6a und 6b.* 

Die obere rote Linie in der Abbildung 5.15 gibt den größtmöglichen Verschattungsanteil bei einer 2/3-Verschattung an, wenn ausschließlich Direktstrahlung vorliegt. In diesem Fall werden zwei Drittel der einfallenden Strahlung ausgeblendet, wie anhand der Abbildung 5.12 erläutert wurde. Bei einer reinen Diffusstrahlung sind dies nur 38 *%* der Globalstrahlung (vgl. Gleichung (5.3)), was durch die untere rote Linie markiert wird.

Bei den Modellen 6a und 6b trat für die östliche Fassade vor allem in der Zeit der größten Strahlungsintensität von der Stunde 4.800 (18. Juli) bis zur Stunde 5.450 (15. August) vermehrt eine Vollverschattung auf. Im selben Zeitraum waren auch beim Modell 4 die Jalousien häufig ganz zugefahren, wobei der entsprechende Verschattungsanteil gemäß den übernommenen Vorgaben aus dem vorgegebenen DECK der Version 14.2 jedoch um 10 *%* geringer war. Werden dagegen die Stunden 4.050 (17. Juni) bis 4.800 miteinander verglichen, zeigen sich deutliche Abweichungen. Im Modell 4 wurden vereinzelt die Jalousien zu 90 *%* hochgefahren, wogegen bei der angepassten Regelung viel häufiger verschattet wurde, dafür aber lediglich mit durchschnittlich 40 *%*. Die Steuerung aus den Modellen 6a und 6b bietet damit in diesem Zeitraum zwei Vorteile: Zum einen wird bei einer niedrigen Globalstrahlung mit einem direkten Anteil der Blendschutz sichergestellt, während im Modell 4 nicht verschattet wird. Andererseits wird bei einer hohen Globalstrahlung und noch akzeptablen Raumlufttemperaturen durch die 2/3-Verschattung eine ausreichende Versorgung mit Tageslicht gewährleistet und somit der Stromverbrauch für die Beleuchtung gesenkt.

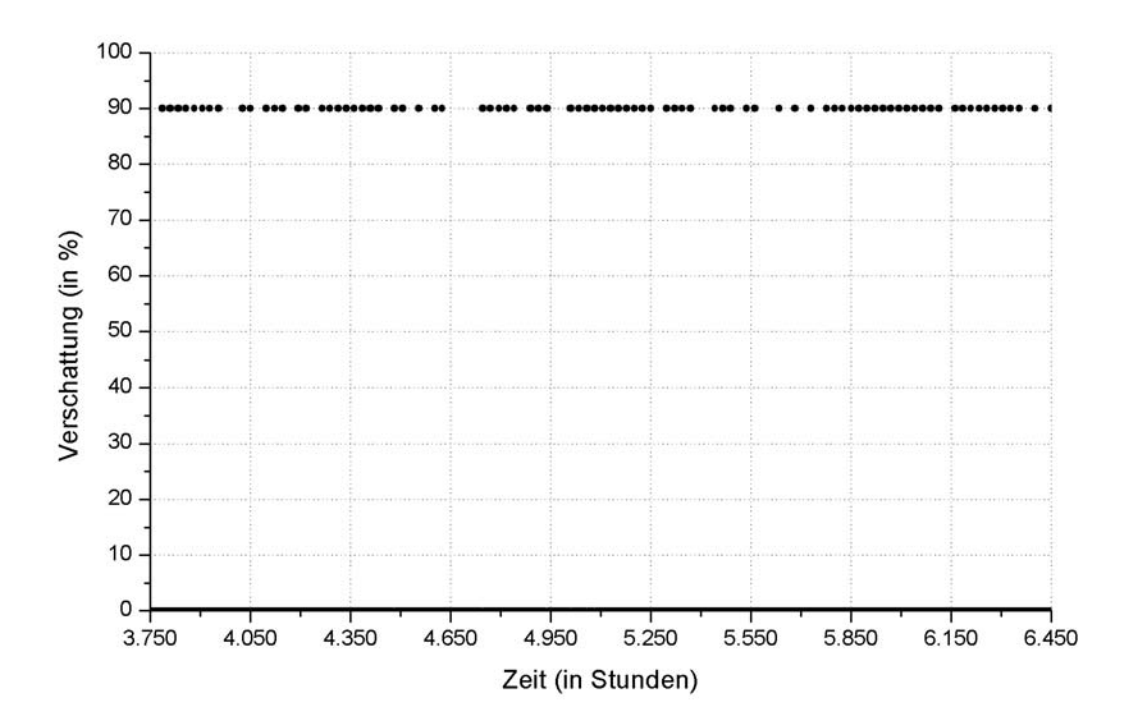

*Abbildung 5.15: Verschattungen der Fensterflächen mit dem Azimutwinkel 95° (Westen) bei doppelter Belegung im Modell 4.* 

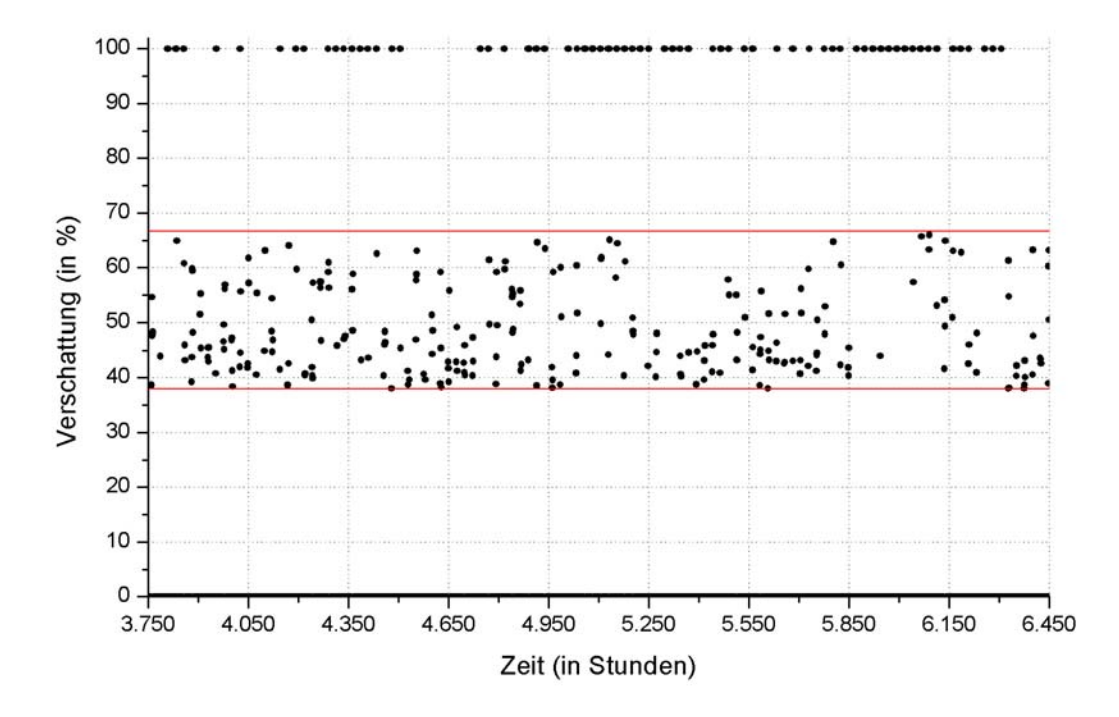

*Abbildung 5.16: Verschattungen der Fensterflächen mit dem Azimutwinkel 95° (Westen) bei doppelter Belegung in den Modellen 6a und 6b.* 

Für die nach Westen orientierte Fassade zeigt sich in den Abbildungen 5.16 und 5.17 das gleiche Bild. Auch hier unterscheiden sich die Modelle 6a und 6b nicht wesentlich vom Modell 4, solange im Hochsommer die Globalstrahlung über 200 *W/m2* lag. Zu anderen Zeitpunkten ermöglicht die optimierte Steuerung dagegen eine feinere Abstufung der Verschattung mit den bereits genannten Vorteilen.

Bei den Fensterflächen mit dem Azimutwinkel 95*°* sind die Abweichungen etwas weniger ausgeprägt. Dies beruht auf einer allgemein größeren Globalstrahlungsintensität im Sommer, was durch eine Auswertung der Solarprozessoren in TRNSYS bestätigt wurde. Infolgedessen lässt sich bei der Gegenüberstellung der Abbildungen 5.15 und 5.17 eine häufigere Vollverschattung der westlichen Fassade ablesen. Außerdem sind die simulierten Werte bei der 2/3-Verschattung wegen eines höheren direkten Anteils in der Strahlung breiter gestreut.

Die nächsten drei Abbildungen stellen die Betriebsdauer der Nachtlüftungen in den drei Modellen 4, 6a und 6b dar. Dazu wurden in jeder Stunde diejenigen Zonen summiert, in denen die Lüftung aktiviert war. Die Diagramme wurden auf das 2. Obergeschoss beschränkt, da dort durch die zusätzliche Einstrahlung auf die Dachfläche die Überhitzungsproblematik im Sommer verschärft wird. Somit können insbesondere die Veränderungen zwischen den beiden Varianten des Modells 6 am besten illustriert werden. Wie in der Einführung bereits erklärt wurde, unterscheiden sich diese lediglich dahingehend, dass beim Modell 6a im Gegensatz zum Modell 6b ein Betrieb der Nachtlüftung auch am Wochenende erlaubt ist. Im Anhang A.6 sind die Diagramme für die übrigen Stockwerke und eine einfache Belegung aufgeführt.

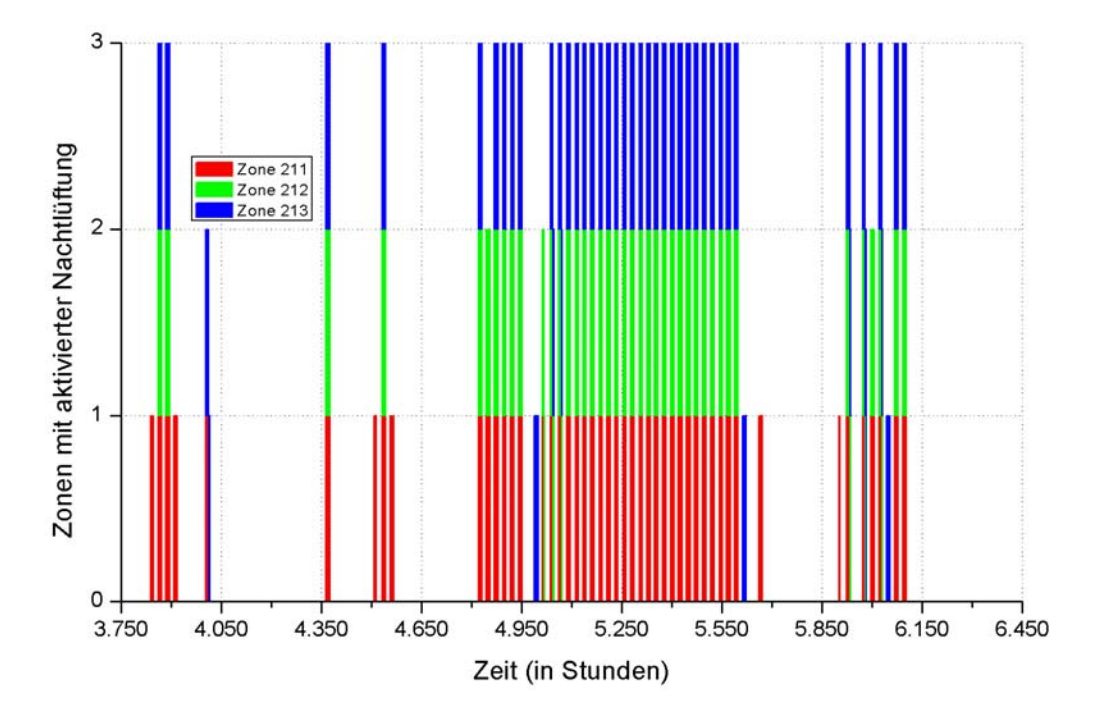

*Abbildung 5.17: Betrieb der Nachtlüftung im 2. OG bei doppelter Belegung im Modell 4.* 

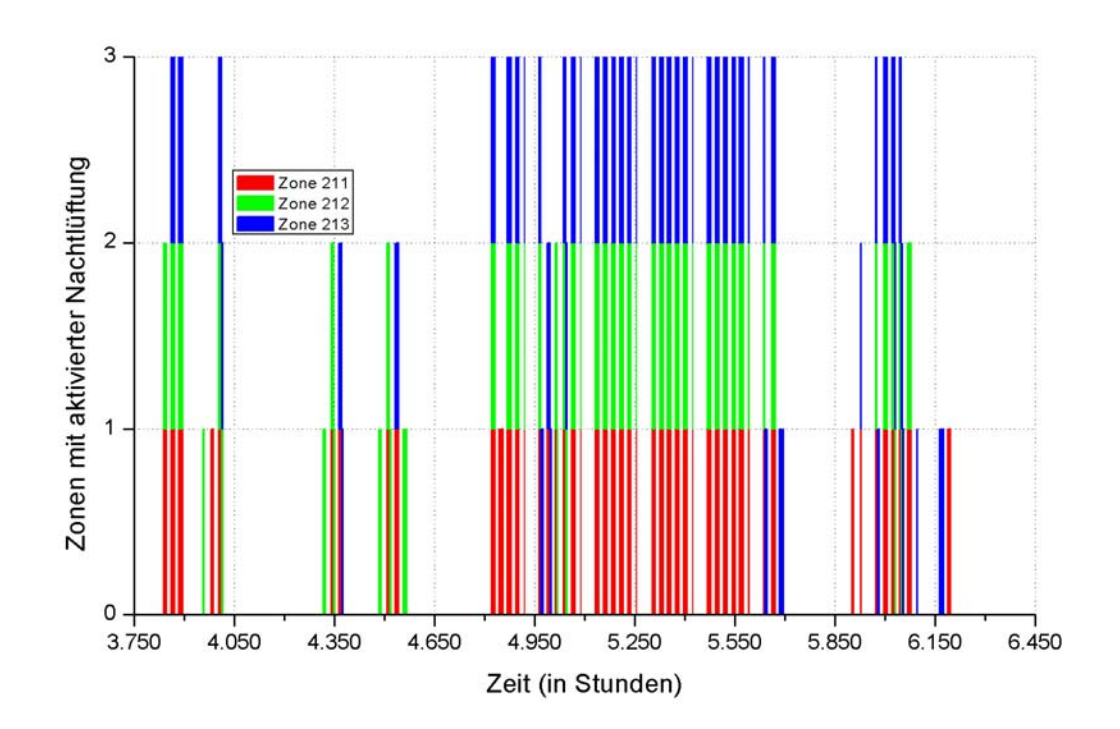

*Abbildung 5.18: Betrieb der Nachtlüftung im 2. OG bei doppelter Belegung im Modell 6a.* 

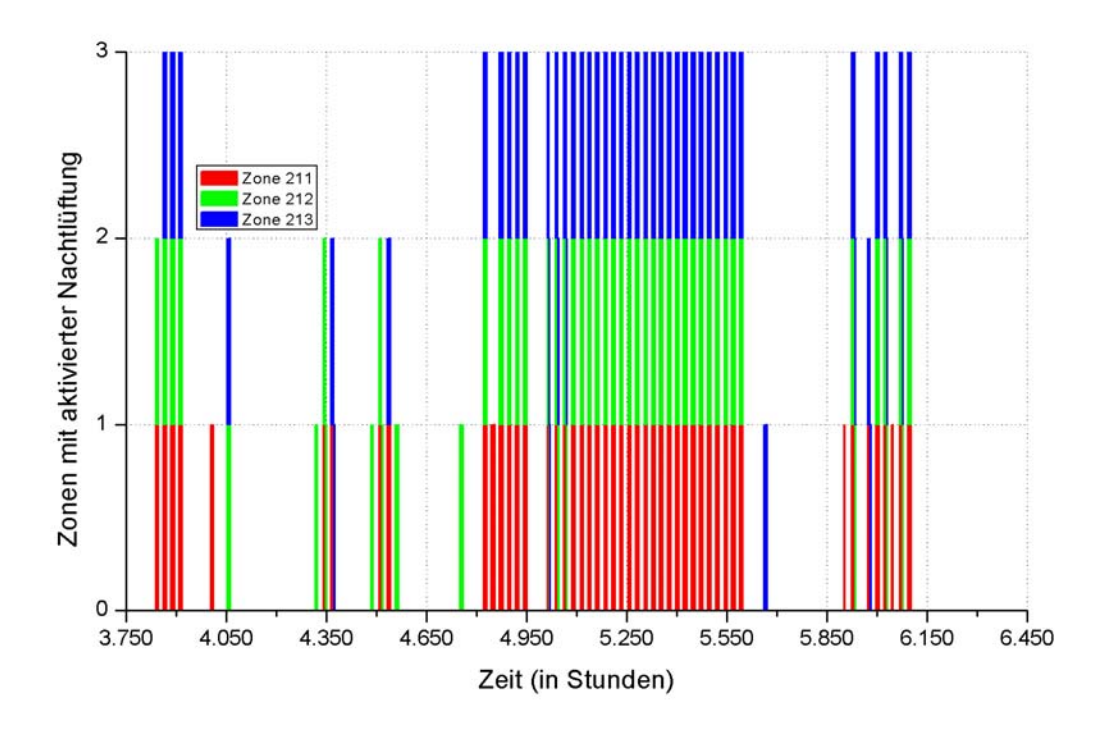

*Abbildung 5.19: Betrieb der Nachtlüftung im 2. OG bei doppelter Belegung im Modell 6b.* 

Bei den Modellen 4 und 6b war in fast allen drei Bürozonen des 2. Stockwerks von der Stunde 4.800 (18. Juli) bis zur Stunde 5.600. (21. August) in jeder Nacht die dritte Lüftungsstufe in Betrieb. Davon ausgenommen ist eine kleine Zeitperiode um die Stunde 5.000 (26. Juli), in der die Tagesmittelwerte der Außenlufttemperatur um bis zu 8*°C* fielen, wie die Abbildung 4.19 in Kapitel 4.3 zeigt. Wie im Modell 6b ist auch im zugrunde gelegten Modell 4 eine Abschaltung der Nachtlüftungen am Wochenende nicht vorgesehen, da im Jahr 2004 eine solche Regelung nicht berücksichtigt wurde. Dies wurde bei der Auswertung der gemessenen Klappenstellungen der Abluftanlage festgestellt. Die ursprüngliche Planungsvorgabe, bei der in den Nächten von Freitag auf Samstag und von Samstag auf Sonntag keine Lüftung stattfinden sollte, ist ausschließlich im Modell 6a enthalten. Aus diesem Grund sind in der Abbildung 5.19 im Gegensatz zur Abbildung 5.20 regelmäßige Lücken in der Lüftungsaktivität an den Wochenenden zu erkennen. Insgesamt unterscheiden sich die drei Diagramme abgesehen von dieser Besonderheit nur wenig voneinander. Daher kann bei der optimierten Verschattungsregelung von einem vergleichbaren Lüftungsstrombedarf ausgegangen werden, was später beim Vergleich des Primärenergieverbrauchs in der Abbildung 5.25 bestätigt wird.

Für die Untersuchung der Überhitzungsgradstunden wurde eine Referenztemperatur von 26*°C* (ÜGS<sub>26</sub>) angesetzt. Die ÜGS<sub>26</sub> wurden analog zu den Diagrammen über die Nachtlüftung zonenweise aufsummiert, um sowohl eine einzelne Bewertung jeder Zone als auch eine Gesamtbetrachtung für jedes Stockwerk zu ermöglichen. Durch die ergänzenden Diagramme im Anhang A.6 wird die Auswertung der  $\text{UGS}_{26}$  vervollständigt.

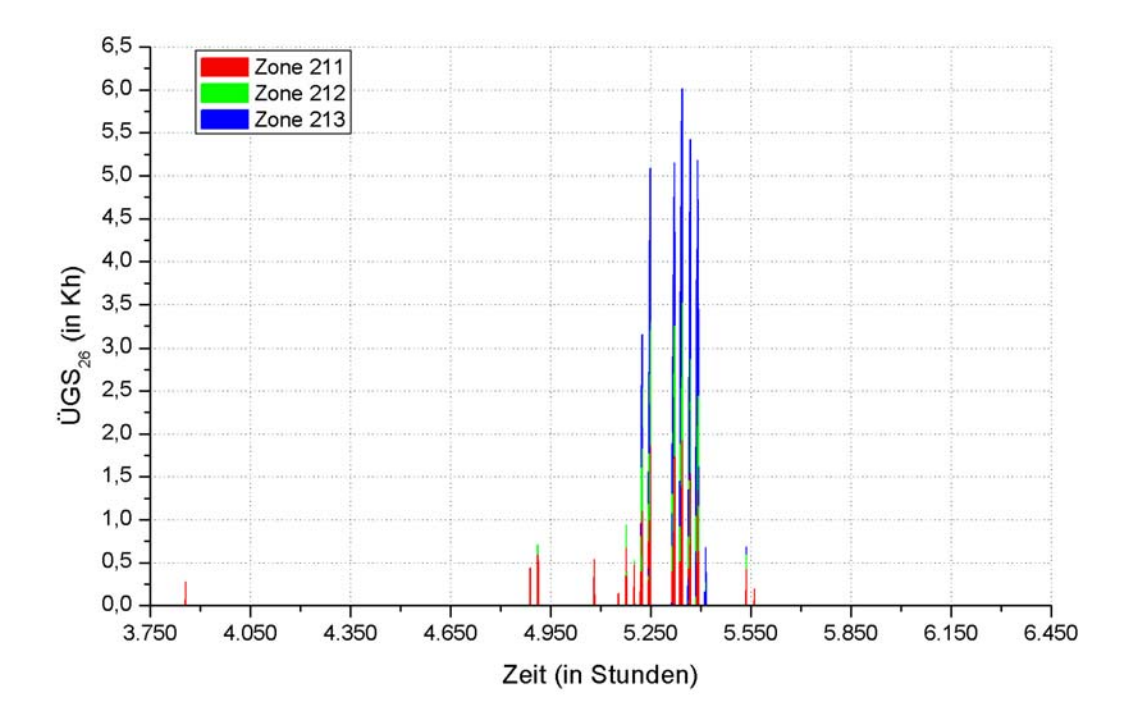

*Abbildung 5.20: ÜGS26 im 2. OG bei doppelter Belegung im Modell 4.* 

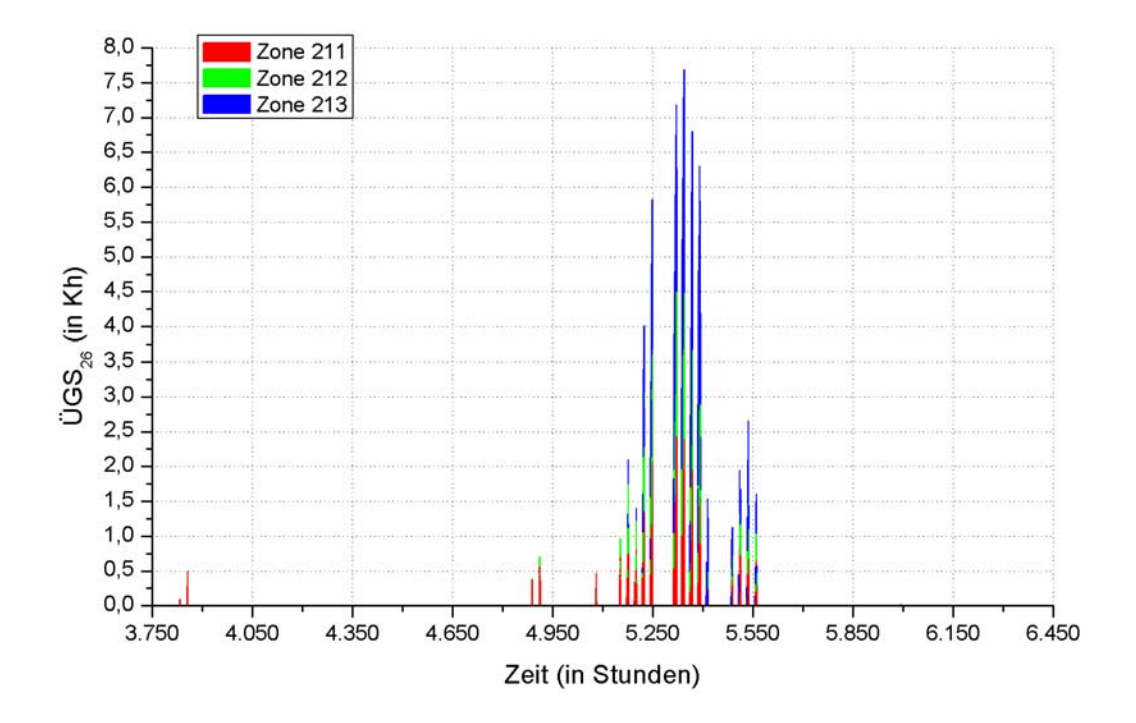

Abbildung 5.21: ÜGS<sub>26</sub> im 2. OG bei doppelter Belegung im Modell 6a.

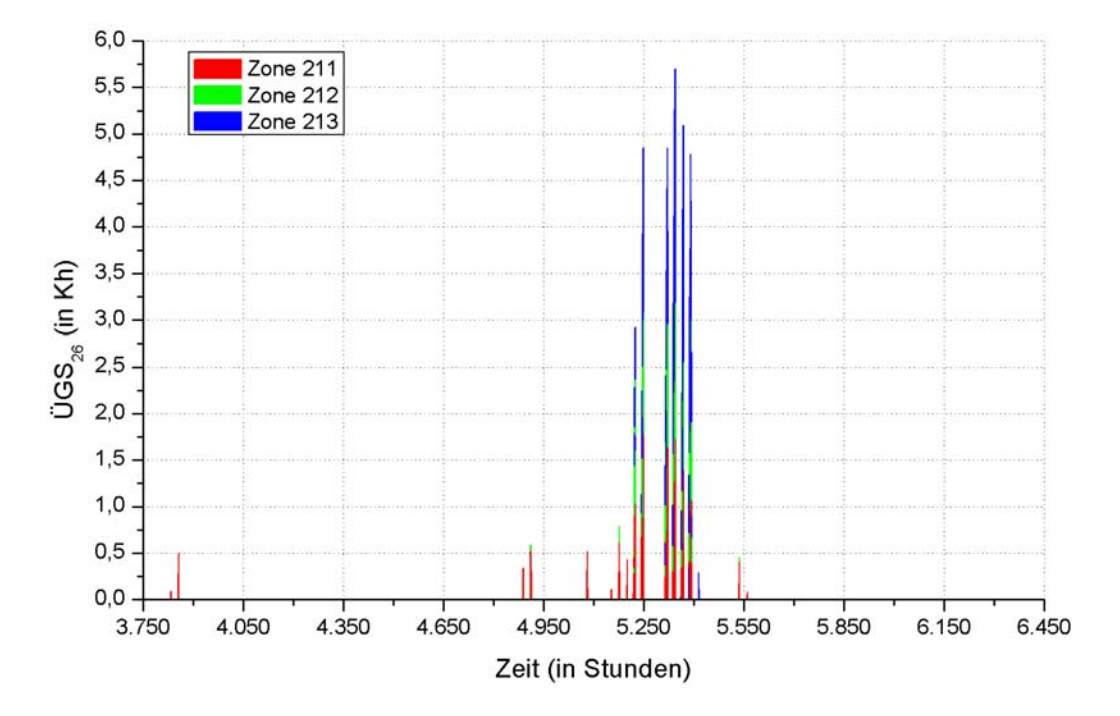

Abbildung 5.22: ÜGS<sub>26</sub> im 2. OG bei doppelter Belegung im Modell 6b.

Aus allen drei Abbildungen wird ersichtlich, dass besonders zwischen der Stunde 5.150 (2. August) und der Stunde 5.400 (12. August) deutlich zu hohe Raumlufttemperaturen in den Büroräumen zu verzeichnen waren. Die Werte für den 7. und den 8. August (Stunde 5.280 bis Stunde 5.327) sind in den Diagrammen nicht aufgeführt, da diese Tage auf ein Wochenende fallen. Bei der Untersuchung der ÜGS $_{26}$  werden nur die Zeiträume betrachtet, in denen die Büros auch belegt sind.

Am stärksten betroffen von der sommerlichen Überwärmung im zweiten Stockwerk ist die Zone 211. Dies wird in erster Linie durch die Höhe der flächenbezogenen internen Gewinne hervorgerufen: Abhängig von der Anzahl der Deckensegel pro Grundfläche ergibt sich für die Zone 211 ein Wert von 33 *W/m<sup>2</sup>*, für die Zone 212 ein Wert von 22 *W/m<sup>2</sup>* und für die Zone 213 ein Wert von 27 *W/m2* . Der Einfluss der Nutzung und damit der internen Gewinne auf die ÜGS26 wird anhand des folgenden Säulendiagramms verdeutlicht, für das die simulierten Ergebnisse aus allen Büroräumen des 2. Obergeschosses summiert wurden. Zusätzlich können zum Vergleich die Abbildungen A.6.20 bis A.6.22 aus dem Anhang A.6 für eine einfache Belegung im obersten Stockwerk hinzugezogen werden.

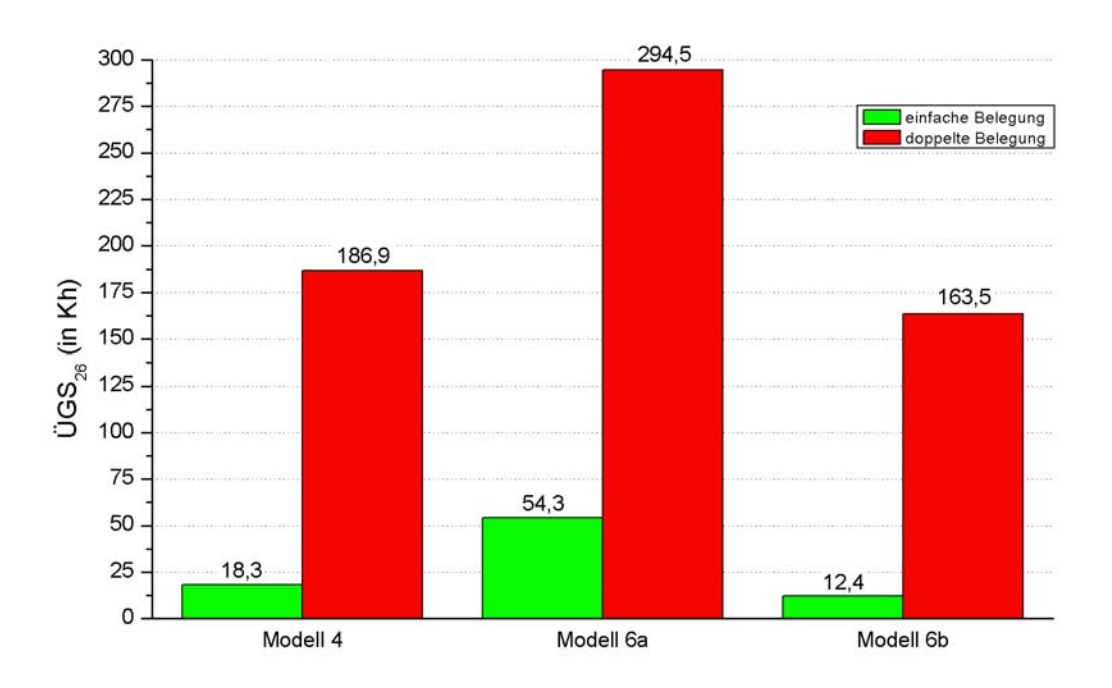

Abbildung 5.23: Auswirkungen der internen Gewinne auf die ÜGS<sub>26</sub> im 2. OG *(südl. Büroflügel).* 

Darüber hinaus ist die Orientierung der Fenster ein maßgeblicher Faktor für die Aufheizung der Büroräume im Sommer. Die Zone 213 hat zwar deutlich höhere interne Gewinne pro Fläche als die Zone 212, aber in etwa gleich viele ÜGS<sub>26</sub>, was anhand der Tabellen 5.3 bis 5.5 noch gezeigt wird. Da die Fenster der Zone 213 mit einem Azimutwinkel von 105*°* eine um 10*°* nördlichere Ausrichtung besitzen, sind am Abend zusammen mit der zusätzlichen externen Verschattung durch den westlichen Büroflügel und die Ausstellung weniger solare Gewinne zu erwarten.

Bei der Gegenüberstellung der Modelle in den Abbildungen 5.21 bis 5.23 fällt auf, dass die Größe und der Zeitpunkt der ÜGS $_{26}$  in den Modellen 4 und 6b für das 2. Obergeschoss annähernd übereinstimmt. Das bedeutet, dass die optimierte Steuerung der Verschattung keine signifikante Verbesserung hinsichtlich der Überhitzungsproblematik im Sommer liefert. Eine Verschlechterung des thermischen Komforts tritt allerdings auf, wenn die Nachtlüftung wie im Modell 6a am Wochenende abgeschaltet wird. Dadurch werden alle drei Büroflügel während dieser Zeit stark aufgeheizt, so dass besonders in den Folgetagen alle Büroräume im 2. Obergeschoss deutlich stärker überwärmt sind. Am Montag, dem 9. August 2004 (Stunde 5.328) werden im Modell 6a bei der Summierung der ÜGS26 in allen drei Zonen etwa 7,25 *Kh* erreicht, während der Spitzenwert bei einer durchgehenden Nachtlüftung nur 4,75 *Kh* beträgt. Das bedeutet eine Steigerung von fast 53 *%* gegenüber dem Modell 6b. Drei Tage später ist immer noch eine Differenz von etwa 1,5 *Kh* erkennbar.

Einen quantitativen Vergleich der sommerlichen Überwärmung in allen Modellen bei einer doppelten Belegung ermöglichen die folgenden drei Tabellen. Werden lediglich die Stunden mit einer Raumlufttemperatur über 26*°C* aufsummiert, ist der Unterschied zwischen dem Modell 6a und den beiden Modellen mit einer aktivierten Nachtlüftung am Wochenende weniger ausgeprägt als bei den ÜGS $_{26}$ . So ist zum Beispiel im 2. Obergeschoss im Modell 6a eine zusätzliche Anzahl von 116 Überhitzungsstunden gegenüber dem Modell 6b verzeichnen, was einem Plus von 60  $\%$  entspricht, wogegen die Zahl der ÜGS<sub>26</sub> um 130,97 *Kh* oder relativ gesehen um 80 *%* ansteigt. Wenn die dritte Lüftungsstufe am Wochenende nicht in Betrieb genommen wird, ändern sich also weniger die Dauer der Überhitzung, sondern vielmehr die dabei auftretenden Temperaturdifferenzen. Hinsichtlich des thermischen Komforts ist dies jedoch als ebenso problematisch zu bewerten.

Das Modell 6b weist etwa 12 % weniger ÜGS<sub>26</sub> auf als das Modell 4, da hier durch die 2/3-Verschattung bereits bei einer Globalstrahlung unterhalb von 150 *W/m2* die solaren Gewinne in den Büroräumen reduziert wurden. Außerdem wurde bei einer Vollverschattung im Modell 4 lediglich 90 *%* der einfallenden Strahlung ausgeblendet, wogegen bei dem Modell 6b vorgegeben wurde, dass keine Reststrahlung mehr in den Raum gelangt. Die zweite Annahme ist realistischer: Während der Tageslichtmessung wurde nämlich festgestellt, dass bei einer Vollverschattung mit senkrecht stehenden Lamellen im Raum AE-D 102 keine messbare Beleuchtungsstärke mehr vorlag, wie in der Abbildung 5.8 zu sehen ist. Dieser Raum besitzt außerdem kein unverschattetes Südfenster.

Insgesamt wurde mit dem Modell 6b jedoch keine deutliche Reduzierung der Überwärmung im Sommer erreicht.

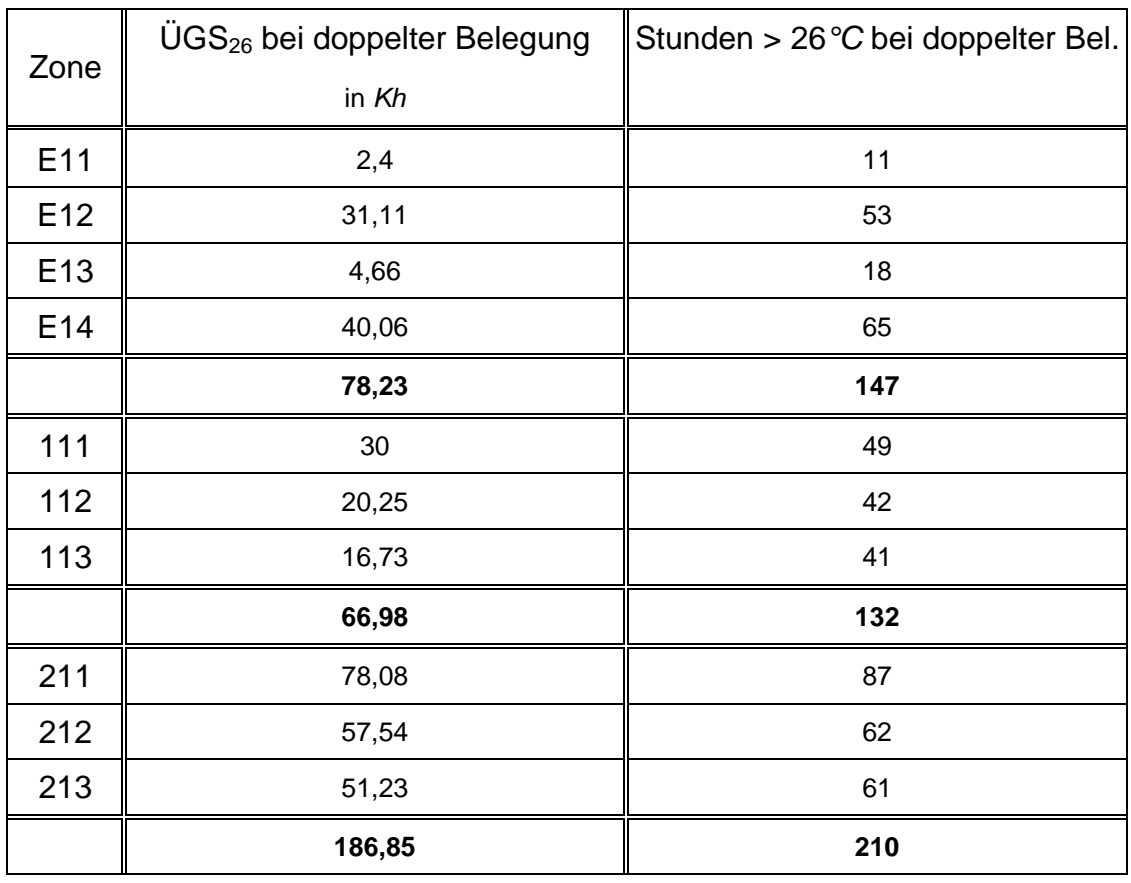

Tabelle 5.3: *Jahressummen der ÜGS*<sub>26</sub> und der Stunden mit einer *Raumlufttemperatur über 26°C bei doppelter Belegung im Modell 4.* 

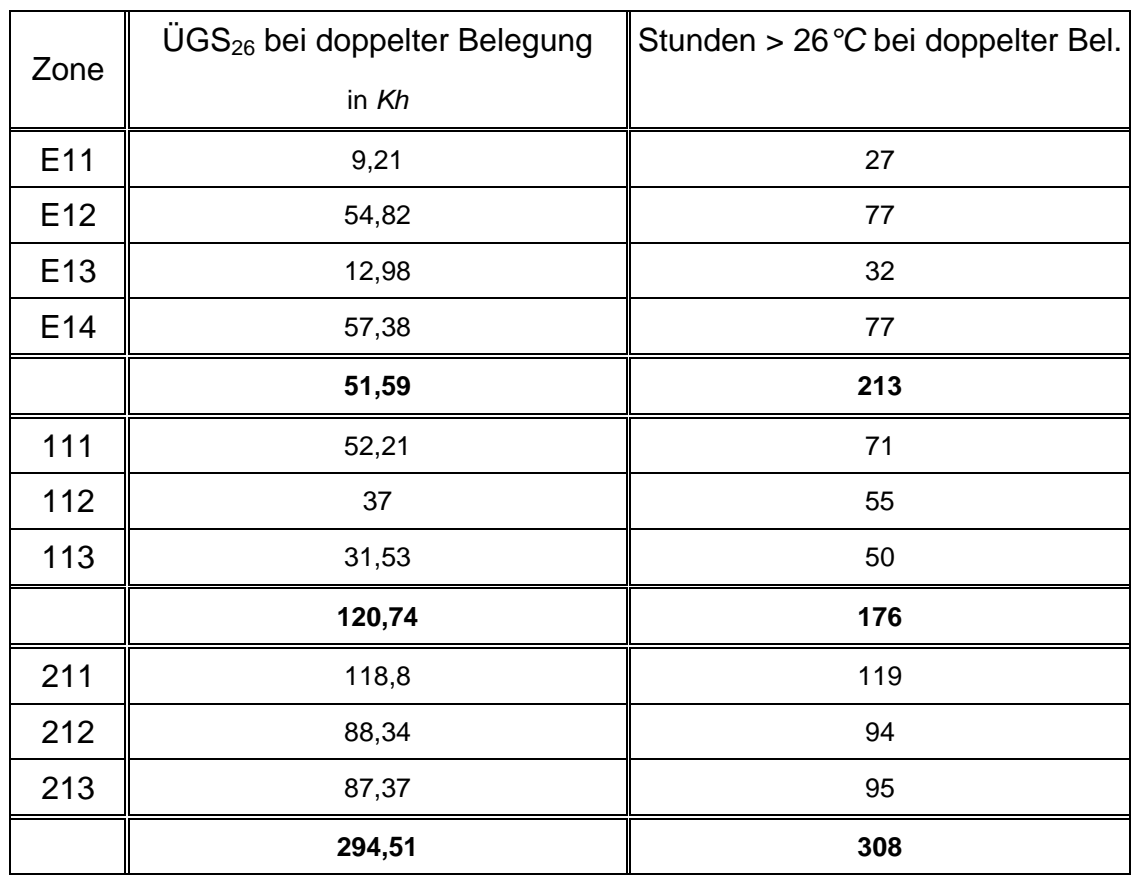

Tabelle 5.4: *Jahressummen der ÜGS*<sub>26</sub> und der Stunden mit einer *Raumlufttemperatur über 26°C bei doppelter Belegung im Modell 6a.* 

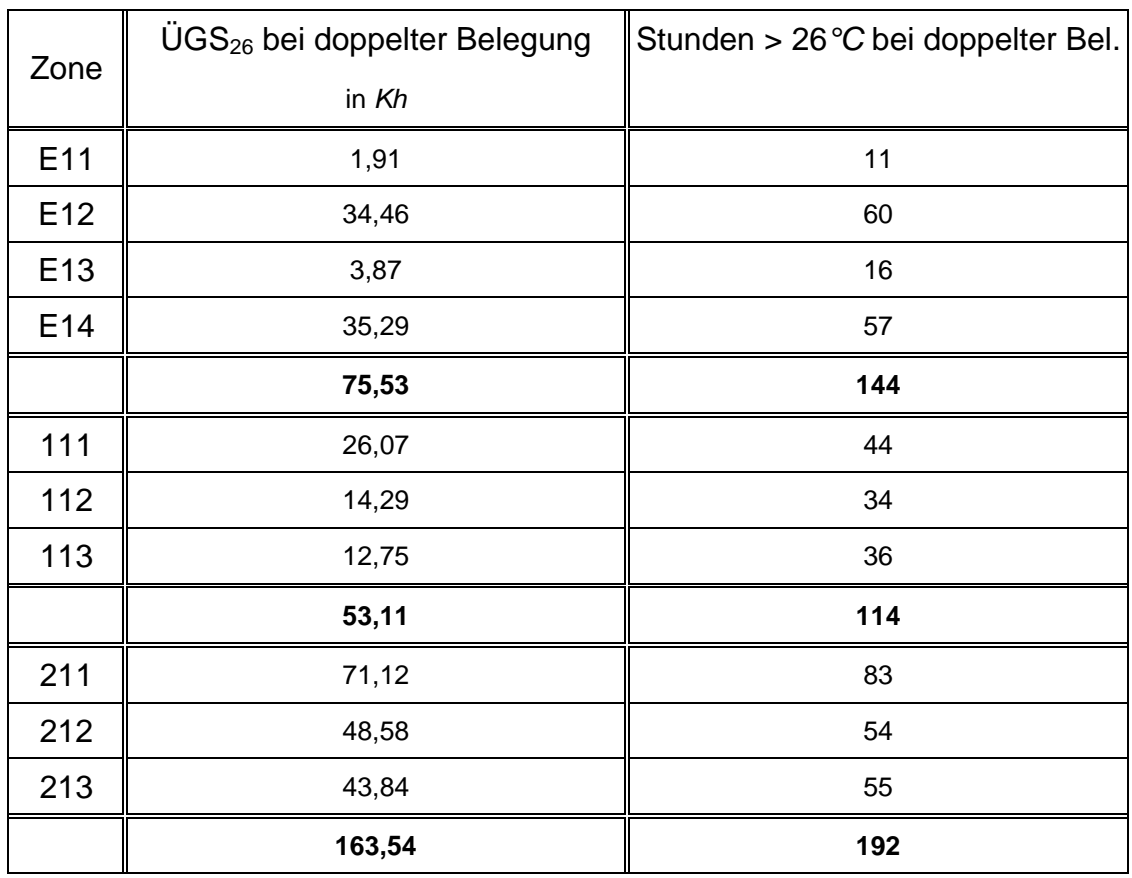

#### Tabelle 5.5: *Jahressummen der ÜGS*<sub>26</sub> und der Stunden mit einer *Raumlufttemperatur über 26°C bei doppelter Belegung im Modell 6b.*

In den Tabellen A.6.1 bis A.6.3 im Anhang A.6 sind die entsprechenden Simulationswerte für eine einfache Belegung aufgelistet. Beim Vergleich mit den obigen Tabellen wird erneut die starke Abhängigkeit der ÜGS<sub>26</sub> von der Höhe der internen Gewinne ersichtlich. Im Erdgeschoss und im 1. Obergeschoss tritt bei einer einfachen Büronutzung in keinem der drei Modelle eine sommerliche Überwärmung auf. Auch im 2. Obergeschoss ist die Anzahl der ÜGS26 noch akzeptabel: Sie liegt je nach Modell zwischen 12,4 *Kh* und 54,3 *Kh* (vgl. auch Abbildung 5.24).

Die nächste Abbildung stellt den simulierten Primärenergieverbrauch der drei Modelle für beide Belegungssituationen gegenüber.

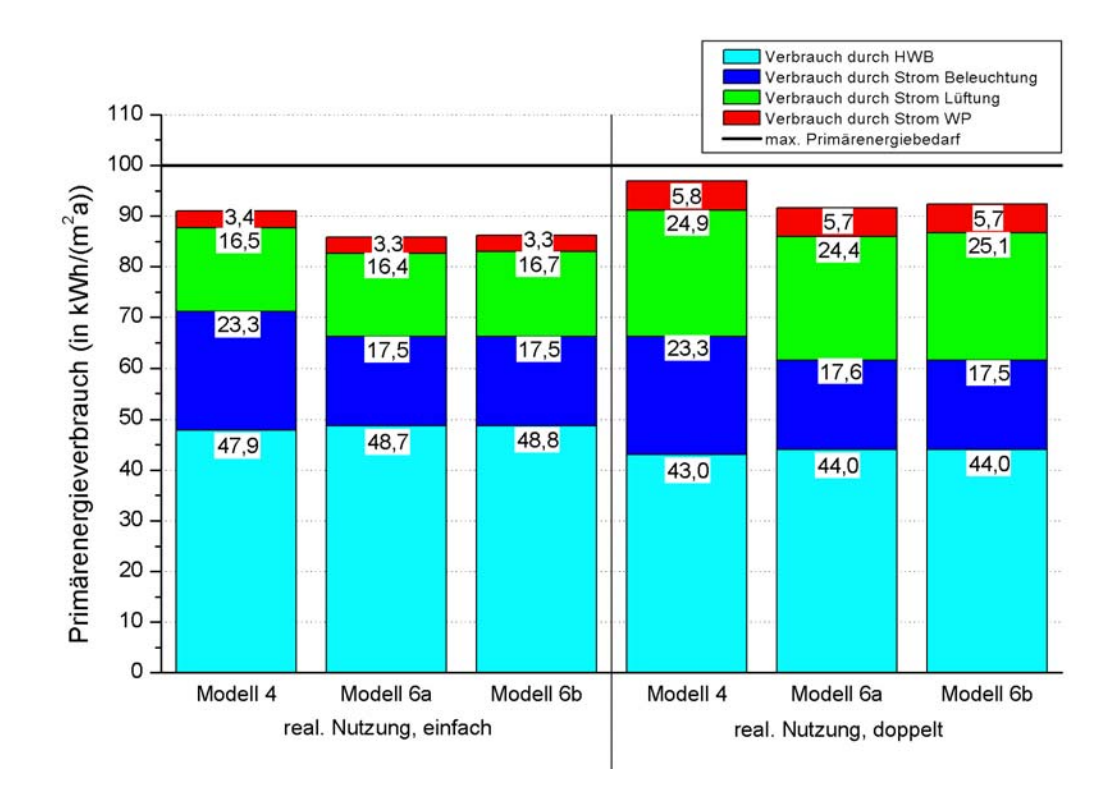

*Abbildung 5.24: Primärenergieverbrauch im Modell 4 und in den Modellen 6a und 6b (Gesamtgebäude).*

Die Modelle 6a und 6b weisen einen merklich geringeren Bedarf an Primärenergie auf als das Ausgangsmodell 4. Bei der einfachen Belegung wurde der Gesamtverbrauch um etwa 5  $kWh/(m^2a)$  gesenkt, was einer Einsparung von mehr als 5 % entspricht. Auch wenn eine doppelte Nutzung zugrunde gelegt wird, kann die aufgewandte Energiemenge um etwa diesen Betrag reduziert werden. Der heizseitige Primärenergieverbrauch wird zwar durch die angepasste Verschattungsregelung um bis zu 1 *kWh/(m<sup>2</sup> a)* vergrößert, da die Jalousien aufgrund der eingeführten 2/3-Verschattung bereits bei einer geringen Strahlungsintensität zufahren und auf diese Weise die solaren Gewinne etwas reduziert werden. Gleichzeitig kann jedoch durch die individuelle Steuerung der Lampen an jedem Deckensegel mit annähernd 6 *kWh/(m<sup>2</sup> a)* fast ein Viertel des erforderlichen Bedarfs für die Beleuchtung eingespart werden. Diejenigen Anteile am Primärenergieverbrauch, welche durch den Strombedarf der Lüftungsanlagen und der beiden WPn hervorgerufen werden, bleiben bei allen Modellen annähernd konstant, unabhängig von der Belegung.

Abschließend werden im Folgenden die wichtigsten Ergebnisse zusammengefasst. Durch die in den Modellen 6a und 6b eingeführte optimierte Verschattungssteuerung wurde ein sinnvoller Blendschutz bereitgestellt, welcher im ursprünglichen Modell 4 nicht vorgesehen war. Bei der Abschaltung der Nachtlüftungen am Wochenende im Modell 6a wurde in Verbindung mit dem geringeren Vollverschattungsanteil die Problematik der sommerlichen Überwärmung in den Büroräumen deutlich verschärft, weshalb von dieser Maßnahme abgesehen werden sollte. Auch bei einem Betrieb der Nachtlüftung über die Arbeitswoche hinaus wurde kein nennenswerter Anstieg des Lüftungsstromverbrauchs festgestellt. Darüber hinaus konnte der Primärenergieverbrauch um mehr als 16 *MWh/a* gesenkt werden. Die hier vorgestellte Regelung der Verschattung besitzt außerdem den Vorteil, dass sie ohne großen Aufwand umgesetzt werden kann.

# **5.3.2 Variation des Volumenstroms bei der Nachtlüftung**

In diesem Abschnitt soll untersucht werden, ob in den Büroflügeln durch einen größer ausgelegten Abluftvolumenstrom bei der Nachtlüftung der thermische Komfort im Sommer verbessert werden kann. Dabei wird bisherige Wert von 200 *m 3 /h* mit einer Luftmenge von 300 *m 3 /h* verglichen, für die die Abluftanlage in der ursprünglichen Planung ausgelegt worden war. Die letztendlich ausgeführte Anlage ist jedoch nur für den kleineren Volumenstrom realisiert worden. Um die Wirksamkeit dieser Maßnahme auch bei deutlich wärmeren Wetterbedingungen bewerten zu können, wurden in einer zweiten Simulation die Klimadaten für 2003 eingelesen. In diesem Jahr traten über längere Zeitperioden außergewöhnlich hohe Außenlufttemperaturen auf (vgl. Abbildung 5.26).

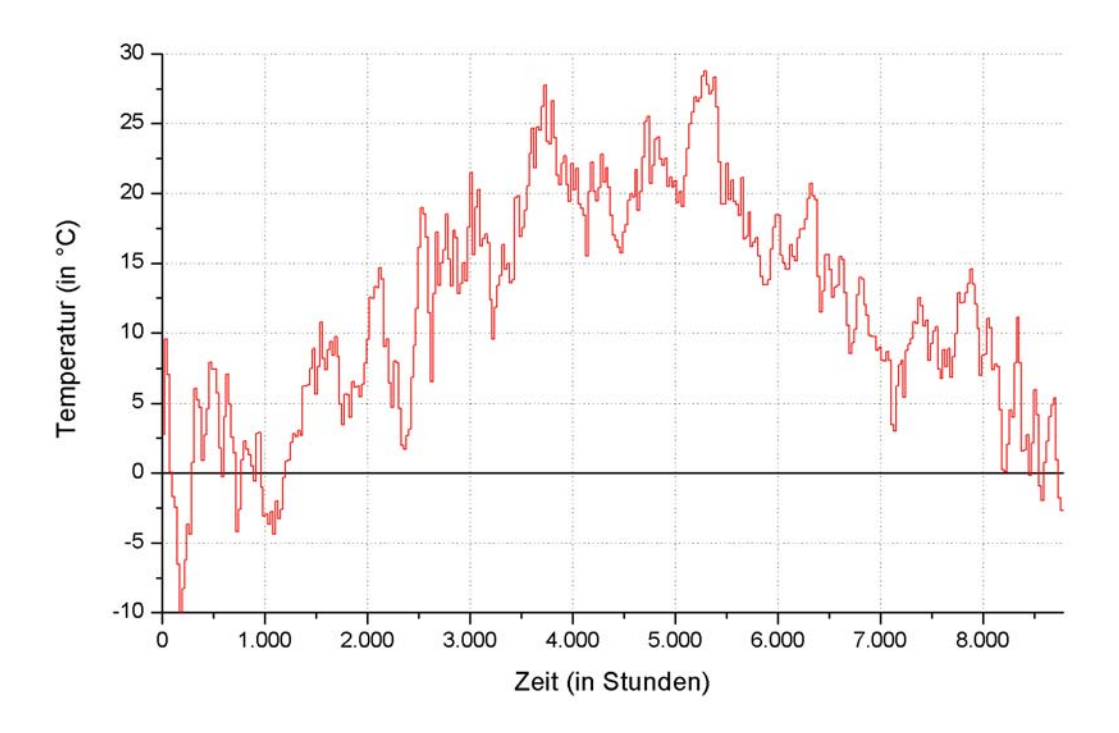

*Abbildung 5.25: Außenlufttemperatur im Jahr 2003 (Tagesmittelwerte über 24 h).*

Wie in Kapitel 5.3.1 wurden die Betriebsdauer der Nachtlüftung sowie die sommerliche Überwärmung untersucht. Alle zugehörigen Diagramme und Tabellen sind im Anhang A.7 aufgeführt, da in diesem Abschnitt lediglich die Summen der ÜGS $_{26}$  in allen drei Stockwerken des südlichen Büroflügels dargestellt werden sollen, abhängig vom Wetter und dem jeweiligen Volumenstrom der Lüftungsstufe 3. Darüber hinaus wird ausschließlich von einer doppelten Bürobelegung ausgegangen. Das Ausgangsmodell 4 wird mit dem Modell 6b verglichen, um die vorliegende Maßnahme auch in Verbindung mit der optimierten Verschattungsregelung bewerten zu können.

In der nachstehenden Abbildung sind die Ergebnisse für die ÜGS $_{26}$  im Modell 4 zu sehen. Auch hier wurden die Werte aus allen zugehörigen Zonen addiert.

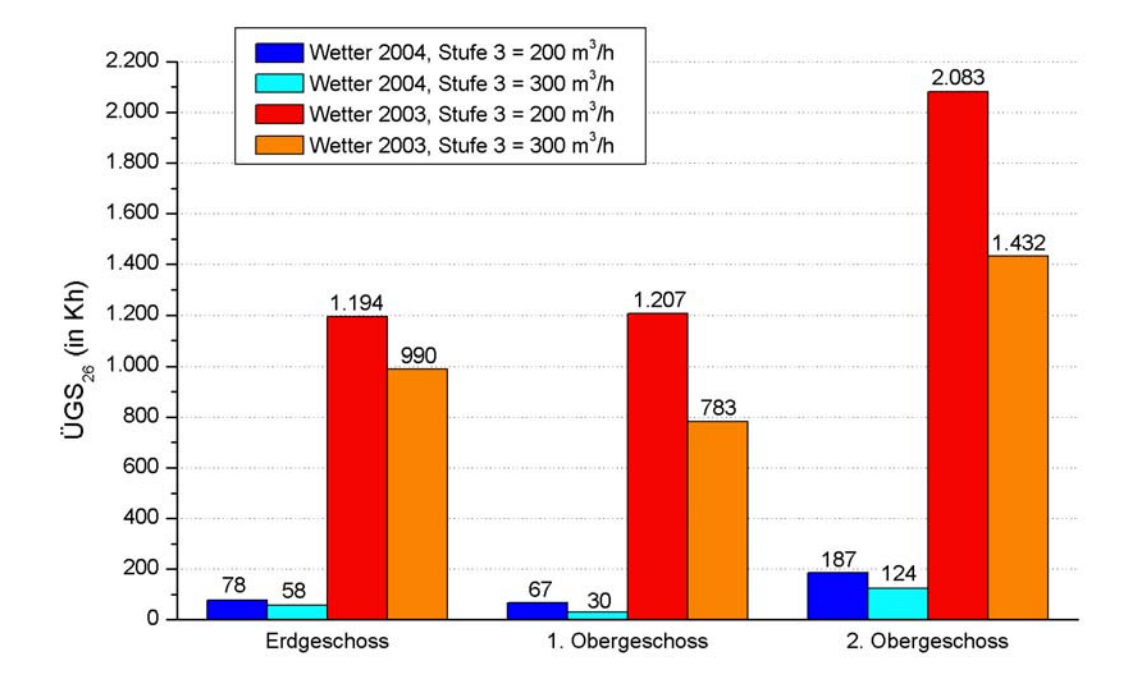

*Abbildung 5.26: Vergleich der ÜGS26 in jedem Stockwerk für zwei verschiedene Wetterdatensätze und Volumenströme im Modell 4 (südl. Büroflügel).* 

Erwartungsgemäß trat im Jahr 2003 eine viel größere sommerliche Überwärmung auf: Bei den ÜGS<sub>26</sub> im 2. Stockwerk war beispielsweise mehr als der elffache Wert zu verzeichnen. Unter diesen Wetterbedingungen wurde die Anzahl der ÜGS $_{26}$  durch die Höhe des Volumenstroms stärker beeinflusst als im darauffolgenden Jahr. Im Erdgeschoss wurden die Überhitzung um über 17 *%* reduziert, im 1. Obergeschoss und im obersten Stockwerk um etwa ein Drittel. Für das deutlich kühlere Wetter im Jahr 2004 ist dagegen die prozentuale Einsparung etwas höher. Die ÜGS<sub>26</sub> konnten im 1. Stockwerk sogar um mehr als die Hälfte gesenkt werden, in den anderen beiden Geschossen um 26 bzw. 34 *%*.

Auch bei dem Modell 6b zeigt sich das gleiche Bild, wie der Abbildung 5.28 entnommen werden kann. Insgesamt wurden in allen Fällen etwas weniger  $\text{UGS}_{26}$  simuliert, was jedoch dadurch begründet werden kann, dass bei der Vollverschattung im Modell 4 ein kleiner Teil der auftreffenden Strahlung in den dahinter liegenden Raum gelangt (vgl. Kapitel 5.3.1). Die Steuerung der Verschattung hat also auch hier nur einen relativ geringen Einfluss auf die Überwärmung im Sommer.

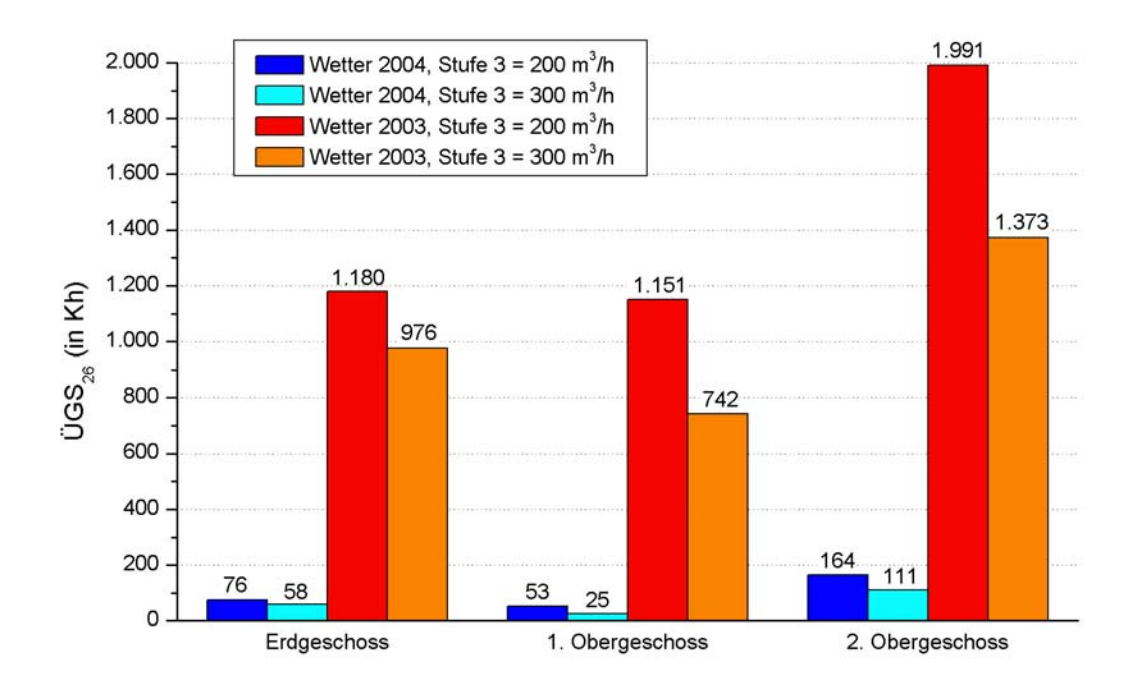

*Abbildung 5.27: Vergleich der ÜGS26 in jedem Stockwerk für zwei verschiedene Wetterdatensätze und Volumenströme im Modell 6b (südl. Büroflügel).* 

Ein um 100 *m 3 /h* höherer Volumenstrom bei der Nachtlüftung könnte somit den sommerlichen Komfort in den Büroräumen deutlich verbessern. Wie oben erwähnt, liegt dieser Wert aber nicht mehr innerhalb der Toleranzen der Abluftanlage, da die maximale Luftmenge pro Deckensegel ausführungsbedingt 200 *m 3 /h* nicht überschreiten kann. Ein großer Nachteil der hier vorgestellten Lösung wäre zudem der zu erwartende starke Anstieg im Primärenergiebedarf. Werden die beiden Volumenströme miteinander verglichen, ergibt sich pro Deckensegel ein Mehrstromverbrauch von 76 *W*, wenn der in Kapitel 5.2 angegebene Umrechnungsfaktor für die Energieaufnahme der Lüftungsanlage zugrunde gelegt wird. Außerdem konnte die Zahl der ÜGS<sub>26</sub> noch nicht in einem zufriedenstellenden Ausmaß gesenkt werden.

Eine Alternative zu der hier vorgestellten Maßnahme wäre die Anbindung der Büroflügel an einen EWT. Dadurch könnte die Überhitzung der Büros effektiver reduziert werden, ohne dabei auf einen erhöhten Nachtluftvolumenstrom zurückgreifen zu müssen. Diese Möglichkeit wird im folgenden Abschnitt vorgestellt.

# **5.3.3 Entwurf eines EWTs für das gesamte Gebäude (Modell 7)**

Mit dem Modell 7 wird das Gebäude mit einem EWT versehen, der so dimensioniert ist, dass außer der Ausstellung, der Produktion und dem Seminarraum auch die drei Büroflügel gleichzeitig mit vorerwärmter bzw. vorgekühlter Frischluft versorgt werden. Neben den in Kapitel 5.3.2 angesprochenen Vorteilen für die Büros im Sommer wird zusätzlich der HWB in den Büroflügeln gesenkt, denn in den bisherigen Simulationsmodellen wurde auch in der kalten Jahreszeit die Außenluft direkt in die Büros geführt. Um den Nutzen dieses Konzepts anhand zweier sehr unterschiedlicher Wetterbedingungen zu verdeutlichen, werden wie im vorangegangenen Abschnitt bei der anschließenden Auswertung das Wetter von 2003 hinzugezogen. Aufgrund der außergewöhnlich hohen Außenlufttemperaturen in diesem Jahr ist zu erwarten, dass die Leistung des EWTs im Kühlbetrieb die erzielte Energieeinsparung während der Heizperiode bei weitem übersteigt. Das Modell 7 baut auf dem Modell 6b auf, enthält also bereits die in Kapitel 5.3.1 beschriebene optimierte Verschattungsregelung.

Um den neuen EWT in geeigneter Weise auszulegen, werden im Folgenden alle Volumenströme aufgelistet, die bei einer Vollbelegung des Gebäudes auftreten. Um die sommerliche Überwärmung in den Büroräumen zu minimieren, soll auf eine Nachtlüftung zwar nicht ganz verzichtet werden, aber die Luftmenge wurde dabei mit 90 *m 3 /h* der Lüftungsstufe 2 angeglichen. Somit muss bei der Dimensionierung der Anlage ein eventuell erhöhter Volumenstrom im Sommer nicht speziell berücksichtigt werden. Da das Modell 6b nur in der Variante "realistische Gebäudenutzung" vorliegt, wurden die nachstehenden Werte aus dem Kapitel 5.1.1 übernommen. Dabei wurde vom Sommerfall ausgegangen, da in dieser Zeit die Volumenströme in den Nordteil des Gebäudes verdoppelt wurden, um die Kühlleistung des EWTs zu vergrößern.

• Ausstellung:  $2.000 \frac{m^3}{h}$  $2.000\frac{m}{r}$ 

• Production: 
$$
2.000 \frac{m^3}{h}
$$

• Seminar: 
$$
4.000 \frac{m^3}{h}
$$

• Büroräume: 3 *Bürofliigel* · 23 *Deckensegel* · 90 
$$
\frac{m^3}{h}
$$
 (*Liiftungsstufe* 2) = 6.210  $\frac{m^3}{h}$ 

• Sanitärräume: Um den Luftwechsel zu bestimmen, wurde der Mittelwert aus allen Büros gebildet (vgl. Kapitel 5.1.3). Wird in den Büroflügeln eine durchschnittliche Rate von 2 *h-1* bei einer doppelten Belegung angenommen, ergibt sich für den Gesamtvolumenstrom in alle Sanitärräume:

3 Bürofliigel · 3 Sanitärräume · 70 m<sup>3</sup> (Raumvolumen) · 2 h<sup>-1</sup> = 1.260 
$$
\frac{m^3}{h}
$$

Insgesamt ergibt folgt daraus ein Volumenstrom von 15.470  $m^3/h$ , der maximal dem EWT entnommen wird. Das Kuchendiagramm in der Abbildung 5.29 zeigt die prozentuale Verteilung des gesamten Volumenstroms auf die einzelnen Gebäudebereiche.

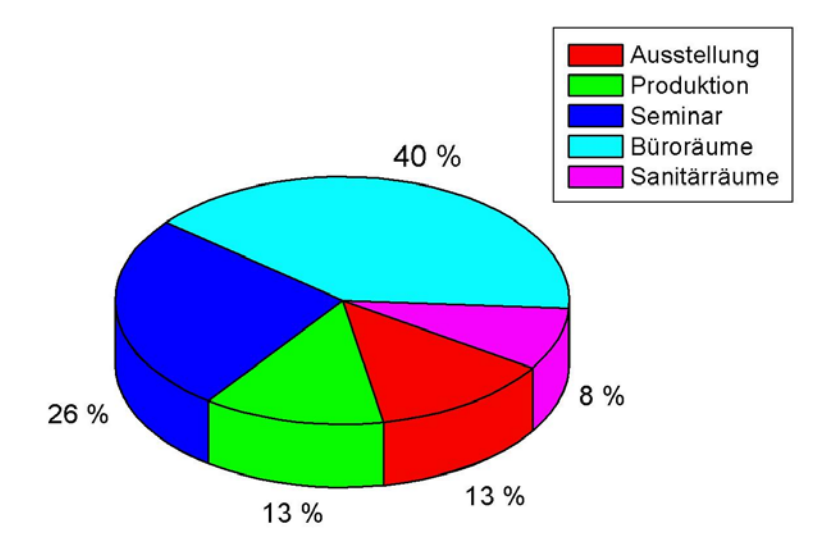

*Abbildung 5.28: Anteile der Gebäudebereiche am Gesamtvolumenstrom durch den EWT.* 

Der hier festgelegte Volumenstrom für den Seminarraum entspricht einer Nutzung von 133 Personen, wenn der individuelle Frischluftbedarf mit 30 *m 3 /h* angesetzt wird. Wie in Kapitel 4.2.5 beschrieben wurde, ist diese hohe Anzahl jedoch nicht realistisch. Darüber hinaus kann nicht davon ausgegangen werden, dass in allen Gebäudebereichen gleichzeitig die maximale Luftmenge abgenommen wird. Aus diesen Gründen wird der EWT für einen Nennvolumenstrom von lediglich 15.000 *m 3 /h* dimensioniert. Sollte dieser Wert trotzdem nicht für eine angemessene Frischluftversorgung ausreichen, kann der entsprechende Anteil der Ausstellung verringert werden, da dieser Bereich nicht als Aufenthaltszone vorgesehen ist und darüber hinaus aufgrund seiner zentralen Lage aus den anderen Gebäudeteilen mit Zuluft versorgt wird.

Um für diesen Volumenstrom einen möglichst effizienten EWT zu erhalten, wurde die Simulationssoftware GAEA [23] verwendet. Durch dieses Programm können verschiedene Varianten unter festgesetzten Rahmenbedingungen wie beispielsweise der zu fördernden Luftmenge, dem Klima oder der Beschaffenheit des Erdreichs gegenübergestellt werden. Als Vergleichskriterium dient der Energieeintrag über das ganze Jahr. Bei der Optimierung des EWTs wurden fünf Rohrparameter variiert, welche in der ersten Spalte der nachstehenden Tabelle aufgelistet sind. Die beiden darauffolgenden Spalten enthalten die Werte für das jeweils vorgegebene Intervall. Zugrunde gelegt wurden die Klimadaten des Jahres 2004.

Den größten energetischen Beitrag lieferte der EWT "Reh", dessen Kenndaten in der letzten Spalte der Tabelle 5.6 angegeben sind.

| Rohrparameter               | Variationen in GAEA |       |           |
|-----------------------------|---------------------|-------|-----------|
|                             | von                 | bis   | EWT "Reh" |
| Anzahl der Rohre            |                     | 10    |           |
| Länge (in $m$ )             | 50                  | 100   | 75        |
| Durchmesser (in <i>mm</i> ) | 300                 | 1.000 | 300       |
| Abstand voneinander (in m)  | 0,5                 | 5     | 3         |
| Verlegetiefe (in <i>m</i> ) | 0,5                 | 10    |           |

*Tabelle 5.6: In GAEA variierte Rohrparameter und eingesetzter EWT.* 

Im Gebäudesimulationsprogramm TRNSYS wird über eine Gleichung die vom EWT bewirkte Temperaturänderung ∆*T* der Außenlufttemperatur als Funktion der Außenlufttemperatur und des aktuellen Volumenstroms berechnet. Im Folgenden wird die Vorgehensweise zur Bestimmung dieser Formel für den EWT "Reh" beschrieben.

Die Temperaturänderung ∆*T* ist linear abhängig von der Außenlufttemperatur *TAußen*. Die Steigung und der Achsenabschnitt der daraus resultierenden Geradengleichung ergeben sich aus dem jeweiligen Volumenstrom  $\dot{V}$ :

$$
\Delta T = F_{1}(\dot{V}) \cdot T_{A_{u\beta en}} + F_{2}(\dot{V}) \quad \text{in } K
$$
\n
$$
\tag{5.5}
$$

$$
F_1(\dot{V})
$$
: *erster volumenstromabhängiger Parameter in*  $\frac{K}{\circ C}$ 

 $F_2(V)$ : *zweiter volumenstromabhängiger Parameter in K* 

*T Außen : Außenlufttemperatur in °C*

Als erstes wird die Abhängigkeit der beiden Parameter *F1* (Steigung) und *F2* (Achsenabschnitt) von der jeweiligen Luftmenge hergeleitet. Dazu wird zuerst ein kontinuierlicher Volumenstrom von 1.000 *m 3 /h* vorgegeben und mit GAEA die Temperaturänderung ∆*T* für das Wetter im Jahr 2004 berechnet. Die Ergebnisse werden dann nach der Außenlufttemperatur sortiert.

Anschließend wird dieses Verfahren wiederholt, wobei der Volumenstrom schrittweise um 1.000  $m^3/h$  bis zu dem veranschlagten Maximalwert von 15.000  $m^3/h$  gesteigert wird. Nach Aufnahme in ein Diagramm wird für jede Messreihe eine lineare Regression durchgeführt. Die Gleichungen der so ermittelten Geraden sind in der nachfolgenden Tabelle aufgelistet.

| Volumenstrom<br>in $m^3/h$ | Gleichung der Regressionsgrade                                        |
|----------------------------|-----------------------------------------------------------------------|
|                            |                                                                       |
| 1.000                      | $\Delta T = -0.94 \frac{K}{\sigma C} \cdot T_{\text{Augen}} + 6.87 K$ |
| 2.000                      | $\Delta T = -0.79 \frac{K}{\sigma C} \cdot T_{\text{Augen}} + 6.18 K$ |
| 3.000                      | $\Delta T = -0.69 \frac{K}{\sigma C} \cdot T_{\text{Augen}} + 5.59 K$ |
| 4.000                      | $\Delta T = -0.62 \frac{K}{\sigma C} \cdot T_{\text{Augen}} + 5.1 K$  |
| 5.000                      | $\Delta T = -0.57 \frac{K}{\sigma C} \cdot T_{\text{Augen}} + 4.71 K$ |
| 6.000                      | $\Delta T = -0.52 \frac{K}{\circ C} \cdot T_{Aufgen} + 4.37 K$        |
| 7.000                      | $\Delta T = -0.48 \frac{K}{\sigma C} \cdot T_{Augen} + 4.09 K$        |
| 8.000                      | $\Delta T = -0.45 \frac{K}{\circ C} \cdot T_{Aufgen} + 3.86 K$        |
| 9.000                      | $\Delta T = -0.42 \frac{K}{\sigma C} \cdot T_{Augen} + 3.66 K$        |
| 10.000                     | $\Delta T = -0.39 \frac{K}{\sigma C} \cdot T_{Augen} + 3.49 K$        |
| 11.000                     | $\Delta T = -0.37 \frac{K}{^{\circ}C} \cdot T_{Aufgen} + 3.34 K$      |
| 12.000                     | $\Delta T = -0.35 \frac{K}{\sigma C} \cdot T_{Aufgen} + 3.21 K$       |
| 13.000                     | $\Delta T = -0.33 \frac{K}{\circ C} \cdot T_{Aufgen} + 3.09 K$        |
| 14.000                     | $\Delta T = -0.32 \frac{K}{\circ C} \cdot T_{Aufgen} + 2.99 K$        |
| 15.000                     | $\Delta T = -0.3 \frac{K}{\circ C} \cdot T_{\text{AugBen}} + 2.9 K$   |

*Tabelle 5.7: Geradengleichungen nach linearer Regression (EWT "Reh").* 

In der Abbildung 5.30 sind exemplarisch die simulierten Werte für die Temperaturänderung und die ermittelten Regressionsgeraden für die Volumenströme 1.000  $m^3/h$ , 5.000  $m^3/h$ , 10.000  $m^3/h$  und 15.000  $m^3/h$  dargestellt.

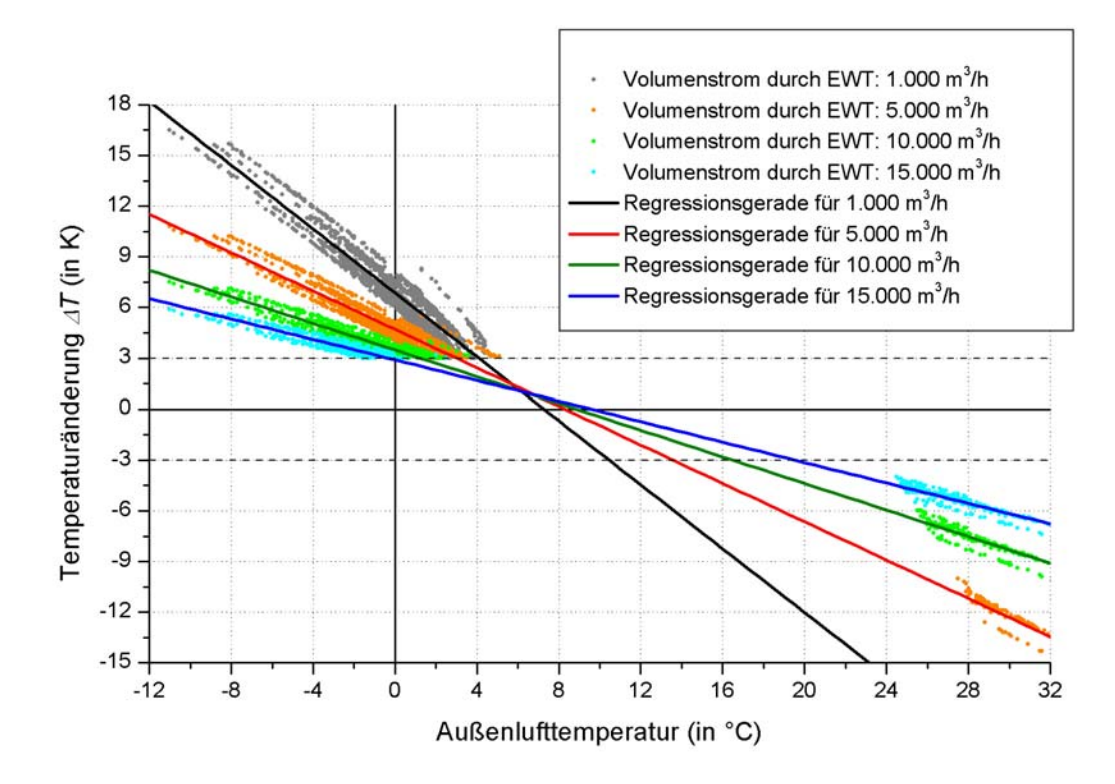

*Abbildung 5.29: Lineare Regression zur Abhängigkeit der Temperaturänderung* ∆*T von*  der Außenlufttemperatur beim EWT "Reh".

In dem Programm GAEA wird der EWT grundsätzlich nur dann aktiviert, wenn die Lufttemperatur nach dem EWT  $T_{nEWT}$  näher an der gewünschten Solltemperatur des belüfteten Raumes *TSoll* liegt als die Außenlufttemperatur *TAußen*. Um einen taktenden Betrieb zu vermeiden, kann dabei ein Temperaturoffset angegeben werden. Wenn die Temperaturänderung ∆*T* diesen Wert unterschreitet, wird immer die Außenluft angesaugt, auch wenn dies energetisch ungünstiger ist. Während des durchgeführten Variantenvergleichs wurde ein Offset von 3 *K* festgelegt. Im obigen Diagramm wird der zugehörige Bereich durch die beiden gestrichelten horizontalen Linien gekennzeichnet. Die Solltemperatur *T<sub>Soll</sub>* der an den EWT angebundenen Gebäudebereiche wurde gemäß den Vorgaben bei der Optimierung des Gebäudemodells für das Jahr 2004 mit 21*°C* angenommen (vgl. Kapitel 5.1.3 und 5.1.4). Der Abbildung 5.30 ist zu entnehmen, dass während der kalten Jahreszeit ein Einsatz der

Anlage auch bei Außenlufttemperaturen über dem Gefrierpunkt sinnvoll ist. Selbst bei einem Wert von 4*°C* beträgt die Temperaturänderung ∆*T* je nach geförderter Zuluft noch zwischen 1,5 *K* und 3 *K*. Solange die Außenlufttemperatur über –4*°C* liegt, folgt daraus auch beim größtmöglichen Volumenstrom von 15.000  $m^3/h$  ein positives Ergebnis für  $T_{nEWT}$ , womit die Frostsicherheit für die beiden sich daran anschließenden PWT gewährleistet ist. Im Sommer kann der EWT "Reh" bei dieser Luftmenge bereits ab einer Temperatur von 25<sup>°</sup>C in Betrieb genommen werden. Dabei wird eine Kühlleistung von etwa 22 *kW* erreicht. Je geringer der Volumenstrom ist, desto weiter steigt aufgrund der größeren Temperaturänderung die Grenztemperatur an, bei der der EWT erstmalig eingesetzt wird.

Zum Vergleich wurde das hier beschriebene Verfahren für den bisher realisierten EWT "Rauls" durchgeführt. Dabei wurden die gleichen Annahmen (Solltemperatur, Temperaturoffset, Wetterdaten) getroffen, wie bei der Herleitung der Gleichung für den EWT "Reh". In der Abbildung 5.31 sind die mit GAEA ermittelten Werte und die zugehörigen Regressionsgeraden für die Volumenströme 1.000 *m 3 /h* und 5.000 *m 3 /h* zu sehen. Die vollständige Auswertung findet sich im Anhang A.8.

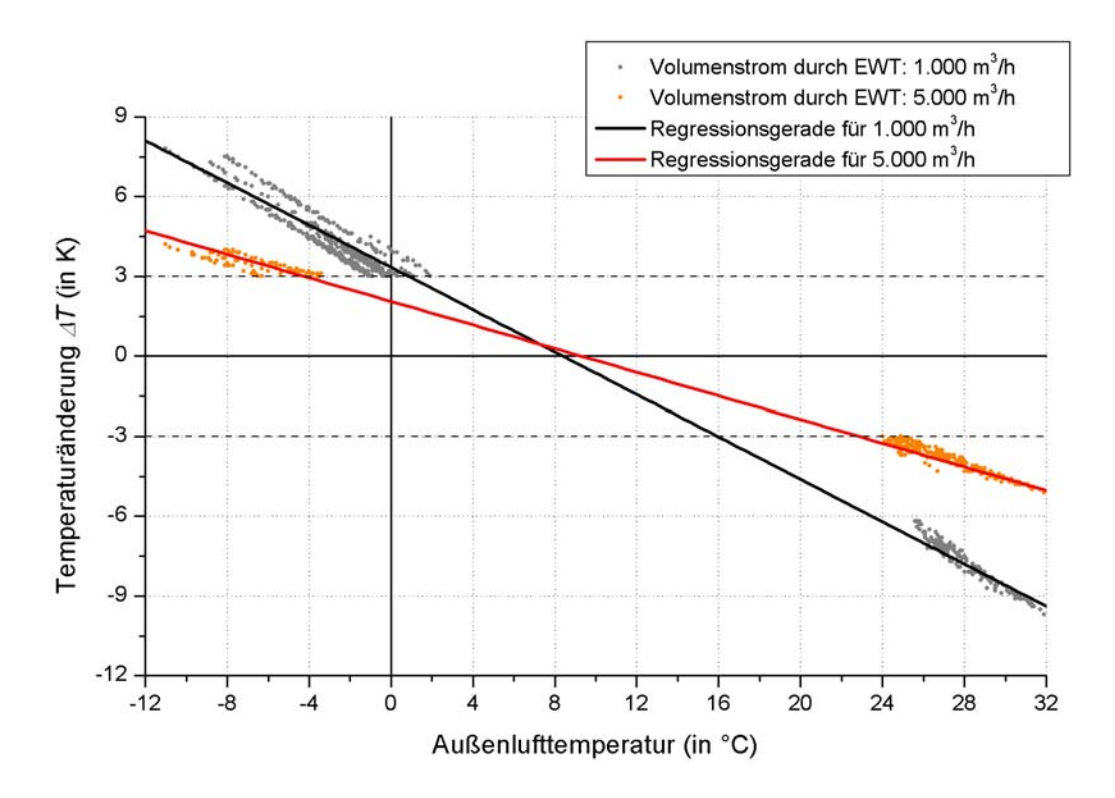

*Abbildung 5.30: Lineare Regression zur Abhängigkeit der Temperaturänderung* ∆*T von*   $der \wedge \wedge \wedge$ *der Außenlufttemperatur beim EWT* "Rauls".

Aus dem Diagramm wird ersichtlich, dass der im Gebäude realisierte EWT deutlich weniger leistungsfähig ist als der EWT "Reh". Wird ein Volumenstrom von 5.000  $m^3/h$  angenommen, beträgt der Benefit für eine typische Tagestemperatur im Winter von –5*°C* etwa 5 *kWh*, während der neu erstellte EWT unter den gleichen Bedingungen ein Ergebnis von ungefähr 13 *kWh* liefert. Liegt die Außenlufttemperatur im Sommer bei 25*°C*, ergibt sich für die bisherige Anlage eine Kühlleistung von knapp 6 *kWh*. Dies ist lediglich ein Drittel des Wertes, der durch den EWT "Reh" erreicht wird.

Die Steigungen und die Achsenabschnitte der Regressionsgeraden werden nun in zwei getrennten Diagrammen gegen den Volumenstrom aufgetragen. Für beide Parameter wird ein Polynom 3. Grades an die berechneten Werte gefittet, um die funktionale Abhängigkeit von der jeweiligen Luftmenge zu erhalten. Dessen Koeffizienten sind so gewählt, dass der EWT mit der späteren Formel in TRNSYS ausreichend genau nachgebildet wird.

Im folgenden Diagramm ist der Kurvenverlauf des ermittelten Polynoms für die Steigungen abgebildet. Die Abbildung 5.33 zeigt das zugehörige Diagramm für die Achsenabschnitte.

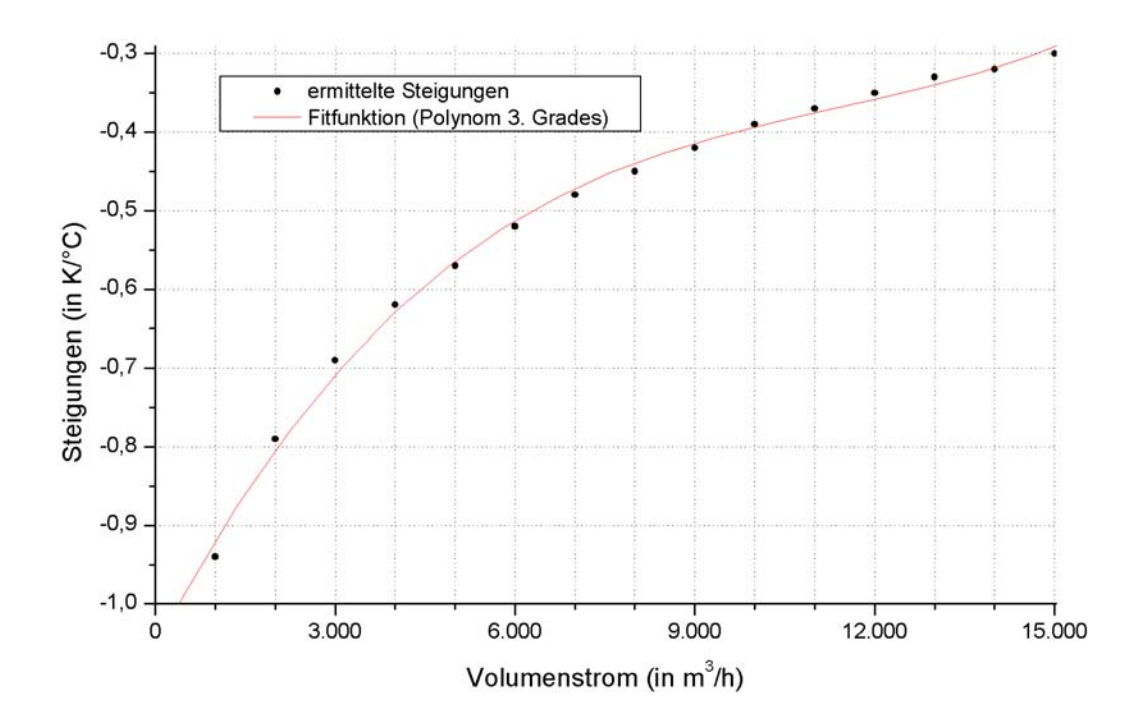

*Abbildung 5.31:* Steigungen der Regressionsgeraden mit Fitfunktion (EWT "Reh").

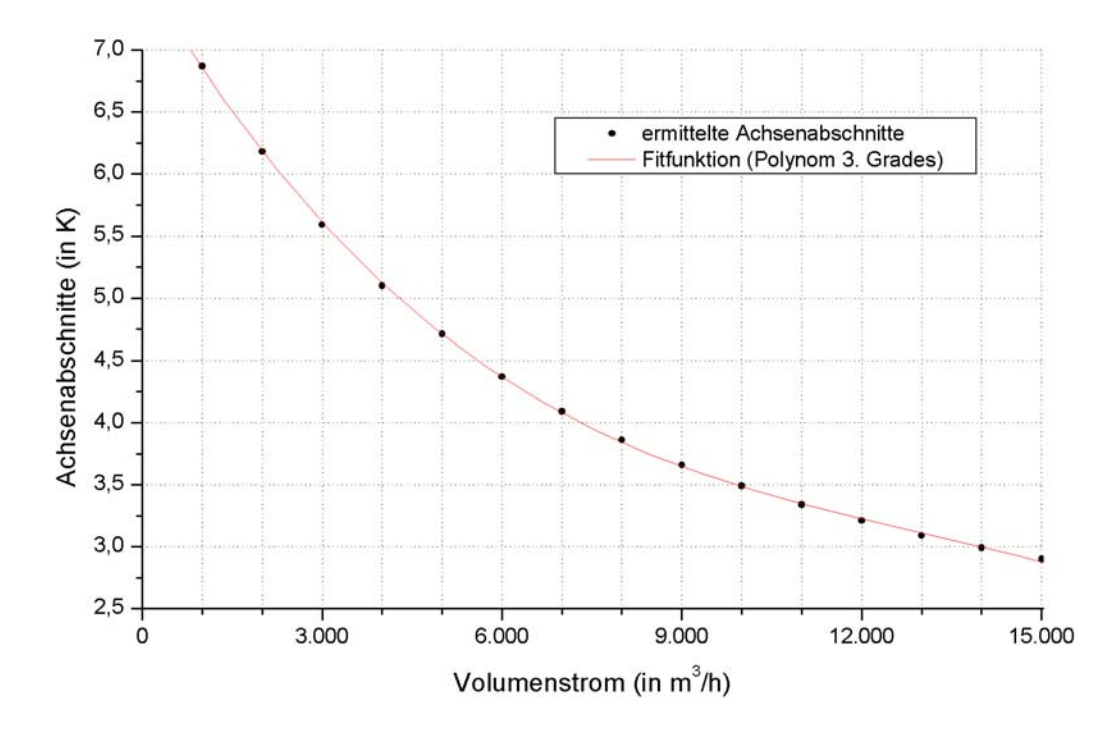

*Abbildung 5.32: Achsenabschnitte der Regressionsgeraden mit Fitfunktion*   $(EWT, Reh<sup>o</sup>).$ 

Die Funktion der Steigungen hat unter den gegebenen Voraussetzungen die Form:

$$
F_1(\dot{V}) = A_1 + B_1 \dot{V} + C_1 \dot{V}^2 + D_1 \dot{V}^3 \text{ in } \frac{K}{cC}
$$
 (5.6a)

Die Koeffizienten dieses Polynoms wurden durch den in der Abbildung 5.32 dargestellten Fit berechnet. Dabei ergaben sich die nachstehenden Werte:

$$
A_1 = -1,06 \frac{K}{\circ C}
$$
  
\n
$$
B_1 = 1,47 \cdot 10^{-4} \frac{K h}{\circ C m^3}
$$
  
\n
$$
C_1 = -1,14 \cdot 10^{-8} \frac{K h^2}{\circ C m^6}
$$
  
\n
$$
D_1 = 3,33 \cdot 10^{-13} \frac{K h^3}{\circ C m^9}
$$

Die Achsenabschnitte der Geraden sind analog zur Gleichung (5.6a) durch die folgende Beziehung gegeben:

$$
F_2(\dot{V}) = A_2 + B_2 \cdot \dot{V} + C_2 \cdot V^2 + D_2 \cdot V^3 \quad \text{in} \quad ^\circ C \tag{5.6b}
$$

Aus der Fitfunktion in dem Diagramm 5.33 wurden die Koeffizienten der Achsenabschnitte ermittelt. Diese lauten:

$$
A_2 = 7,62 \degree C
$$
  
\n
$$
B_2 = -8,19 \cdot 10^{-4} \frac{\degree C h}{m^3}
$$
  
\n
$$
C_2 = 5,47 \cdot 10^{-8} \frac{\degree C h^2}{m^6}
$$
  
\n
$$
D_2 = -1,41 \cdot 10^{-12} \frac{\degree C h^3}{m^9}
$$

Abschließend werden die Parameter *F1* und *F2* in die Gleichung (5.5) eingesetzt. Diese Formel wird dann in TRNSYS eingegeben, um die Temperaturänderung ∆*T* und daraus die Temperatur nach dem EWT  $T_{nEWT}$  zu erhalten.

In der Abbildung 5.34 ist das Kennlinienfeld des neuen EWTs zu sehen, das mittels dieser Gleichungen berechnet wurde. Bei einem Volumenstrom unterhalb von 5.000  $m^3/h$  wird bei Außenlufttemperaturen im Winter von unter –5*°C* sowie bei Tageswerten im Sommer über 25*°C* eine Temperaturänderung ∆*T* vom Betrag größer als 12 *K* erreicht. Auch bei der maximalen Luftfördermenge von 15.000 *m 3 /h* ergibt sich für ∆*T* noch ein Wert von über 6 *K*. Die Temperaturänderung ist demnach auch bei einem Volllastbetrieb der Anlage noch ausreichend groß.

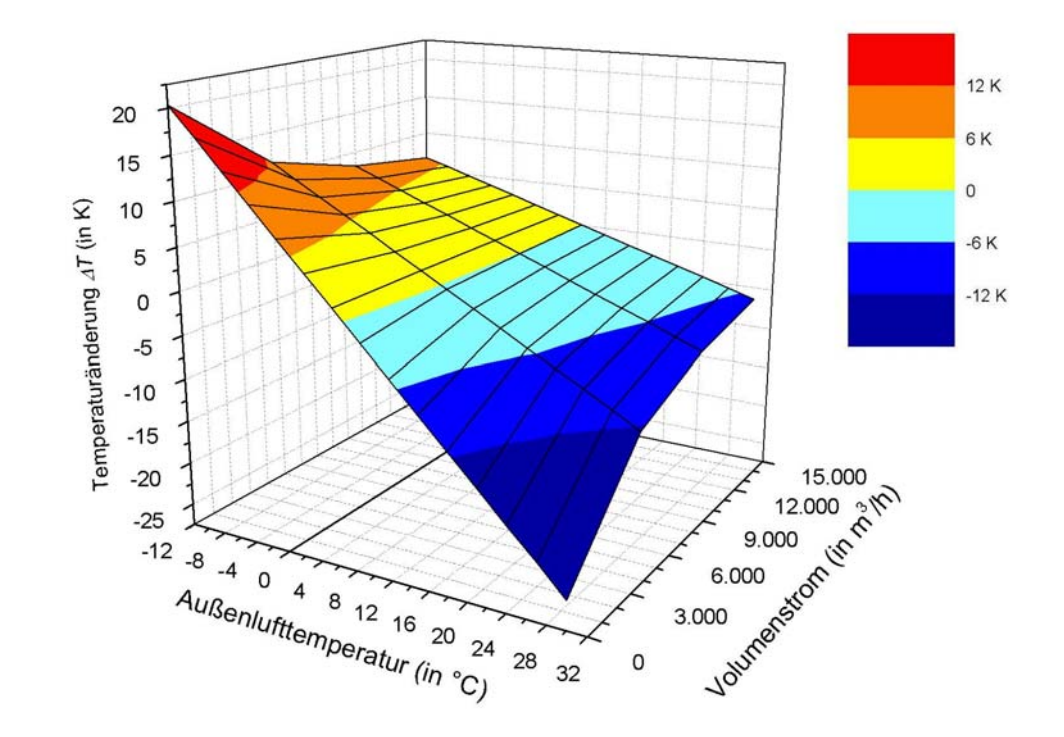

Abbildung 5.33: Kennlinienfeld des EWTs "Reh".

Zusammen mit dem neu eingesetzten EWT "Reh" wurde im Simulationsmodell 7 die Regelungsstrategie gegenüber der in Kapitel 5.1.4 beschriebenen Steuerung etwas vereinfacht. In dieser wird während des Zeitraums "Winter" bis zum 5. Juni (Stunde 3.750) und nach dem 25. September (Stunde 6.450) nach dem Vergleich von  $T_{Au\beta en}$  und  $T_{nEWT}$  immer die jeweils wärmere Luft in das Gebäude geleitet, ohne wie vorher die Solltemperatur  $T_{Soll}$ von 21*°C* zu berücksichtigen. Um dabei ein unnötiges Ein- und Ausschalten des EWTs zu vermeiden, wird der EWT erst dann zugeschaltet, wenn die Temperaturänderung ∆*T* im Winter größer bzw. im Sommer kleiner als 0,5 *K* ist.

Wie erwähnt wurde das Konzept einer Nachtlüftung der Büroräume in der heißen Jahreszeit beibehalten, aber der Volumenstrom an jedem Deckensegel gleich dem Wert der Lüftungsstufe 2 gesetzt. Die Hystereseschleifen für die Temperaturabhängigkeit wurden unverändert aus den vorhergehenden Modellen übernommen.

## **Ergebnisse**

Die Abbildung 5.35 zeigt in Stundenwerten die Temperatur der Zuluft in die Büroflügel beim Modell 7 sowie die jeweilige Außenlufttemperatur *TAußen*. Vor der Anbindung des EWTs wurden die Büros direkt über die Fensterschlitze mit Frischluft versorgt, weshalb für das Modell 6b die Zulufttemperatur mit *TAußen* gleichgesetzt werden muss.

Aus den Abweichungen der beiden Kurven voneinander lässt sich ablesen, in welchen Zeitperioden der EWT "Reh" in Betrieb war. Außerdem ist deutlich zu erkennen, dass dieser zwischen der Stunde 3.750 und der Stunde 6.450 ("Sommer") zum Kühlen und im übrigen Jahr zum Heizen eingesetzt wurde. Anhand des Verlaufs der roten Kurve lässt sich die Temperatur des Erdreichs ermitteln, welche im Jahresmittel bei ungefähr 8*°C* lag.

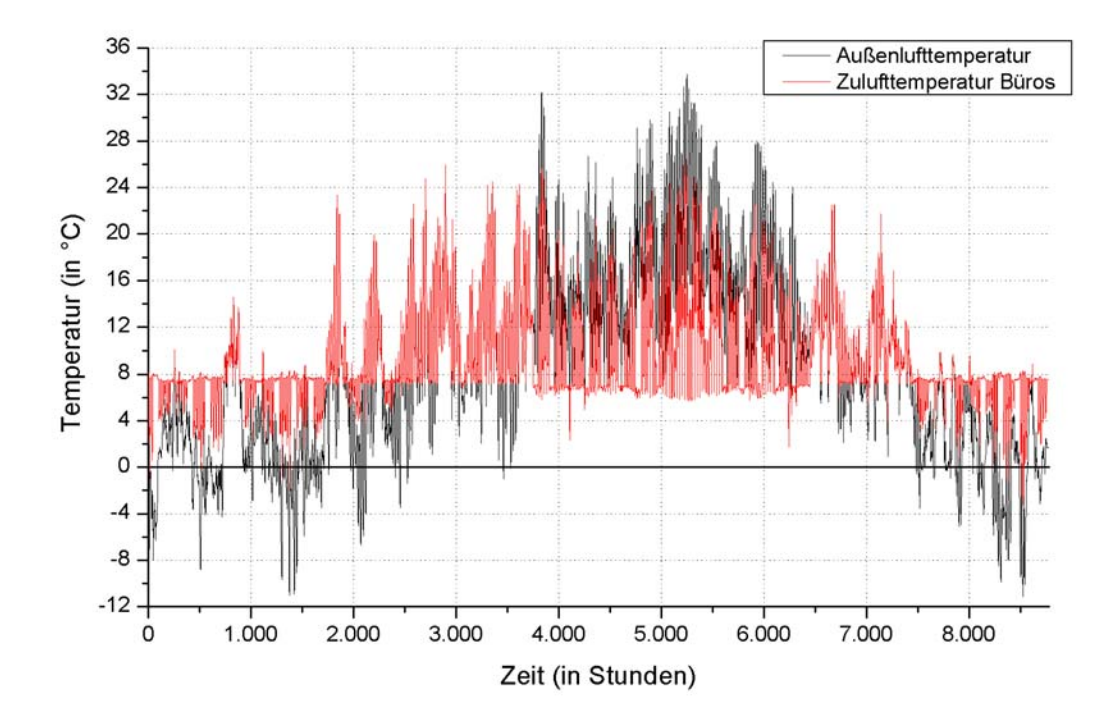

*Abbildung 5.34: Außenlufttemperaturen und Temperaturen der Zuluft in die Büroflügel.* 

Bis etwa zur Stunde 2.500 (14. April) wurde die Frischluft im Modell 7 fast ausschließlich durch den EWT geführt. Die Anlage wurde in den darauffolgenden Wochen abgeschaltet, da die Temperaturen der Außenluft die Bodentemperatur überstiegen und somit eine Erwärmung der Frischluft nicht mehr möglich war. Ab dem Beginn des Abschnitts "Sommer" in der Stunde 3.750 (5. Juni) wurde der EWT zur Kühlung des Gebäudes eingesetzt und wurde deshalb wieder in Betrieb genommen. Bis zum Ende dieses Zeitraums in der Stunde 6.450 (25. September) wurde die Zuluft ohne Unterbrechung dem EWT entnommen. Da das letzte Viertel des Jahres 2004 wieder als Heizperiode ausgewiesen ist, wurde der EWT zugeschaltet, wenn die Außenlufttemperatur unter der Temperatur des Erdreichs lag. Ab der Stunde 7.400 (4. November) war schließlich eine kontinuierliche Nutzung zu verzeichnen. Insgesamt war der EWT "Reh" im Winter etwa 4.000 Stunden und während des Sommers 2.700 Stunden in Betrieb. Dabei wurde im Sommer eine durchschnittliche Temperaturänderung von etwa 7*°C* erreicht, in der kalten Jahreszeit ein Wert zwischen 6*°C* und 9*°C*.

Um die Heizleistungen der beiden Anlagen zu veranschaulichen, werden in der Abbildung 5.36 die Modelle 6 und 7 hinsichtlich ihres HWBs in den einzelnen Gebäudebereichen verglichen.

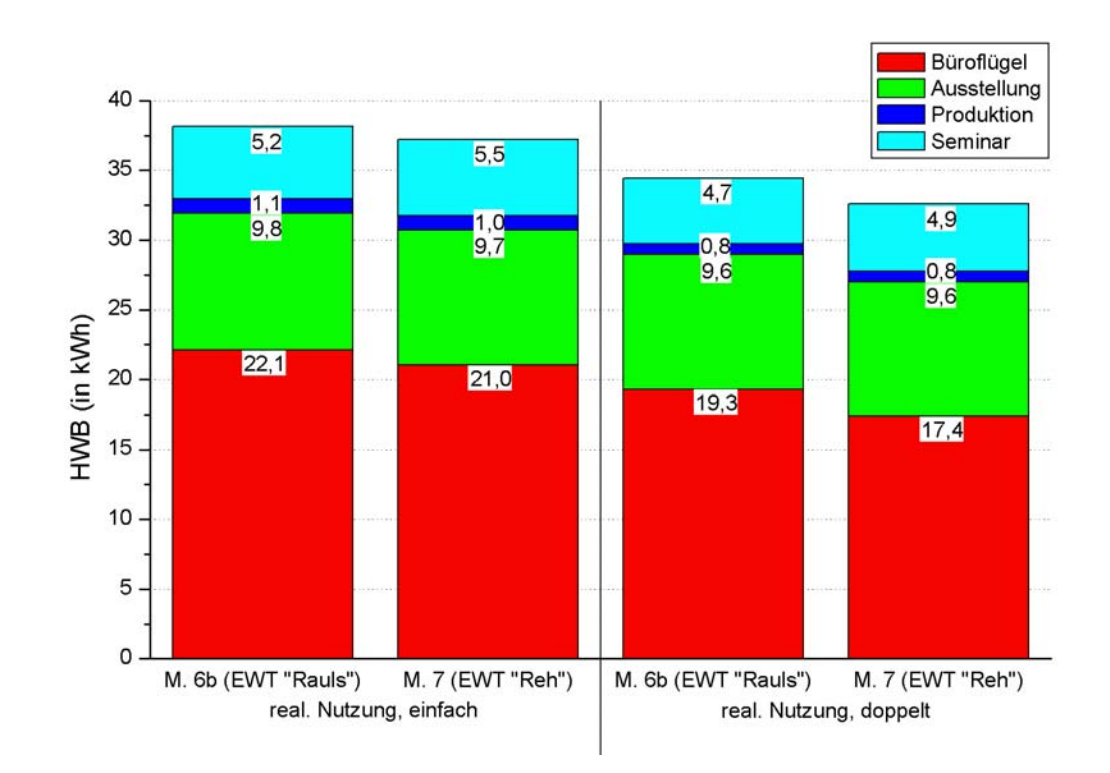

*Abbildung 5.35: HWB im Modell 6b und im Modell 7 in den verschiedenen Gebäudeteilen für die Wetterdaten 2004 (Gesamtgebäude).*

Allgemein lässt sich feststellen, dass der HWB in der Jahressumme nur geringfügig gesunken ist. So konnte der Wert bei einer einfachen Nutzung der Büroräume lediglich um etwa 2,6 *%* und bei einer doppelten Belegung um knapp 5 *%* reduziert werden. Diese Einsparung wurde fast ausschließlich in den Büroflügeln erzielt. Der HWB in der Ausstellung und in der Produktion blieb annähernd konstant, der Wert im Seminarraum stieg geringfügig an. Dies hat zwei Ursachen: Einerseits ist der EWT in der Heizperiode nicht so effizient wie im Sommer, da während der Übergangsjahreszeit die Außenluft normalerweise wärmer ist als der Erdboden. Zudem kann der Fall eintreten, dass der Wärmeeintrag der Anlage den aktuellen HWB übersteigt und aus diesem Grund nicht vollständig genutzt werden kann. Dagegen wird die sommerliche Kühlleistung immer ohne Abzüge angerechnet, sofern wie im GIT-Gebäude eine aktive Kühlung durch Klimaanlagen nicht vorgesehen ist. Der zweite Grund für den nur unwesentlich kleineren HWB liegt darin, dass der EWT "Reh" zusätzlich an die Büroflügel angebunden ist und somit insgesamt von deutlich höheren Luftmengen durchflossen wird. Trotz der größeren Heizleistung bei gleichem Volumenstrom ist dadurch die Temperaturänderung ∆*T* im Nordteil geringer als mit dem EWT "Rauls", was einen gleichbleibenden oder sogar vermehrten HWB in den zugehörigen Gebäudebereichen zur Folge hat (vgl. Abbildung 5.36).

Im Folgenden wird anhand der ÜGS<sub>26</sub> die sommerliche Überhitzung des südlichen Büroflügels in den beiden Modellen gegenübergestellt. Dabei wurden - wie in zu Beginn dieses Abschnitts erwähnt - die Klimadaten des Jahres 2003 hinzugezogen. Für die Abbildung 5.37 wurden die ÜGS<sub>26</sub> nach Stockwerken getrennt für das Wetter 2004 summiert. Das darauffolgende Diagramm zeigt die entsprechenden Werte für das Jahr zuvor.

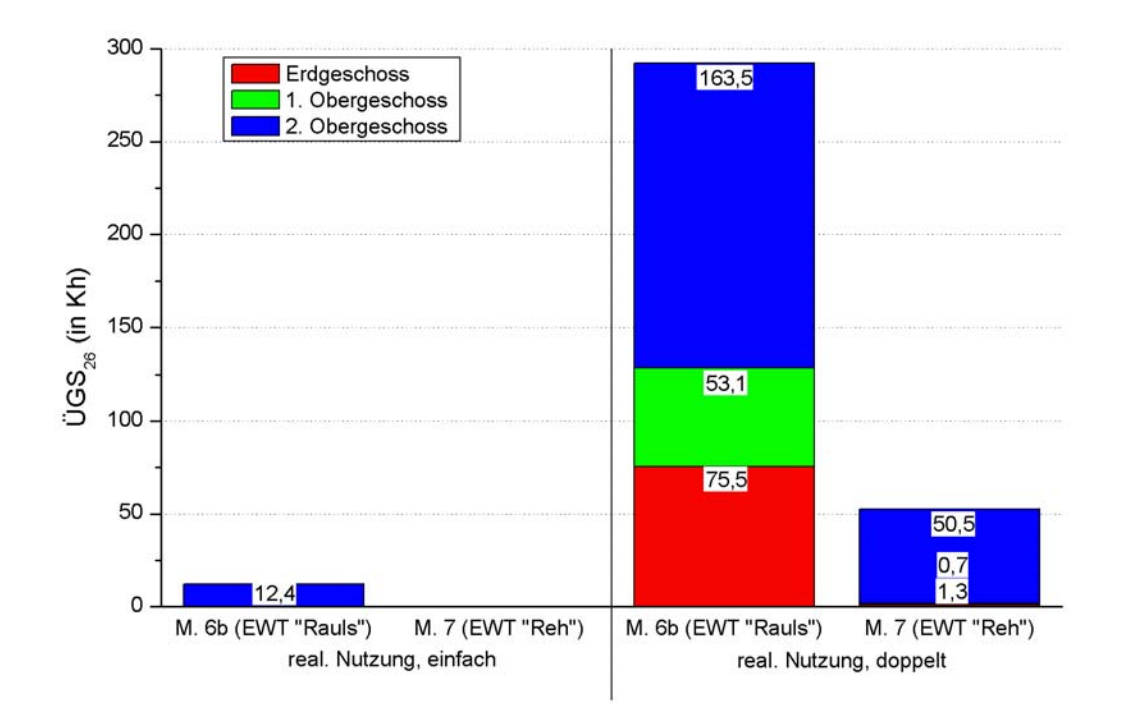

*Abbildung 5.36: ÜGS26 in den Modellen 6b und 7 für die Wetterdaten 2004 (südl. Büroflügel).* 

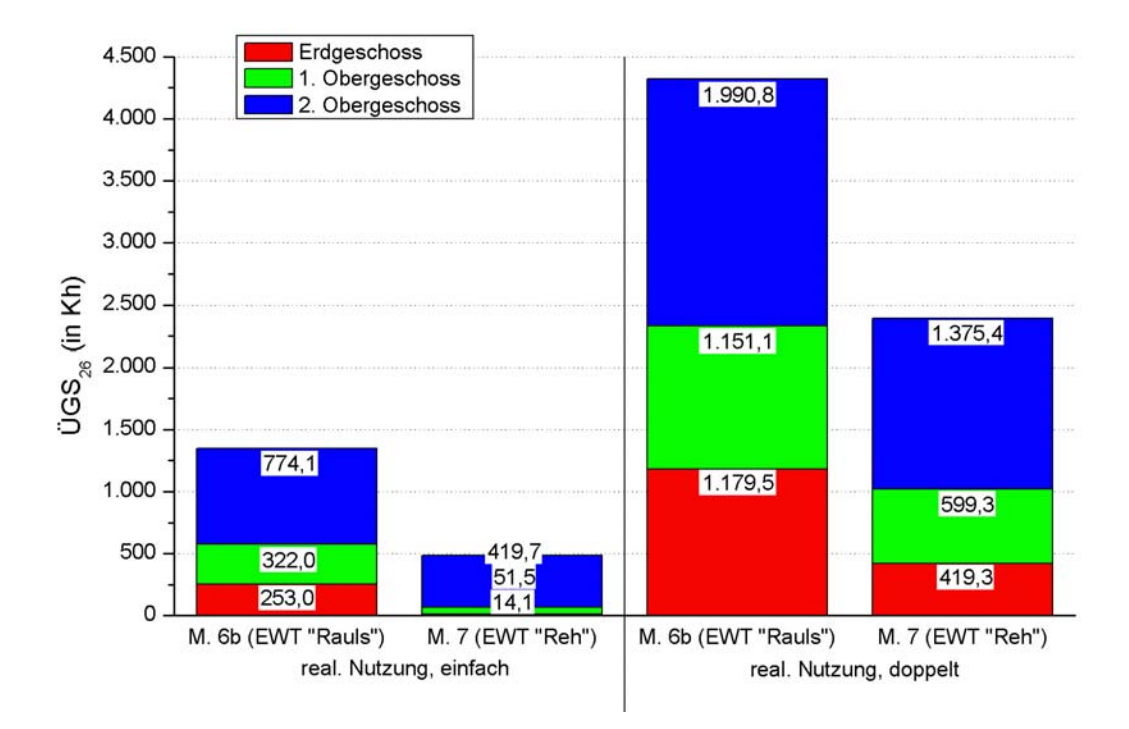

*Abbildung 5.37: ÜGS26 in den Modellen 6b und 7 für die Wetterdaten 2003 (südl. Büroflügel).* 

Bei einer einfachen Belegung ergab sich 2004 im Modell 6b lediglich eine geringfügige Beeinträchtigung der thermischen Behaglichkeit im 2. Obergeschoss. Mit dem Modell 7 wurde für den gesamten Südflügel keine Überwärmung simuliert. Im Fall einer doppelten Auslastung der Büros wurden mit Hilfe des EWTs "Reh" die Anzahl der ÜGS $_{26}$  in den unteren beiden Stockwerken nahezu auf Null reduziert, im zweiten Geschoss verringerte sich dieser Wert um mehr als zwei Drittel. Insgesamt konnten die Stunden mit einer überhöhten Raumlufttemperatur in allen drei Stockwerken um 82 *%* gesenkt werden.

Durch den extrem heißen Sommer des Jahres 2003 wurde die Überhitzungsproblematik in den Flügeln deutlich verschärft, wie bereits anhand der Abbildungen 5.27 und 5.28 in Kapitel 5.3.2 nachgewiesen wurde. Der Diskomfort im Erdgeschoss und im 1. Obergeschoss konnte jedoch bei einer einfachen Büronutzung durch den vorgeschalteten EWT auf ein akzeptables Maß reduziert werden, im zweiten Stockwerk wurden die ÜGS $_{26}$  um annähernd die Hälfte auf 419,7 *Kh* verringert. Bei einer Vollbelegung waren im Modell 7 für das Erdgeschoss 64 *%* und die beiden oberen Stockwerke 48 % bzw. 31 % weniger ÜGS<sub>26</sub> zu verzeichnen. Der Benefit des EWTs ist dabei vor allem im 2. Obergeschoss nicht mehr so stark, da die große solare Einstrahlung auf die Dachfläche in Verbindung mit den höheren internen Gewinnen durch die doppelte Personenanzahl mit der Anlage nur unzureichend kompensiert werden kann. Dennoch ist der Einsatz eines EWTs in den Büroflügeln besonders unter diesem Bedingungen sehr lohnend: Insgesamt würde die Menge der ÜGS $_{26}$  im südlichen Büroflügel um fast 2.000 *Kh* verringert.

Als nächstes soll der energetische Nutzen des EWTs "Reh" während des Kühlbetriebs bewertet werden. Dazu wurde in beiden Modellen zuerst der Stromverbrauch der Abluftanlage für den Südteil des Gebäudes bestimmt. Die volumenstromabhängige Energieaufnahme wurde dabei erneut mit 0,76 *Wh/m3* angenommen.

Darüber hinaus wurde berechnet, welche Menge an Primärenergie eingespart werden könnte, wenn die Büroflügel im Gegensatz zu der Planungsvorgabe mit einer aktiven Kühlung ausgestattet sind. Dazu wurden im Simulationsmodell die Büros mit einer Klimaanlage versehen, über welche im Sommer eine maximale Raumlufttemperatur von 23*°C* sichergestellt werden soll. Die Kühlgrenze liegt damit um 2*°C* über der in Kapitel 5.1.3 festgelegten Solltemperatur in den Büros, da den Nutzern während der warmen Jahreszeit auch etwas höhere Raumlufttemperaturen zugemutet werden können.

Aus dem von TRNSYS berechneten Energieaufwand für die Kühlung ("sensible energy demand") wurde anschließend der Stromverbrauch der Klimaanlage ermittelt, wobei eine AZ von 2,5 zugrunde gelegt wurde. Dieser Wert ist typisch für ein handelsübliches Klimagerät und wurde aus den Ergebnissen bei einer Zertifizierung verschiedener Produkte in [22] gemittelt.

In der Abbildung 5.39 sind die primärenergetischen Aufwendungen durch diese beiden Komponenten der Gebäudetechnik im Jahr 2004 zu sehen. Zur Verdeutlichung des Wettereinflusses werden auch hier zusätzlich die Ergebnisse für den Klimadatensatz des Jahres 2003 einbezogen. Das zugehörige Diagramm ist im Anschluss daran abgebildet.

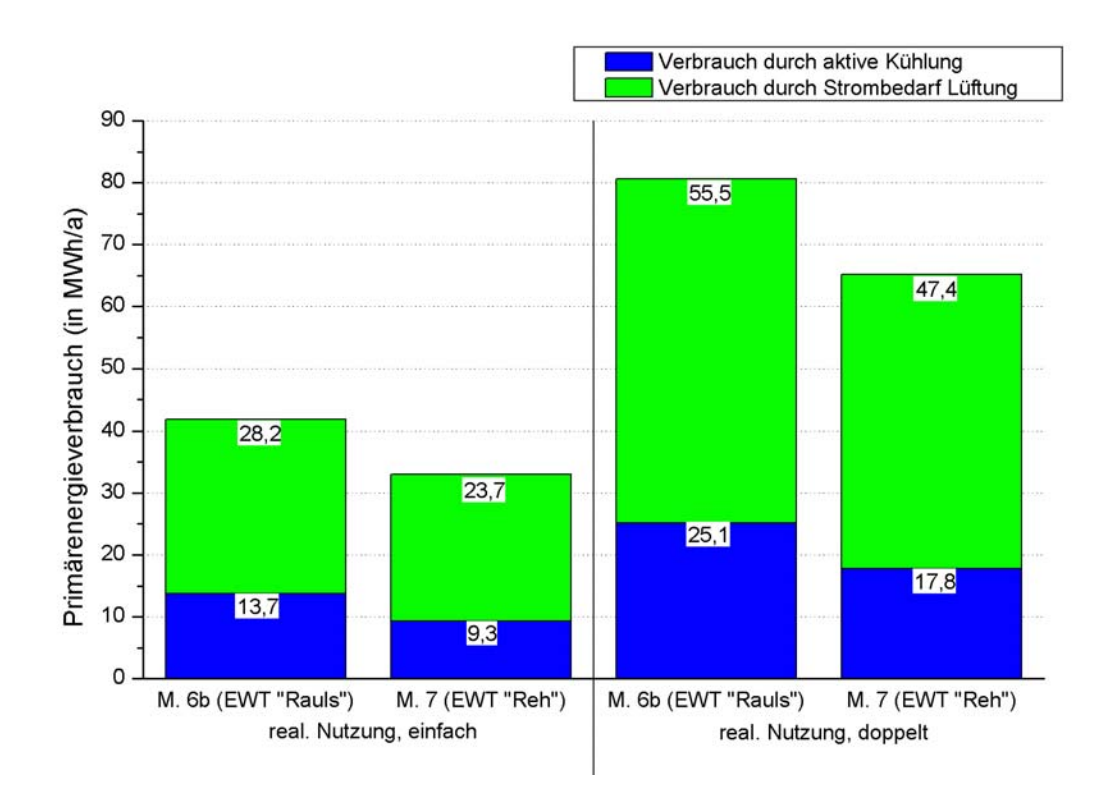

*Abbildung 5.38: Primärenergieverbrauch durch aktive Kühlung und Lüftung in den Modellen 6b und 7 für die Wetterdaten 2004 (alle Büroflügel).* 

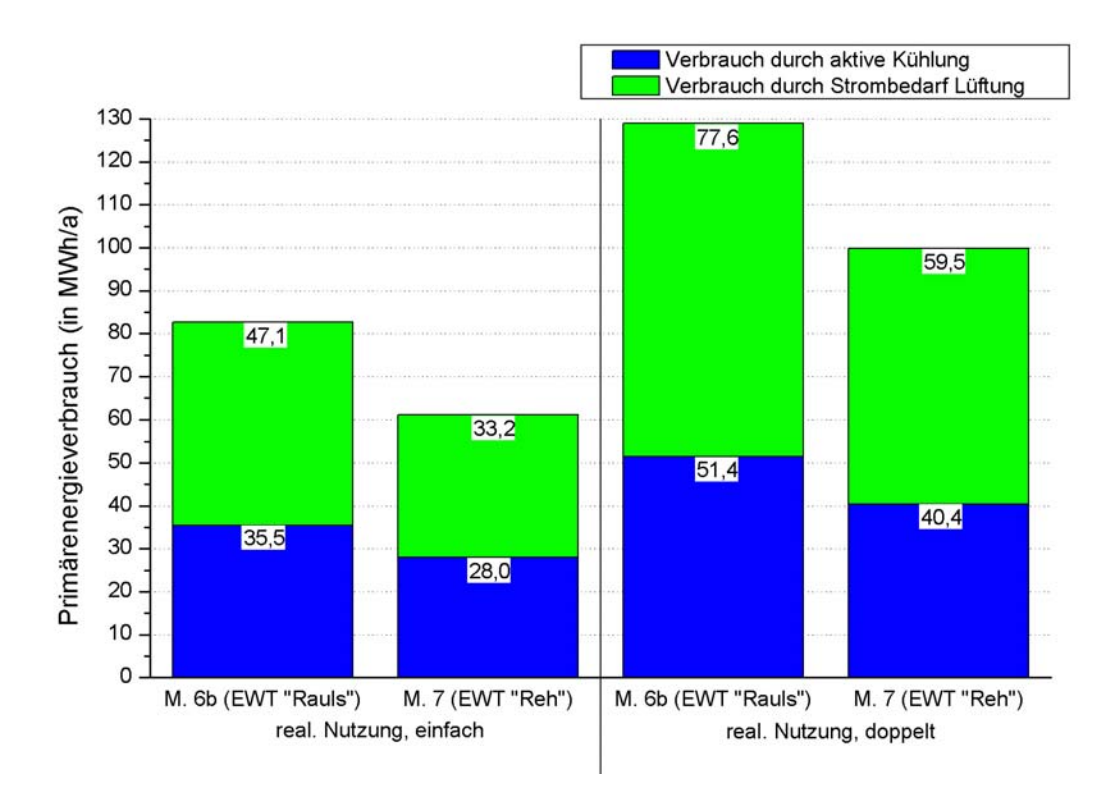

*Abbildung 5.39: Primärenergieverbrauch durch aktive Kühlung und Lüftung in den Modellen 6b und 7 für die Wetterdaten 2003 (alle Büroflügel).*

In allen Fällen wurde sowohl der Primärenergieverbrauch für die Lüftung in den Büroflügeln als auch der Beitrag der aktiven Kühlung zum Teil deutlich gesenkt. So konnte allein der Bedarf der Lüftungsanlage im Jahr 2004 für beide Belegungen um knapp ein Sechstel reduziert werden, da bei der Anbindung des EWTs der Wert für den Volumenstrom der Nachtlüftung mit 90  $m^3/h$  mehr als halbiert wurde. Für die aktive Kühlung ergab sich eine Einsparung von 29 bis 32 *%*. Insgesamt nahm der Gesamtenergiebedarf für eine einfache Nutzung um 8,9 *MWh/a* und für eine Vollauslastung der Büroräume sogar um 15,4 *MWh/a* ab.

Mit den Wetterdaten 2003 trat aufgrund der überdurchschnittlich warmen Außenlufttemperaturen im Sommer ein höherer Primärenergieverbrauch auf, unter anderem hervorgerufen durch einen häufigeren Betrieb der Nachtlüftung. Somit ist das Einsparungspotential in diesem Zeitraum deutlich größer. Für beide Belegungen der Büros wurden die lüftungsseitig aufgebrachte Energiemenge durch den geringeren Volumenstrom bei der Nachtlüftung um etwa 21 % verringert. Der erforderliche Bedarf für die Klimaanlage lag abhängig von der Nutzung zwischen 23 und 30 *%* unter dem Wert des Modells 6b. Damit wurden die primärenergetischen Aufwendungen in der Summe um 21,4 *MWh/a* bzw. 29,1 *MWh/a* reduziert.

Im Folgenden soll anhand der beiden Klimata aus den Jahren 2003 und 2004 der jährliche Energiegewinn des EWTs "Reh" gegenüber der im Gebäude realisierten Anlage aufgezeigt werden, jeweils für eine einfache und eine doppelte Nutzung der Räume. Zuvor wurde die weiter oben beschriebene Klimaanlage in den Büroflügeln wieder aus dem Simulationsmodell entfernt. Während des Zeitraums "Sommer" zwischen der Stunde 3.750 (5. Juni) und der Stunde 6.450 (25. September) wurde ein Kühlbetrieb angenommen und die übrige Zeit als Heizperiode ("Winter") ausgewiesen.. Das Diagramm 5.41 enthält die simulierten Werte für das Jahr 2004, die Ergebnisse für 2003 sind in der Abbildung 5.42 dargestellt.

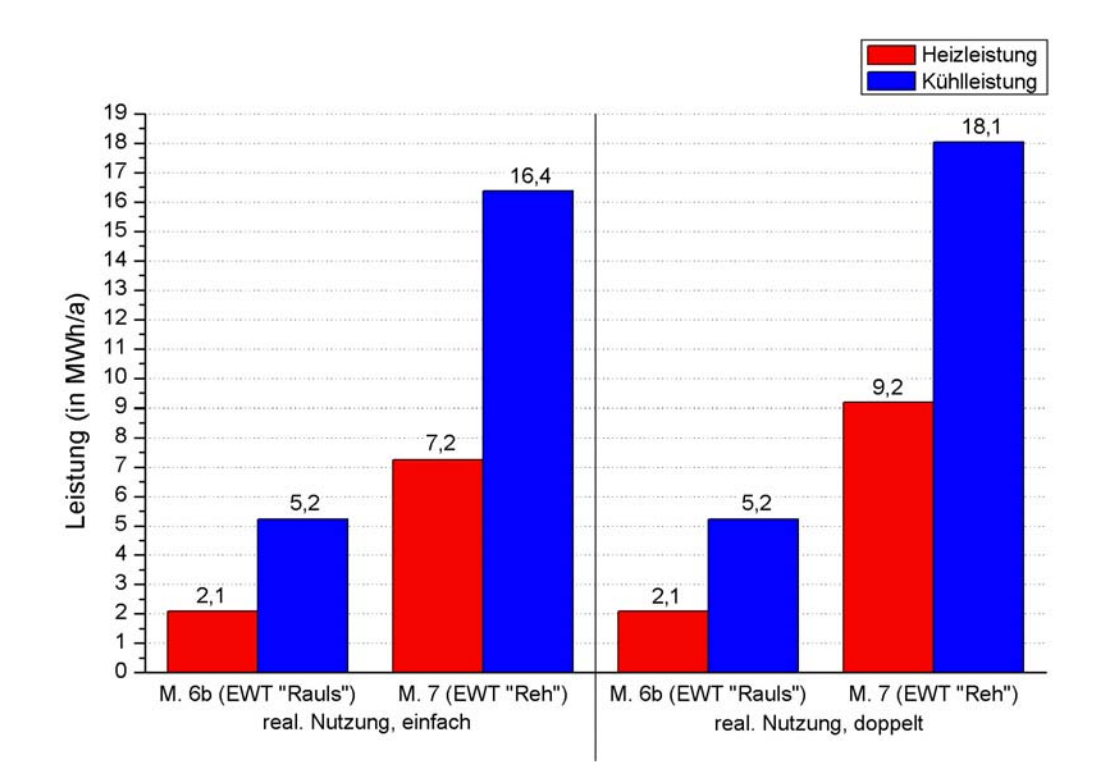

*Abbildung 5.40: Heiz- und Kühlleistungen des EWTs "Rauls" und des EWTs "Reh" für die Wetterdaten 2004 (Gesamtgebäude).*

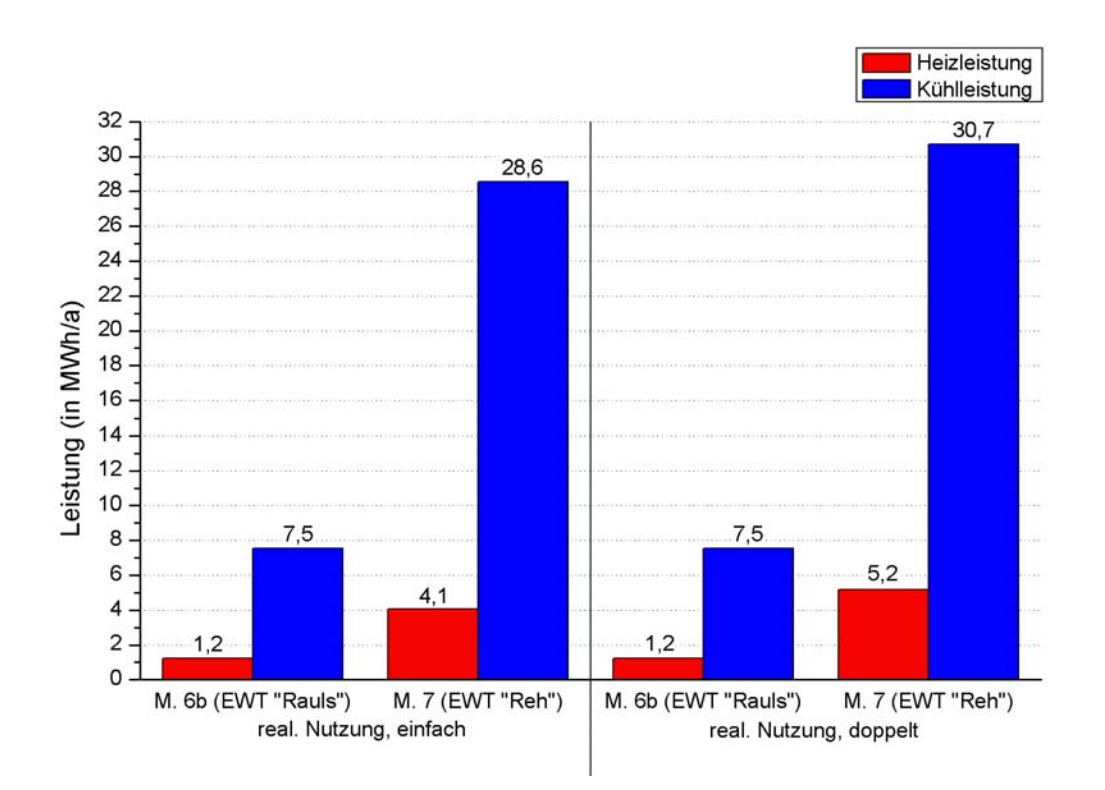

Abbildung 5.41: Heiz- und Kühlleistungen des EWTs "Rauls" und des EWTs "Reh" für *die Wetterdaten 2003 (Gesamtgebäude).*

Bei der Diskussion des Diagramms 5.36 wurden die Gründe aufgeführt, warum die sommerlichen Kühlleistungen beider Anlagen um das Mehrfache größer sind als der jeweilige Beitrag im Winter. Im Besonderen treffen die obigen Aussagen auf das außergewöhnlich warme Jahr 2003 zu. Die Werte für den EWT "Rauls" in den obigen beiden Abbildungen sind nicht von der Belegung abhängig, da dieser nur im Nordteil des Gebäudes eingesetzt wird und dort der Zuluftvolumenstrom im Gegensatz zu den Büroflügeln nicht mit der Nutzung variiert wird. Darüber hinaus sind die Ergebnisse für das Modell 6b in der Abbildung 5.41 um etwa 0,2 *MWh/a* größer als im Diagramm 5.5, da die Regelungsstrategie für den Winter dem Modell 7 angepasst wurde.

Schon im vergleichsweise kalten Jahr 2004 weist der neu entworfene EWT im Kühlbetrieb mit 16,4 *MWh/a* mehr als die dreifache Leistung auf. Bei einer vollen Auslastung der Büroräume ergibt sich eine Steigerung auf 18,1 *MWh/a*. Die Heizleistung der alten Anlage von 2,1 *MWh/a* wird im Fall einer einfachen Belegung um 243 *%* übertroffen, bei einer doppelten Büronutzung sogar um 338 *%*. Also ist bei diesen Wetterbedingungen der zusätzliche Nutzen des EWTs "Reh" in der Heizperiode gegenüber der vorhandenen Anlage wesentlich größer.

Im Jahr 2003 ergibt sich das umgekehrte Bild. Der Abbildung 5.42 ist zu entnehmen, dass durch die gleichzeitige Anbindung an die Büroflügel, welche aufgrund der Ausrichtung und der vergleichsweise hohen internen Gewinnen anfällig für eine Überwärmung im Sommer sind (vgl. Kapitel 5.3.1 und 5.3.2), vor allem die Kühlleistung verbessert wurde. So erreicht der EWT "Reh" abhängig von der Personenzahl in den Büros mit 28,6 *MWh/a* bzw. 30,7 *MWh/a* in etwa den vierfachen Wert der bisherigen Anlage. Aber auch der Anteil an der Deckung des HWBs konnte deutlich gesteigert werden: für eine einfache Nutzung von lediglich 1,2 *MWh/a* im Modell 6b um 242 % auf 4,1 *MWh/a*. Wenn von einer Vollbelegung ausgegangen wird, ergibt sich mit dem Modell 7 eine Leistungssteigerung von 333 *%*. Prozentual betrachtet ist damit der erzielte Mehrgewinn durch den EWT "Reh" unabhängig von dem verwendeten Klimadatensatz in der Heizperiode etwa gleich. Dagegen ist 2003 aufgrund des überdurchschnittlich heißen Sommers der relative Unterschied in den Kühlleistungen der beiden Anlagen viel größer als im darauffolgenden Jahr.

Zusammenfassend bietet der Einsatz eines EWTs im gesamten Gebäude also eine Reihe von Vorteilen. Durch die im Vergleich zur Nachtlüftung effektiveren Kühlwirkung konnte im Jahr 2004 bei einer doppelten Nutzung eine Überwärmung der unteren beiden Stockwerke der Büroflügel annähernd verhindert werden, im 2. Obergeschoss wurde die sommerliche Behaglichkeit merklich verbessert. Auch 2003 wurde die Anzahl der  $\overline{U}GS_{26}$  um teilweise mehr als die Hälfte verringert.

Bei den folgenden finanziellen Betrachtungen wurde von einer Vollbelegung in den Büroräumen und den Wetterdaten des Jahres 2004 ausgegangen. Durch die drei- bis viereinhalbfache Heizleistung wurde der HWB um 1,7  $kWh/(m^2a)$  reduziert, wie der Abbildung 5.36 zu entnehmen ist. Bezogen auf die Gebäudegrundfläche von 3.270 m<sup>2</sup> ergibt sich ein Wert von 5,6 *MWh/a*. Mit dem bei einer Gasheizung üblichen Umrechnungsfaktor von 1,1 und einem angenommenen Kesselwirkungsgrad von 86 *%* (vgl. Kapitel 5.2) folgt daraus eine Senkung des Primärenergieverbrauchs um 7,1 *MWh/a*. Bei einem Gaspreis von 5,77 *ct/kWh* [24] (Erhebungszeitraum: November 2005, Anbieter: RWE) fallen somit pro Jahr etwa 410 *€* weniger Unterhaltskosten für das Gebäude an.

Aus der Abbildung 5.39 wird ersichtlich, dass der EWT "Reh" den Primärenergieverbrauch einer Klimaanlage in den Büroflügeln um 7,3 *MWh/a* senken würde. Gleichzeitig lag der energetische Bedarf der Abluftanlage in den Büroräumen durch die Verringerung des Volumenstroms bei der Nachtlüftung um 8,1 *MWh/a* unter dem Wert des Modells 6b. Da zur Erzeugung von elektrischer Energie in der Regel etwa die dreifache Menge an Primärenergie eingesetzt werden muss, ergeben diese beiden Beiträge zusammen einen Stromverbrauch von etwa 5,1 *MWh/a*. Wird ein Strompreis von 14,16 *ct/kWh* [25] (Erhebungszeitraum: November 2005, Anbieter: RWE) zugrunde gelegt, reduzieren sich die erforderlichen Ausgaben jährlich um ca. 730 *€*. Insgesamt summiert sich somit die Einsparung unter den angegebenen Rahmenbedingungen auf etwa 1.140 *€/a*.

Durch den EWT "Reh" wird also nicht nur der thermische Komfort in den Büroflügeln deutlich verbessert, sondern auch die laufenden Kosten für den Betrieb des GIT-Gebäudes verringert. Da die Lebensdauer der Anlage praktisch unbegrenzt ist, stellt das hier entworfene Konzept auch unter ökonomischen Gesichtspunkten eine attraktive Variante dar.

# **6 Zusammenfassung und Ausblick**

Die in dieser Arbeit eingesetzte Simulationssoftware TRNSYS 16 erlaubte die Abbildung des gesamten thermischen Verhaltens des GIT-Gebäudes in einer angemessenen Detailtiefe. Aufgrund der Größe des erstellten Modells wurde eine Vielzahl von unterschiedlichen Sensorenwerten aus der GLT in die Simulation einbezogen, entweder durch das Einlesen aus einer externen Datei oder durch eine geeignete Anpassung des Modells. Hierbei musste jedoch ein vernünftiger Kompromiss zwischen dem Arbeitsaufwand und der gewünschten Abbildungsqualität gefunden werden, da die Eingabe aller Parameter sehr zeitaufwendig ist und darüber hinaus das Modell mit zunehmender Komplexität immer anfälliger für Fehler wird. Die daraus resultierenden Abweichungen zu den erwarteten Ergebnissen wurden in einigen Fällen erst zu einem relativ späten Zeitpunkt der Arbeit bemerkt, so dass die Auswertungen einiger Varianten wiederholt werden mussten. Aber auch durch TRNSYS wird die Genauigkeit des Modells mit der Limitierung der Anzahl von Variablen und Gleichungen sowie durch die Höchstgrenze von 25 Zonen begrenzt. Deshalb wurde beispielsweise lediglich der südliche der drei Büroflügel betrachtet (vgl. Kapitel 4.2.2). Neben den genannten Gründen ist eine Beschränkung auch deshalb sinnvoll, um bei begrenzter Rechenleistung die Dauer einer Simulation nicht zu groß werden zu lassen.

Leider stellte sich heraus, dass die beiden TRNSYS-Programmversionen 14.2 und 16 in ihrer Syntax zum Teil nicht kompatibel waren, weshalb das erste in dieser Arbeit verwendete DECK für die Validierung komplett neu aufgebaut werden musste. Dadurch ergab sich zwar die Möglichkeit, das Modell auf eventuelle Unstimmigkeiten zu überprüfen, aber gleichzeitig bestand aufgrund der großen Datenmenge auch die Gefahr von Eingabefehlern.

Nachdem schließlich ein korrektes Simulationsmodell erstellt worden war, ließen sich in TRNSYS sehr leicht verschiedene Parameter abändern und die Auswirkungen einer bestimmten Maßnahme auf das gesamte Gebäude untersuchen. Ein wesentlicher Vorteil des Programms gegenüber statischen Berechnungsverfahren besteht darin, dass die Lufttemperatur in jeder Zone simuliert werden kann. Dadurch wurde eine ausführliche Untersuchung der sommerlichen Überhitzung der Büroflügel in den Kapiteln 5.3.1 bis 5.3.3 ermöglicht.

Zuerst wurde unter Berücksichtigung der Rahmenbedingungen, welche aus einem Teil der Messergebnisse wie beispielsweise dem Nutzerverhalten abgeleitet wurden, in TRNSYS 16 ein Simulationsmodell erstellt. Dessen Gültigkeit wurde anschließend anhand des HWBs, der Raumlufttemperaturen sowie des Primärenergieverbrauchs verifiziert. Wie sich bei der Validierung in Kapitel 4.3 und im Anhang A.5 zeigte, wurde das Modell sehr gut an die entsprechenden Messwerte angepasst: Sowohl für den HWB der vier Gebäudebereiche als auch bei den Temperaturen in den einzelnen Zonen lagen die Unterschiede in der Regel unter 10 *%*. Zeitlich begrenzte Differenzen bei den Jahresverläufen lassen sich entweder durch Effekte, welche in der Simulation nicht berücksichtigt wurden, oder durch die ungenaue Kenntnis des Nutzerverhaltens erklären. Dazu zählt beispielsweise der unkontrollierte Luftwechsel durch Fensterlüftung oder durch offenstehende Türen zwischen verschiedenen Räumen. Die Nachbildung der gemessenen Raumlufttemperaturen in den Büroflügeln wurde dadurch erschwert, dass in einigen Büros der entsprechende Sensor der GLT einen anderen Wert ermittelte als der nachträglich installierte Temperaturfühler der Fachgruppe Bauphysik & Solarenergie. Auch in der Produktion und in den Seminarräumen stellte sich eine Angleichung als schwierig heraus, da keine direkt im Raum gemessenen Lufttemperaturen vorlagen. Aus diesem Grund musste auf die in den Abluftkanälen angebrachten Temperatursensoren zurückgegriffen werden. Im Fall eines geringen Volumenstroms ließ sich dabei
jedoch nicht unbedingt auf die tatsächliche Raumlufttemperatur schließen (vgl. Kapitel 4.3). Die primärenergetischen Aufwendungen durch die Anlagentechnik des Gebäudes, die Beleuchtung und die elektrischen Verbraucher wurden in der Simulation hinreichend gut abgebildet.

In der TK3-Norm ist ein maximaler HWB von 40 *kWh/(m<sup>2</sup> a)* festgelegt. Dieser wurde im validierten Modell für das Jahr 2004 mit 108,8 *kWh/(m<sup>2</sup> a)* um mehr als das Zweieinhalbfache übertroffen. Die dafür verantwortlichen Schwachpunkte in der Gebäudekonstruktion und die Fehler in der Regelung wurden im Kapitel 4 aufgezeigt.

Besonders negativ auf den Gesamtenergieverbrauch wirkten sich die ungedämmten Heizungsrohre in den Büroflügeln aus: Um auf eine eventuelle Heizanforderung möglichst zeitnah reagieren zu können, wurden die Rohre kontinuierlich von heißem Wasser durchströmt. Infolgedessen überstiegen die Raumlufttemperaturen fast ganzjährig die vorgegebenen Sollwerte, so dass auch bei kalten Außentemperaturen die eigentlich für die Beheizung vorgesehenen Deckensegel kaum aktiviert wurden (vgl. Abbildung 4.21 in Kapitel 4.3). Zudem mehrten sich im Sommer die Beschwerden der Nutzer über unzumutbare Temperaturen in den Büros. Um den thermischen Komfort zu verbessern, wurde daher im Herbst des Jahres 2004 mit der Dämmung der Heizungsrohre in den am stärksten überhitzten Büroräumen begonnen.

Auch die fehlerhafte Steuerung der Nachtlüftung im Winter wurde mit dem Jahreswechsel 2004/2005 korrigiert. Wie ursprünglich geplant wird die Lüftungsstufe 3 nun ausschließlich bei einer sommerlichen Überwärmung aktiviert. Auf diese Weise wird sowohl der HWB als auch der Stromverbrauch der Lüftungsanlage deutlich reduziert.

Aufgrund einer fehlerhaften hydraulischen Anbindung lag die Temperatur des in den Pufferspeichern enthaltenen Wassers konstant über demjenigen Wert, welcher für eine Inbetriebnahme der beiden WPn unterschritten werden muss. Somit waren diese im gesamten Jahr 2004 nicht in Betrieb und lieferten keinen Beitrag zur Senkung des HWBs. Die erforderlichen Umbaumaßnahmen sind voraussichtlich für den Sommer 2006 geplant.

Zusammenfassend lässt sich feststellen, dass nahezu alle in Kapitel 4.4 aufgelisteten Hauptgründe für den inakzeptablen Energieverbrauch erkannt wurden und ein Teil dieser Ursachen bereits ausgebessert worden ist. Anhand des Modells 4 konnte nachgewiesen werden, dass bei einer konsequenten Beseitigung aller Mängel der geforderte HWB eingehalten wird, sofern die Belegung der Büroräume einem normalen Betrieb des Gebäudes entspricht (vgl. Abbildung 5.2 in Kapitel 5.2).

Ergänzend zu den oben aufgeführten Maßnahmen sollte in den drei Büroflügeln die im Kapitel 5.3.1 entworfene Jalousiesteuerung realisiert werden, da diese feiner auf die jeweiligen Strahlungsverhältnisse abgestuft ist. Durch den mit der 2/3-Verschattung eingeführten Blendschutz verbessert sich einerseits der Komfort am Arbeitsplatz, zusätzlich wird durch die optimierte Tageslichtausnutzung der Strombedarf der Beleuchtung und damit der Primärenergieverbrauch gesenkt. Darüber hinaus ist mit der Umsetzung dieser Regelung kein nennenswerter Mehraufwand verbunden.

Auch der Einsatz des neu entworfenen EWTs "Reh" im Südteil des Gebäudes bietet eine Reihe von Vorteilen. So ist die Kühlleistung der Anlage dem Eintrag der konventionellen Nachtlüftung weit überlegen und ermöglicht vor allem in Hitzeperioden ein wesentlich angenehmeres Raumklima in den Büros, wie ein Vergleich der  $\text{UGS}_{26}$  in Kapitel 5.3.3 deutlich macht. Dabei wurde im Abwesenheitszeitraum der Nutzer ein sehr viel kleinerer Volumenstrom zugrunde gelegt, wodurch der Stromverbrauch der Abluftanlage spürbar gesenkt wurde (vgl. Abbildungen 5.39 und 5.40 in Kapitel 5.3.3). Allein aufgrund dieser Tatsache reduzieren sich die jährlichen Betriebskosten des GIT-Gebäudes um etwa 382 *€*. In überdurchschnittlich heißen Sommern wie 2003 kann dieser Betrag bis auf das Doppelte ansteigen. Ein weiteres Argument für diese Variante ist der Wärmeeintrag des EWTs während des Winters: Durch den verringerten HWB in den Büroflügeln könnten jedes Jahr über 400 *€* an Heizkosten eingespart werden. Im Nordteil müssen gegenüber der eingebauten Anlage so gut wie keine Einschränkungen hinsichtlich des Energieverbrauchs oder der Behaglichkeit befürchtet werden. Alle diese Punkte zeigen, dass die Anbindung eines EWTs an das gesamte Gebäude ein attraktives Konzept darstellt.

Eine weniger wirkungsvolle Alternative zur Verminderung der sommerlichen Überhitzung in den Büros wäre die Erhöhung des Volumenstroms bei der Nachtlüftung, womit jedoch ein gestiegener Primärenergieverbrauch der Lüftungsanlage einhergeht (vgl. Kapitel 5.3.2). In diesem Fall müssen daher die anfallenden Mehrausgaben und die Verbesserung des thermischen Komforts gegeneinander abgewogen werden.

# **Literaturverzeichnis**

- [1] Bundesverband WindEnergie (BWE e.V.), Dr. Peter Ahmels (Hrsg.): "Neue Energie - Das Magazin für erneuerbare Energien" Ausgabe Juni 2004
- [2] http://www.erneuerbare\_energien.de/files/pdfs/allgemein/application/ pdf/ee\_zahlen\_fruehjahr\_2005\_de.pdf
- [3] H. Ehm: "Wärmeschutzverordnung '95: Der Weg zu Niedrigenergiehäusern -Grundlagen, Erläuterungen und Anwendungshinweise" Bauverlag GmbH Wiesbaden und Berlin, 2. Auflage 1996
- [4] BGBI I 2001, 3085: "Verordnung über energiesparenden Wärmeschutz und energiesparende Anlagentechnik bei Gebäuden" 16. November 2001
- [5] Solar Energy Laboratory / Transsolar Energietechnik GmbH: "TRNSYS 16 - TRaNsient SYstem Simulation program" University of Wisconsin (USA) / Stuttgart, September 2004
- [6] K. Ražnjević: "Thermodynamische Tabellen" VDI-Verlag GmbH Düsseldorf, 1977
- [7] Prof. Dr.-Ing. F. D. Heidt: Vorlesungsskript "Angewandte Physik I & II" Fachgebiet Bauphysik & Solarenergie, Universität Siegen
- [8] Prof. Dr.-Ing. F. D. Heidt: Vorlesungsskript "Physikalische Grundlagen der Solartechnik I & II" Fachgebiet Bauphysik & Solarenergie, Universität Siegen
- [9] Prof. Dr.-Ing. E. R. Schramek: "Taschenbuch für Heizung + Klimatechnik" Oldenbourg Industrieverlag München, 70. Auflage 2001
- [10] W. Bier: Diplomarbeit "Untersuchung von Gebäuden mit sehr niedrigem Heizwärmebedarf – validierte Modellierung zur thermischen Simulation" Fachgebiet Bauphysik & Solarenergie, Universität Siegen, Dezember 2002
- [11] Prof. Dr.-Ing. F. D. Heidt, Dr. rer. nat. U. Gieseler: Endbericht zum Projekt "Bewertung der Energieeffizienz verschiedener Maßnahmen für Gebäude mit sehr niedrigem Energiebedarf" Fachgebiet Bauphysik & Solarenergie, Universität Siegen, September 2004
- [12] W. Feist: "Das Niedrigenergiehaus – Neuer Standard für energiebewusstes Bauen" C. F. Müller Verlag Heidelberg, 4. Auflage 1997
- [13] Dipl.-Phys. T. Braeske, Dipl.-Phys. J. Clemens, Dipl.-Phys. St. Benkert: "CASAnova 2.8 – Lernprogramm zu Energie- und Heizwärmebedarf, solaren Gewinnen und sommerlicher Überwärmung von Gebäuden" Fachgebiet Bauphysik & Solarenergie, Universität Siegen, 1999-2004
- [14] Grünzweig + Hartmann AG: "HELENA 3.0" Ludwigshafen am Rhein
- [15] Dipl.-Phys. Niewienda, Dipl.-Phys. St. Benkert, Dipl.-Phys. J. Clemens: "Öko-Rat – Wirtschaftlichkeitsberechnung rationeller Energieanwendung" Fachgebiet Bauphysik & Solarenergie, Universität Siegen 1999-2005
- [16] P. O. Fanger: "Thermal comfort" McGraw-Hill Book Company New York, 1973
- [17] A. Kock, D. Schöler: "Comfort – Ein Programm zur Berechnung des thermischen Komforts nach P. O. Fanger" Fachgebiet Bauphysik & Solarenergie, Universität Siegen
- [18] Deutsches Institut für Normung (DIN): "DIN 5034: Tageslicht in Innenräumen" Beuth Verlag GmbH Berlin, 1997
- [19] http://www.solarbau.de/monitor/foerder/tk3/iib-tk3.htm
- [20] M. Schmidt, H. Bach, M. Bauer, M. Treiber: "GIT Siegen - Bericht der energetischen Optimierung SolarBau Teilkonzept 3" Lehrstuhl für Heiz- und Raumlufttechnik, Universität Stuttgart Forschungsgesellschaft Heizung-Lüftung-Klimatechnik mbH, Oktober 2000
- [21] Prof. Dr.-Ing. F. D. Heidt, Dipl.-Ing. Mario Müller: "Solar optimiertes Bauen, Teilkonzept 3 - Wissenschaftliches Begleitprojekt eines solar optimierten Mehrzweckgebäudes der G.I.T. in Siegen" Fachgebiet Bauphysik & Solarenergie, Universität Siegen, Januar 2006
- [22] http://www.eurovent-certification.com/de/Zertifizierte\_Produkte.php
- [23] Prof. Dr.-Ing. F. D. Heidt, Dipl.-Phys. St. Benkert, A. Treptow: "GAEA 1.2 – Graphische Auslegung von Erdwärme-Austauschern" Fachgebiet Bauphysik & Solarenergie, Universität Siegen, 1999/2004
- [24] http://www.wdr.de/tv/markt/service/berichte/gaspreise.phtml
- [25] http://www.verivox.de
- [26] Flomerics Group PLC: "FLOVENT<sub>6</sub>" Hampton Court (Großbritannien), November 2005
- [27] Energy Systems Building Equipment Section (EMPA) / Software Development & Software Certification (CSTB): "COMIS 3.1 – simulation environment for multizone air flow and pollutant transport modelling" Dübendorf (Schweiz) / Sophia Antipolis (Frankreich), Januar 2001
- [28] John A. Duffie, William A. Beckman: . Solar engineering of thermal processes" John Wiley & Sons, Inc., 1980
- [29] B. Keller: "Klimagerechtes Bauen: Grundlagen - Dimensionierung - Beispiele" B. G. Teubner Verlag Stuttgart, 1997
- [30] H. Kuchling: "Taschenbuch der Physik" Fachbuchverlag Leipzig GmbH, 15. Auflage 1995

# **A.1 Die Darstellung verschiedener klimatischer Randbedingungen**

Die klimatischen Verhältnisse an einem Gebäudestandort und die Bauweise entscheiden maßgeblich darüber, ob ein HWB besteht und wie groß dieser ist. Die Anzahl der sogenannten Heizgradtage (HGT) erlauben eine näherungsweise Berechnung des jährlichen HWBs bei Kenntnis der thermischen Eigenschaften der Gebäudehülle und des Klimas. Dazu werden die HGT abhängig von der Norminnentemperatur  $T_i$  und der Heizgrenztemperatur  $T_G$ , also der Außenlufttemperatur, bei der die Heizung einsetzen soll, berechnet:

$$
HGT = \left(T_i - \overline{T}_a(T_G)\right)Z(T_G) \quad in \frac{Kd}{a} \tag{A.1.1}
$$

 $\overline{T}_e(T_e):$  *Mittelwert der Außenlufttemperatur aller Heiztage in K <sup>Z</sup> <sup>T</sup> <sup>G</sup> : Anzahl der Heiztage für die Heizgrenztemperatur in <sup>d</sup> a*

Als Heiztage bezeichnet werden alle Tage bezeichnet, an denen die mittlere Außenlufttemperatur kleiner als die Heizgrenztemperatur *TG* ist. Bei dem in Normen wie der WVO`95 [3] zugrunde gelegten Standardklima in Deutschland, für welches eine Heizgrenztemperatur von 12*°C* und eine Heizperiode von 224 *d/a* zugrunde gelegt wird, ergibt sich für die HGT ein Wert von 3.500 *Kd/a*. Die Norminnentemperatur *Ti* beträgt dabei 20*°C*. Um von die Umrechnung des gemessenen HWBs von Standardbedingungen auf davon abweichende Wetterbedingungen zu ermöglichen, wird die Annahme gemacht, dass der Wärmeverlust (WV) proportional zu den HGTn ist:

$$
WV = HWB + \eta_I IG + \eta_S SG
$$
  
=  $(\overline{U} A + \rho_{Luf} c_{Luf} nV) HGT \cdot 24 \frac{h}{d} \text{ in } \frac{kWh}{a}$  (A.1.2)

$$
\eta_i:
$$
 nutzbarer Anteil der internen Gewinne (vgl. Kapitel 3.1)

*IG*: *interne Gewinne in* 
$$
\frac{kWh}{a}
$$

*<sup>S</sup> : nutzbarer Anteil der solaren Gewinne vgl. Kapitel* 3.1

SG: *solare Gewinne in* 
$$
\frac{kWh}{a}
$$

$$
\overline{U}:
$$
 mittlerer Wärmedurchgangskoeffizient der Gebäudehülle in  $\frac{kW}{m^2 K}$ 

A: GebäudeumschlieBungsfläche in 
$$
m^2
$$

$$
\rho_{\text{Luft}}: \qquad \qquad \text{Dichte von Luft}\left(1,204\frac{kg}{m^3} \text{ bei } 20^{\circ}C \text{ und Normaldruck}\right)
$$

$$
c_{\text{Luft}}:
$$
 spezifische Wärmekapazität von Luft  $\left(2,8 \cdot 10^{-4} \frac{kWh}{kg K} \text{ bei } 20^{\circ} C\right)$ 

*n*: *Luftwechselzahl in*  $h^{-1}$ 

*V : Luftvolumen des Gebäudes in m* 3

Die WVe werden somit durch den *U*-Wert der Gebäudeumschließungsfläche *A* und der ausgetauschten Luft bei konstanter Raumtemperatur bestimmt.

Nun kann für einen anderen Standort bzw. für ein anderes Jahr HWB\* berechnet werden. Der Wärmeverlust WV\* an diesem Standort ist gegeben durch:

$$
WV^* = WV \frac{HGT^*}{HGT} \text{ in } \frac{kWh}{a}
$$

Wird in diese Beziehung die Gleichung (A.1.2) eingesetzt, folgt daraus:

$$
HWB^* + \eta_I * IG + \eta_S * SG * = (HWB + \eta_I IG + \eta_S SG) \frac{HGT^*}{HGT} \text{ in } \frac{kWh}{a}
$$

und schließlich

$$
HWB^* = HWB \frac{HGT^*}{HGT} + \eta_I IG \frac{HGT^*}{HGT} - \eta_I^* IG
$$
  
+  $\eta_S SG \frac{HGT^*}{HGT} - \eta_S^* SG^* \frac{kWh}{a}$  (A.1.3)

Für beide Standorte wurden die internen Gewinne (IG) pro Jahr als konstant angenommen. Die Summe der Globalstrahlung (GS) auf alle Fensterflächen während der Heizperiode berechnet sich analog zur Gleichung (3.4) in Kapitel 3.1 aus:

$$
GS = \left(\sum_{j} \overline{I}_{ges, j} A_{\text{eff}, j}\right) t_{HP} \text{ in } \frac{kWh}{a}
$$
 (A.1.4)

| $I_{ges,j}$ :                                                     | mittlere Strahlungsintensität auf Fensterfläche j während t <sub>HP</sub> in $\frac{kW}{m^2}$ |
|-------------------------------------------------------------------|-----------------------------------------------------------------------------------------------|
| $A_{eff,j}$ :                                                     | effektive Fläche der Verglasung mit der Orientierung j in m <sup>2</sup>                      |
| (Einbezug der Verschattung und des Einfallswinkels der Strahlung) |                                                                                               |
| $t_{HP}$ :                                                        | Dauer der Heizperiode in $\frac{h}{a}$                                                        |

Damit gilt für die gesamten solaren Gewinne (SG):

$$
SG = g \text{ } GS \text{ } in \text{ } \frac{kWh}{a} \tag{A.1.5}
$$

#### *g : Gesamtenergiedurchlassgrad der Fenster*

Die Verglasungsfläche *Aeff* und der *g*-Wert sind für ein bestimmtes Gebäude zeitlich konstant.

Mit den SG\*

$$
SG^* = g\,GS^*\quad in\;\frac{kWh}{a}
$$

ergibt sich für den HWB aus Gleichung (A.1.3):

$$
HWB^* = HWB \frac{HGT^*}{HGT} + \eta_I IG \left( \frac{HGT^*}{HGT} - \frac{\eta_I^*}{\eta_I} \right)
$$
  
+  $\eta_S SG \left( \frac{HGT^*}{HGT} - \frac{\eta_S^*}{\eta_S} \frac{GS^*}{GS} \right) \text{ in } \frac{kWh}{a}$  (A.1.6)

Wird nur ein Standort betrachtet und ausschließlich der HWB für verschiedene Wetterbedingungen untersucht, können die GS und die Wirkungsgrade für die internen und solaren Gewinne  $\eta_I$  und  $\eta_S$  näherungsweise als konstant angenommen werden. Damit lässt sich (A.1.6) vereinfachen zu:

$$
HWB^* = HWB\frac{HGT^*}{HGT} + (\eta_I IG + \eta_S SG) \left(\frac{HGT^*}{HGT} - 1\right) \text{ in } \frac{kWh}{a} \quad (A.1.7)
$$

Mit γ wird der Anteil der internen und solaren Gewinne am gesamten Wärmeeintrag, zu dem auch der HWB zugerechnet wird, bezeichnet:

$$
\gamma = \frac{\eta_I IG + \eta_S SG}{\eta_I IG + \eta_S SG + HWB}
$$

Damit lässt sich der transformierte HWB aus (A.1.7) weiter vereinfachen:

$$
HWB^* = \frac{HWB}{1-\gamma} \left(\frac{HGT^*}{HGT} - \gamma\right) \text{ in } \frac{kWh}{a}
$$
\n(A.1.8)

Die Gleichung (A.1.8) stellt eine Abschätzung des HWBs eines Gebäudes für einen Standort, aber für die Klimata verschiedener Jahre dar. Werden ältere Gebäude, die über keine oder nur eine schlechte Wärmedämmung und keine Anlage mit Wärmerückgewinnung verfügen, betrachtet, kann  $\gamma = 0$  gesetzt werden, denn in diesem Fall ist der HWB sehr viel größer als die internen und solaren Gewinne. Bei Niedrigenergiehäusern kann für γ ungefähr der Wert 0,3 angenommen werden.

Diese Formel gilt jedoch nicht für Passivhäuser, da die Nutzungsgrade *η*<sub>*I*</sub> und *η*<sub>*S*</sub> vergleichsweise klein sind (vgl. Kapitel 3.1) und deshalb bei unterschiedlichen Wetterbedingungen stark voneinander abweichen können. Hierbei muss der HWB ohne die Näherung mit der Gleichung (A.1.6) berechnet werden.

## **A.2 Beschreibung des dynamischen Simulationsprogramms TRNSYS 16**

Soll ein Gebäude bereits im Planungsstadium hinsichtlich des HWBs untersucht werden, wird üblicherweise auf Simulationsprogramme zurückgegriffen, die die thermische Simulation von Gebäuden ermöglichen. Dadurch besteht die Möglichkeit, verschiedene Varianten des Gebäudes noch vor dem Baubeginn miteinander zu vergleichen.

Auch für die Untersuchung eines bereits vorhandenen Gebäudes sind diese Programme gut geeignet, denn die Messungen am realen Objekt sind immer mit gewissen Unannehmlichkeiten für die Bewohner verbunden. Durch bestimmte vorher nicht voraussehbare Faktoren, zum Beispiel durch eine ungünstige Positionierung der Sensoren, können darüber hinaus die Messergebnisse verfälscht werden. Außerdem sind die Möglichkeiten sehr begrenzt, mit denen der Einfluss verschiedener Gebäudeparameter auf den Heizwärmebedarf untersucht werden kann.

Die zur Verfügung stehenden Simulationsprogramme können in zwei Klassen eingeteilt werden: in stationäre und dynamische (transiente) Programme. Die Vor- und Nachteile wurden bereits in Kapitel 3.2.2 beschrieben.

In dieser Diplomarbeit wurde zur Simulation des GIT-Gebäudes das transiente Simulationsprogramm TRNSYS in der aktuellen Version 16 benutzt. Es wurde von Solar Energy Laboratory der University of Wisconsin entwickelt und in Deutschland von der Transssolar Energietechnik GmbH in Stuttgart vertrieben. Mit TRNSYS lassen sich neben der Wärmebilanzen von Gebäuden auch viele andere transiente Systeme, wie zum Beispiel das Erzeugen von Strom mit einer Windkraftanlage, berechnen.

#### **A.2.1 Aufbau und Arbeitsweise von TRNSYS 16**

#### **A.2.1.1 Die TYPEs und das TRNSYS 16-DECK**

Im Folgenden werden die wichtigsten Komponenten des Simulationsprogramm TRNSYS 16 kurz vorgestellt. Für eine tiefergehende Beschreibung von Aufbau und Arbeitsweise des Programms wird an dieser Stelle auf das ausführliche Handbuch [5] verwiesen.

Das Programm ist modular aufgebaut, was bedeutet, dass jedes simulierte System aus einzelnen Komponenten, den sogenannten TYPEs, aufgebaut ist. Jeder TYPE besitzt speziell für ihn programmierte Berechnungsalgorithmen. Ein Beispiel dafür ist der Solarprozessor TYPE 16, welcher aus der eingelesenen Globalstrahlung die Strahlung auf beliebige Flächen berechnet. Eine besondere Bedeutung hat in dieser Diplomarbeit das Mehrzonen-Gebäudemodell TYPE 56, weshalb in Kapitel A.2.2 näher darauf eingegangen wird.

Die Eigenschaften der TYPEs, welche über die Dauer der Simulation konstant sind, lassen sich über die PARAMETER festlegen. Für den Solarprozessor beispielsweise müssen in den PARAMETERn unter anderem der aktuelle Breitengrad  $\varphi$  und die Solarkonstante  $S_C$ angegeben werden. Für das Zusammenwirken der TYPEs untereinander besitzt jeder TYPE einen bis mehrere INPUTs und OUTPUTs. In jedem Simulationsschritt wird jeder TYPE einmal durchlaufen und die OUTPUTs neu berechnet.

Das sogenannte TRNSYS-DECK ist eine Datei, die von TRNSYS zu Beginn jeder Simulation eingelesen wird und die alle erforderlichen Daten über das gesamte System enthält. Dazu gehören:

- Die Länge eines Zeitschritts bei der Simulation und die Start- und Stoppzeit. Für die Gebäudesimulation wird üblicherweise eine Zeitschrittdauer von einer Stunde gewählt. Die Simulation soll das ganze Jahr 2004 beschreiben und läuft deshalb von Stunde 0 bis Stunde 8.783.
- Einstellungen für die Genauigkeit der Konvergenz bei der numerischen Berechnung der zeitabhängigen Größen
- Die Auflistung aller verwendeten TYPEs
- Manuell eingegebene Gleichungen (EQUATIONS) für bestimmte Variablen, die nicht mit den TYPEs berechnet werden, sowie für die Simulation benötigte Konstanten
- Informationen über externe von TRNSYS eingelesene Dateien und die zu erzeugenden Ausgabedateien

Seit der Programmversion 15 kann das DECK über eine graphische Benutzeroberfläche, dem sogenannten TRNSYS-Studio, erstellt werden.

#### **A.2.1.2 Die Gebäudebeschreibungsdatei BUI**

Das Mehrzonengebäudemodell TYPE 56 benötigt eine Datei mit einer großen Menge an Informationen über das betrachtete Gebäude, die zu Beginn der Simulation eingelesen wird. Diese sogenannte BUI-Datei kann mit dem im TRNSYS-Programmpaket enthaltenen Hilfsprogramms TRNBuild erzeugt werden. Hier werden Angaben über die baulichen Eigenschaften wie Wände und Fensterflächen, über die Gebäudetechnik, über das Nutzerverhalten sowie über die INPUTs und OUTPUTs des TYPE 56 festgelegt.

Um das Gebäudemodell zu erstellen, werden zuerst die einzelnen Schichten der Wände mit Wärmeleitungswiderstand, Wärmekapazität und Dichte definiert. Daraus werden dann die Wände unter Angabe der Schichtdicke von innen nach außen zusammengesetzt.

Die Eigenschaften der Fenster wie Aufbau, *U*-Wert und Wärmedurchlassgrad *g* werden aus einer externen Fensterdatenbank eingelesen, die von TRNSYS gestellt wird. Es lassen sich auch eigene Datenbanken, beispielsweise mit dem Programm WINDOW 5.2, erstellen. Zusätzlich zu den eingelesenen Werten der Verglasung müssen für jeden Fenstertyp Angaben über Verschattungseinrichtungen sowie über die Größe und den *U*-Wert des Rahmens gemacht werden.

Als nächstes wird das Gebäude in Zonen unterteilt, wobei die Anzahl und die Lage der Zonen nicht den Räumen übereinstimmen muss. Jede Zone wird nun aus den vorher definierten WALL-TYPEs zusammengesetzt. In die externen Wände können jetzt die vorbereiteten Fenster aus der Fensterdatenbank eingesetzt werden. Bei der Zonierung ergibt sich jedoch kein geometrisches Gebäudemodell, denn für jede Zone werden lediglich die Flächen der einzelnen Wände und Fenster sowie das Zonenvolumen festgelegt.

Zum Schluss müssen in jeder Zone Angaben zum Infiltrationsluftwechsel (INFILTRATION), der Gebäudetechnik wie Lüftung (VENTILATION), Heizung (HEATING) und Kühlung (COOLING) und der internen Gewinne (GAINS) gemacht werden. Hierbei besteht auch die Möglichkeit, anstelle von fest vorgegebenen Zahlenwerten von der Simulation berechnete INPUTs des TYPEs 56 zu benutzen, welche sich im Jahresverlauf ändern können, beispielsweise die internen Gewinne.

#### **A.2.2 Beschreibung des Mehrzonengebäudemodells (TYPE 56)**

Der TYPE 56 modelliert das thermische Verhalten eines Gebäudes, also die in Kapitel 3.1 beschriebenen Wärmeströme innerhalb des Gebäudes und über die Außenhülle und die sich daraus ergebenden Temperaturen. Die einzelnen Wärmeströme werden von dem Programm TRNSYS nach der Methode der Transferfunktionen berechnet. Eine genaue Beschreibung dieses Verfahrens findet sich ebenfalls im TRNSYS-Handbuch [5]. Die erforderlichen Daten über die Architektur, die Haustechnik und das Nutzerverhalten werden aus der in Kapitel A.2.1.2 erläuterten Gebäudebeschreibungsdatei BUI eingelesen, in der auch die INPUTs und OUTPUTs des TYPEs 56 festgelegt werden.

Im Folgenden wird kurz das physikalische Modell des Einzonengebäudemodells TYPE 19 beschrieben. Dieses dient mit einigen Vereinfachungen als Grundlage für den in der Simulation verwendeten TYPE 56.

Beim TYPE 19 besitzt jede Zone einen sogenannten Luftknoten mit der Temperatur  $T_K$ . Dieser repräsentiert die gesamte Wärmekapazität  $C_K$  einer Zone *i*, die durch das Luftvolumen und den thermischen Massen der Wände, Möbel und sonstigen Einrichtungs-gegenständen gegeben ist:

$$
C_{K,i} = \rho_{Luf} c_{Luf} V_i + \sum_{l=0}^{M} m_{W,l} \bar{c}_{W,l} + m_{Ein} \bar{c}_{Ein} \text{ in } \frac{kJ}{K}
$$
 (A.2.1)

$$
\rho_{\text{Luft}}: \qquad \qquad \text{Dichte von Luft}\left(1,204\frac{kg}{m^3} \text{ bei } 20^{\circ}C \text{ und Normaldruck}\right)
$$

$$
c_{\text{Luft}}:
$$
 spezifische Wärmekapazität von Luft  $\left(1,005\frac{kJ}{kg\ K}\text{ bei }20^{\circ}C\right)$ 

$$
V_i:
$$
 Raumvolumen der Zone i in m<sup>3</sup>

*m*<sub>*W*, *l*</sub>: *thermisch wirksame Masse der Wand l in kg* 

$$
\bar{c}_{W,l}
$$
: *mitt let spezifische Wärmekapazität der Wand l in*  $\frac{kJ}{kg K}$ 

$$
m_{Ein}
$$
: *thermisch wirksame Masse der Einrichtung in kg*

$$
\bar{c}_{\text{Ein}}:
$$
 mittlere spezifische Wärmekapazität der Einrichtung in  $\frac{kJ}{kg\ K}$ 

An den Luftknoten kann die Wärme nur konvektiv abgegeben werden. Temperaturstrahlung, zum Beispiel durch die Fenster, wird an den verschiedenen Oberflächen absorbiert. Die Zone wird durch *M* Wände der jeweiligen Temperatur  $T_{W,i}$ , mit  $i = 1...M$ , abgeschlossen. Daraus ergibt sich ein Netzwerk aus radiativen und konvektiven Widerständen, aus dem die entsprechenden Wärmeströme bestimmt werden können. Ein solches Widerstandsnetzwerk ist in der folgenden Abbildung am Beispiel von drei Wänden dargestellt.

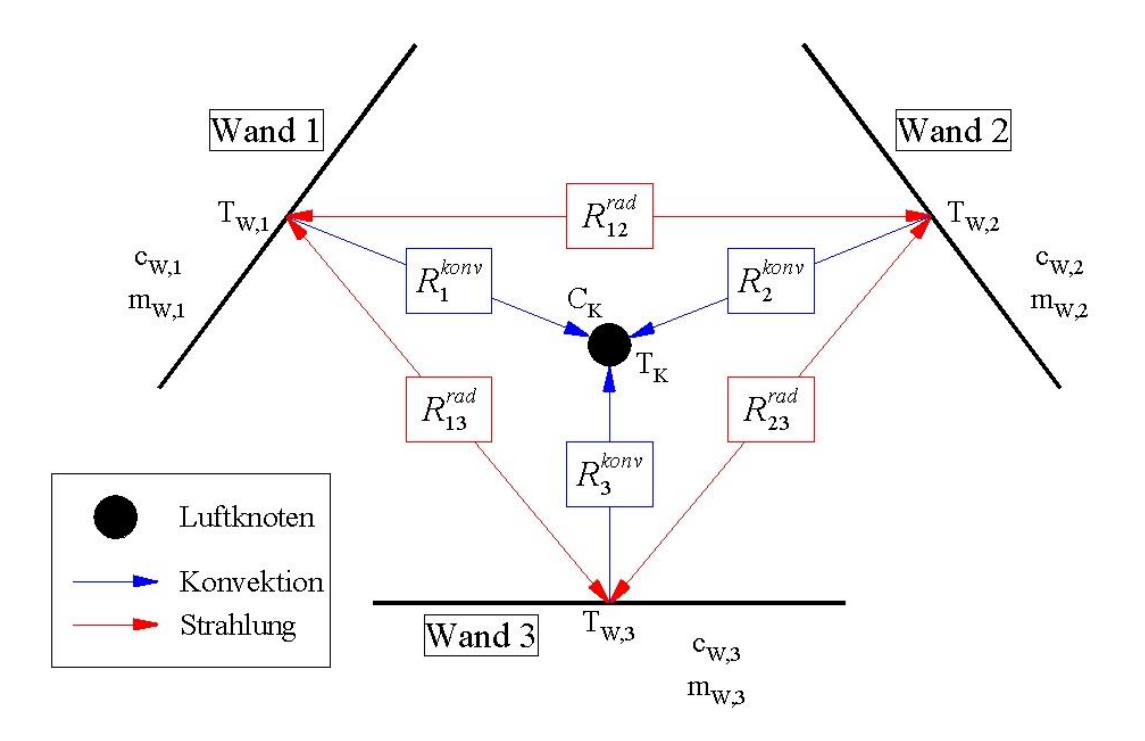

*Abbildung A.2.1: Widerstandsnetzwerk beim Luftknotenmodell für drei begrenzende Wände.*

Der Zustand der Zone zu jedem Zeitpunkt wird vollständig durch *M*+1 Gleichungen für die Temperaturen aller *M* Wände und die Temperatur des Luftknotens festgelegt. Die Temperaturen der Wandoberflächen ergeben sich aus den Wärmeflüssen  $\dot{q}_l$  auf den einzelnen

Wandoberflächen, die Temperatur des Luftknotens wird aus dessen Wärmebilanz bestimmt. Der TYPE 56 kann bis zu 25 thermische Zonen enthalten. Mit dem oben beschriebenen Modell des Luftknotens würde der Rechenaufwand jedoch bei einer Simulation mit mehreren Zonen zu groß werden. Werden die in der Abbildung A.2.1 gezeigten drei Wände pro Zone zugrunde gelegt, würde das Gleichungssystem für die Berechnung der oben genannten Temperaturen bereits in einem Simulationsmodell mit zehn Zonen aus einer 40x40-Matrix bestehen. Darüber hinaus steigt in diesem Modell die Anzahl der Widerstände quadratisch mit der Flächenanzahl *M*.

Aus diesen Gründen wird in TRNSYS für den TYPE 56 eine sogenannte Sternknotentemperatur eingeführt, wodurch die Anzahl der zu lösenden Gleichungen deutlich verringert wird. An Stelle von Wärmeströmen der Wände untereinander gibt jede Wand ihre Wärme direkt an den Sternknoten ab. Dies geschieht über sogenannte äquivalente Widerstände, in denen der radiative und der konvektive Teil des Wärmeaustausches zusammengefasst werden. Der Luftknoten ist wiederum unmittelbar an den Sternknoten verbunden, womit der konvektive Wärmeübergang der Wände an den Luftknoten näherungsweise berücksichtigt wird. Dieses Modell ist für drei Wände in der Abbildung A.2.2 zu sehen. Die Größen *S1*, *S2* und *S3* geben die auf den jeweiligen Wandoberflächen absorbierte Strahlung an.

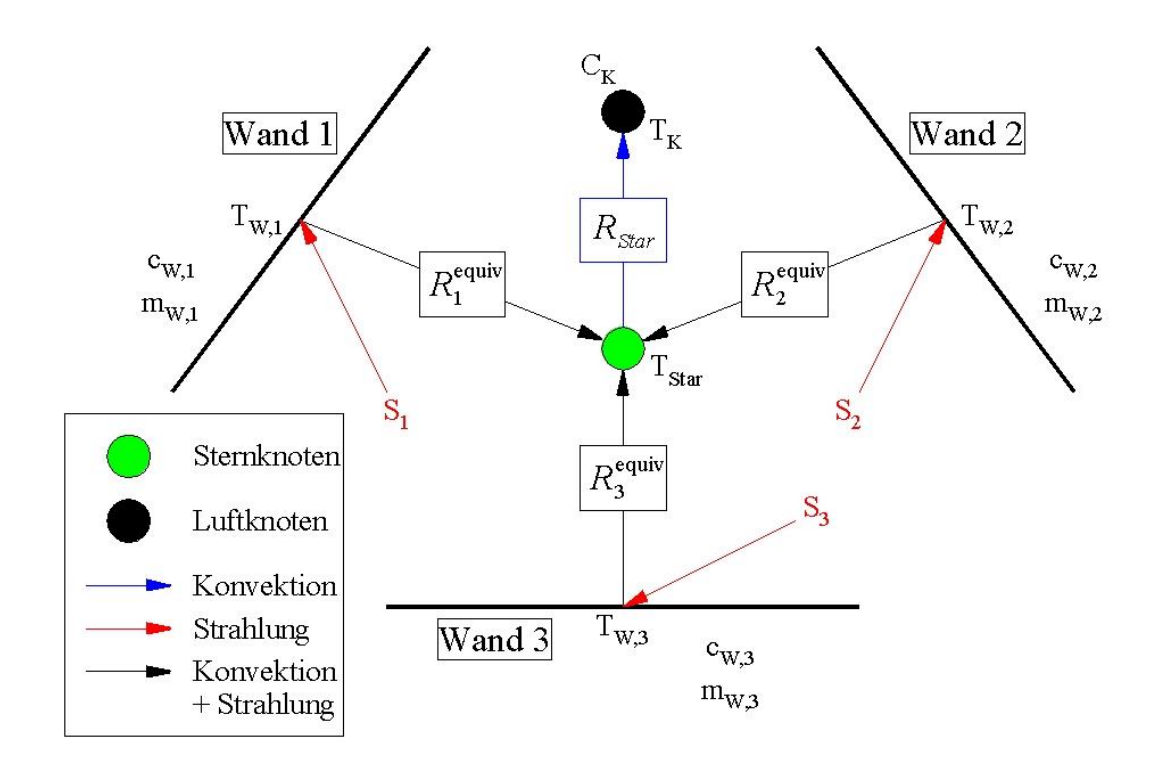

*Abbildung A.2.2: Widerstandsnetzwerk beim Sternknotenmodell für drei begrenzende Wände.* 

Die Zahl der Widerstände nimmt bei dem Sternknotenmodell nur noch linear mit der Zahl der Flächen *M* zu. Für *N* Zonen enthält das lineare Gleichungssystem 2*N* Gleichungen mit den Unbekannten  $T_{K,l}$  bis  $T_{K,N}$  und  $T_{Star,l}$  bis  $T_{Star,N}$  und ist damit unabhängig von der Anzahl der Wände. In Matrixschreibweise ergibt sich daraus:

$$
A\vec{T} = Z \quad mit \quad \vec{T} = \begin{pmatrix} T_{K,1} \\ \cdots \\ T_{S_{tar,1}} \\ T_{S_{tar,N}} \end{pmatrix}
$$
 (A.2.2)

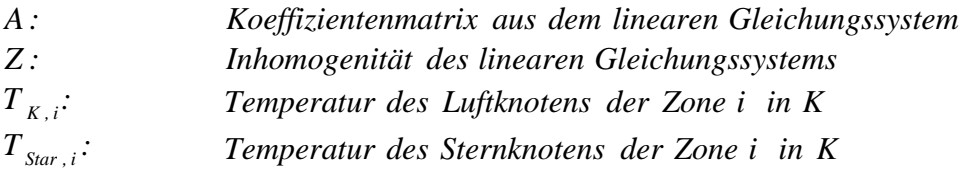

Die Anzahl der Gleichungen für das obige Beispiel der zehn thermischen Zonen mit jeweils drei Wänden wird somit auf eine 20x20-Matrix verringert. Dabei gilt allgemein: Je mehr begrenzende Flächen eine Zone besitzt, umso stärker wird der Berechnungsaufwand durch das Sternknotenmodell reduziert.

Für die Gleichung (A.2.2) werden jetzt nur noch die Wärmebilanzen des Luftknotens und des Sternknotens benötigt.

Werden zusätzlich die Wärmeströme aus der Infiltration, der Belüftung, den internen und solaren Gewinnen sowie aus dem Luftwechsel zwischen zwei Zonen berücksichtigt, so lässt sich für den Luftknoten der Zone *i* in einem Zeitschritt ∆*t* die folgende Wärmebilanz aufstellen:

$$
C_{K,i} \frac{(T_{K,i}^{2} - T_{K,i}^{1})}{\Delta t}
$$
\n
$$
= \dot{Q}_{Star,i} + \dot{Q}_{Inf,i} + \dot{Q}_{Vent,i} + \dot{Q}_{S,i} + \dot{Q}_{I,i} + \dot{Q}_{Coup,ji} \quad \text{in } W
$$
\n(A.2.3)

 $C_{K,i}$ : *Wärmekapazität des Luftknotens der Zone i in K*

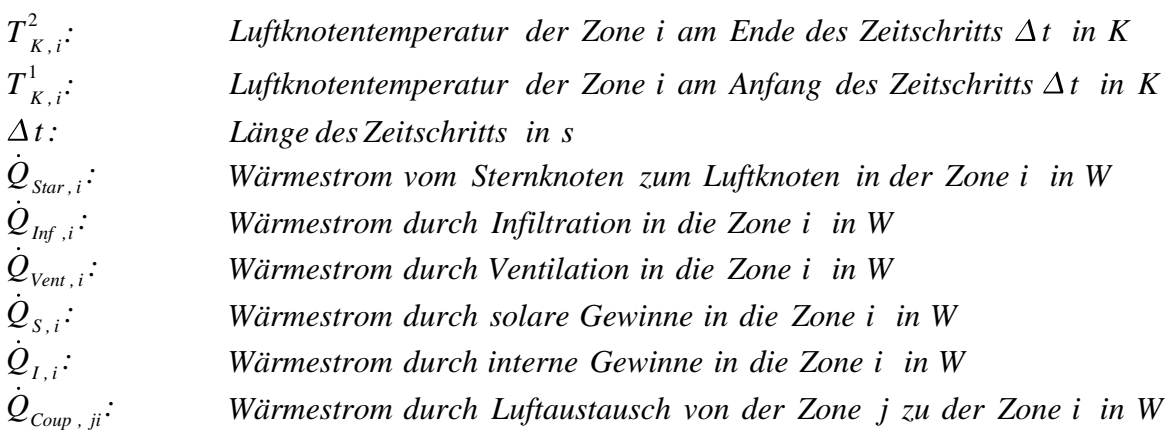

Diese Bilanzgleichung gilt für eine sich frei einstellbare Zonentemperatur ohne Heizung oder Kühlung. Sie enthält die erste Hälfte der benötigten Gleichungen. Für den Wärmestrom vom Sternknoten zum Luftknoten folgt:

$$
\dot{Q}_{Star,i} = \frac{1}{R_{Star,i}} (T_{Star,i} - T_{K,i})
$$
\n(A.2.4a)

 $R_{Star, i}$ : *spezifischer Wärmedurchgangswiderstand zwischen Sternknoten und Luftknoten der Zone i in K W T*<sub>Star</sub> *j*: *Temperatur des Sternknotens der Zone i in K*  $T_{K,i}:$  *Temperatur des Luftknotens der Zone i in K* 

Der Wärmestrom  $\dot{Q}_{\textit{Star}}$  ist gleichzeitig näherungsweise gleich der Summe aller Wärmeströme der Wände  $\dot{Q}_{Surf}$  zum Sternknoten:

$$
\dot{Q}_{Star,i} \approx \dot{Q}_{Surf,i} = \sum_{i=0}^{N} A_i \dot{q}_i
$$
\n(A.2.4b)

*Wärmefluss radiativ und konvektiv zwischen der Oberfläche*

- *qi : und dem Sternknoten der Zone i in W m* 2
- *Ai : gesamte Oberfläche aller Wände in der Zone i in m* 2

Durch Gleichsetzen der Formeln (A.2.4a) und (A.2.4b) ergibt sich die zweite Hälfte der erforderlichen Gleichungen.

#### **A.2.3 Vorteile und Nachteile der Gebäudesimulation mit TRNSYS 16**

Die folgende Aufzählung gibt eine kurze Übersicht über die wichtigsten Vorteile und Nachteile einer thermischen Gebäudesimulation mit TRNSYS.

#### **Vorteile**

- Wie in Kapitel 3.2.2. bereits angesprochen, haben transiente Simulationsprogramme wie TRNSYS gegenüber stationären Programmen den Vorteil, dass zusätzlich zu den Ergebnissen zum HWB dynamische Vorgänge wie die Temperaturverläufe im Gebäude und die Speicherwirkung der Gebäudemasse abgebildet werden können. Die Ergebnisse hängen jedoch in großem Maß von der Qualität der Modellierung ab.
- TRNSYS besitzt eine Vielzahl von erprobten TYPEs, wodurch viele grundsätzlich verschiedene Aspekte bei einer Gebäudesimulation, zum Beispiel der Einfluss des Wetters oder die Steuerung der Heizung, nachgebildet werden können. Dazu ist nur ein einziges Simulationsmodell des Gebäudes erforderlich. Durch den modularen Aufbau ist TRNSYS außerdem sehr leicht erweiterbar.
- Alle Eingabedateien sowie die vom Benutzer festgelegten Ausgabedateien sind im Textformat. So können für das Erstellen der von TRNSYS eingelesenen Dateien sowie für die BUI-Datei und das TRNSYS-DECK unterschiedliche Texteditoren benutzt werden. Gleichzeitig stellt TRNSYS dafür komfortable Hilfsprogramme und Benutzeroberflächen zur Verfügung. Die Ergebnisse lassen sich durch Tabellenkalkulationsprogramme auf einfache Weise weiter aufbereiten.

#### **Nachteile**

- Die Gebäudebeschreibung in der BUI-Datei sowie das gesamte Gebäudesystem im TRNSYS-DECK benötigen sehr viele Daten. Durch diese Komplexität können sehr leicht Fehler bei der Eingabe gemacht werden, die zum Teil erst nach langer Suche gefunden werden. Außerdem setzt die Benutzung von TRNSYS eine recht lange Einarbeitungszeit voraus.
- Aufgrund der begrenzten Anzahl von Gleichungen und Variablen kann das Zusammenwirken von sehr komplexen Regelungen nicht gleichzeitig in einem DECK simuliert werden. Dieses Problem trat im Verlauf der Arbeit mehrmals auf und wurde dadurch umgangen, dass mehrere Modellvarianten für die Untersuchung der verschiedenen Teilaspekte erstellt werden. Für eine generelle Anhebung des vorgegebenen Limits ist eine Neukompilierung des TRNSYS-Kernels erforderlich, wozu jedoch gute Kenntnisse in der Programmiersprache FORTRAN vorausgesetzt werden.

#### **A.2 Beschreibung des dynamischen Simulationsprogramms TRNSYS 16**

- Das Gebäudemodell ist, wie bereits in Kapitel A.2.1.2 erwähnt, nicht geometrisch. Beispielsweise wird von TRNSYS standardmäßig die solare Einstrahlung auf alle Oberflächen eines Raums gemittelt, während in der Realität häufig nur eine oder sehr wenige Wände bestrahlt werden. Für besondere Raumgeometrien können deshalb die Oberflächentemperaturen sehr stark von den erwarteten Werten abweichen. Ab der TRNSYS-Programmversion 15 ist auch eine asymetrische Verteilung der Strahlung in eine Zone möglich, deren Modellierung für jede Zone jedoch mit einem sehr großen Aufwand verbunden wäre.
- TRNSYS stellt für jede thermische Zone nur einen Luftknoten bereit. Aus diesem Grund müsste für die Abschätzung einer Luftschichtung in einem hohen Raum dieser Raum in mehrere Zonen unterteilt werden. Für die Simulation von Raumluftströmungen muss auf ein weiteres Programm, beispielsweise FLOVENT [26], zurückgegriffen werden. Soll der interzonale Luftwechsel untersucht werden, bietet sich die Software COMIS [27] an.

## **A.3 Approximationsmodell zur Berechnung der mittleren Rohrtemperaturen**

Aus den Messdaten des GIT-Gebäudes wurde ermittelt, dass die Vorlauftemperaturen der Deckensegel über das Jahr 2004 auf verschiedene Sollwerte eingestellt und diese Temperaturen zusätzlich stündlich nach der Außenlufttemperatur gesteuert wurden. Die Werte für die Rücklauftemperaturen mussten dagegen abgeschätzt werden, da der zugehörige Sensor am gemeinsamen Rückfluss aller Gebäudeteile direkt vor dem Heizkessel angebracht ist und infolgedessen keine Einzelmesswerte ausschließlich für die Büroflügel vorlagen. Daher wurden die Rücklauftemperaturen bestimmt, indem bei einer Außenlufttemperatur unter 0*°C* ein Wert von 8*°C*, bei einer Außenlufttemperatur zwischen 0*°C* und 20*°C* ein Wert von 4*°C* und bei einer Außenlufttemperatur über 20*°C* ein Wert von 2*°C* von den Vorlauftemperaturen abgezogen wurde. Diese Zahlenwerte ergaben sich aus Abschätzungen anhand der HWB-Kurven und berücksichtigen näherungsweise die außentemperaturabhängige Regelung der Heizung.

Um außerdem beide Rohrleitungen gemeinsam betrachten zu können und damit das Simulationsmodell zu vereinfachen, wurden aus den Vorlauftemperaturen und den so bestimmten Rücklauftemperaturen für die Messwerte und für die später simulierten Werte mittlere Temperaturen  $\overline{T}_{R_{\text{obs}}}$  für beide Rohre gebildet.

Anschließend wurden die Wochenmittelwerte der Außenlufttemperaturen und die mittleren Rohrtemperaturen  $\overline{T}_{Rohr,meas}$  summiert. An die entstandene Kurve wurden innerhalb acht verschiedener Zeitabschnitte die in Tabelle A.3.1 aufgeführten Geradengleichungen zur Berechnung der Temperaturen  $\overline{T}_{oA}$  angepasst. Die ermittelten Gleichungen wurden dann in TRNSYS eingegeben. Da in  $\overline{T}_{ad}$  noch nicht die oben erwähnte Stundenregelung der Vorlauftemperaturen berücksichtigt worden ist, werden in jeden Zeitschritt von den Geraden die Außenlufttemperaturen aus der für die Simulation benötigten Wetterdatei subtrahiert (vgl. Gleichung A.3.1). Mit dieser Vorgehensweise konnte die mittlere Rohrtemperatur  $\overline{T}_{Rohr,sim}$ ausreichend gut nachgebildet werden, wie im Anschluss gezeigt werden wird.

In der folgenden Tabelle sind die in TRNSYS eingegebenen Gleichungen aufgelistet. Dabei ist die Variable  $t_{Sim}$  die momentane Simulationszeit in *h*. Die Anfangs- und Endtemperaturen jeden Zeitabschnitts sind in den Spalten 3 und 4 zu finden.

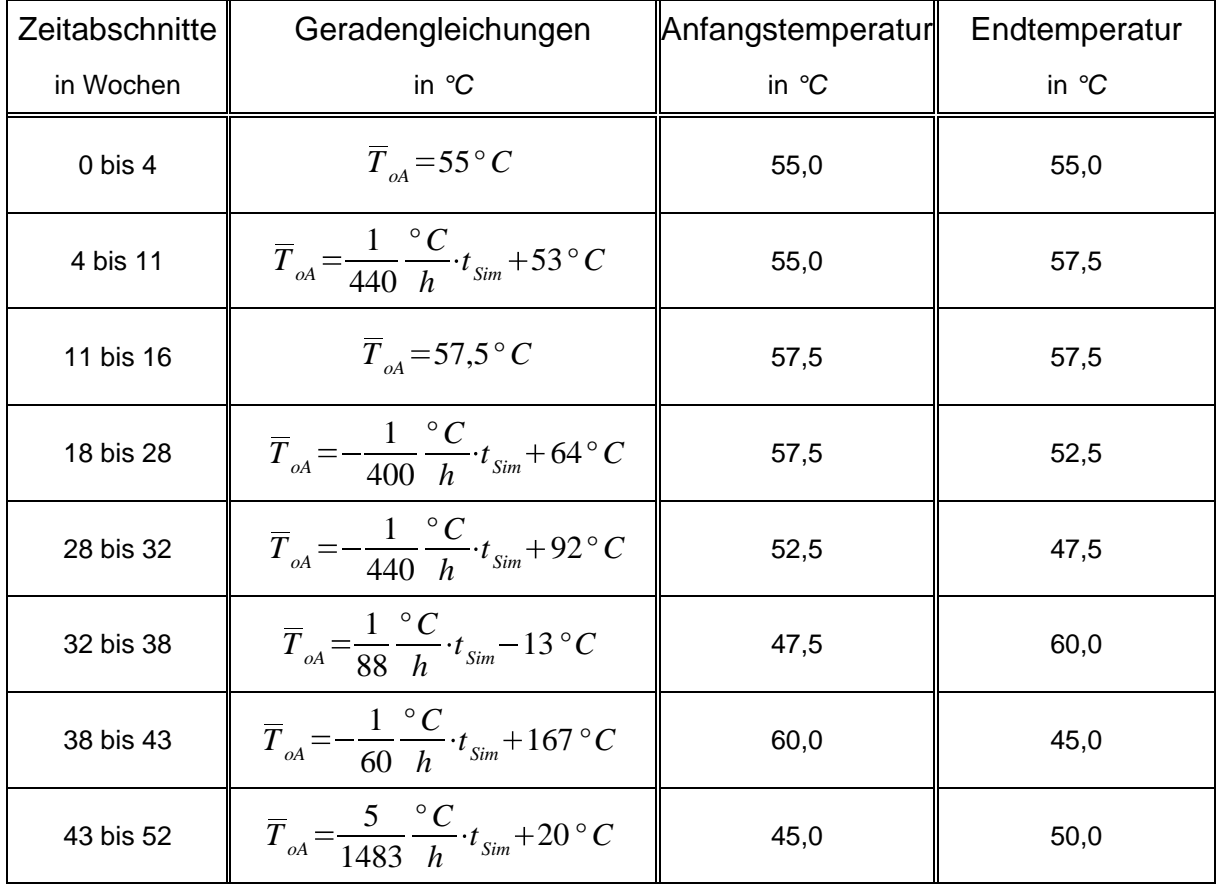

*Tabelle A.3.1: Geradengleichungen in TRNSYS zur Berechnung von*  $\overline{T}_{oA}$ *.* 

Die simulierten Rohrtemperaturen  $\overline{T}_{Rohr,sim}$  werden aus diesen Werten mit der folgenden Formel berechnet:

$$
\overline{T}_{Rohr, \, sim} = \overline{T}_{oA} - T_{Aufgen}(h) \quad in \, ^{\circ}C \tag{A.3.1}
$$

#### $T_{\text{Area}}(h)$ : *stündliche Außentemperatur in*  $\degree$ C

In der Abbildung A.3.1 ist das oben beschriebene Approximationsmodell graphisch dargestellt. Die grüne Kurve beschreibt die Summe aus den Wochenmittelwerten der Außenlufttemperaturen (schwarz) und den gemessenen mittleren Rohrtemperaturen  $\overline{T}_{Rohr, mess}$ (rot). An diese Kurve wurden die oben aufgelisteten Geraden zur Bestimmung der Temperatur  $\overline{T}_{ad}$  angepasst, welche in der Abbildung blau eingefärbt sind. Es ist zu erkennen, dass die Summe durch die Geradenverläufe aus TRNSYS gut approximiert wird. Auch die Einteilung in die acht verschiedenen Zeitabschnitte ist hinreichend genau.

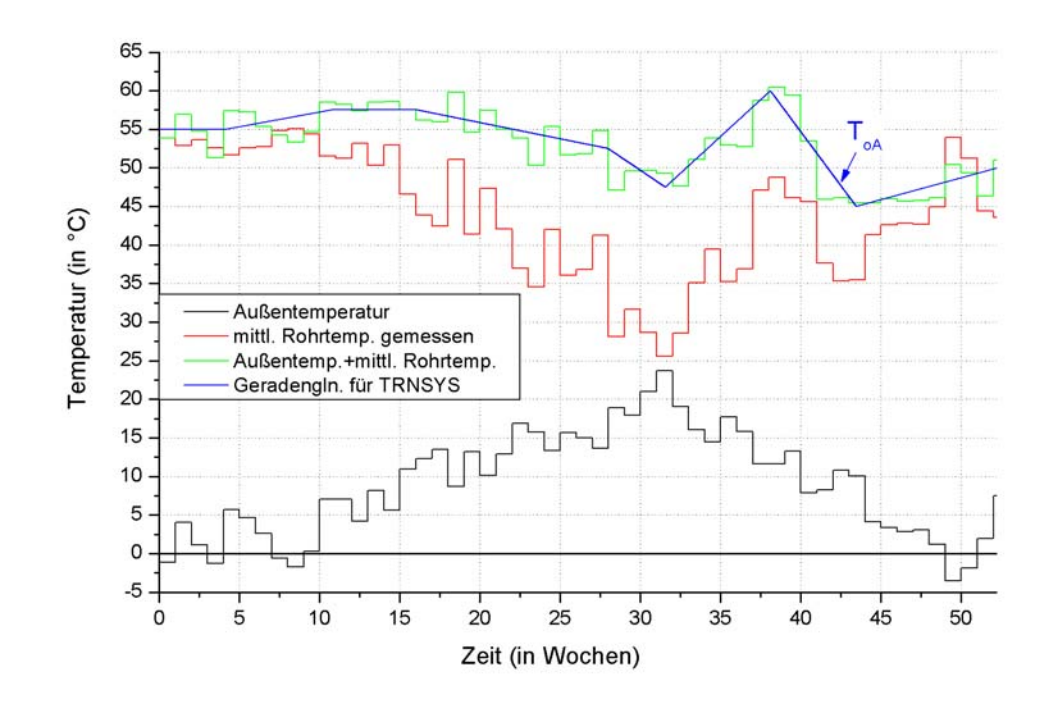

*Abbildung A.3.1:* Größen zur Bestimmung der mittleren Rohrtemperaturen  $\overline{T}_{\text{Rohr, sim}}$ *(Wochenmittelwerte).*

Die nachstehende Abbildung zeigt in Stundenwerten das Ergebnis der numerischen Approximation. Es zeigt sich, dass die Messwerte von  $\overline{T}_{Rohr}$  sehr gut durch die für die Simulation bestimmten Temperaturen aus der Gleichung (A.3.1) wiedergegeben werden.

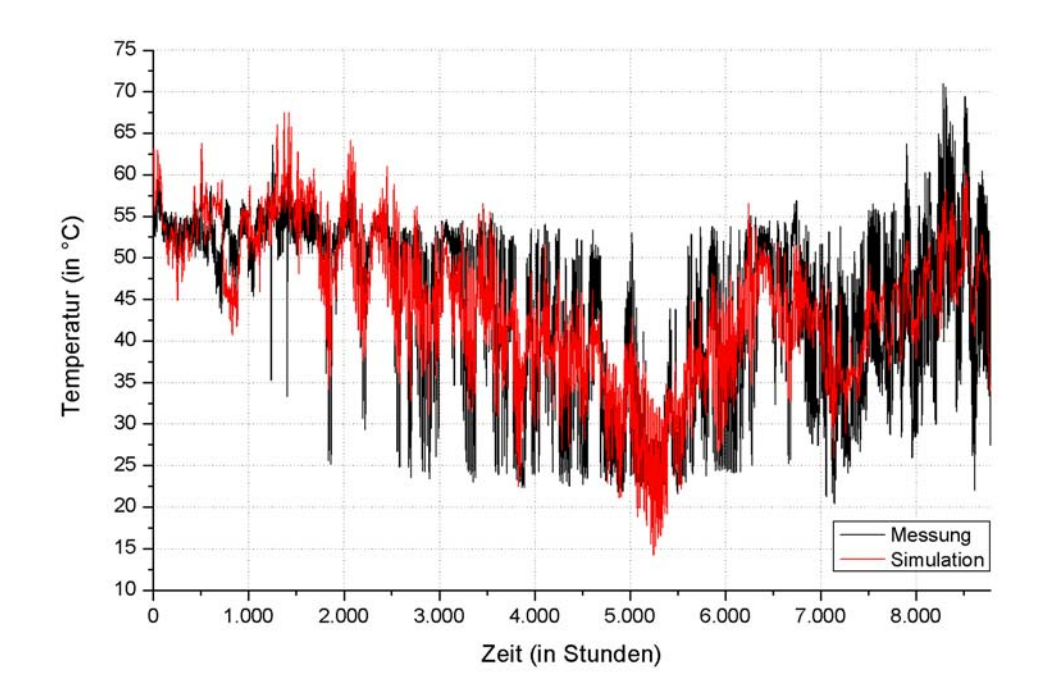

*Abbildung A.3.2: Mittlere Rohrtemperaturen*  $\overline{T}_{\text{Rohr}}$  (Stundenwerte).

# **A.4 Ergänzende Diagramme zu Kapitel 4.2**

#### **A.4.1 Parameter für die Zone E11**

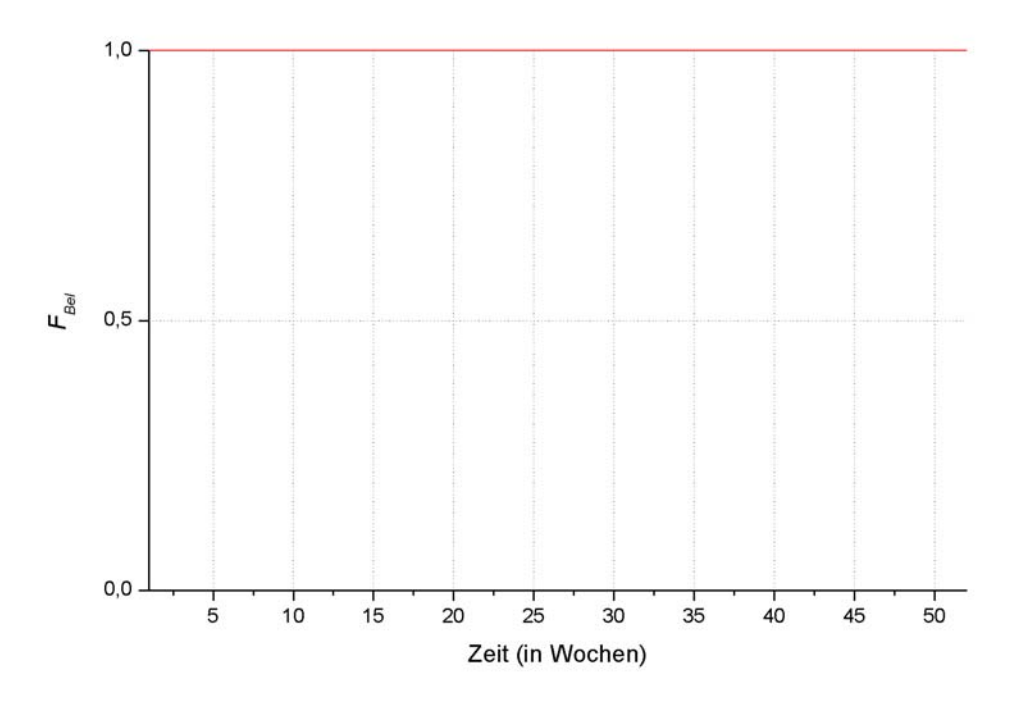

*Abbildung A.4.1: Korrekturfaktor der internen Gewinne F<sub>Bel</sub> in Zone E11.* 

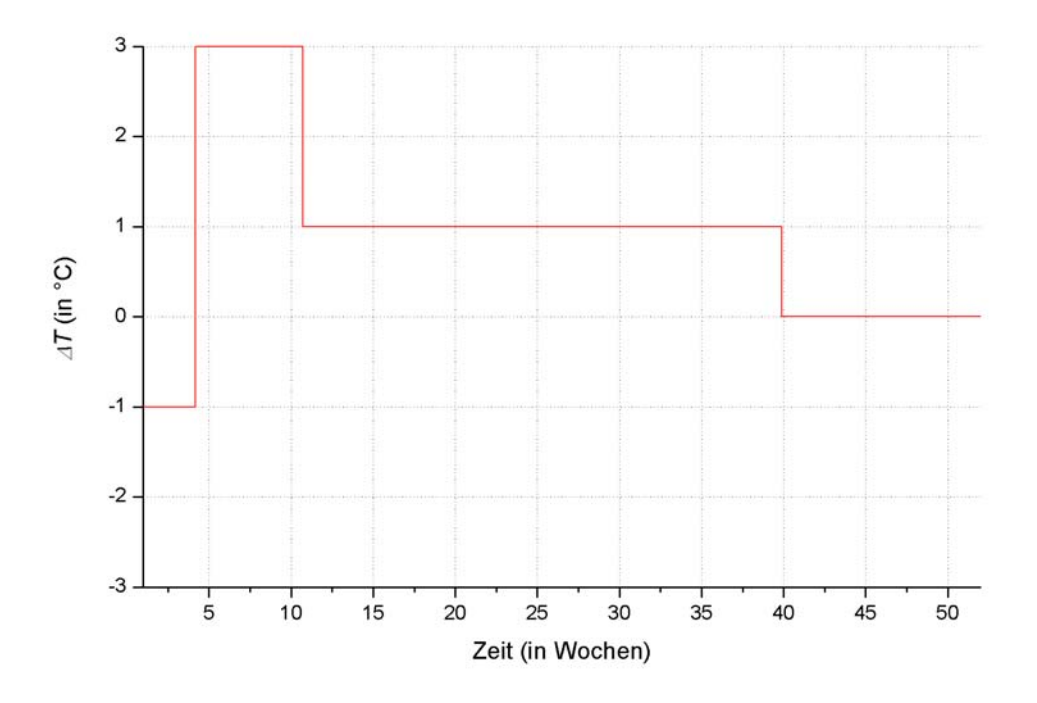

*Abbildung A.4.2: Korrektur* ∆*T durch Einzelraumregelung in Zone E11.*

#### **A.4.2 Parameter für die Zone E12**

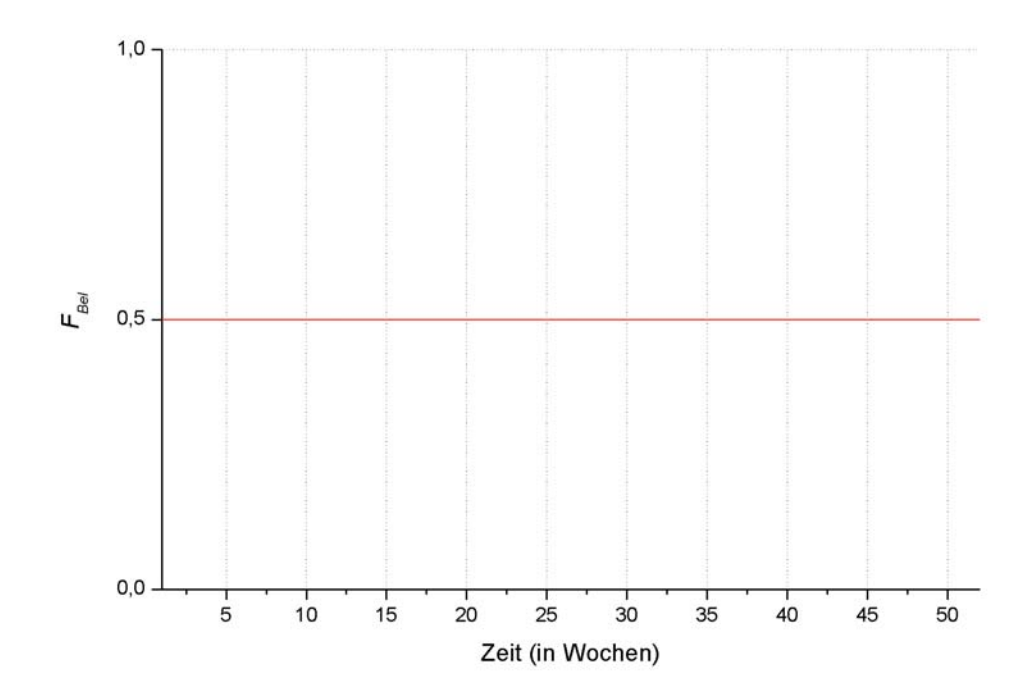

*Abbildung A.4.3: Korrekturfaktor der internen Gewinne F<sub>Bel</sub> in Zone E12.* 

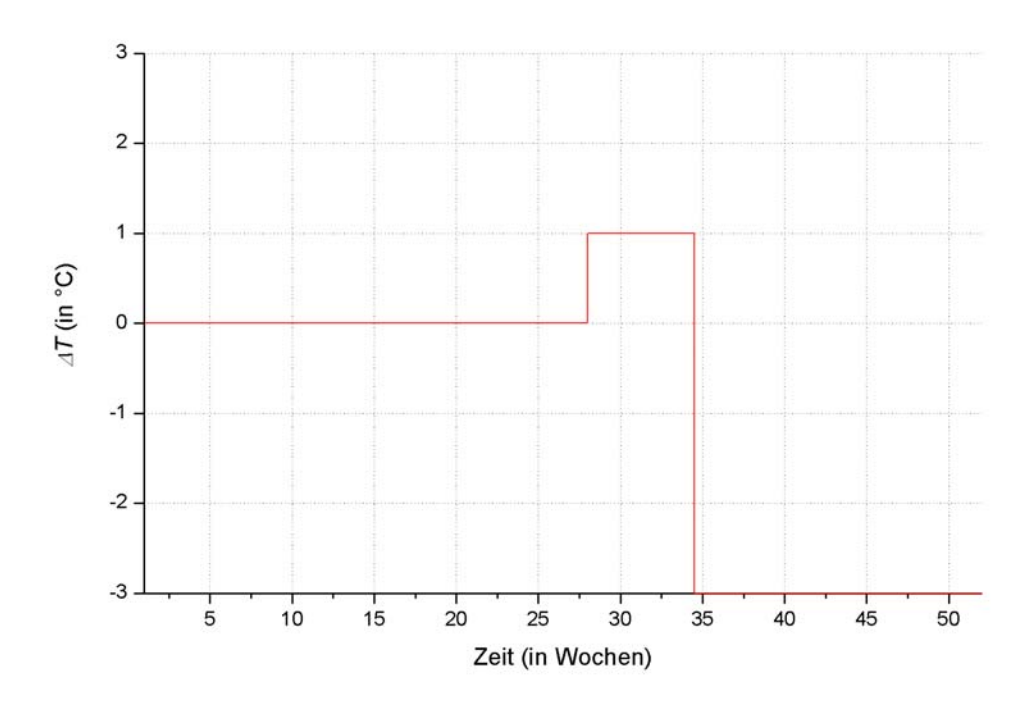

*Abbildung A.4.4: Korrektur* ∆*T durch Einzelraumregelung in Zone E12.* 

## **A.4.3 Parameter für die Zone E14**

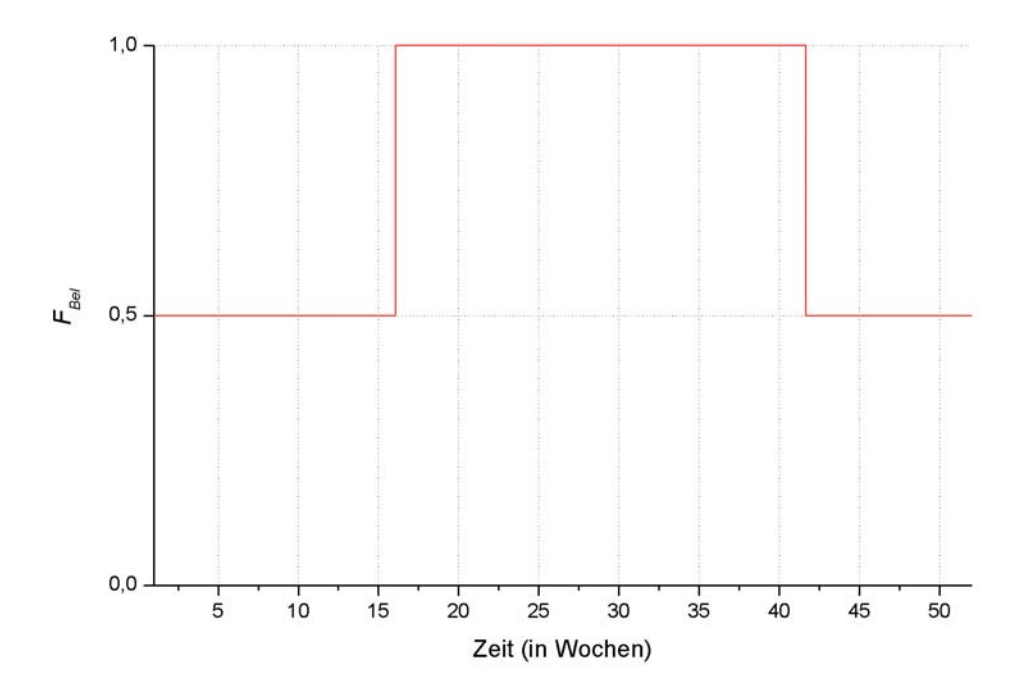

*Abbildung A.4.5: Korrekturfaktor der internen Gewinne F<sub>Bel</sub> in Zone E14.* 

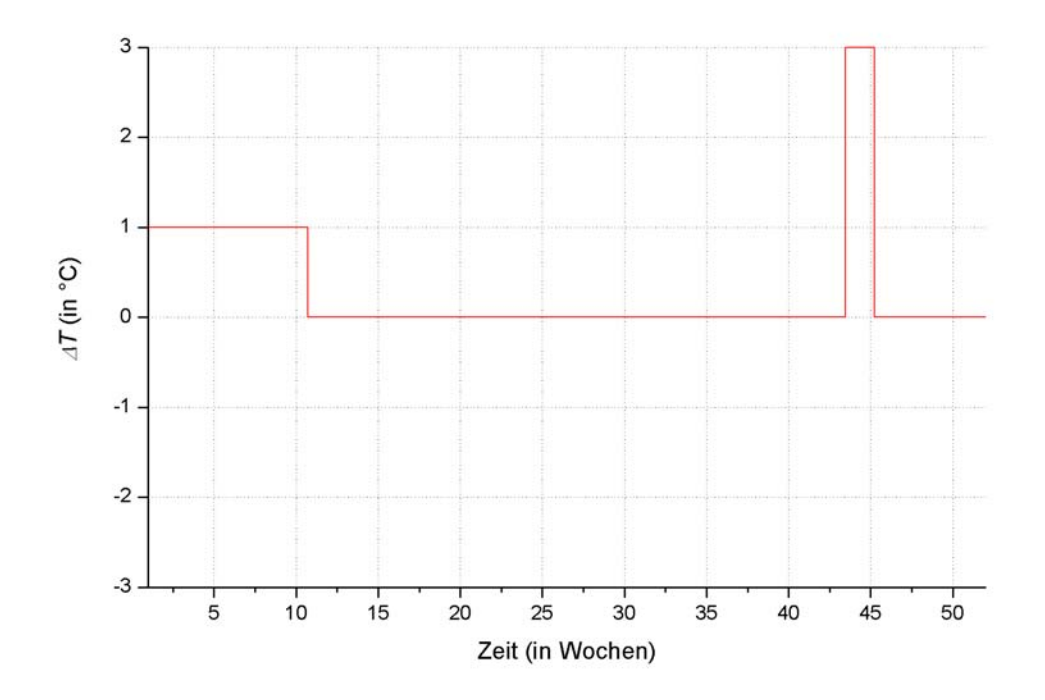

*Abbildung A.4.6: Korrektur* ∆*T durch Einzelraumregelung in Zone E14.* 

### **A.4.4 Parameter für die Zone 111**

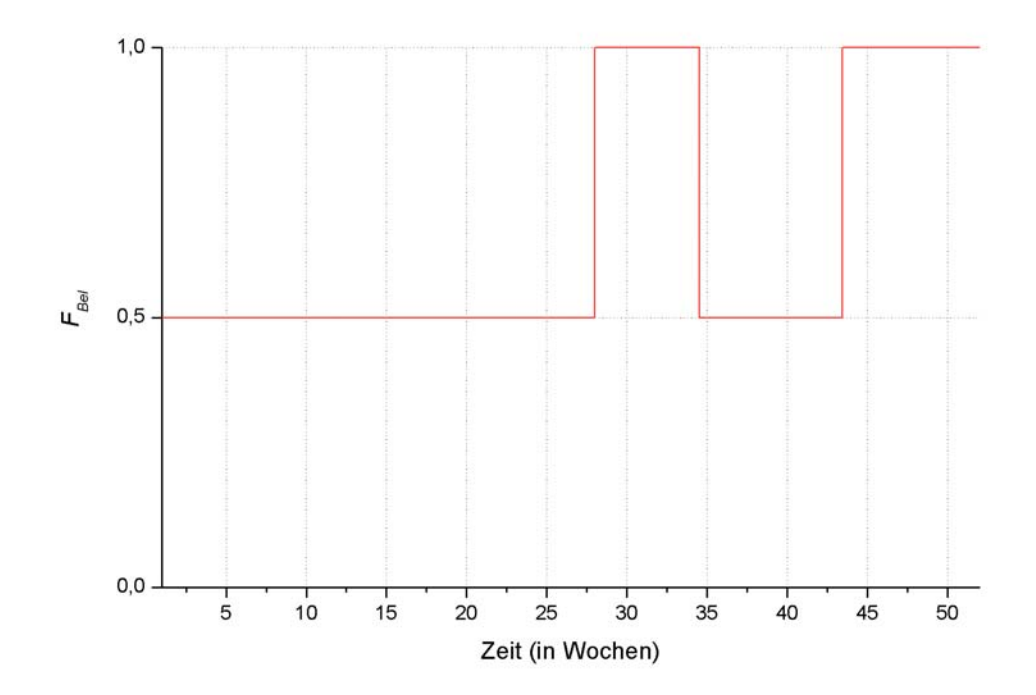

*Abbildung A.4.7: Korrekturfaktor der internen Gewinne F<sub>Bel</sub> in Zone 111.* 

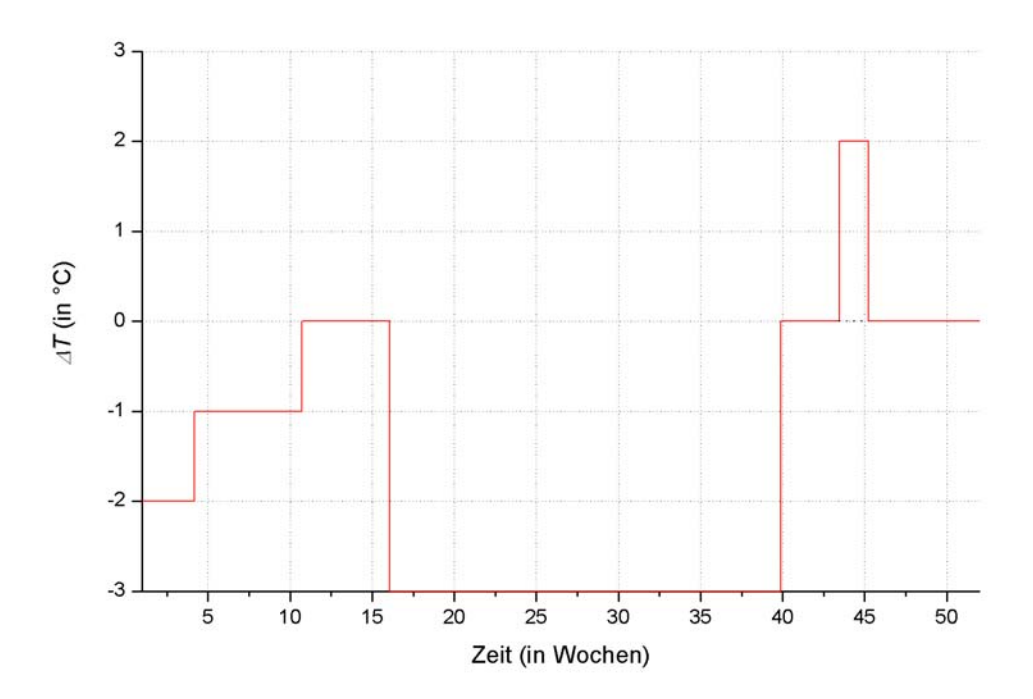

*Abbildung A.4.8: Korrektur* ∆*T durch Einzelraumregelung in Zone 111.* 

## **A.4.5 Parameter für die Zone 112**

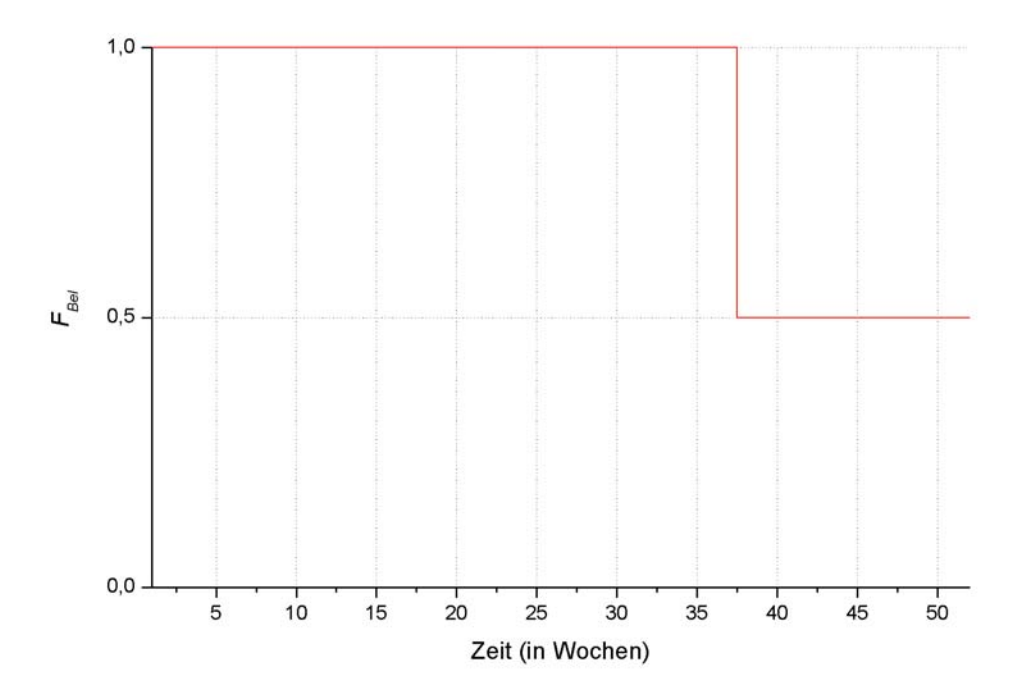

*Abbildung A.4.9: Korrekturfaktor der internen Gewinne F<sub>Bel</sub> in Zone 112.* 

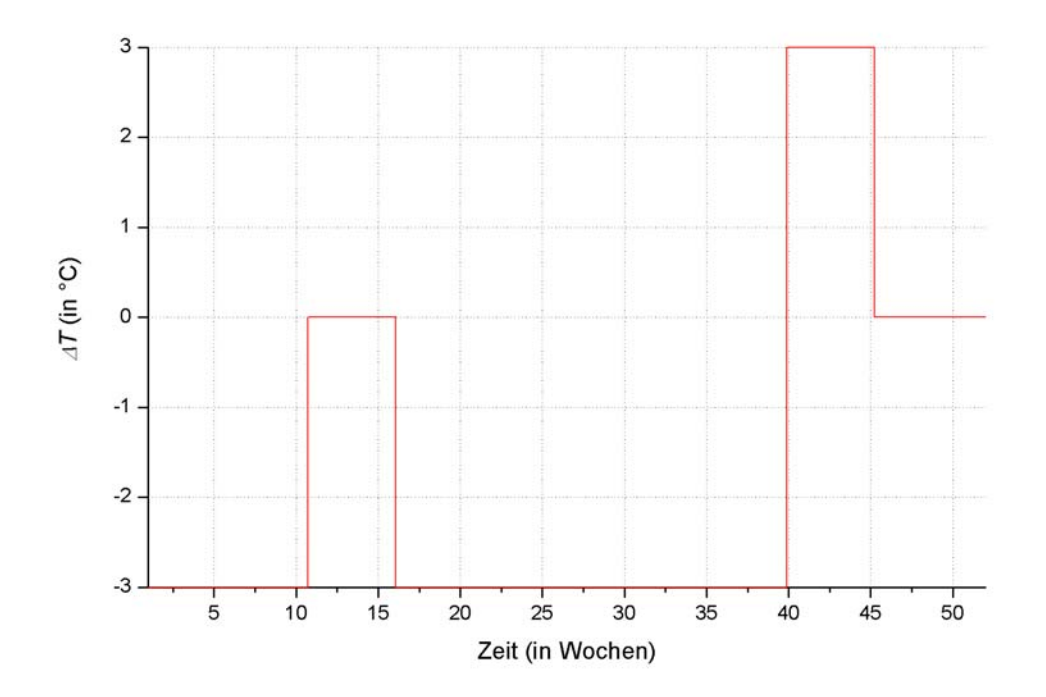

*Abbildung A.4.10: Korrektur* ∆*T durch Einzelraumregelung in Zone 112.* 

### **A.4.6 Parameter für die Zone 113**

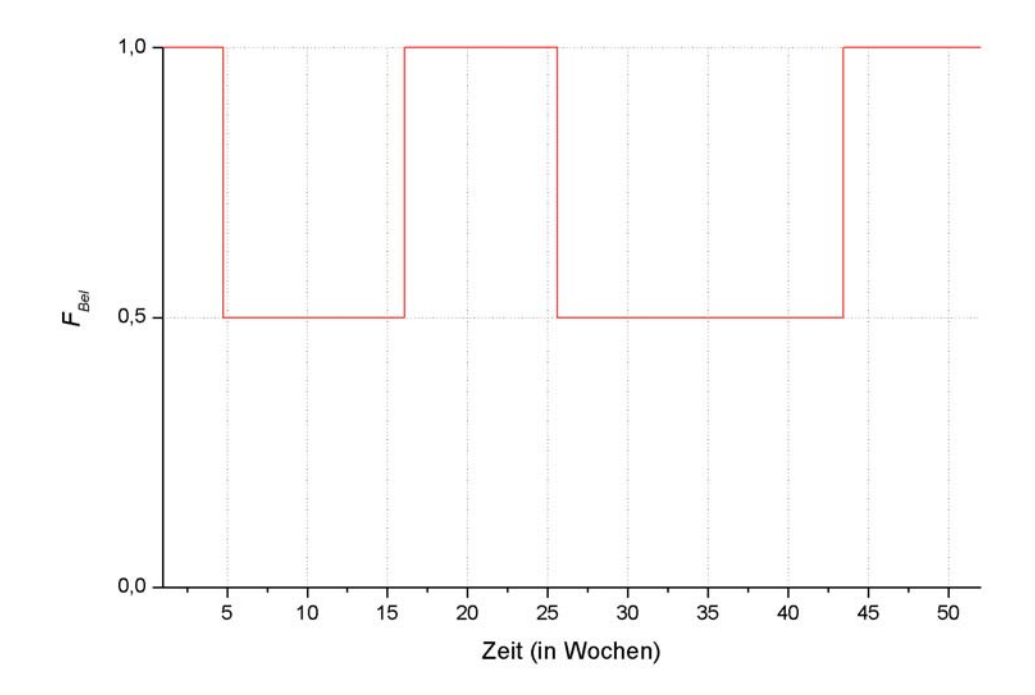

*Abbildung A.4.11: Korrekturfaktor der internen Gewinne F<sub>Bel</sub> in Zone 113.* 

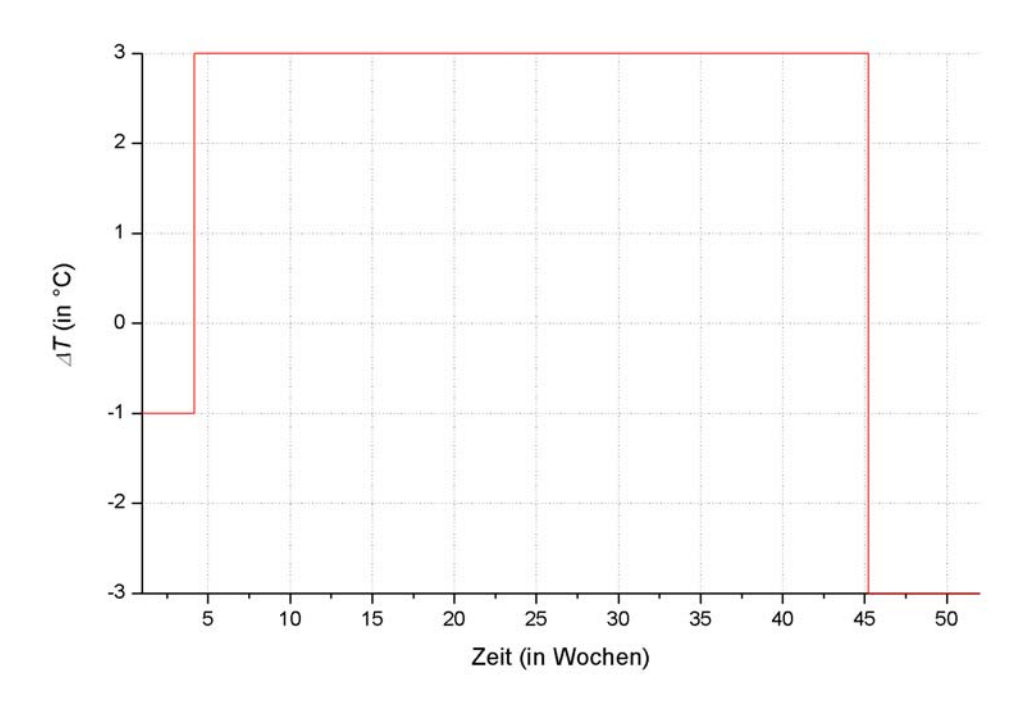

*Abbildung A.4.12: Korrektur* ∆*T durch Einzelraumregelung in Zone 113.* 

## **A.4.7 Parameter für die Zone 211**

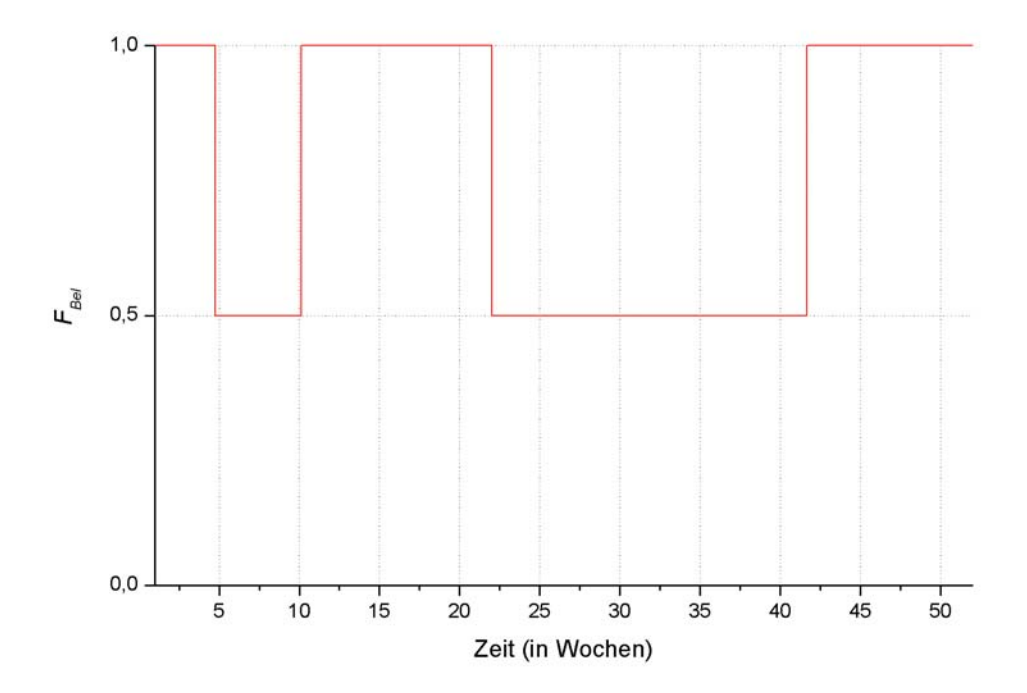

*Abbildung A.4.13: Korrekturfaktor der internen Gewinne F<sub>Bel</sub> in Zone 211.* 

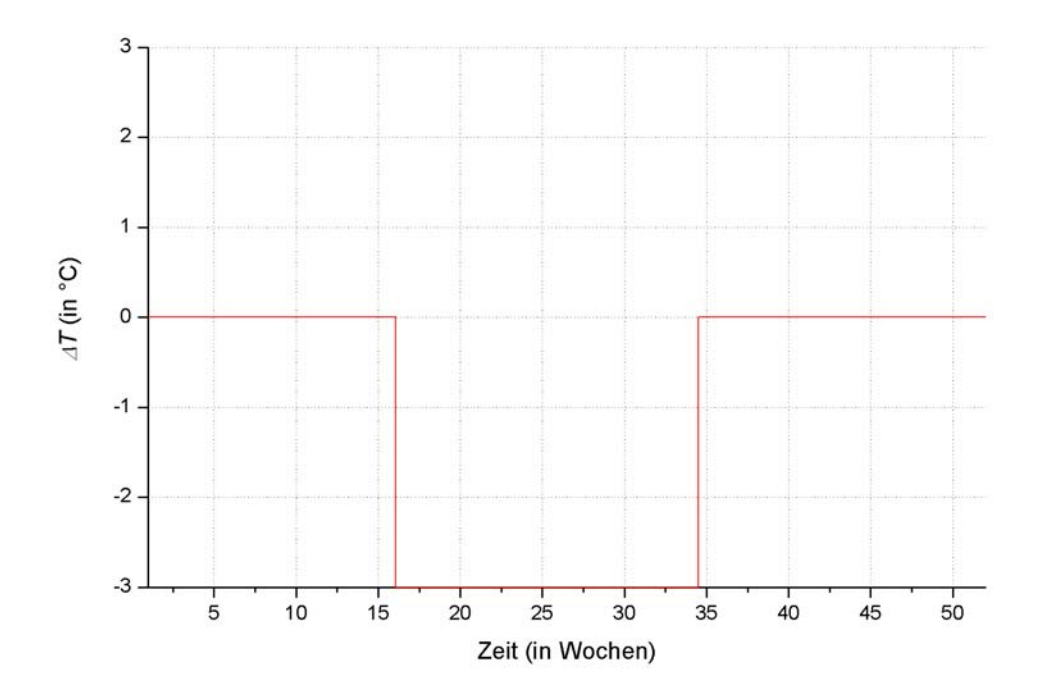

*Abbildung A.4.14: Korrektur* ∆*T durch Einzelraumregelung in Zone 211.* 

### **A.4.8 Parameter für die Zone 212**

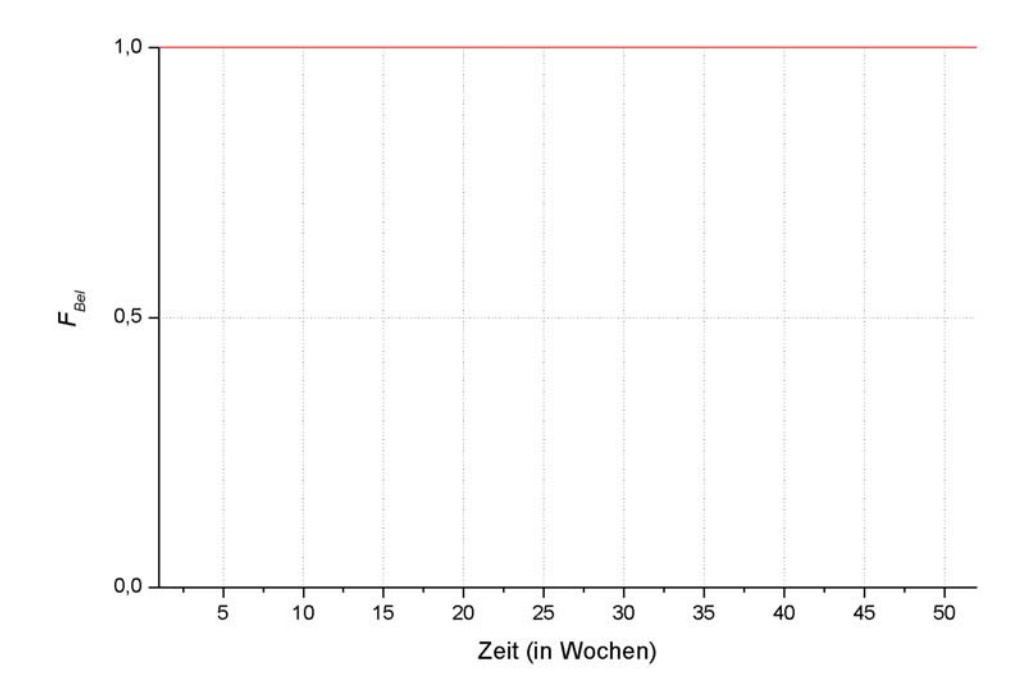

*Abbildung A.4.15: Korrekturfaktor der internen Gewinne F<sub>Bel</sub> in Zone 212.* 

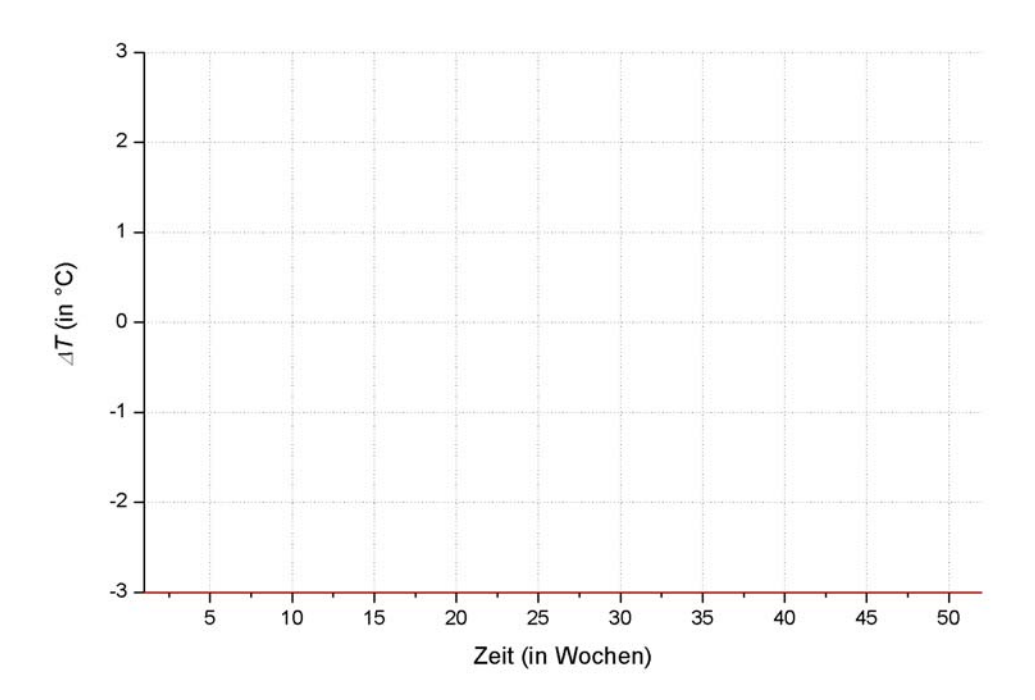

*Abbildung A.4.16: Korrektur* ∆*T durch Einzelraumregelung in Zone 212.* 

## **A.4.9 Parameter für die Zone 213**

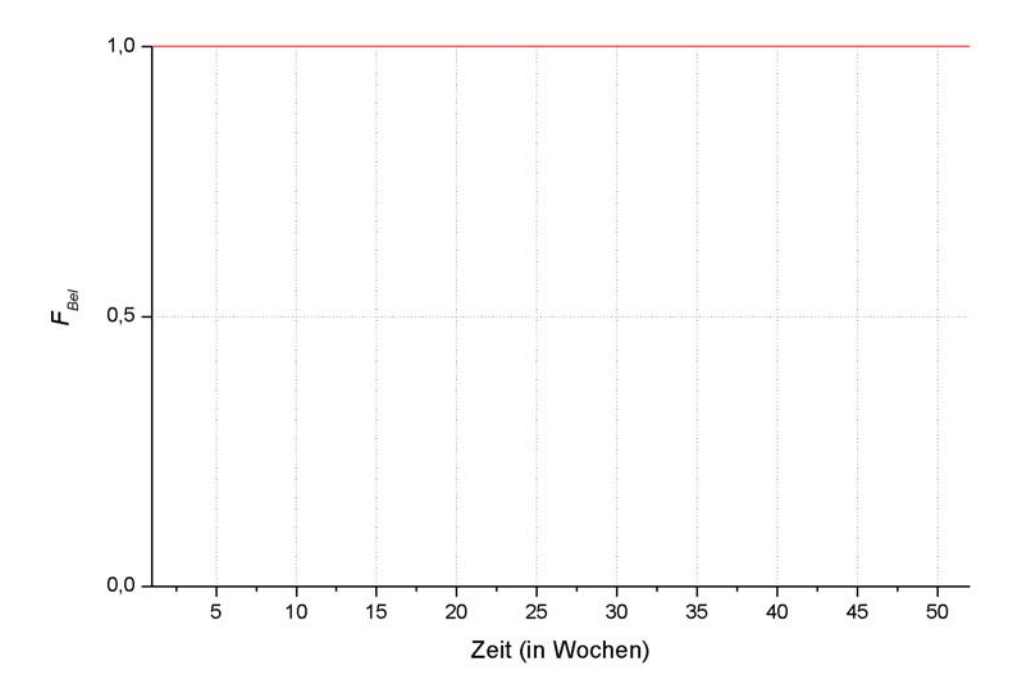

Abbildung A.4.17: Korrekturfaktor der internen Gewinne F<sub>Bel</sub> in Zone 213.

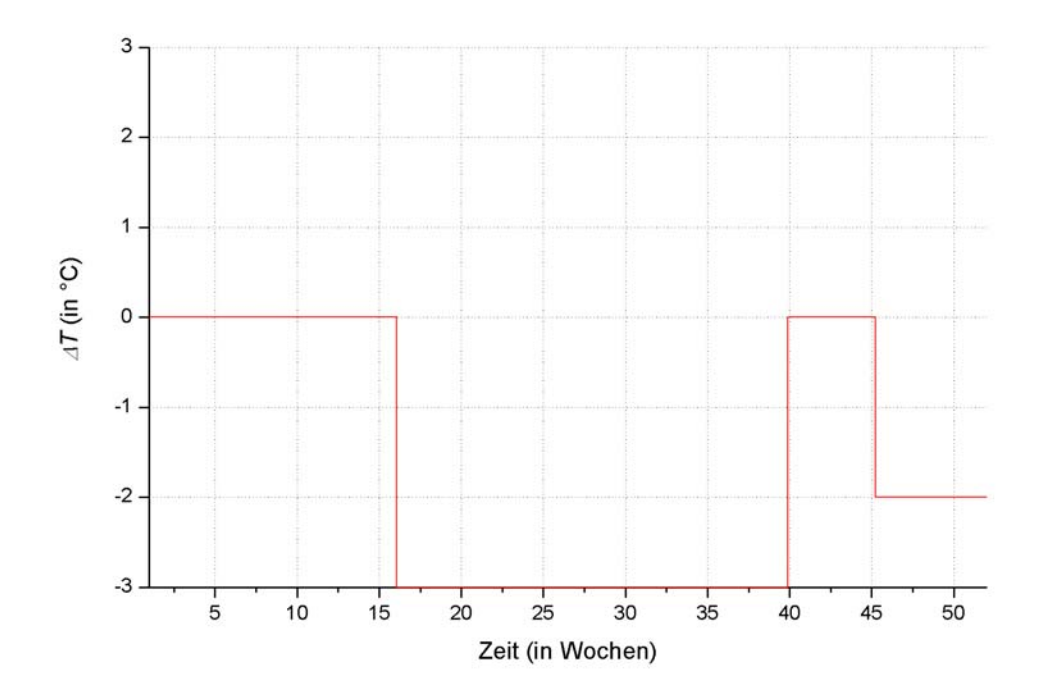

*Abbildung A.4.18: Korrektur* ∆*T durch Einzelraumregelung in Zone 213.*

## **A.5 Ergänzende Diagramme zu Kapitel 4.3**

#### **A.5.1 Raumtemperaturen in den übrigen Bürozonen**

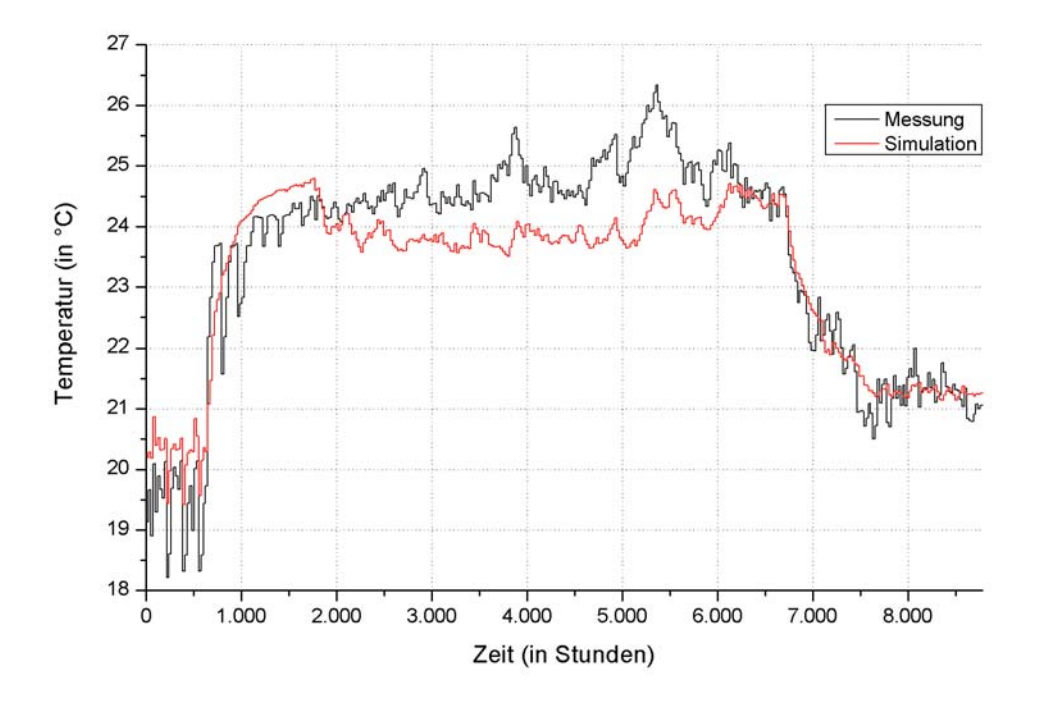

*Abbildung A.5.1: Temperaturen in Zone E11 (Tagesmittelwerte über 24 h).*

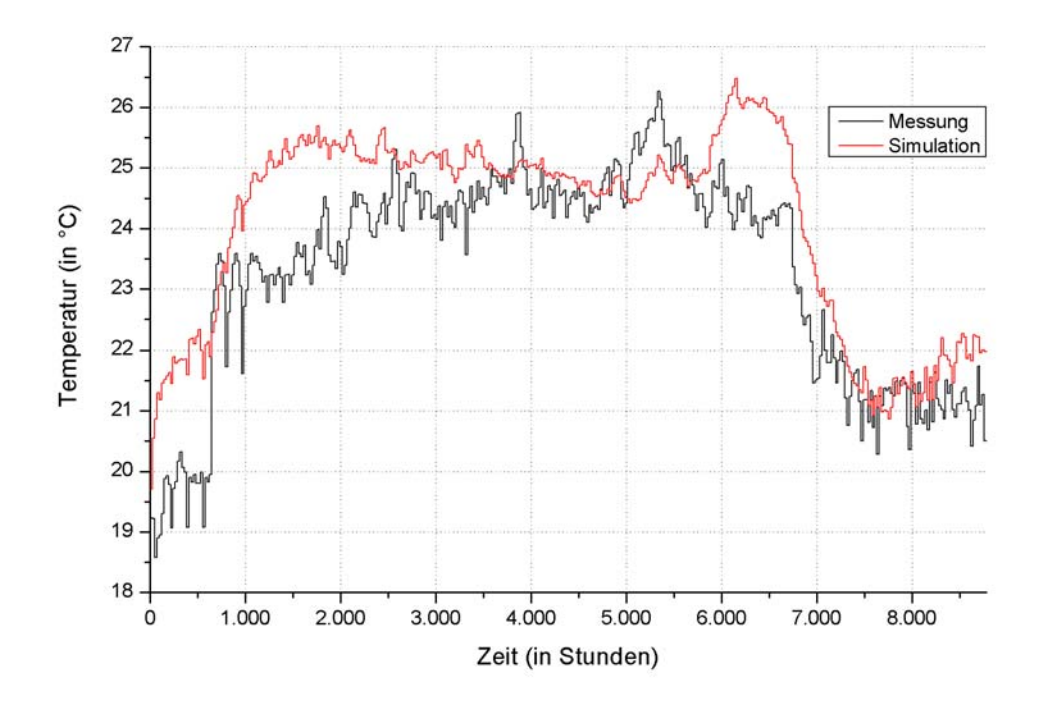

*Abbildung A.5.2: Temperaturen in Zone E12 (Tagesmittelwerte über 24 h).*

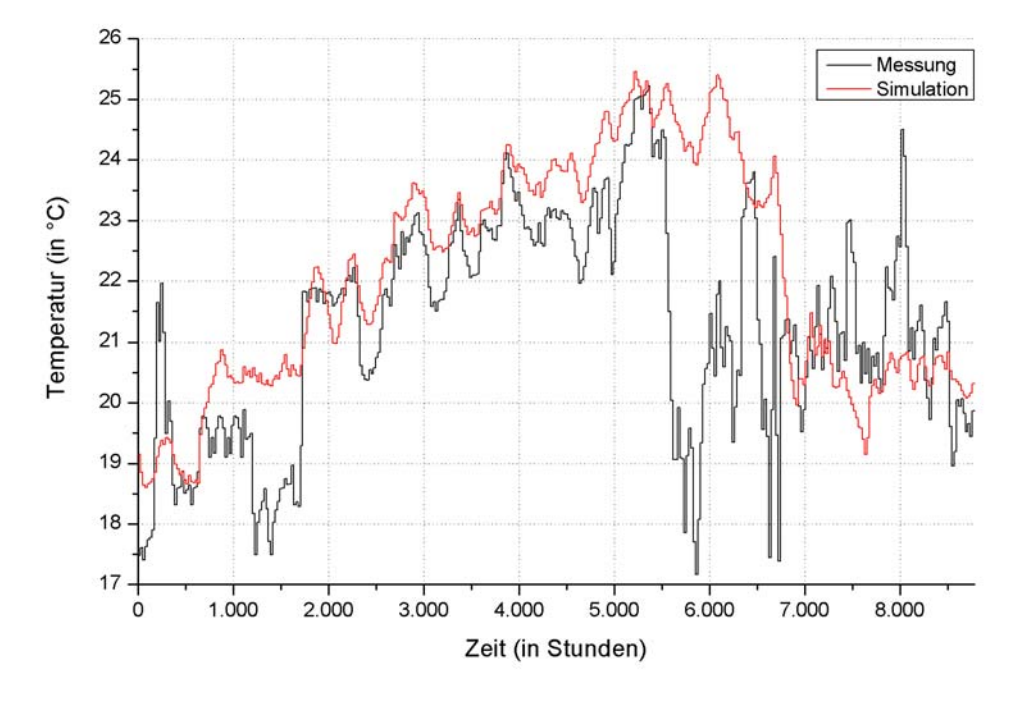

*Abbildung A.5.3: Temperaturen in Zone E14 (Tagesmittelwerte über 24 h).*

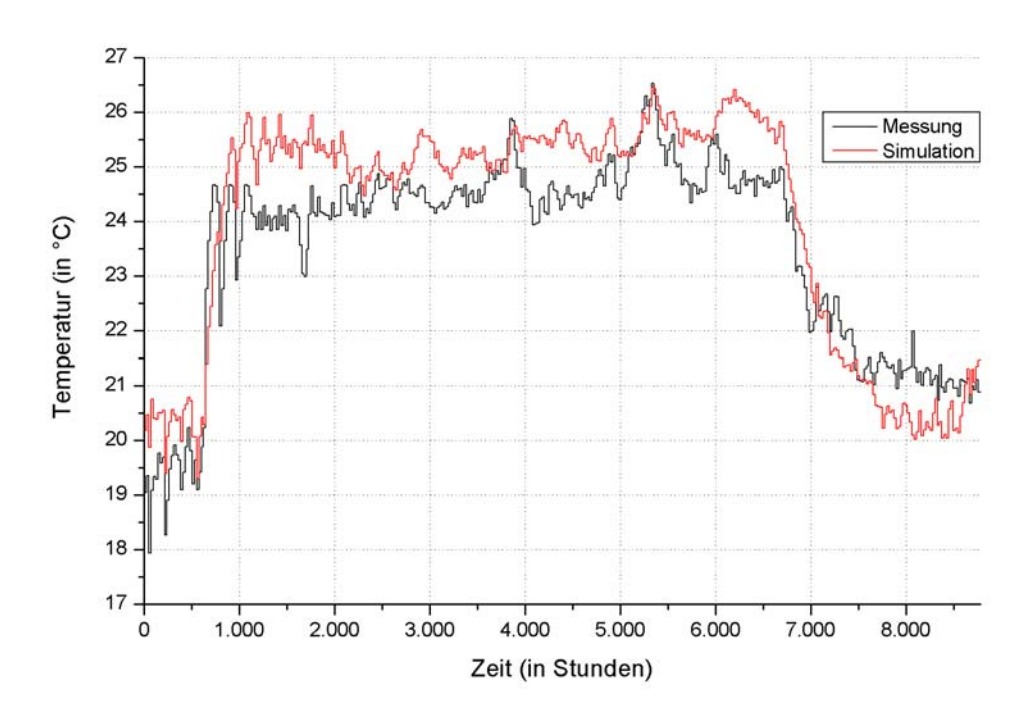

*Abbildung A.5.4: Temperaturen in Zone 111 (Tagesmittelwerte über 24 h).*

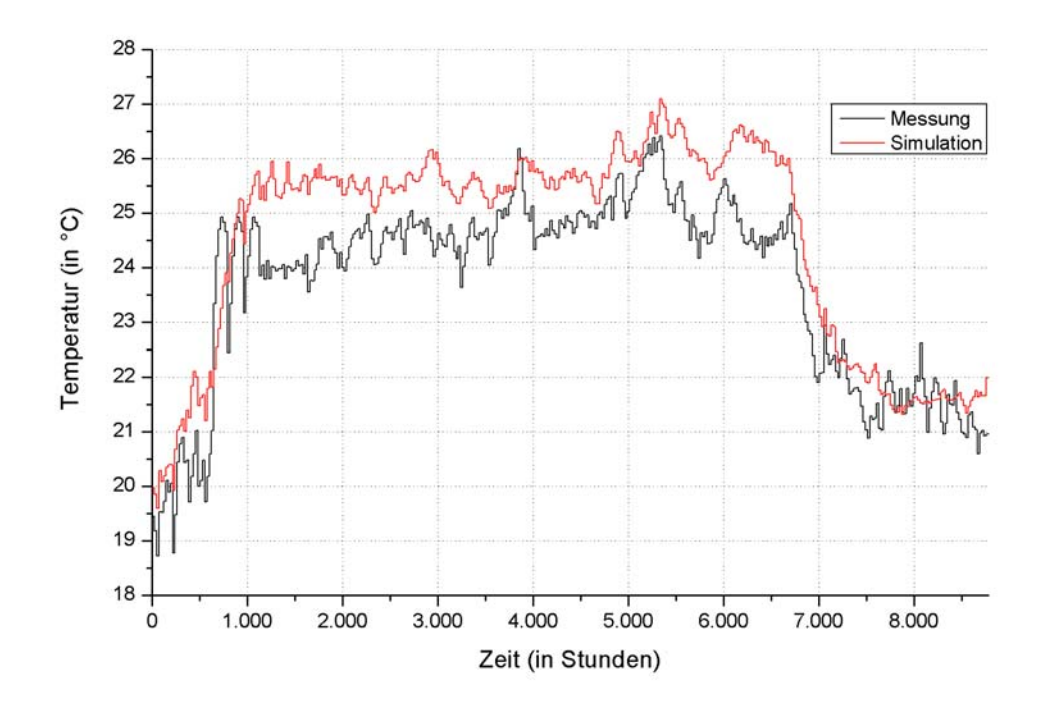

*Abbildung A.5.5: Temperaturen in Zone 112 (Tagesmittelwerte über 24 h).*

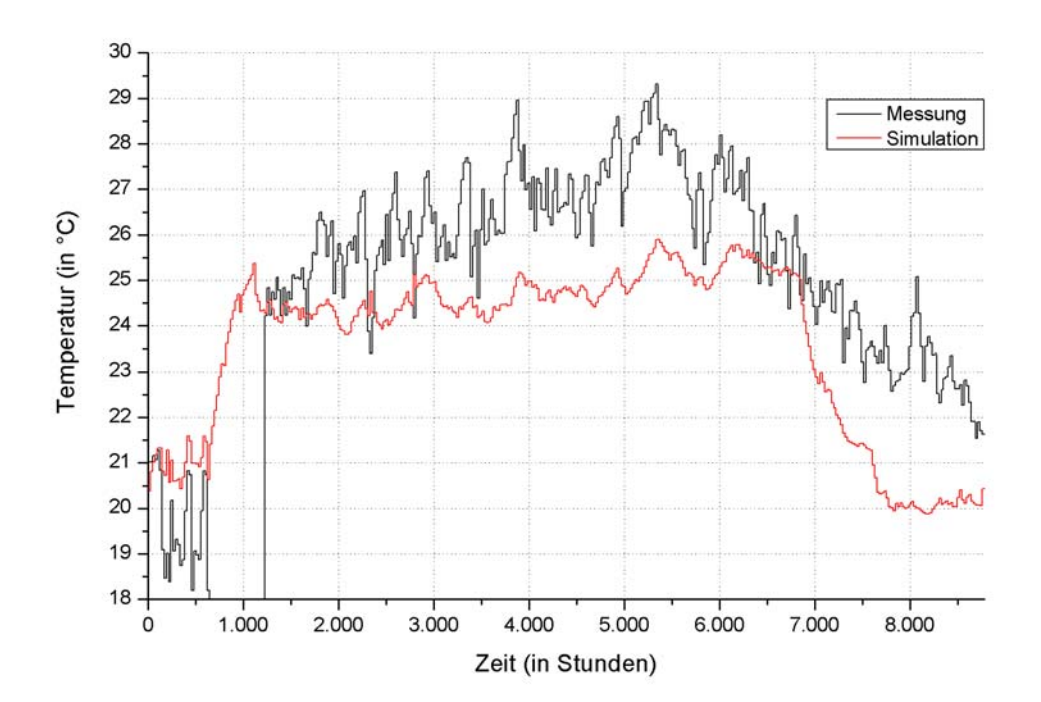

*Abbildung A.5.6: Temperaturen in Zone 113 (Tagesmittelwerte über 24 h).*

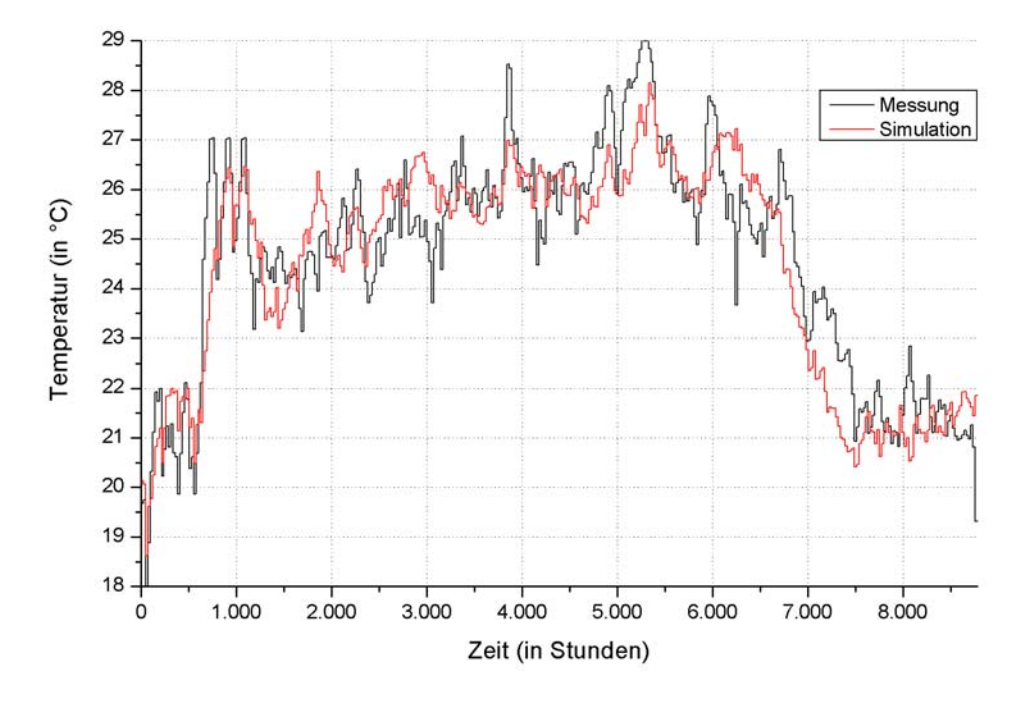

*Abbildung A.5.7: Temperaturen in Zone 211 (Tagesmittelwerte über 24 h).*

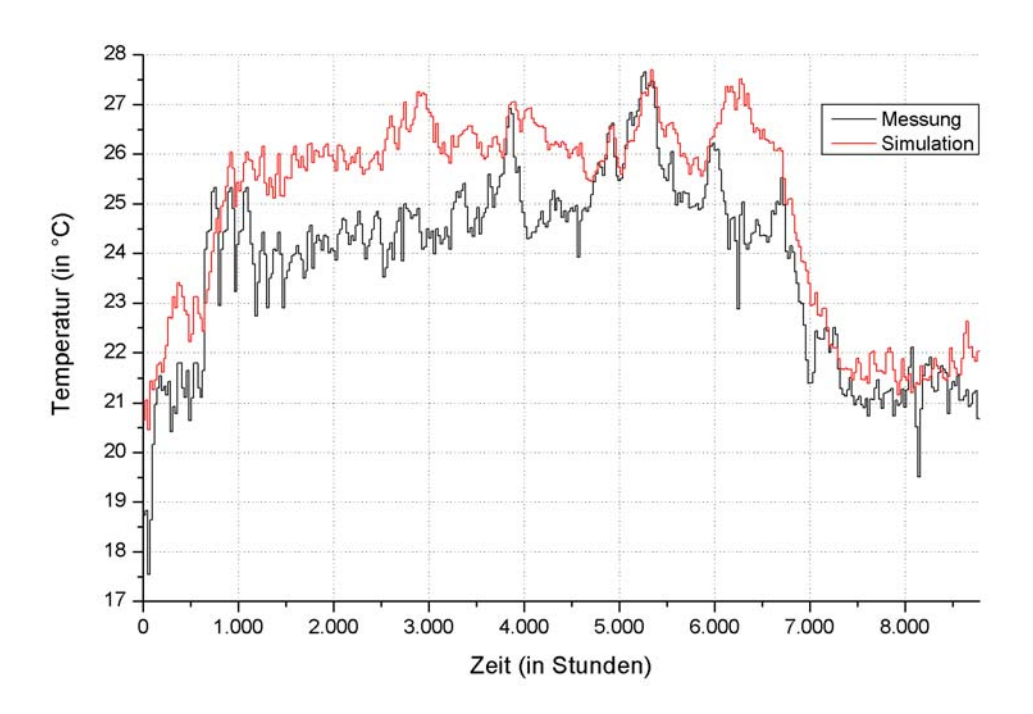

*Abbildung A.5.8: Temperaturen in Zone 212 (Tagesmittelwerte über 24 h).*

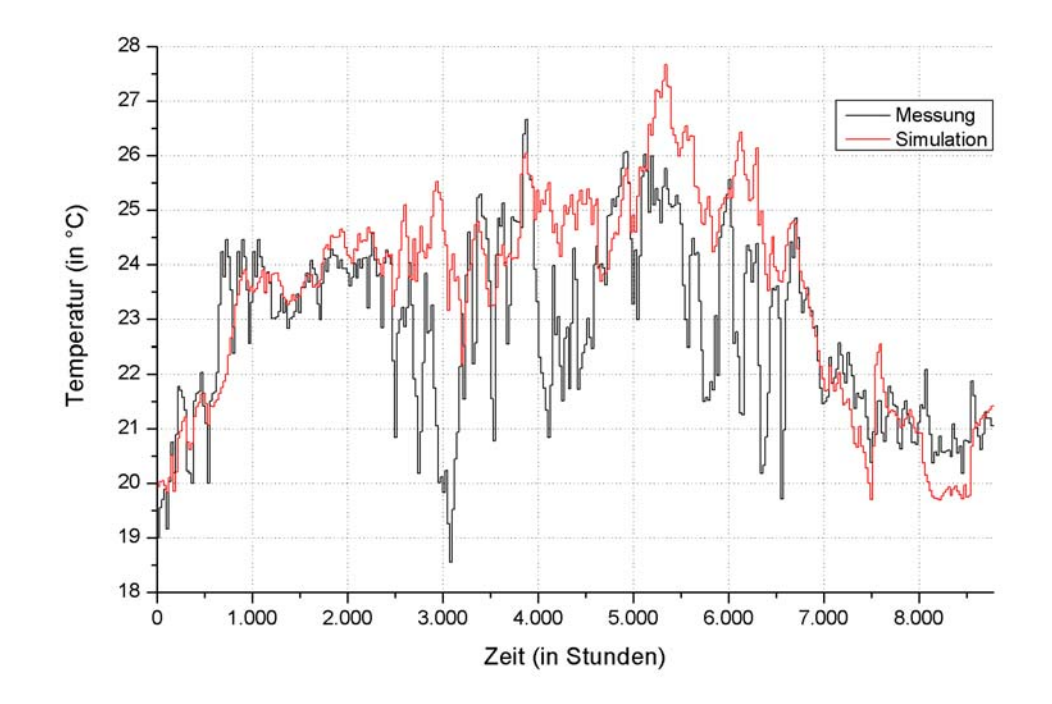

*Abbildung A.5.9: Temperaturen in Zone 213 (Tagesmittelwerte über 24 h).*

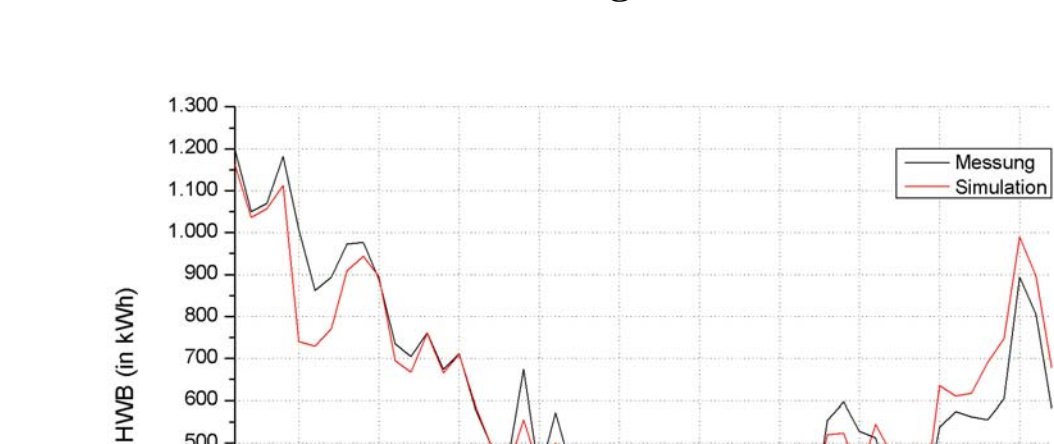

## **A.5.2 HWB im 1. und 2. Obergeschoss**

*Abbildung A.5.10: HWB im 1. OG des südlichen Büroflügels.* 

 $10$ 

 $15$ 

 $\overline{20}$ 

 $25$ 

Zeit (in Wochen)

 $\overline{30}$ 

 $\overline{5}$ 

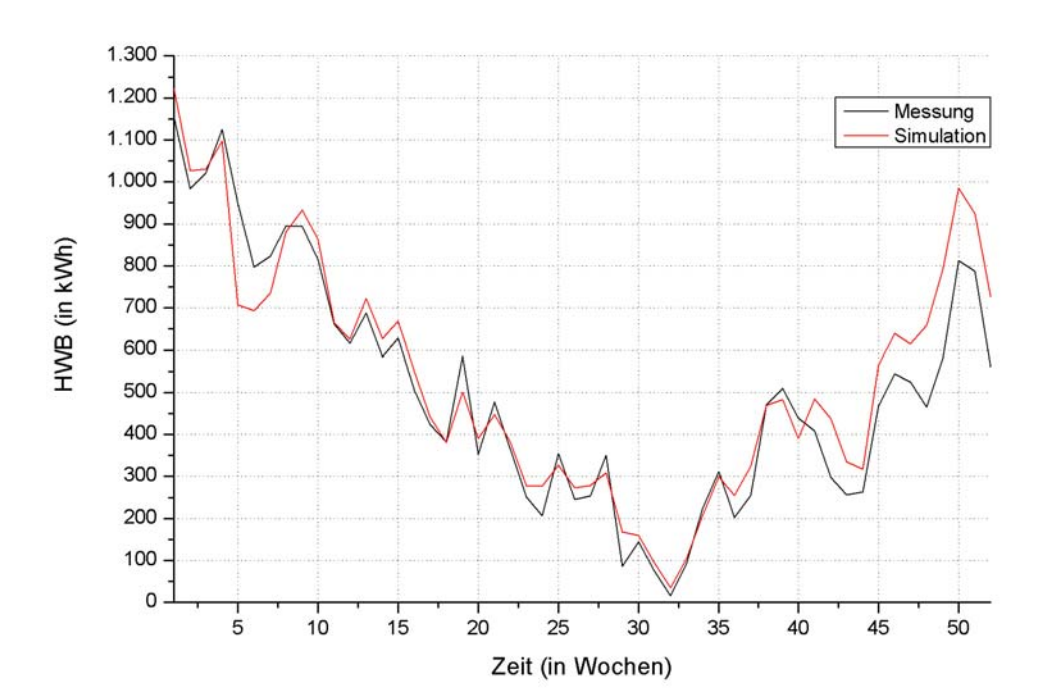

 $\frac{1}{50}$ 

 $40$ 

 $45$ 

 $35$ 

*Abbildung A.5.11: HWB im 2. OG des südlichen Büroflügels.*

# **A.6 Ergänzende Diagramme und Tabellen zu Kapitel 5.3.1**

### **A.6.1 Verschattungen bei einfacher Belegung**

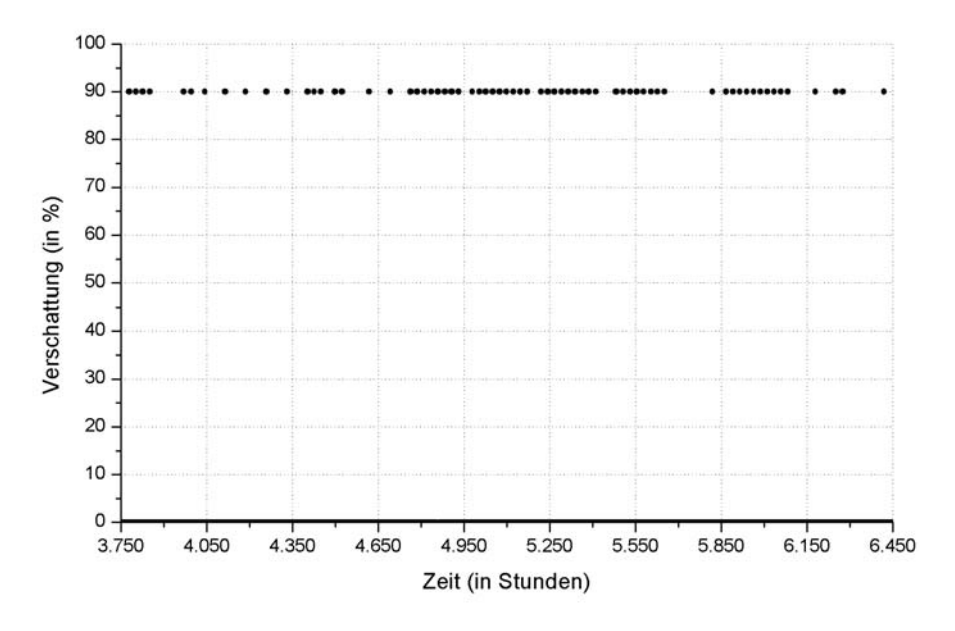

*Abbildung A.6.1: Verschattungen der Fensterflächen mit dem Azimutwinkel -95° (Osten) bei einfacher Belegung im Modell 4.* 

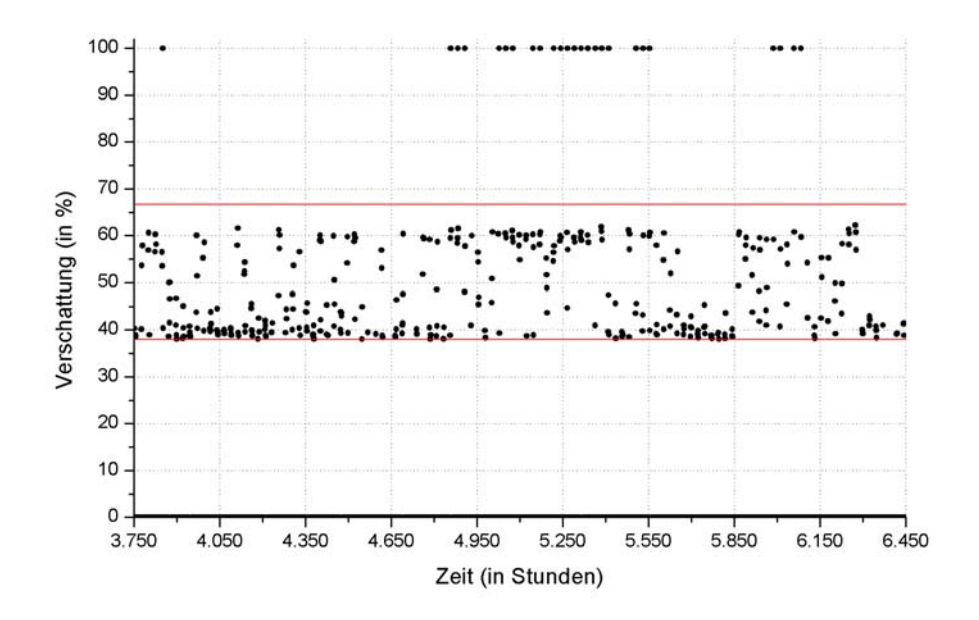

*Abbildung A.6.2: Verschattungen der Fensterflächen mit dem Azimutwinkel -95° (Osten) bei einfacher Belegung in den Modellen 6a und 6b.* 

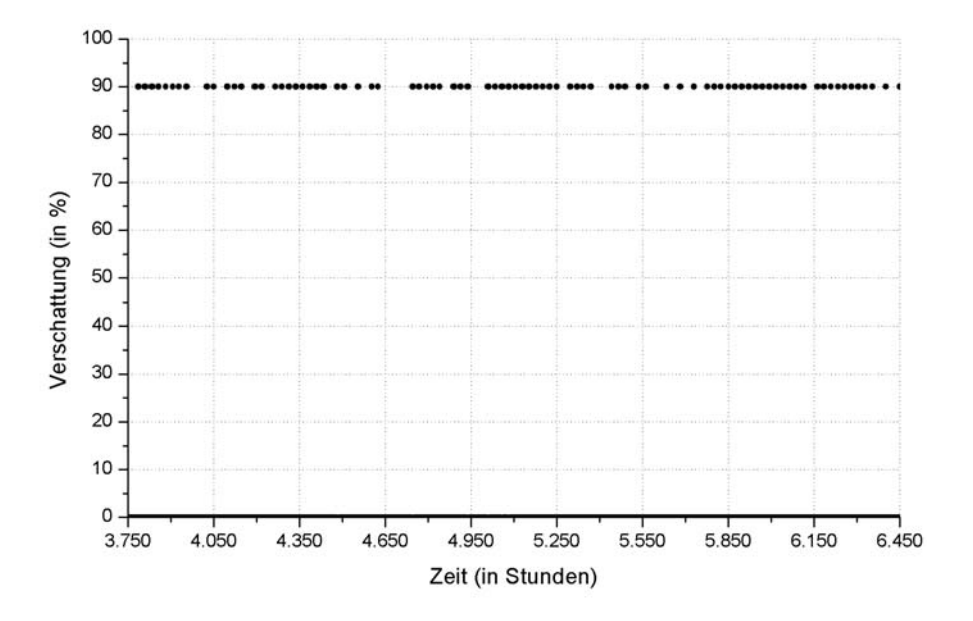

*Abbildung A.6.3: Verschattungen der Fensterflächen mit dem Azimutwinkel 95° (Westen) bei einfacher Belegung im Modell 4.* 

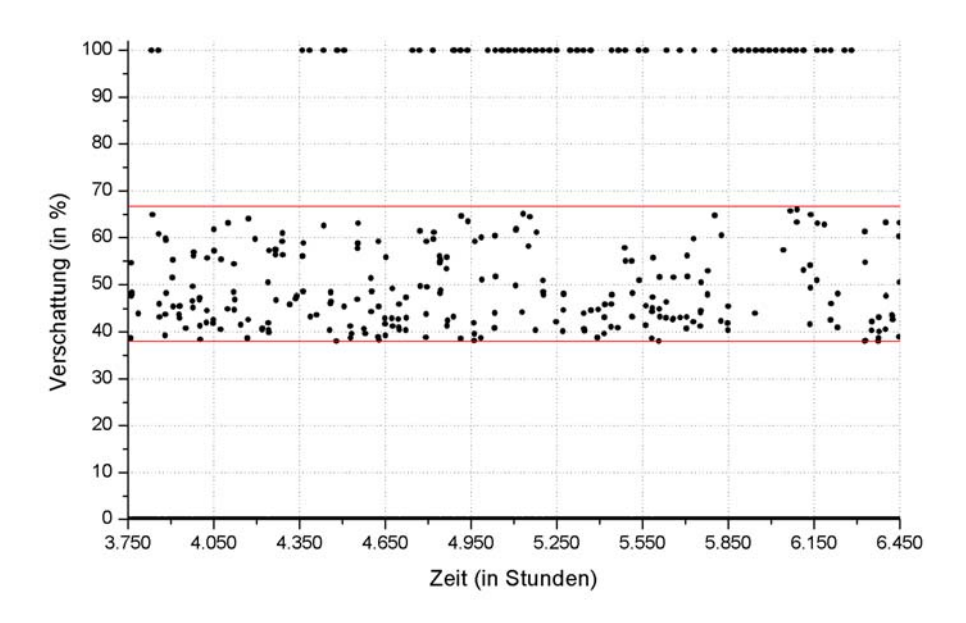

*Abbildung A.6.4: Verschattungen der Fensterflächen mit dem Azimutwinkel 95° (Westen) bei einfacher Belegung in den Modellen 6a und 6b.*
### A.6.2 Nachtlüftung und ÜGS<sub>26</sub> bei einfacher und doppelter **Belegung in allen Stockwerken**

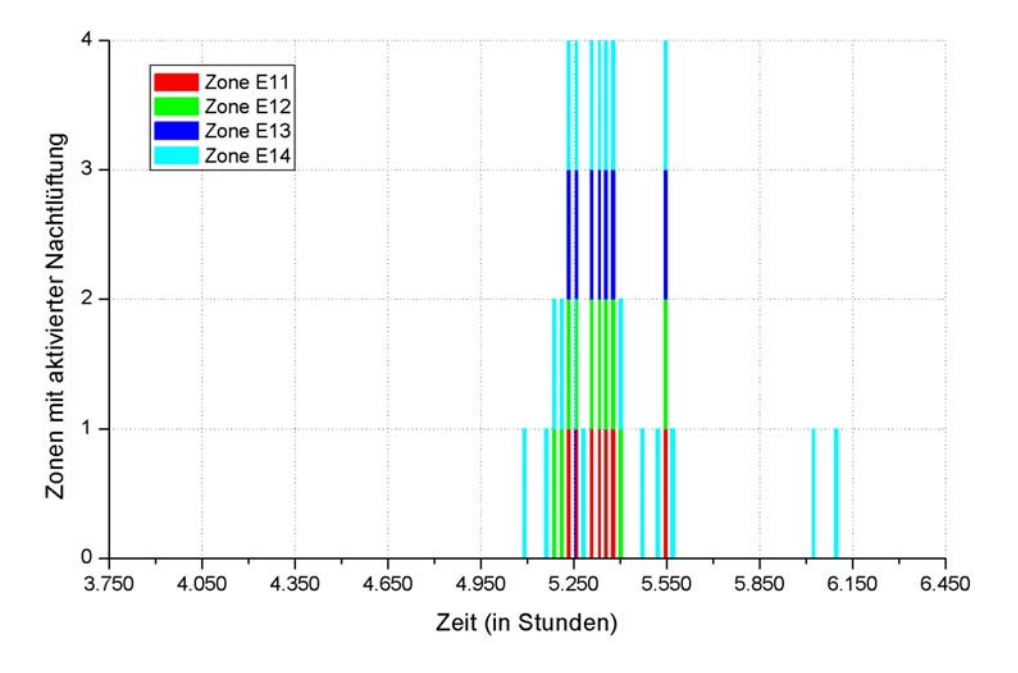

*Abbildung A.6.5: Betrieb der Nachtlüftung im EG bei einfacher Belegung im Modell 4.* 

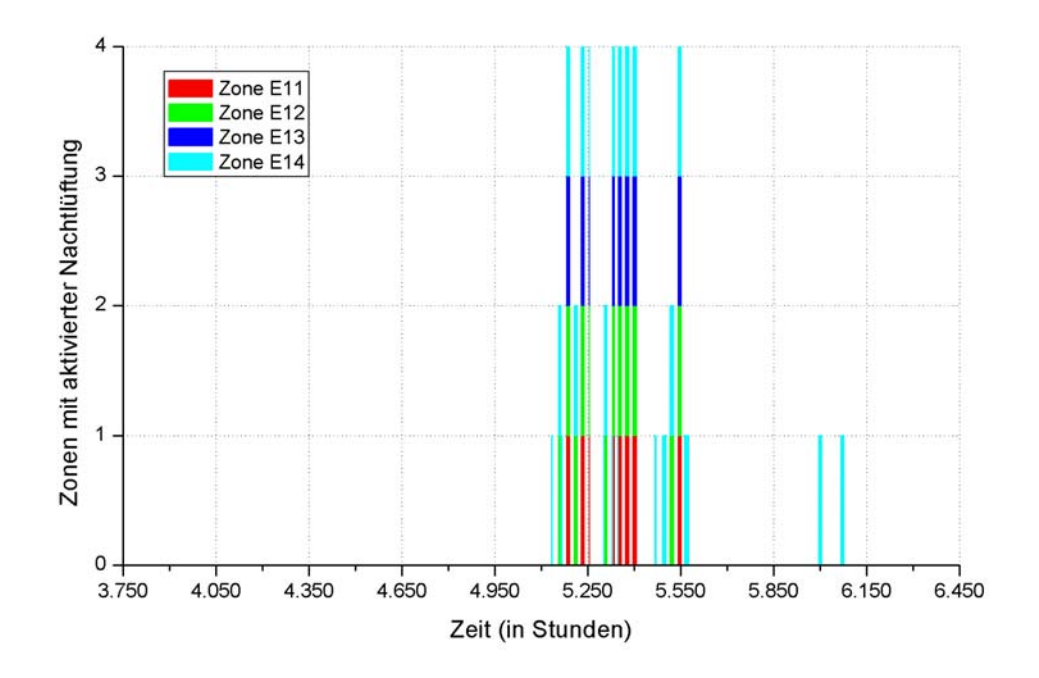

*Abbildung A.6.6: Betrieb der Nachtlüftung im EG bei einfacher Belegung im Modell 6a.* 

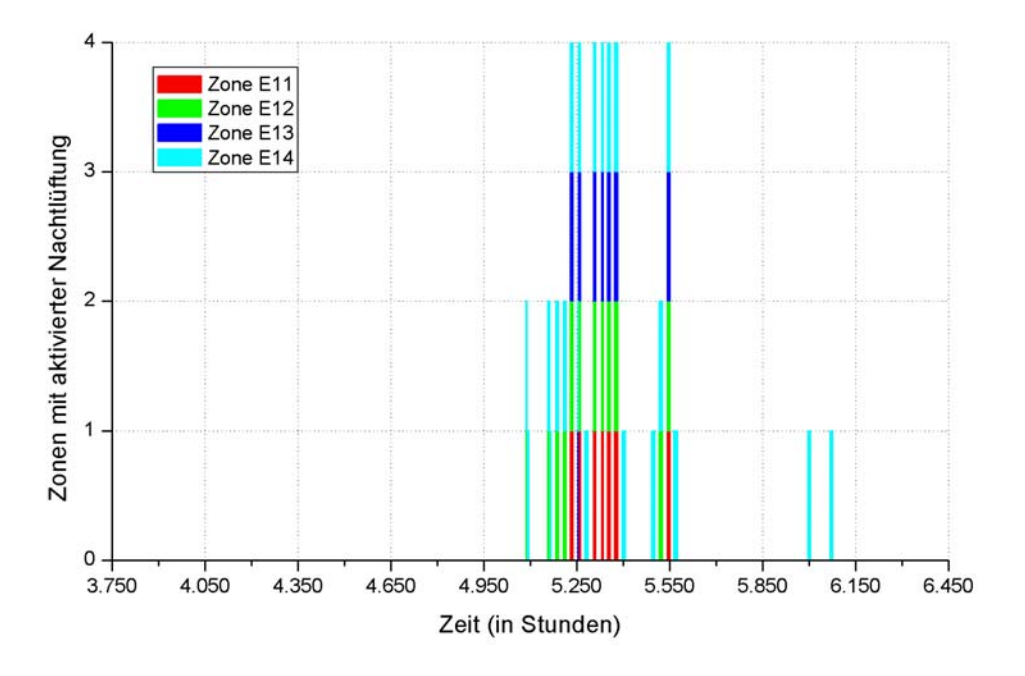

*Abbildung A.6.7: Betrieb der Nachtlüftung im EG bei einfacher Belegung im Modell 6b.* 

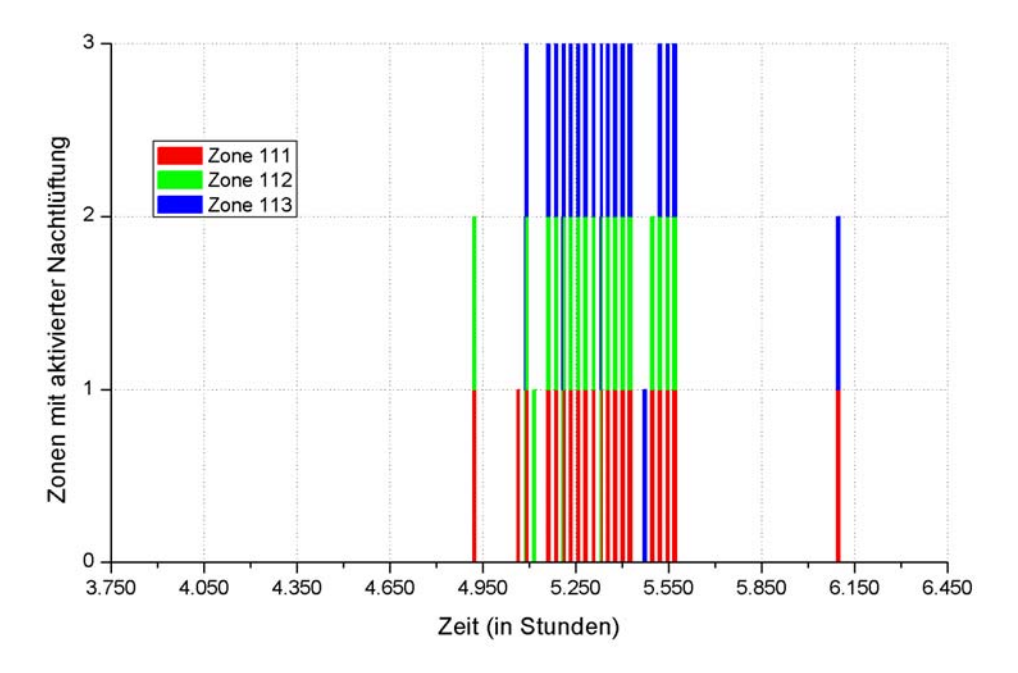

*Abbildung A.6.8: Betrieb der Nachtlüftung im 1. OG bei einfacher Belegung im Modell 4.* 

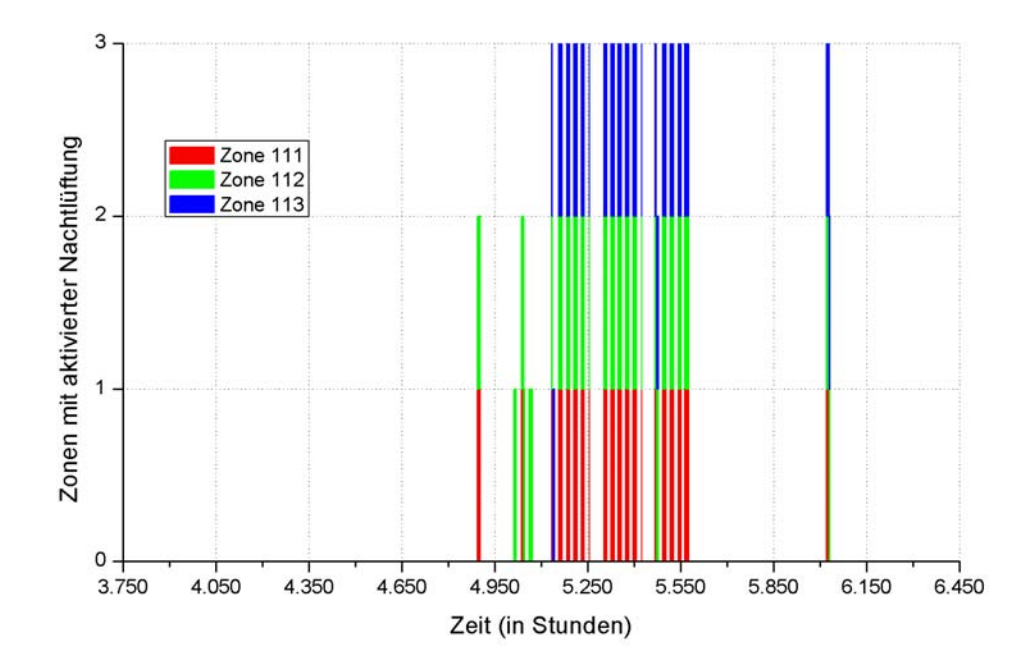

*Abbildung A.6.9: Betrieb der Nachtlüftung im 1. OG bei einfacher Belegung im Modell 6a.* 

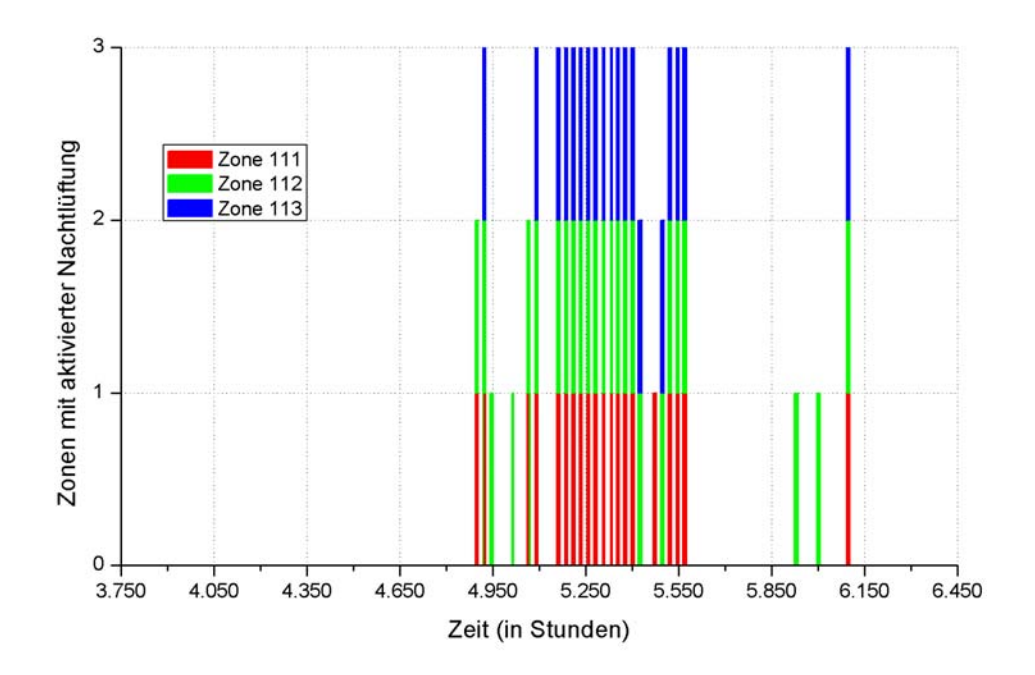

*Abbildung A.6.10: Betrieb der Nachtlüftung im 1. OG bei einfacher Belegung im Modell 6b.* 

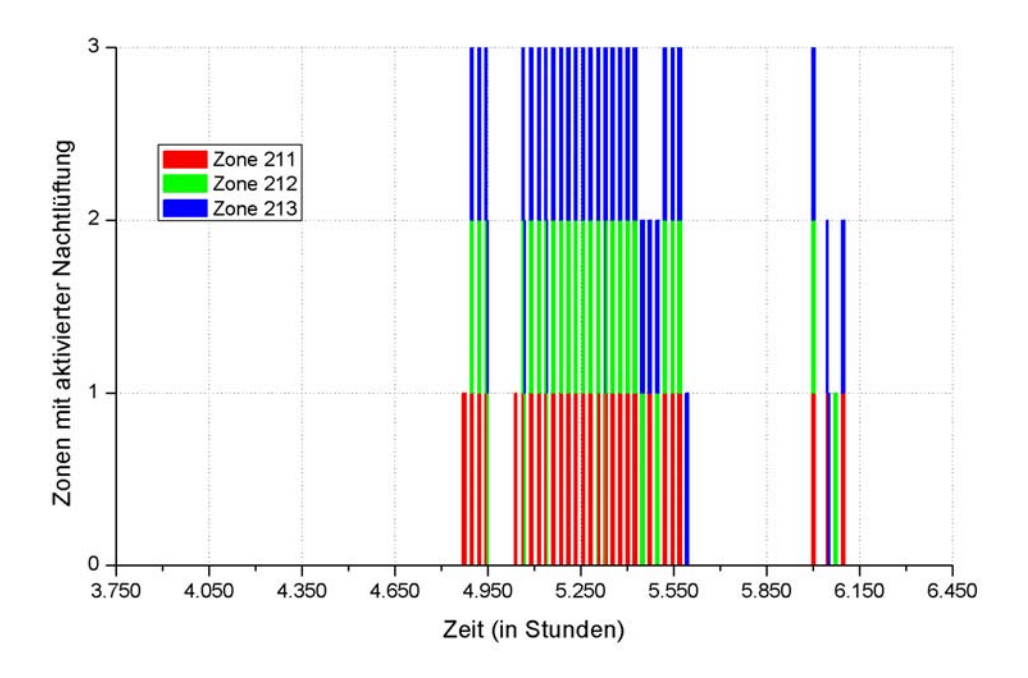

*Abbildung A.6.11: Betrieb der Nachtlüftung im 2. OG bei einfacher Belegung im Modell 4.* 

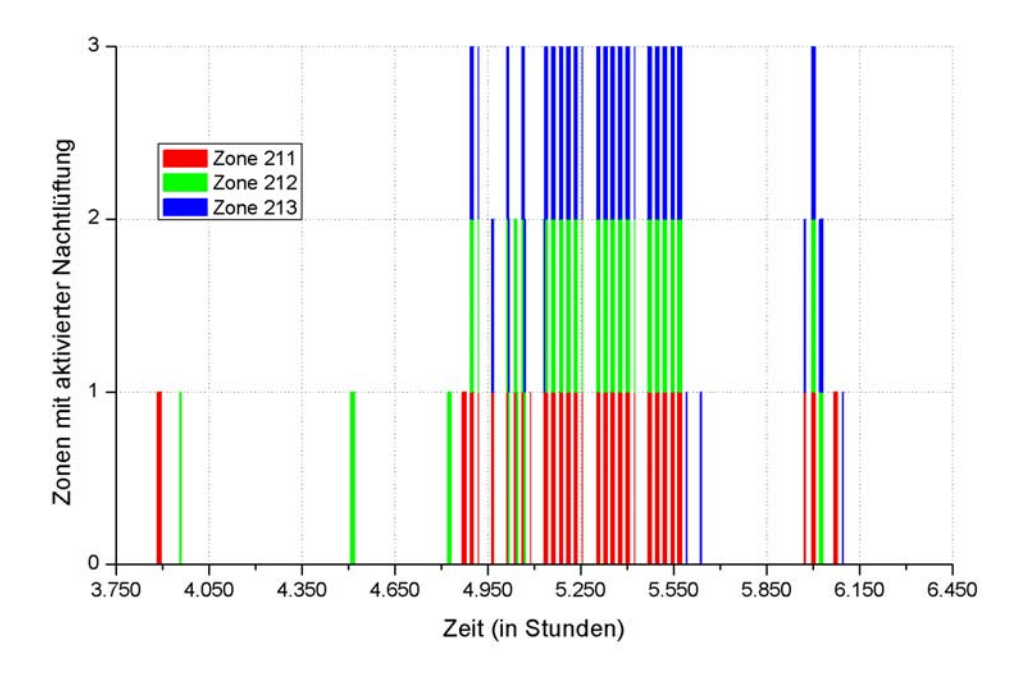

*Abbildung A.6.12: Betrieb der Nachtlüftung im 2. OG bei einfacher Belegung im Modell 6a.* 

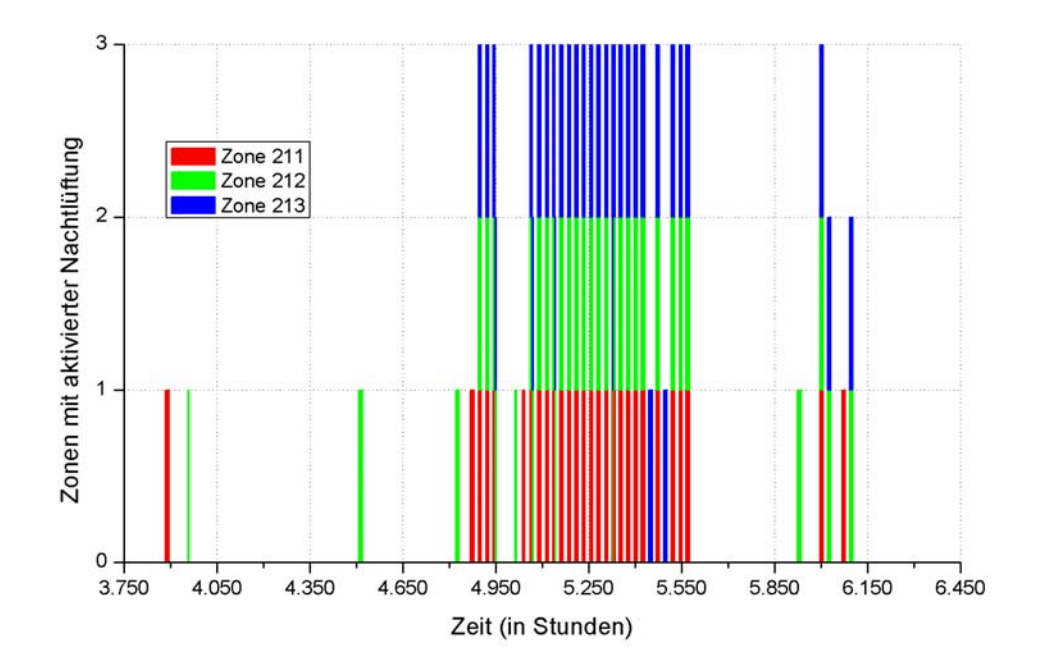

*Abbildung A.6.13: Betrieb der Nachtlüftung im 2. OG bei einfacher Belegung im Modell 6b.* 

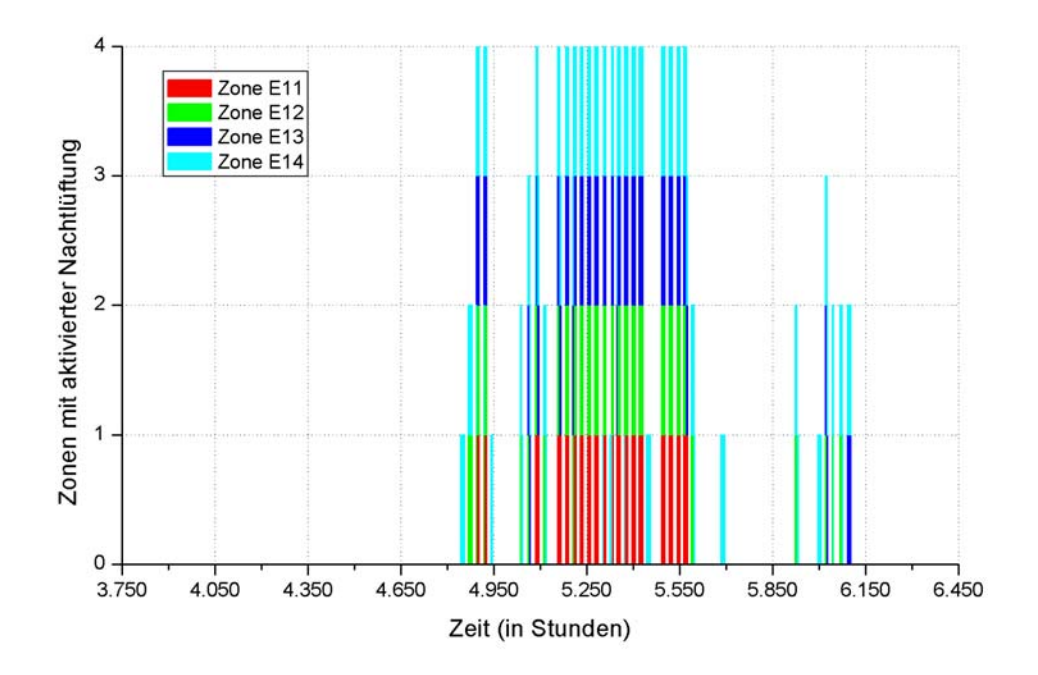

*Abbildung A.6.14: Betrieb der Nachtlüftung im EG bei doppelter Belegung im Modell 4.* 

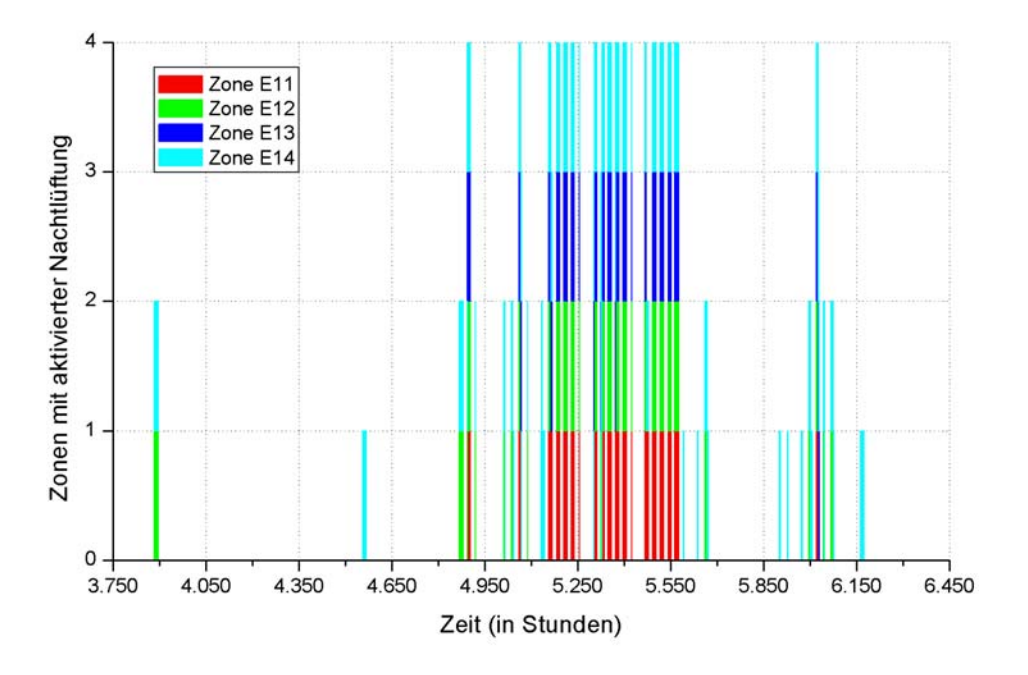

*Abbildung A.6.15: Betrieb der Nachtlüftung im EG bei doppelter Belegung im Modell 6a.* 

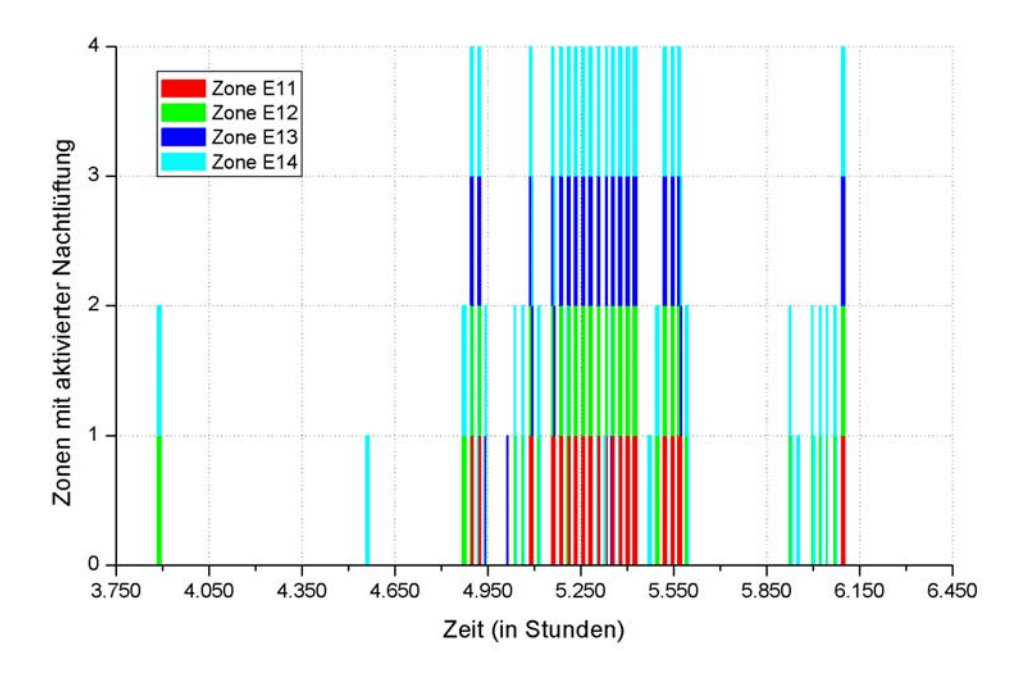

*Abbildung A.6.16: Betrieb der Nachtlüftung im EG bei doppelter Belegung im Modell 6b.* 

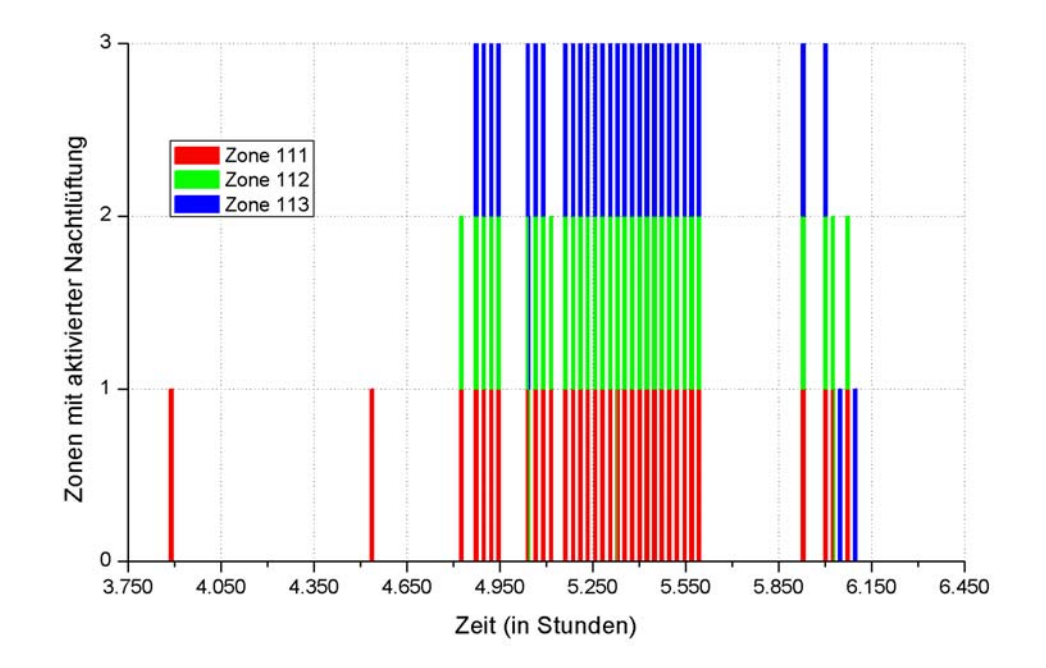

*Abbildung A.6.17: Betrieb der Nachtlüftung im 1. OG bei doppelter Belegung im Modell 4.* 

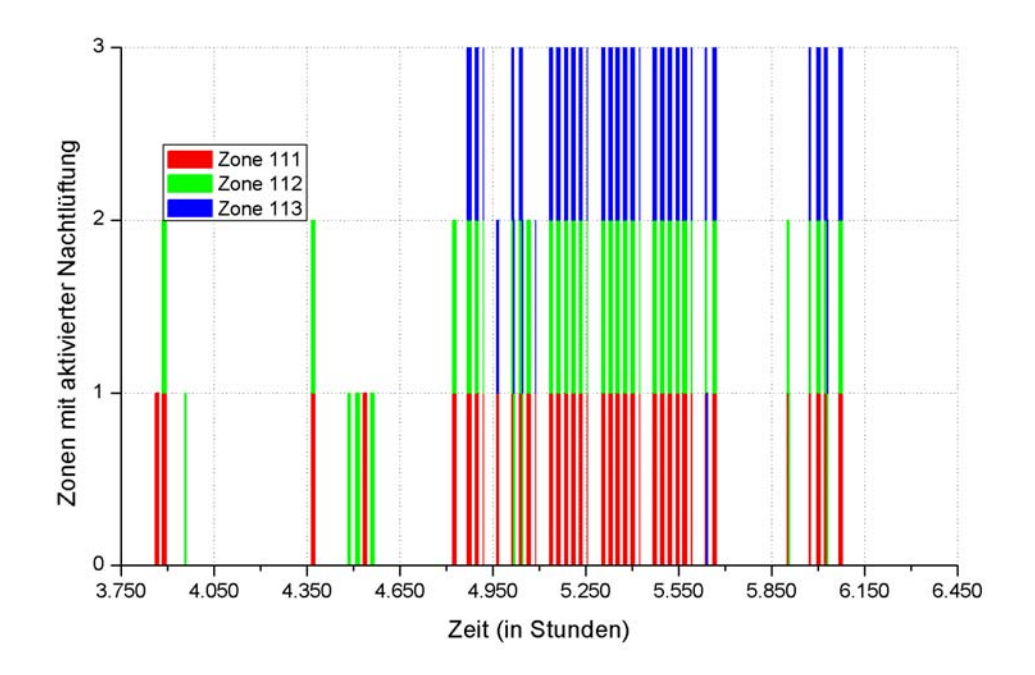

*Abbildung A.6.18: Betrieb der Nachtlüftung im 1. OG bei doppelter Belegung im Modell 6a.* 

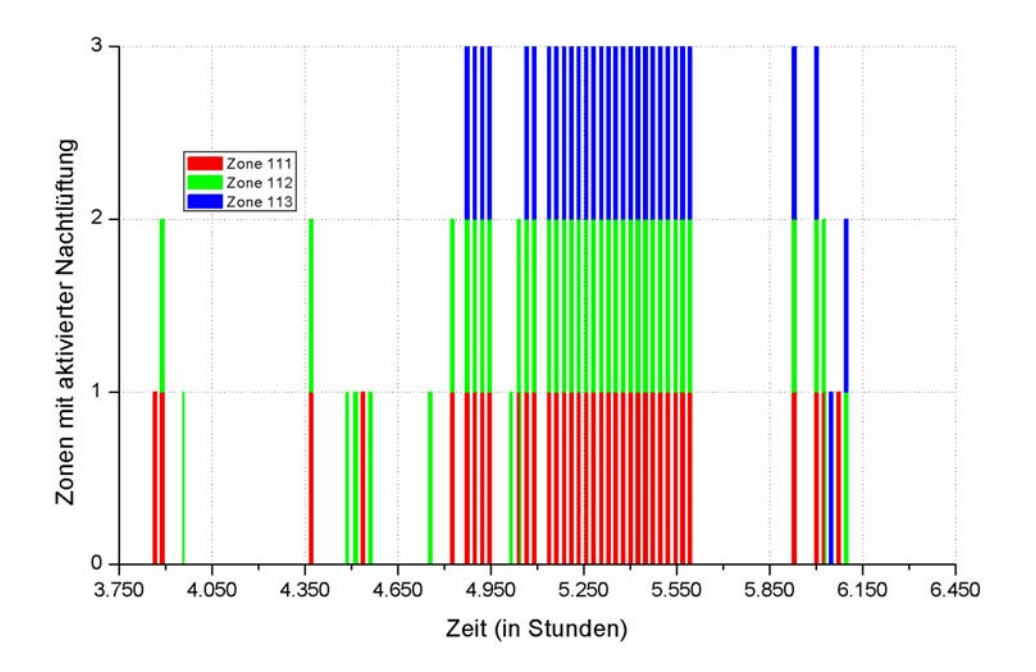

*Abbildung A.6.19: Betrieb der Nachtlüftung im 1. OG bei doppelter Belegung im Modell 6b.* 

Im Erdgeschoss sowie im 1. Obergeschoss wurden bei einer einfachen Belegung keine  $\rm \ddot{U}GS_{26}$ simuliert.

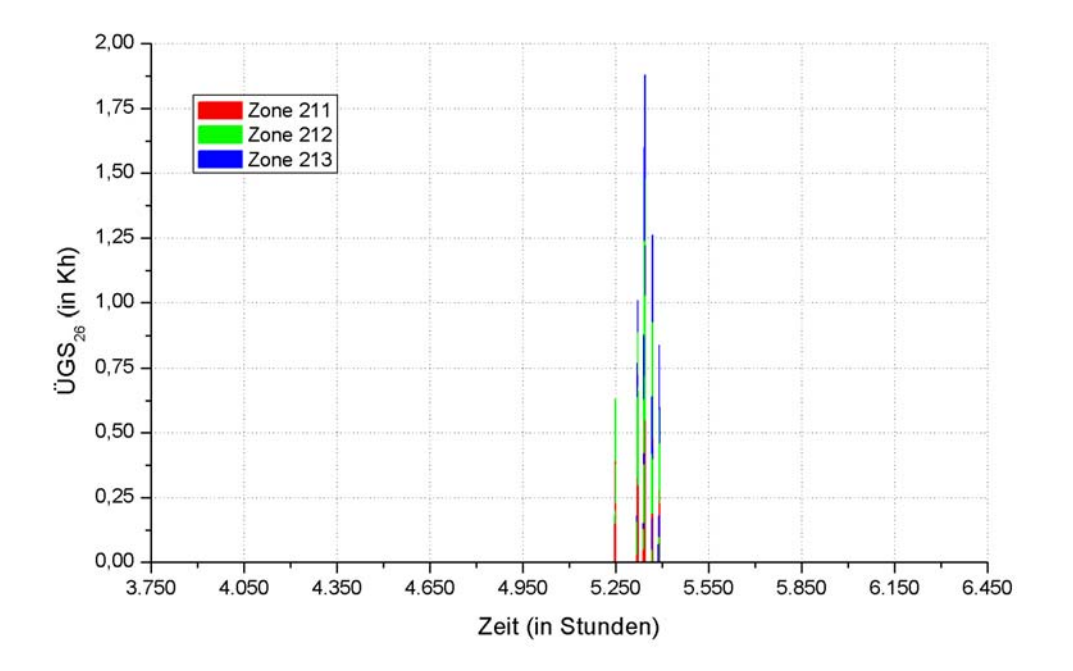

Abbildung A.6.20: ÜGS<sub>26</sub> im 2. OG bei einfacher Belegung im Modell 4.

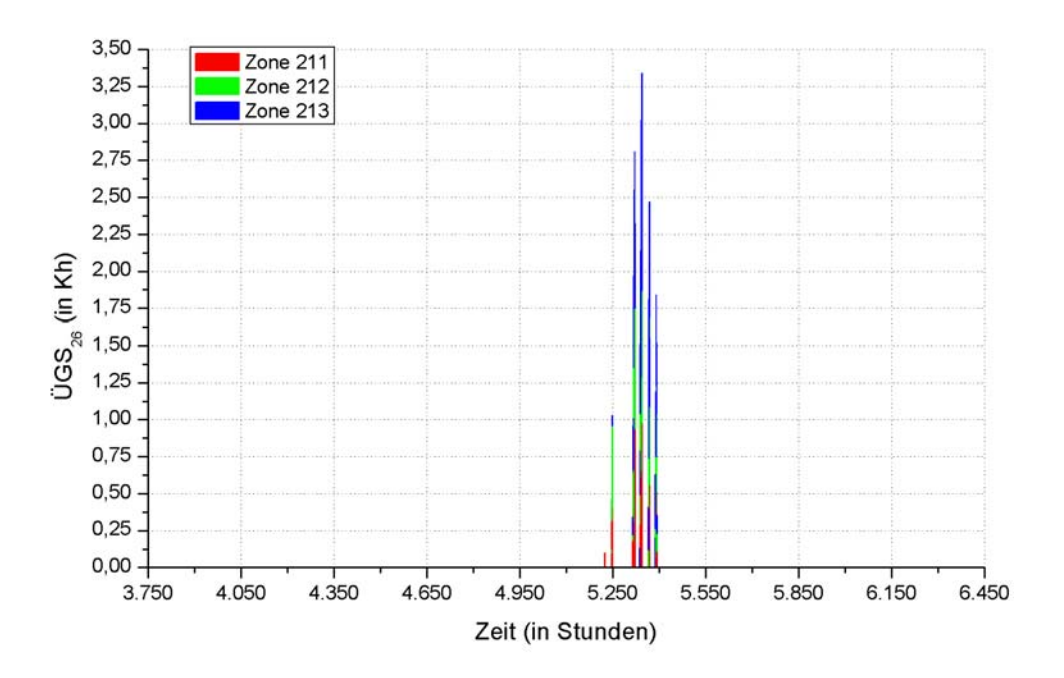

Abbildung A.6.21: ÜGS<sub>26</sub> im 2. OG bei einfacher Belegung im Modell 6a.

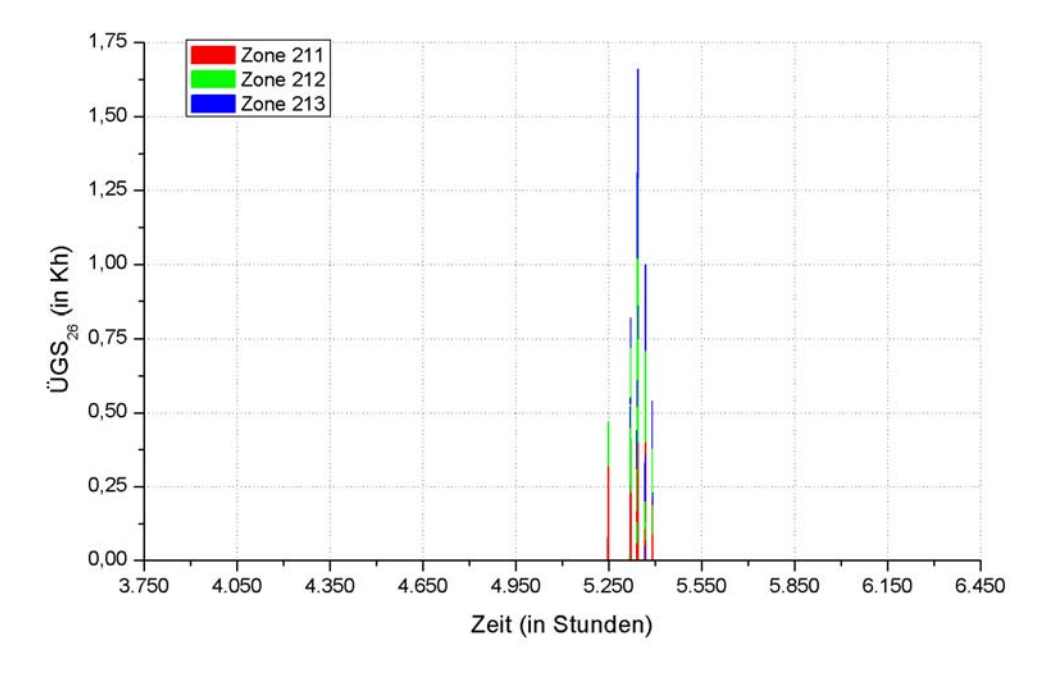

Abbildung A.6.22: ÜGS<sub>26</sub> im 2. OG bei einfacher Belegung im Modell 6b.

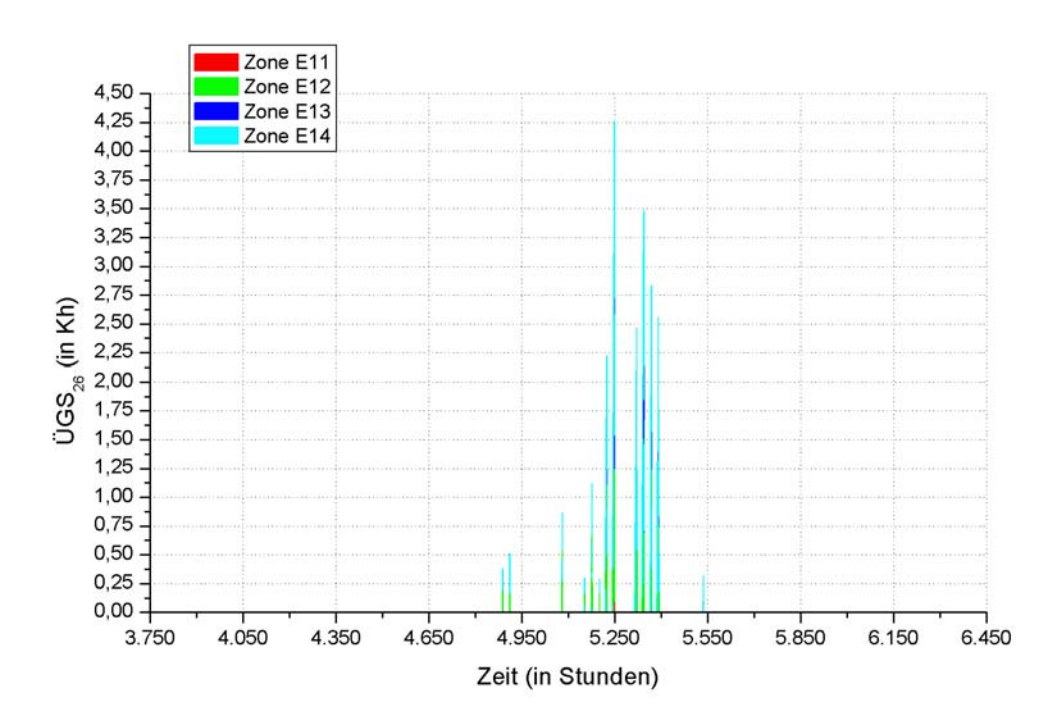

Abbildung A.6.23: ÜGS<sub>26</sub> im EG bei doppelter Belegung im Modell 4.

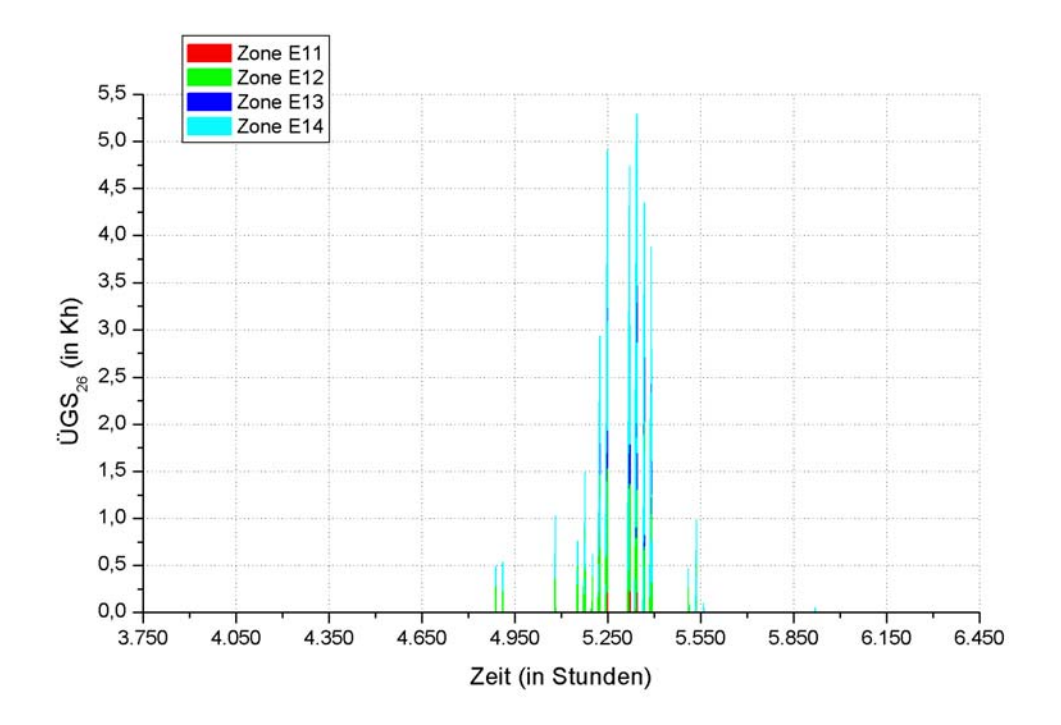

Abbildung A.6.24: ÜGS<sub>26</sub> im EG bei doppelter Belegung im Modell 6a.

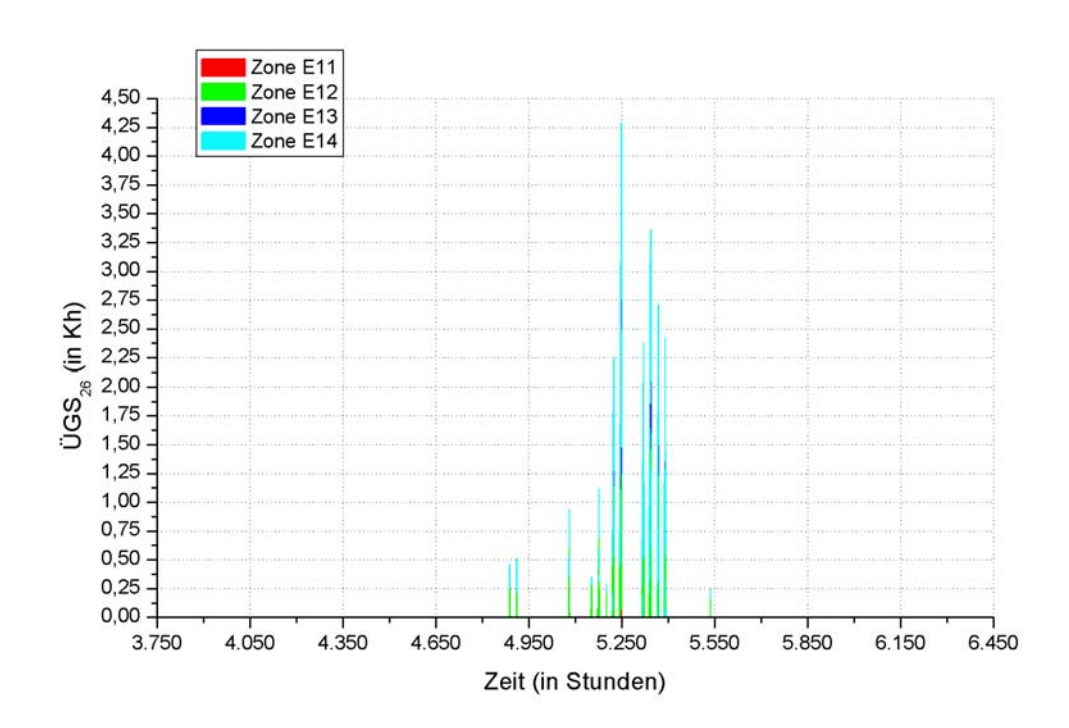

Abbildung A.6.25: ÜGS<sub>26</sub> im EG bei doppelter Belegung im Modell 6b.

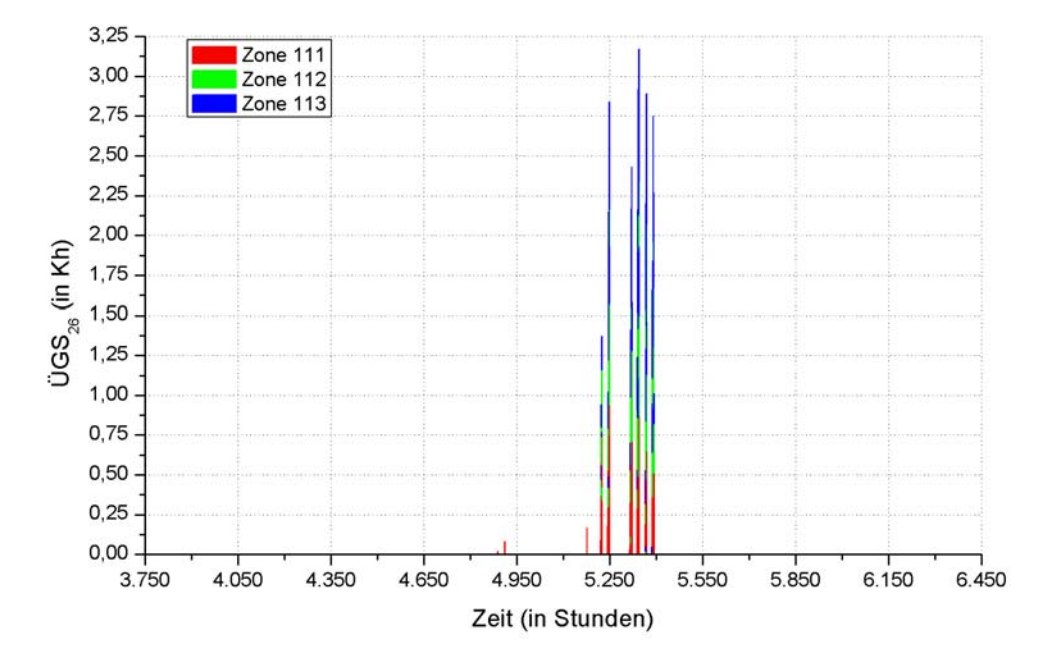

Abbildung A.6.26: ÜGS<sub>26</sub> im 1. OG bei doppelter Belegung im Modell 4.

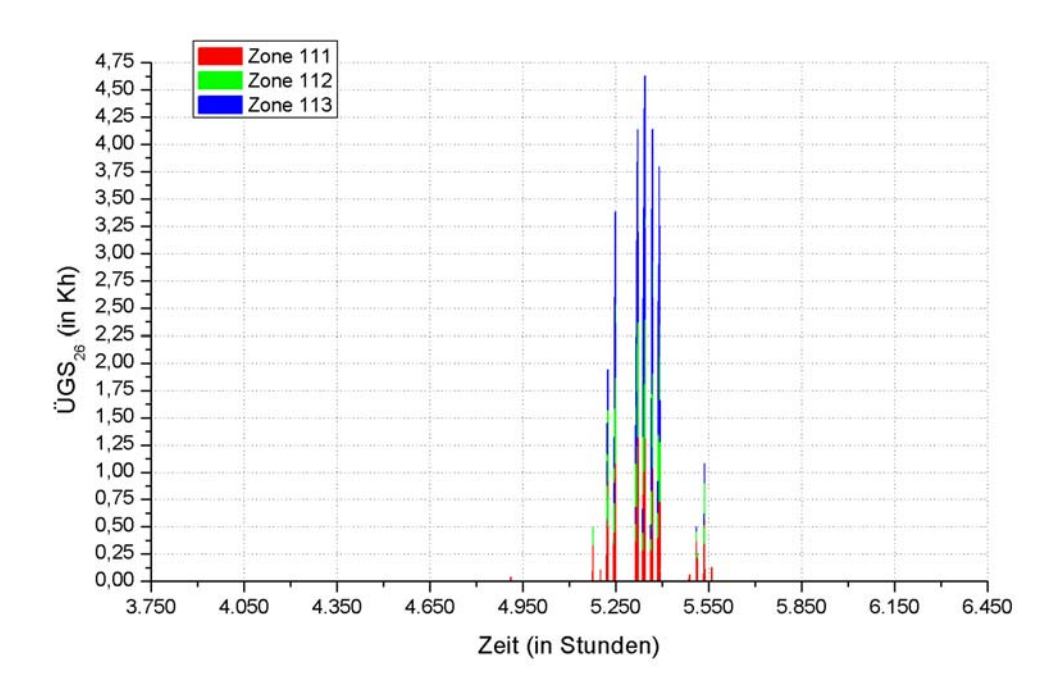

Abbildung A.6.27: ÜGS<sub>26</sub> im 1. OG bei doppelter Belegung im Modell 6a.

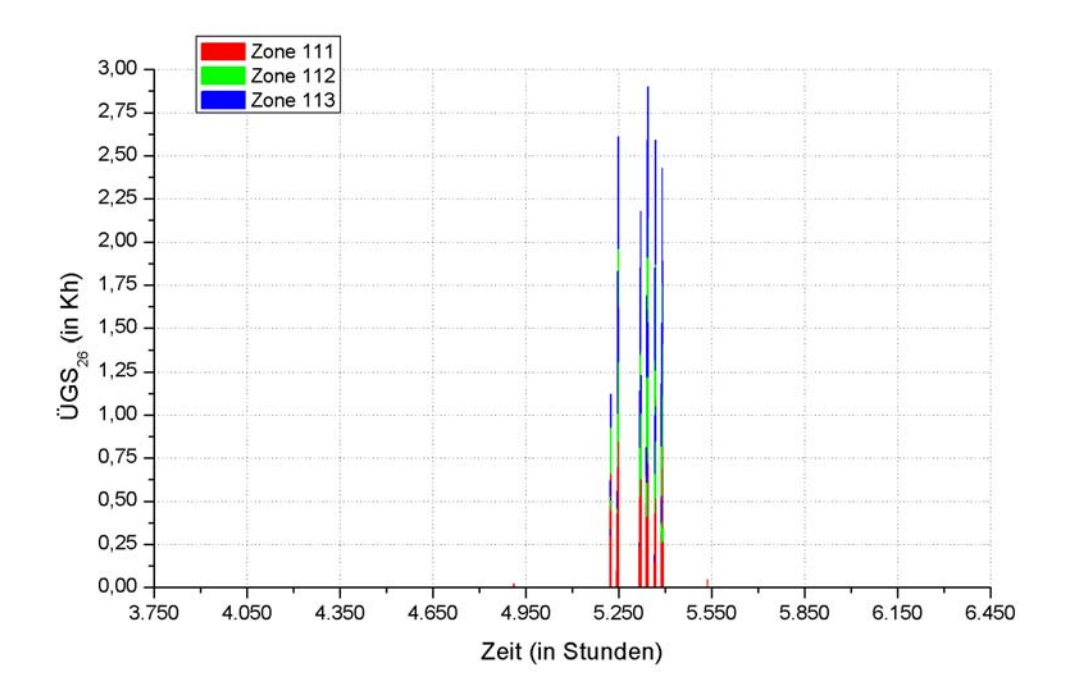

Abbildung A.6.28: ÜGS<sub>26</sub> im 1. OG bei doppelter Belegung im Modell 6b.

### A.6.3 Tabellen für die ÜGS<sub>26</sub> und die Stunden mit einer **Raumlufttemperatur über 26***°C* **bei einfacher Belegung**

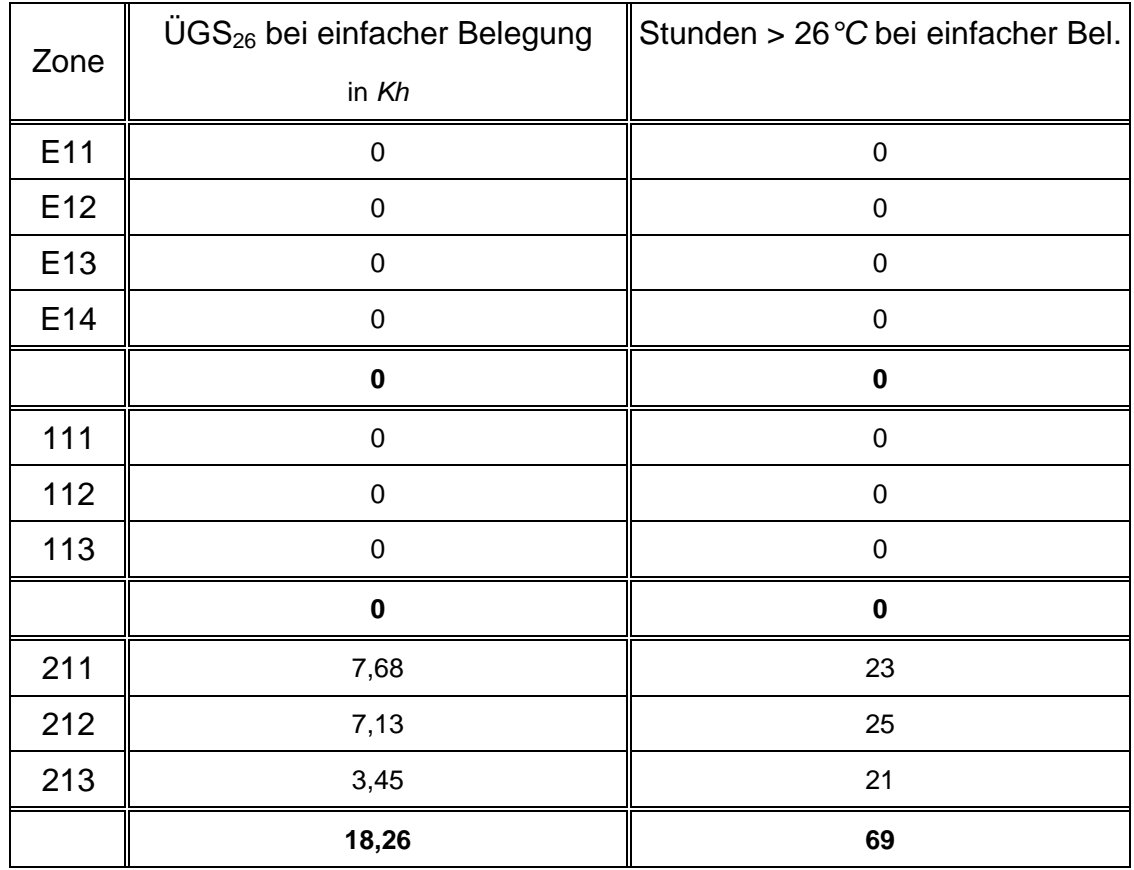

Tabelle A.6.1: *Jahressummen der ÜGS*<sub>26</sub> und der Stunden mit einer *Raumlufttemperatur über 26°C bei einfacher Belegung im Modell 4.* 

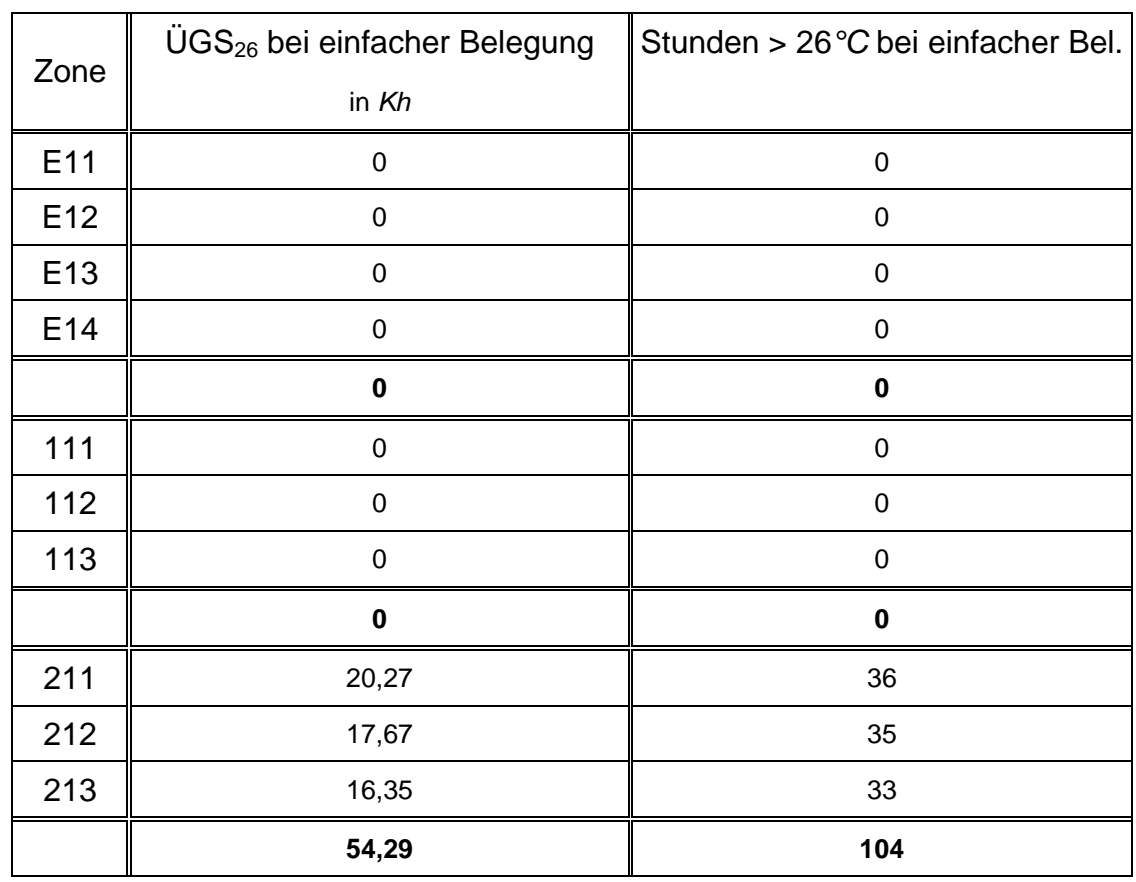

Tabelle A.6.2: *Jahressummen der ÜGS*<sub>26</sub> und der Stunden mit einer *Raumlufttemperatur über 26°C bei einfacher Belegung im Modell 6a.* 

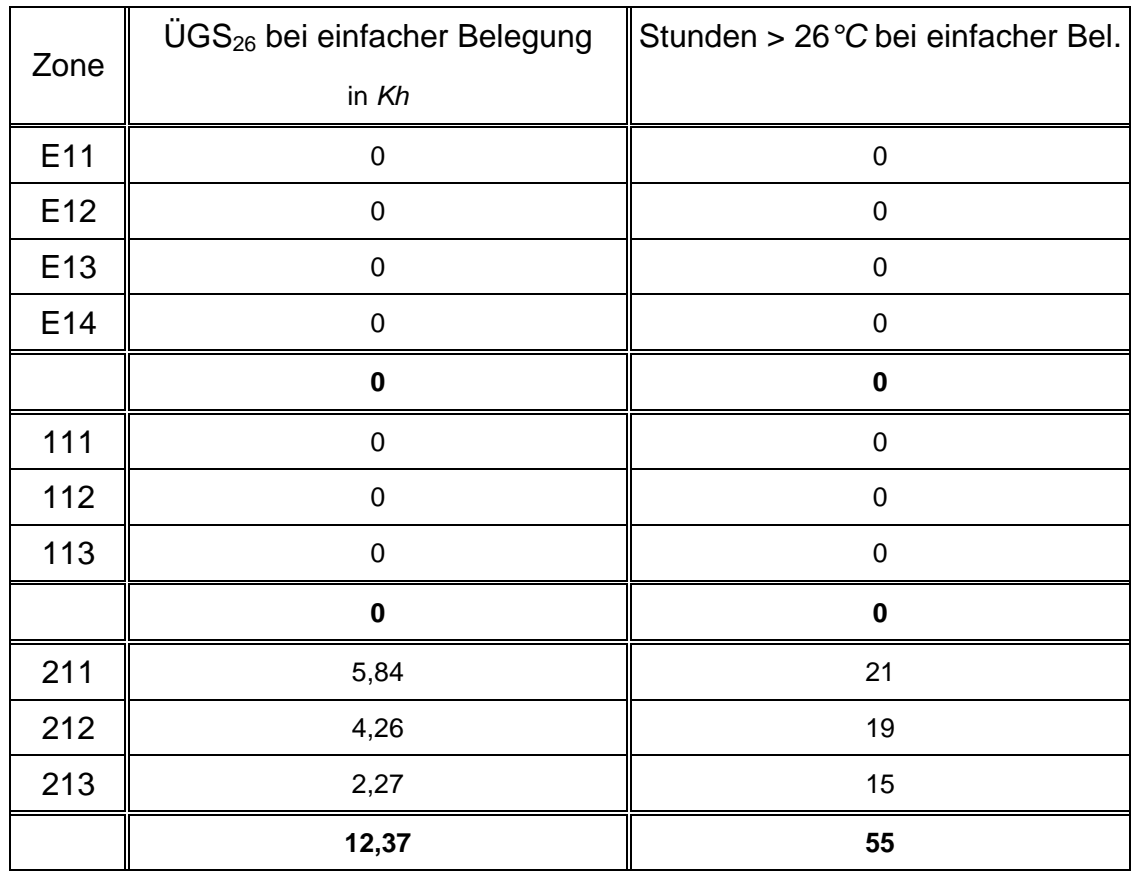

Tabelle A.6.3: Jahressummen der ÜGS<sub>26</sub> und der Stunden mit einer *Raumlufttemperatur über 26°C bei einfacher Belegung im Modell 6b.* 

## **A.7 Ergänzende Diagramme und Tabellen zu Kapitel 5.3.2**

Alle unten aufgeführten Diagramme und Tabellen beziehen sich ausschließlich auf das zweite Obergeschoss. Darüber hinaus wurde eine doppelte Belegung der Büroräume zugrunde gelegt.

### A.7.1 Nachtlüftung und ÜGS<sub>26</sub> im Modell 6b

#### **A.7.1.1 Wetterdaten des Jahres 2004**

Die Ergebnisse für die Nachtlüftung und die ÜGS<sub>26</sub> bei einem Volumenstrom von 200  $m^3/h$ werden in den Abbildungen 5.20 und 5.23 im Kapitel 5.3.1 dargestellt. In der Tabelle 5.5 sind die bei dieser Vorgabe simulierten Zahlenwerte für die sommerliche Überwärmung aufgelistet.

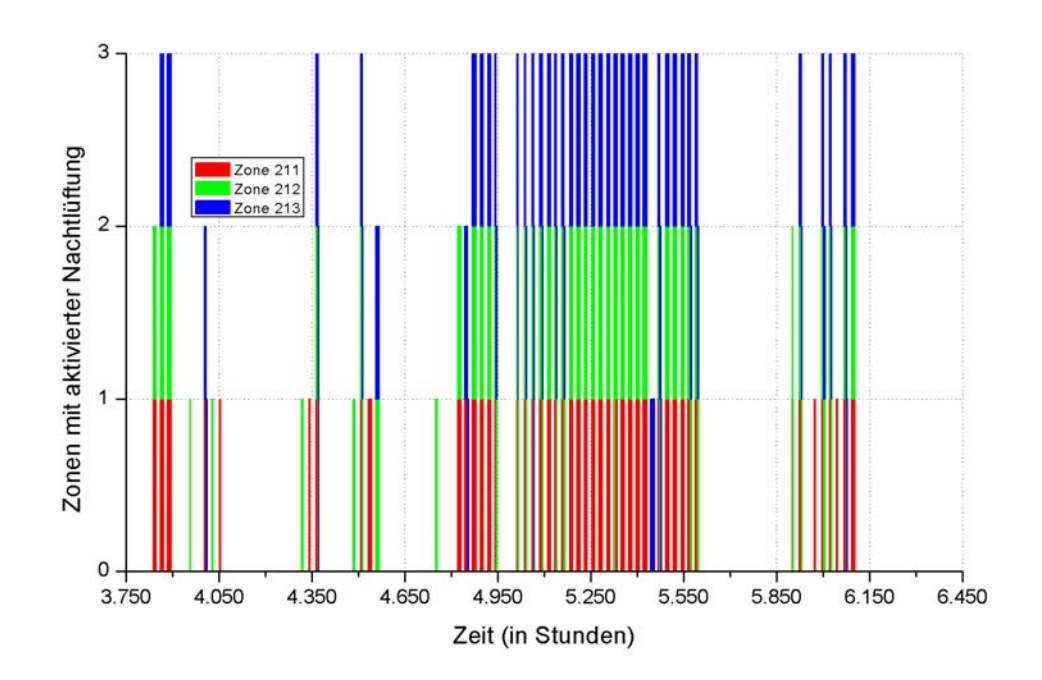

*Abbildung A.7.1: Betrieb der Nachtlüftung im Modell 6b bei einem Volumenstrom von 300 m3 /h (Wetterdaten 2004).* 

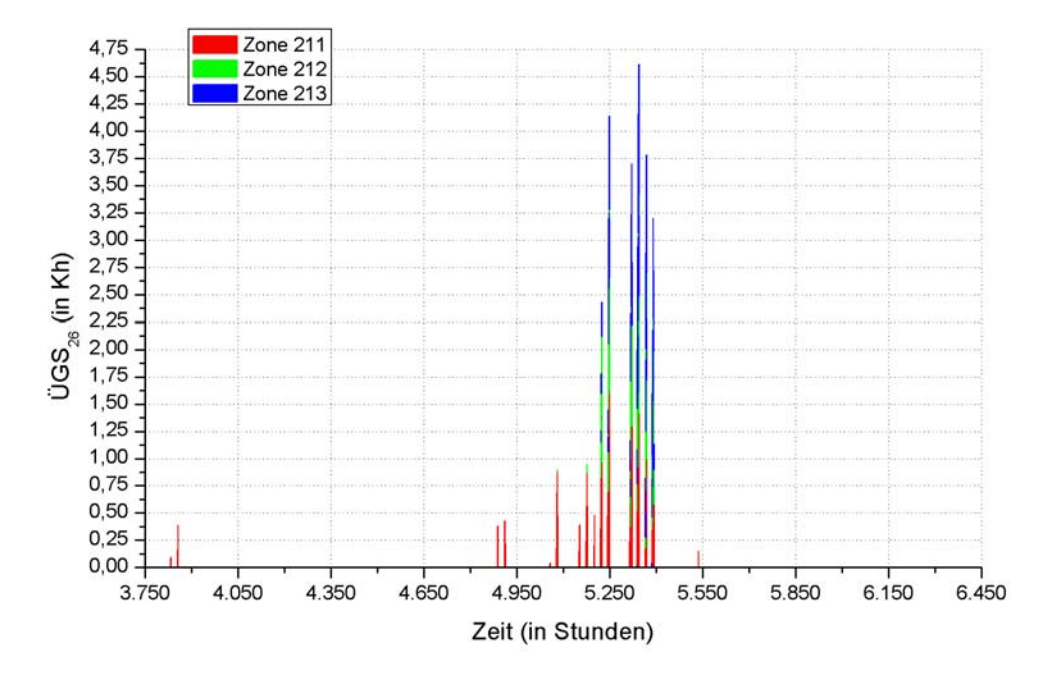

*Abbildung A.7.2: ÜGS26 im Modell 6b bei einem Volumenstrom von 300 m3 /h (Wetterdaten 2004).* 

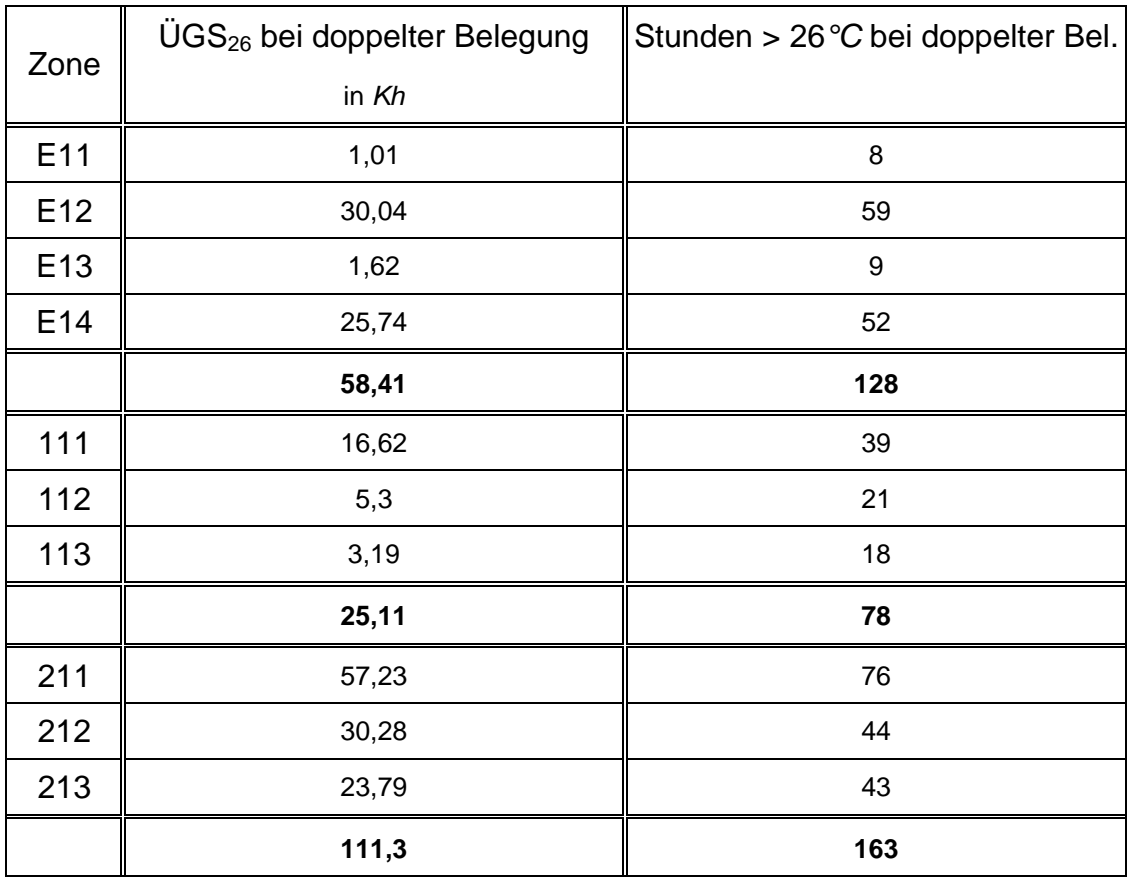

Tabelle A.7.1: *Jahressummen der ÜGS*<sub>26</sub> und der Stunden mit einer *Raumlufttemperatur über 26°C im Modell 6b bei einem Volumenstrom von 300 m3 /h (Wetterdaten 2004).*

#### **A.7.1.2 Wetterdaten des Jahres 2003**

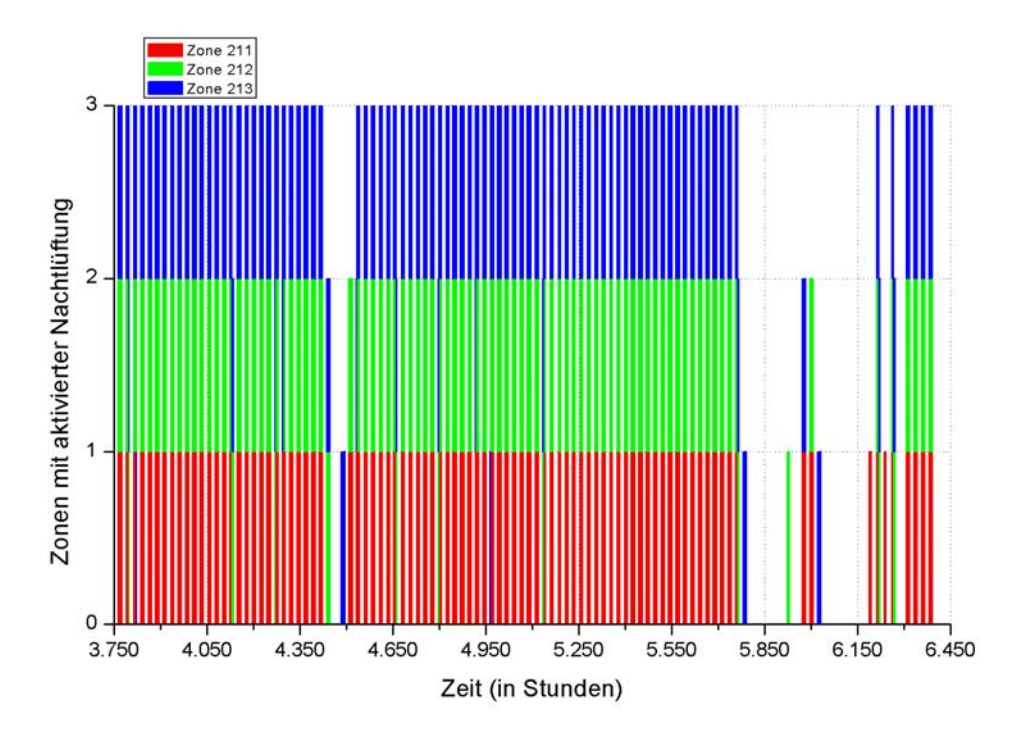

*Abbildung A.7.3: Betrieb der Nachtlüftung im Modell 6b bei einem Volumenstrom von 200 m3 /h (Wetterdaten 2003).* 

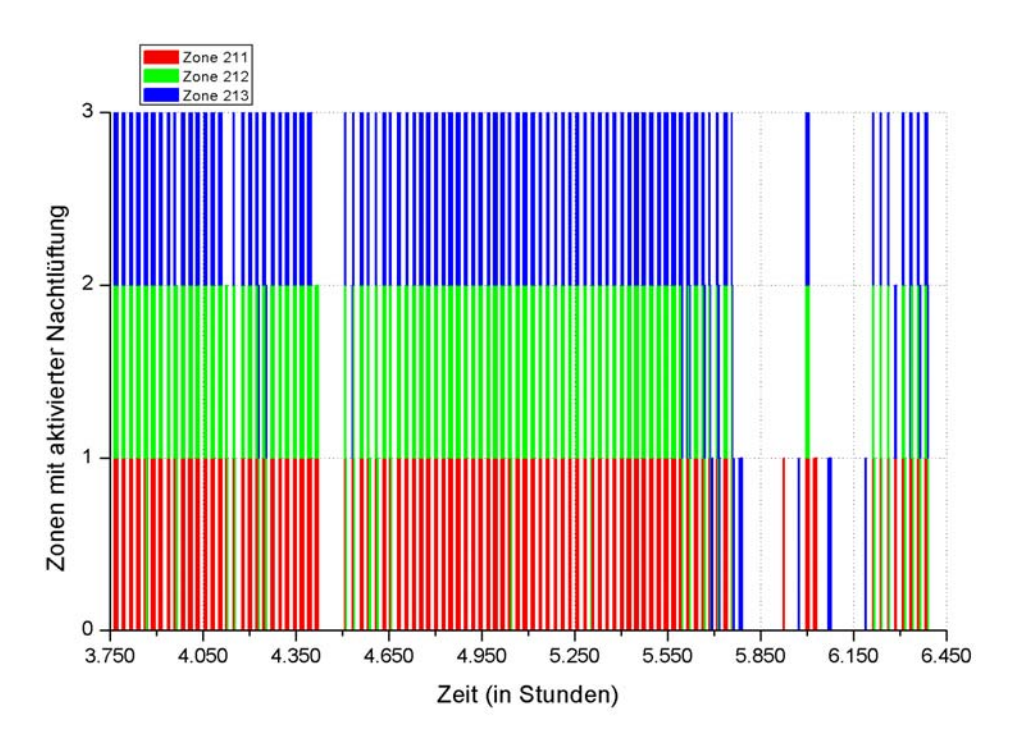

*Abbildung A.7.4: Betrieb der Nachtlüftung im Modell 6b bei einem Volumenstrom von 300 m3 /h (Wetterdaten 2003).* 

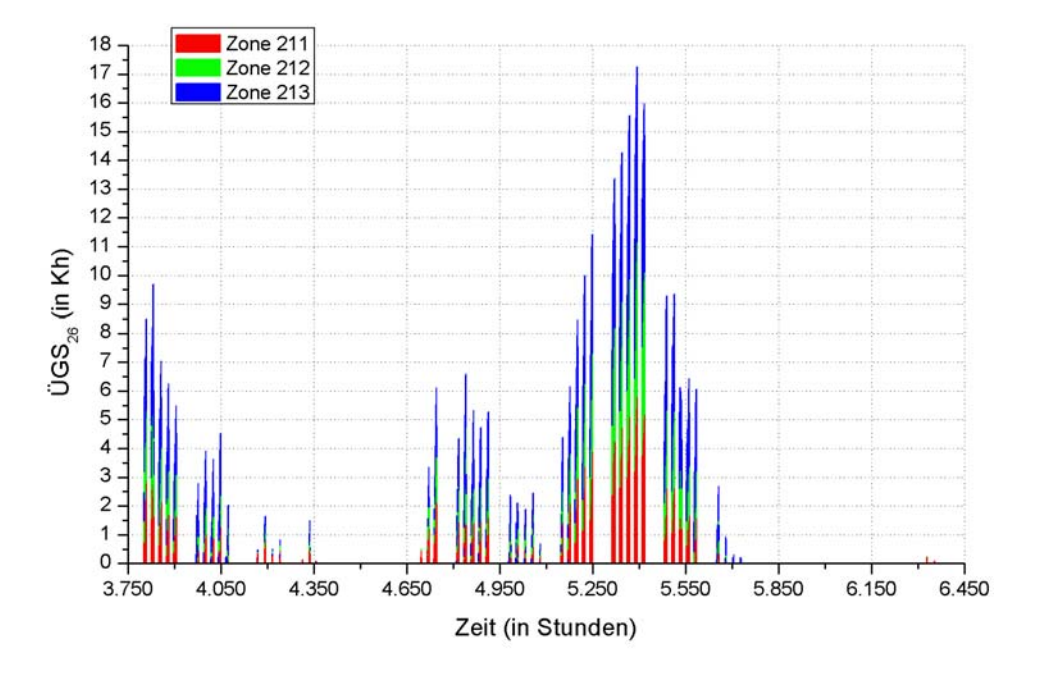

*Abbildung A.7.5: ÜGS26 im Modell 6b bei einem Volumenstrom von 200 m3 /h (Wetterdaten 2003).* 

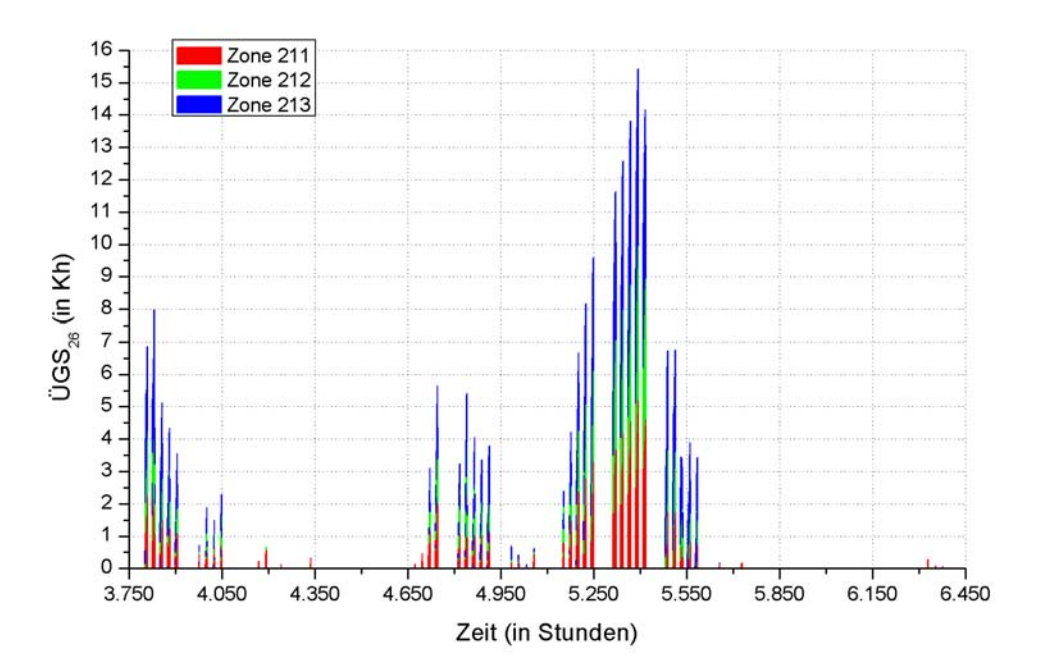

*Abbildung A.7.6: ÜGS26 im Modell 6b bei einem Volumenstrom von 300 m3 /h (Wetterdaten 2003).*

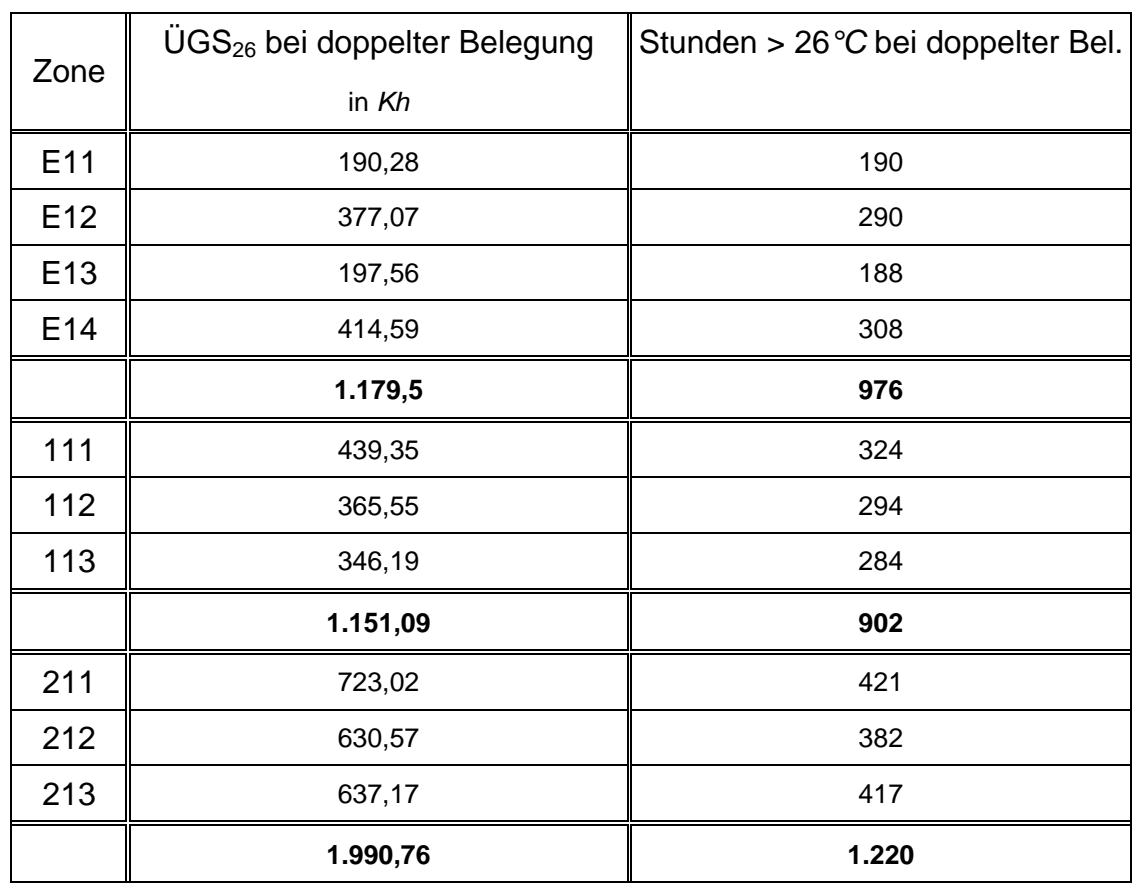

Tabelle A.7.2: *Jahressummen der ÜGS*<sub>26</sub> und der Stunden mit einer *Raumlufttemperatur über 26°C im Modell 6b bei einem Volumenstrom von 200 m3 /h (Wetterdaten 2003).* 

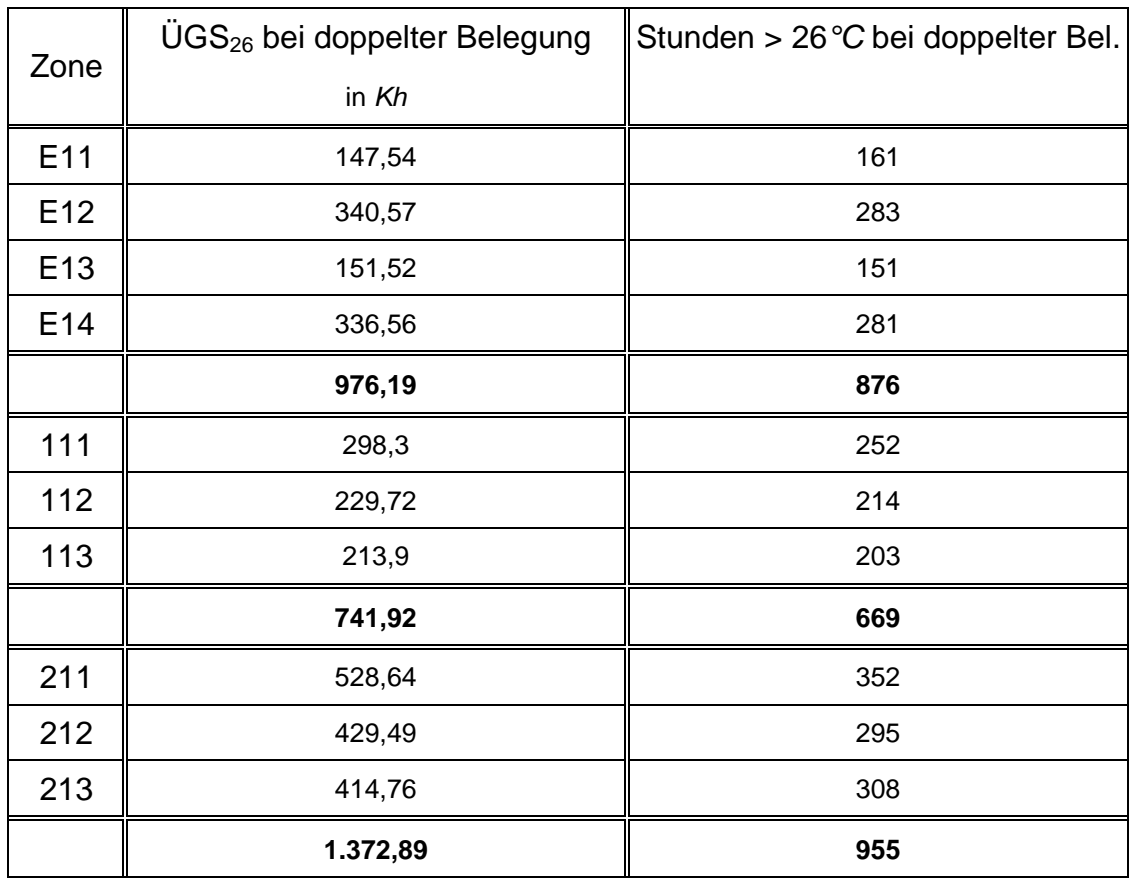

Tabelle A.7.3: Jahressummen der ÜGS<sub>26</sub> und der Stunden mit einer *Raumlufttemperatur über 26°Cim Modell 6b bei einem Volumenstrom von 300 m3 /h (Wetterdaten 2003).* 

### A.7.2 Nachtlüftung und ÜGS<sub>26</sub> im Modell 4

#### **A.7.2.1 Wetterdaten des Jahres 2004**

Die Ergebnisse für die Nachtlüftung und die ÜGS<sub>26</sub> bei einem Volumenstrom von 200  $m^3/h$ werden in den Abbildungen 5.18 und 5.21 im Kapitel 5.3.1 dargestellt. In der Tabelle 5.3 sind die bei dieser Vorgabe simulierten Zahlenwerte für die sommerliche Überwärmung aufgelistet.

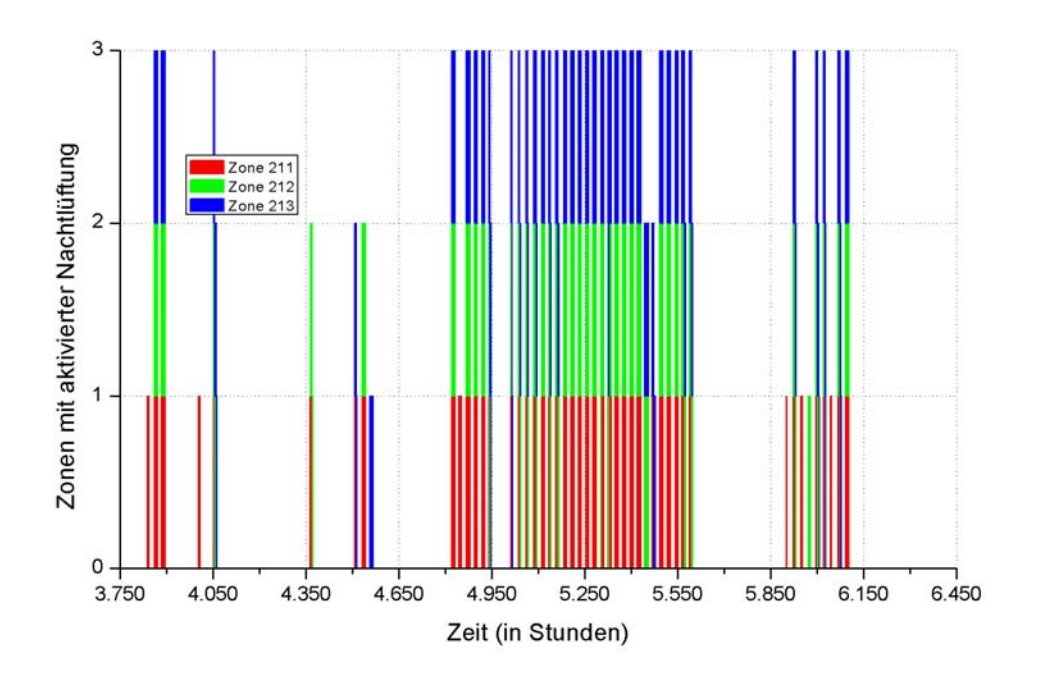

*Abbildung A.7.7: Betrieb der Nachtlüftung im Modell 4 bei einem Volumenstrom von 300 m3 /h (Wetterdaten 2004).* 

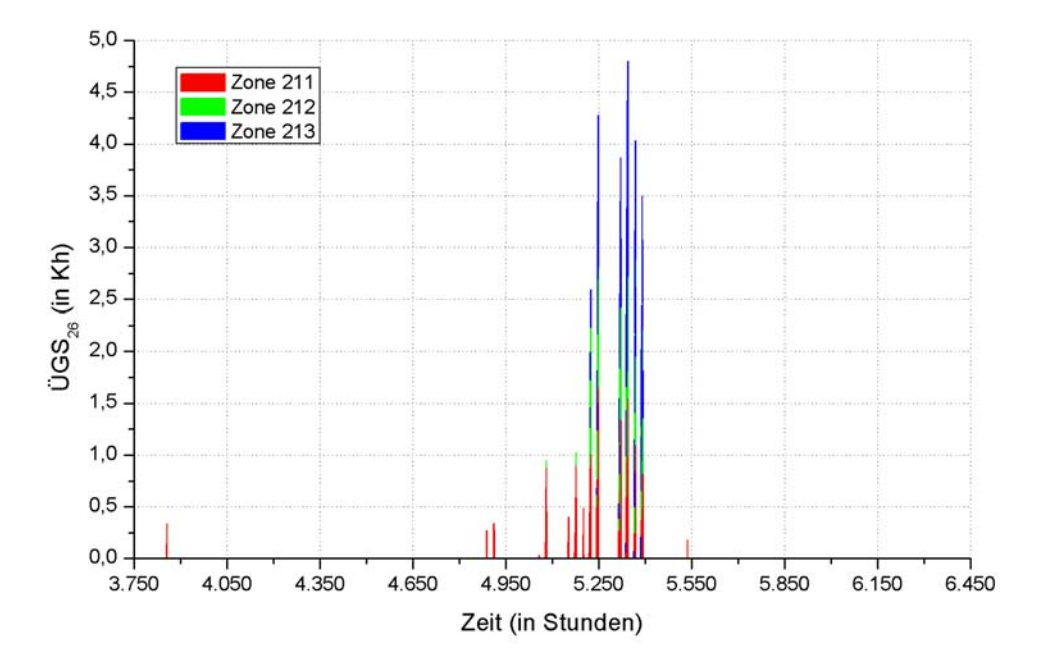

*Abbildung A.7.8: ÜGS26 im Modell 4 bei einem Volumenstrom von 300 m3 /h (Wetterdaten 2004).* 

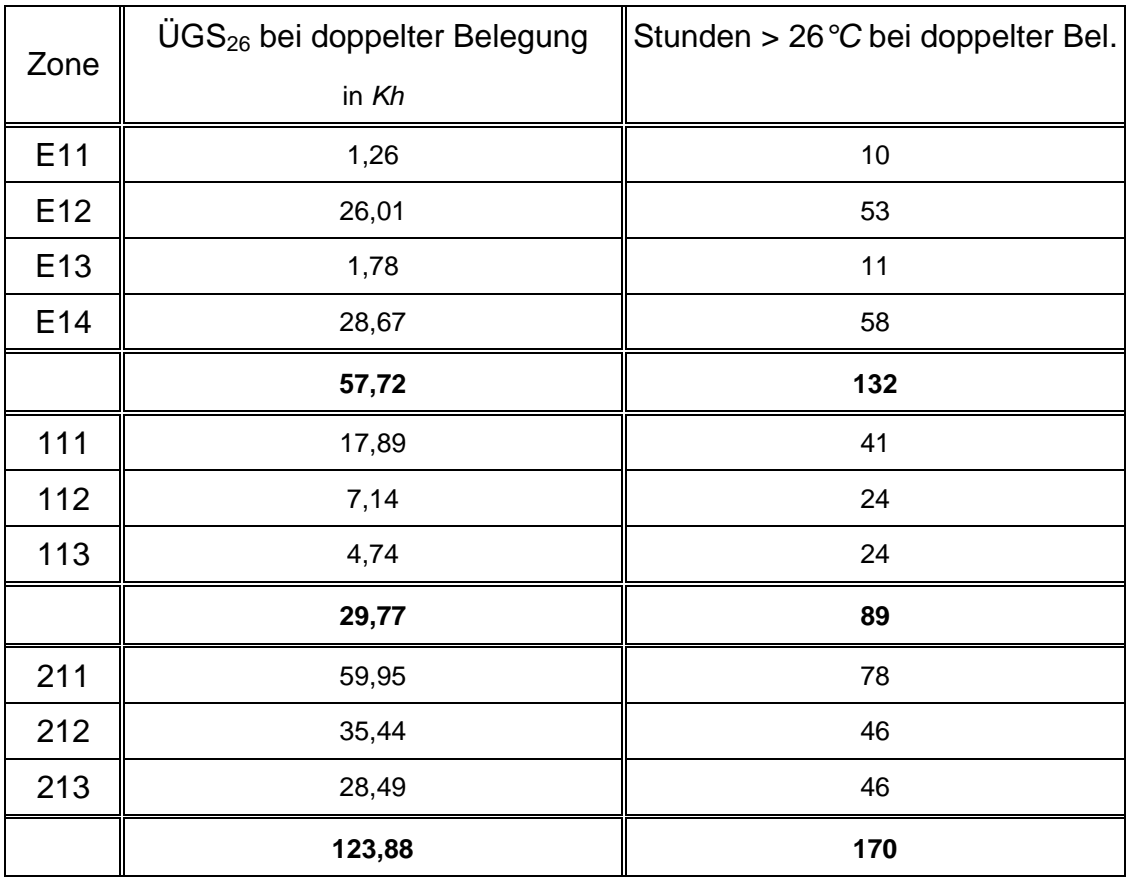

Tabelle A.7.4: *Jahressummen der ÜGS*<sub>26</sub> und der Stunden mit einer *Raumlufttemperatur über 26°C im Modell 4 bei einem Volumenstrom von 300 m3 /h (Wetterdaten 2004).* 

#### **A.7.2.2 Wetterdaten des Jahres 2003**

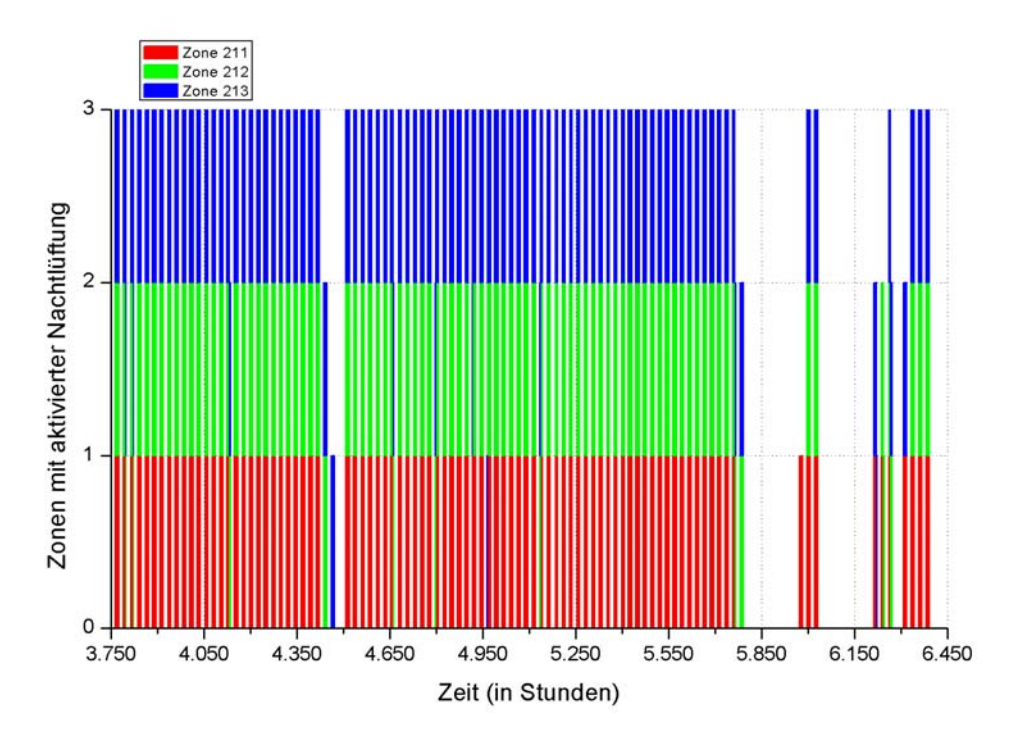

*Abbildung A.7.9: Betrieb der Nachtlüftung im Modell 4 bei einem Volumenstrom von 200 m3 /h (Wetterdaten 2003).* 

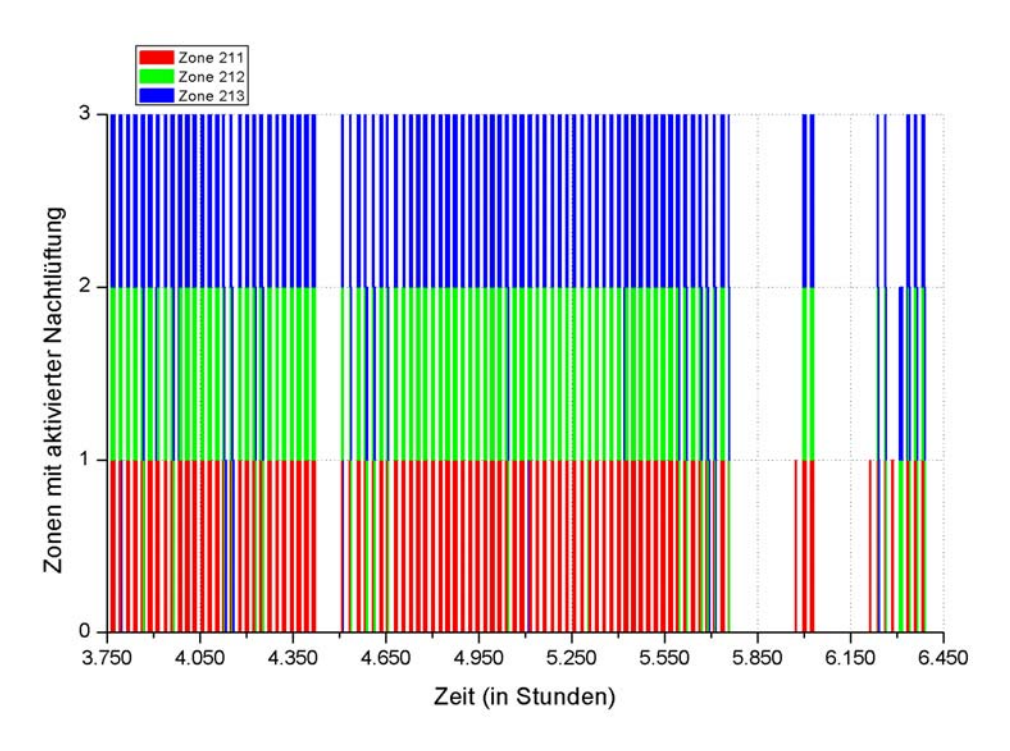

*Abbildung A.7.10: Betrieb der Nachtlüftung im Modell 4 bei einem Volumenstrom von 300 m3 /h (Wetterdaten 2003).* 

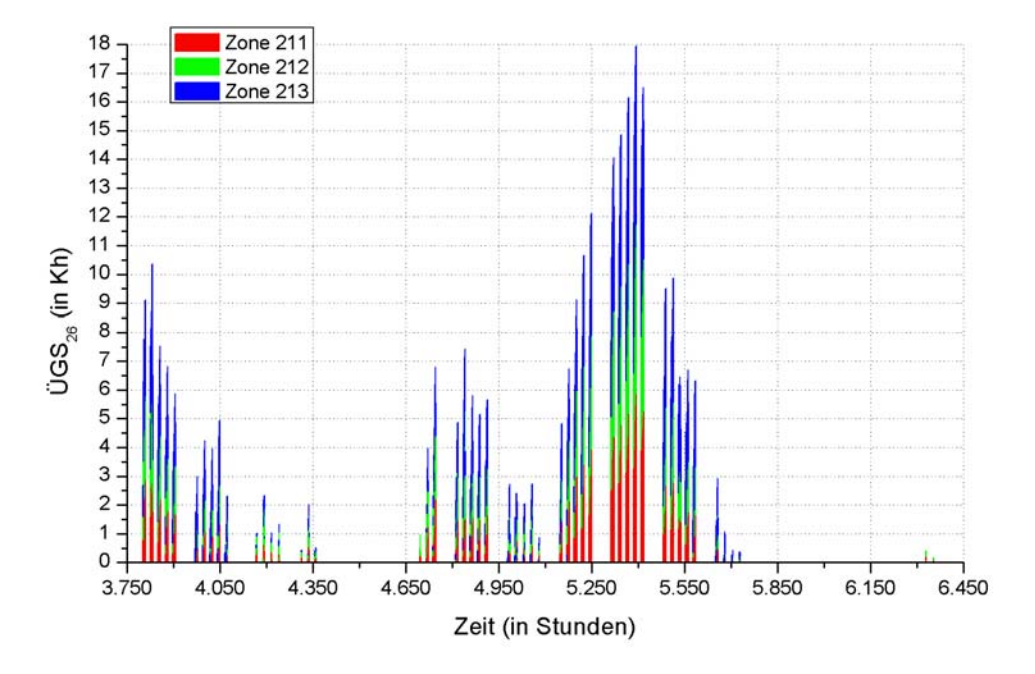

Abbildung A.7.11: ÜGS<sub>26</sub> im Modell 4 bei einem Volumenstrom von 200 m<sup>3</sup>/h *(Wetterdaten 2003).* 

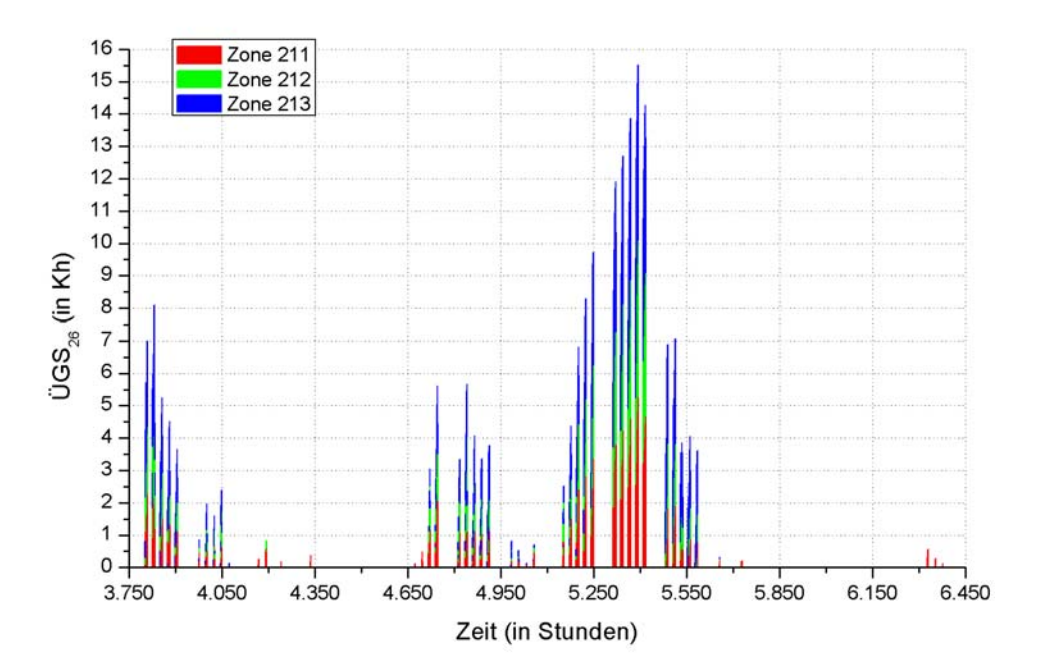

Abbildung A.7.12: ÜGS<sub>26</sub> im Modell 4 bei einem Volumenstrom von 300 m<sup>3</sup>/h *(Wetterdaten 2003).* 

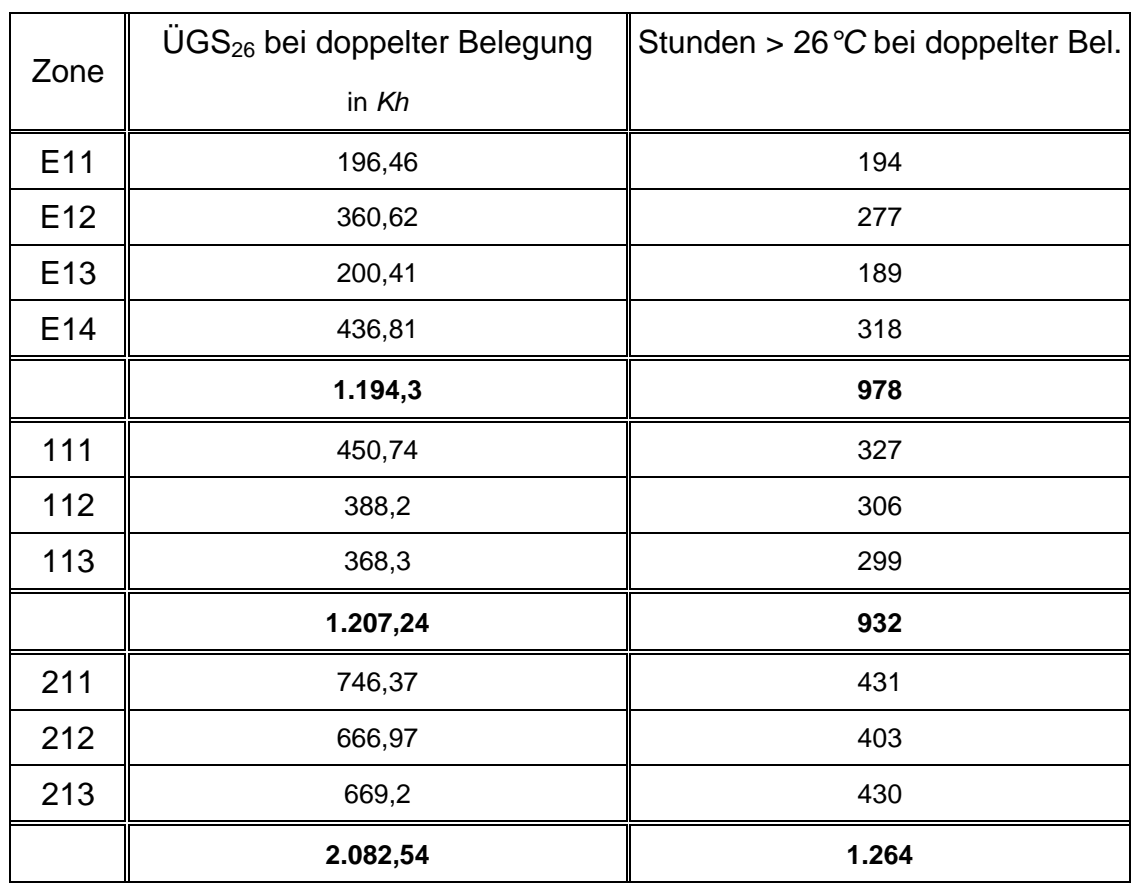

Tabelle A.7.5: *Jahressummen der ÜGS*<sub>26</sub> und der Stunden mit einer *Raumlufttemperatur über 26°C im Modell 4 bei einem Volumenstrom von 200 m3 /h (Wetterdaten 2003).* 

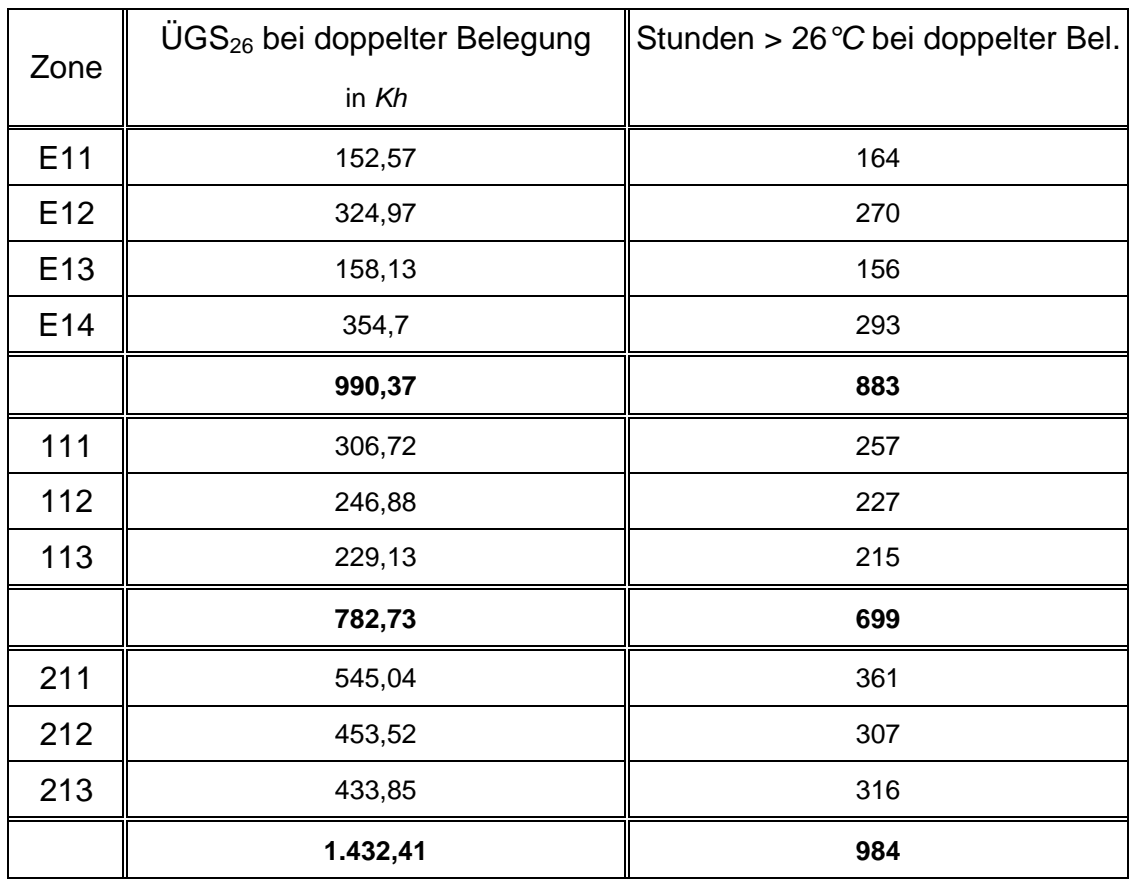

Tabelle A.7.6: *Jahressummen der ÜGS*<sub>26</sub> und der Stunden mit einer *Raumlufttemperatur über 26°C im Modell 4 bei einem Volumenstrom von 300 m3 /h (Wetterdaten 2003).*

## **A.8 Herleitung der TRNSYS-Gleichung für den EWT**,,Rauls"

Die in TRNSYS verwendete Beziehung zur Berechnung des Temperaturhubs ∆*T* besitzt die folgende Form:

$$
\Delta T = F_{1}(\dot{V}) \cdot T_{A_{u\beta en}} + F_{2}(\dot{V}) \quad \text{in} \quad ^{\circ}C \tag{A.8.1}
$$

- *F*<sub>1</sub>( $\dot{V}$ ): erster volumenstromabhängiger Parameter in  $\frac{K}{cC}$
- $F_2(\dot{V})$ : *zweiter volumenstromabhängigier Parameter in K*
- *T Außen : Außenlufttemperatur in °C*

Um die benötigte Formel zu ermitteln, wurden die baulichen Kenndaten des EWTs "Rauls" in das Programm GAEA eingegeben. Die Regelungsparameter wie die gewünschte Solltemperatur *TSoll*, die Heiz- und die Kühlgrenztemperatur sowie der vorgegebene Offset zur Verhinderung eines taktenden Betriebs der Anlage stimmen mit den Werten überein, welche bei der Optimierung des EWTs "Reh" verwendet wurden (vgl. Kapitel 5.3). Für das Umgebungsklima wurden wiederum die Wetterdaten des Jahres 2004 zugrunde gelegt.

Zur Bestimmung der beiden Parameter *F1* (Steigung) und *F2* (Achsenabschnitt) in der Gleichung (A.8.1) wurde der Zuluftvolumenstrom in Schritten von 1.000  $m^3/h$  bis zu der maximalen Luftmenge gesteigert, für die der EWT "Rauls" ausgelegt ist. Nach jeder der zehn Simulationen wurde in einem Diagramm der Temperaturhub ∆*T* gegen die Außenlufttemperatur aufgetragen.

Die linearen Regressionen der mit GAEA simulierten Werte ergaben die in der folgenden Tabelle aufgelisteten Gleichungen. Die Geraden für die beiden höchsten Volumenströme konnten leider nicht ermittelt werden, da der EWT aufgrund des geringen Temperaturhubs lediglich bei sehr hohen Außenlufttemperaturen *TAußen* eingesetzt wurde. Für einen verlässlichen Fit müssen die Werte jedoch über das ganze Intervall von *TAußen* gestreut sein.

| Volumenstrom | Gleichung der Regressionsgrade                                                       |
|--------------|--------------------------------------------------------------------------------------|
| in $m^3/h$   |                                                                                      |
| 1.000        | $\Delta T = -0.4 \frac{K}{\sigma C} \cdot T_{Aufgen} + 3.34 K$                       |
| 2.000        | $\Delta T = -0.33 \frac{K}{\sigma C} \cdot T_{\text{Augen}} + 2.82 K$                |
| 3.000        | $\Delta T = -0.28 \frac{K}{\sigma C} \cdot T_{Augen} + 2.51 K$                       |
| 4.000        | $\Delta T = -0.25 \frac{K}{\sigma C} \cdot T_{\text{Augen}} + 2.26 K$                |
| 5.000        | $\Delta T = -0.22 \frac{K}{\sigma C} \cdot T_{Augben} + 2.06 K$                      |
| 6.000        | $\varDelta\,T\!=\!-0,\!2\frac{K}{^{\circ}\,C}\!\cdot\!T_{\text{Augen}}\!+\!1,\!8\,K$ |
| 7.000        | $\Delta T = -0.18 \frac{K}{\sigma C} \cdot T_{\text{Augen}} + 1.61 K$                |
| 8.000        | $\Delta T = -0.17 \frac{K}{\sigma C} \cdot T_{Augen} + 1.44 K$                       |

*Tabelle A.8.1: Geradengleichungen nach linearer Regression (EWT "Rauls").* 

Anschließend wurden die Steigungen und die Achsenabschnitte der einzelnen Geraden in zwei getrennte Diagramme eingetragen und an die Ergebnisse ein Polynom 3. Grades gefittet. Die resultierenden Graphen sind in den Abbildungen A.8.1 und A.8.2 zu sehen.

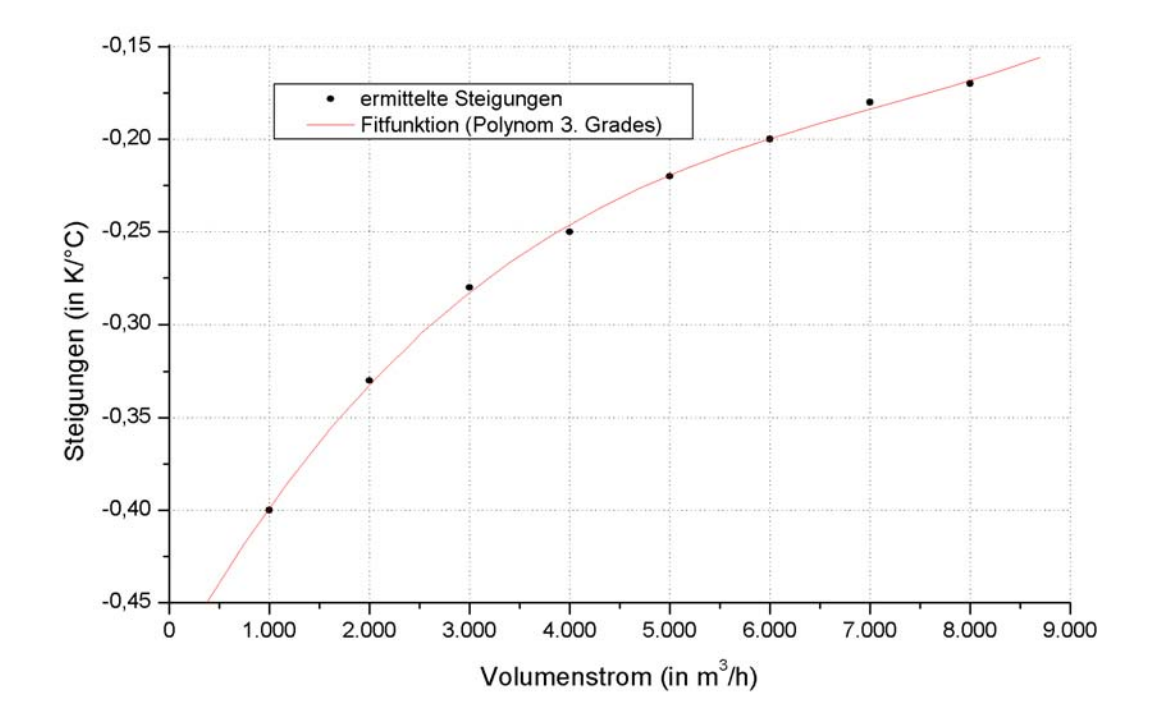

Abbildung A.8.1: Steigungen der Regressionsgraden mit Fitfunktion (EWT "Rauls").

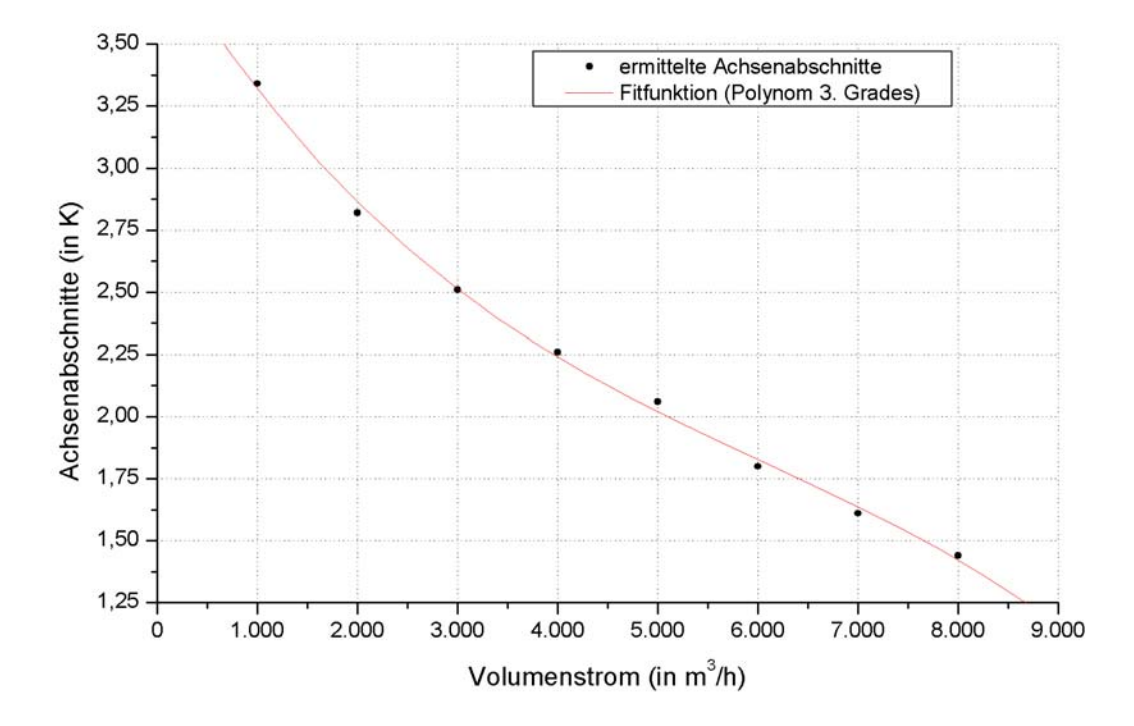

*Abbildung A.8.2: Achsenabschnitte der Regressionsgraden mit Fitfunktion (EWT , Rauls*").

Damit wird die funktionale Abhängigkeit der Steigungen vom Volumenstrom durch die nachstehende Formel beschrieben:

$$
F_1(\dot{V}) = A_1 + B_1 \cdot \dot{V} + C_1 \cdot V^2 + D_1 \cdot V^3 \quad \text{in } \frac{K}{c}
$$
 (A.8.2a)

Die Koeffizienten wurden berechnet zu:

$$
A_1 = -0.48 \frac{K}{\circ C}
$$
  
\n
$$
B_1 = 9.67 \cdot 10^{-5} \frac{K h}{\circ C m^3}
$$
  
\n
$$
C_1 = -1.14 \cdot 10^{-8} \frac{K h^2}{\circ C m^6}
$$
  
\n
$$
D_1 = 5.3 \cdot 10^{-13} \frac{K h^3}{\circ C m^9}
$$

Analog zur Gleichung (A.8.2a) sind die Achsenabschnitte gegeben durch die Beziehung:

$$
F_2(\dot{V}) = A_2 + B_2 \dot{V} + C_2 \dot{V}^2 + D_2 \dot{V}^3 \text{ in } ^\circ C \tag{A.8.2b}
$$

Für die Koeffizienten ergaben sich aus dem Fit die folgenden Werte:

$$
A_2 = 3.9 \frac{K}{\circ C}
$$
  
\n
$$
B_2 = -6.57 \cdot 10^{-4} \frac{\circ C h}{m^3}
$$
  
\n
$$
C_2 = 7.73 \cdot 10^{-8} \frac{\circ C h^2}{m^6}
$$
  
\n
$$
D_2 = -4.24 \cdot 10^{-12} \frac{\circ C h^3}{m^9}
$$

Die Ergebnisse für die Parameter *F1* und *F2* werden abschließend in die Gleichung (A.8.1) eingesetzt. Diese ist nun vollständig und kann zur Ermittlung des Temperaturhubs ∆*T* in TRNSYS übernommen werden.

# **Danksagung**

Hiermit möchte ich allen Menschen danken, die zu der Entstehung meiner Diplomarbeit beigetragen haben:

- Prof. Dr.-Ing. F. D. Heidt für die sehr interessante und praxisnahe Aufgabenstellung,
- Herrn Dipl.-Ing. Mario Müller für seine vorbildliche Betreuung und seine ständige Diskussionsbereitschaft,
- Herrn Dipl.-Phys. Bernd Raskop für seine Hilfe bei der Einarbeitung in TRNSYS und die vielen wertvollen Tipps in den ersten Monaten,
- sowie allen Mitarbeiterinnen und Mitarbeitern des Fachgebiets Bauphysik und Solarenergie für die angenehme und motivierende Arbeitsatmosphäre.

In besonderer Weise möchte ich mich bei meiner Freundin Claudia und bei meinen Eltern bedanken für die moralische Unterstützung im Verlauf des ganzen Studiums und vor allem während der Diplomarbeit.

# **Erklärung**

Hiermit erkläre ich, dass ich die vorliegende Diplomarbeit selbstständig verfasst und keine anderen als die angegebenen Quellen und Hilfsmittel benutzt, sowie Zitate und Ergebnisse Anderer kenntlich gemacht habe.

(Ort) (Datum) (Unterschrift)

....................................................... .......................................................